# TimeTec API

© 2022 Timetec Computing Sdn. Bhd. All rights reserved • 062022

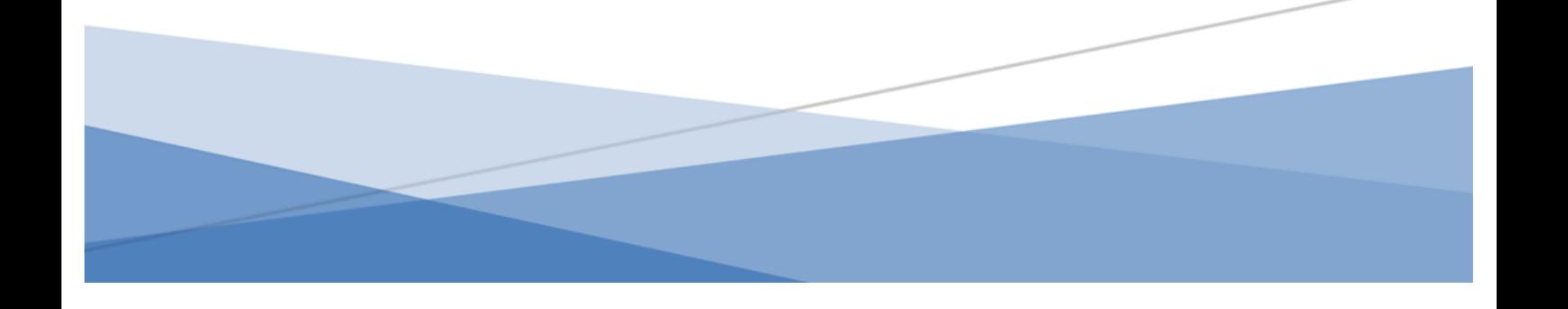

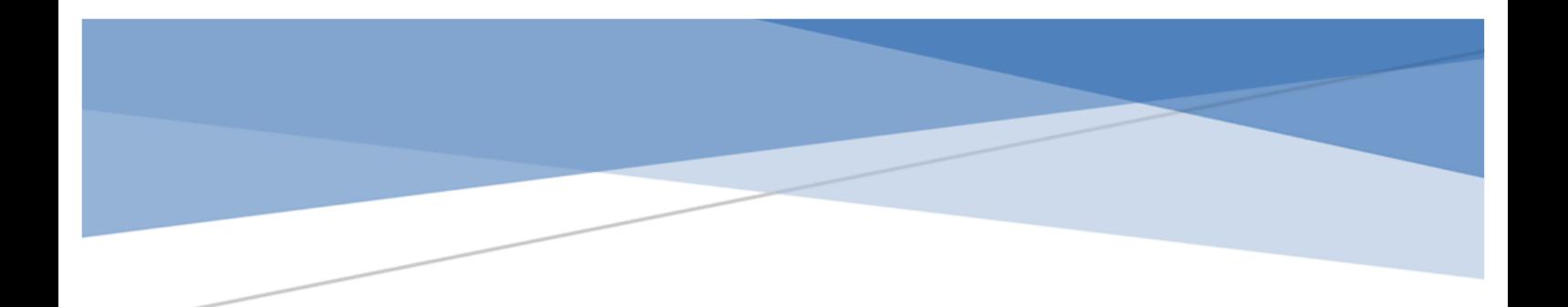

#### **Copyright Notice**

All rights reserved. No part of this book may be reproduced or transmitted in any form or by any means, electronic or mechanical, including photocopying, recording, or by any information storage and retrieval system, without written permission from Timetec Computing Sdn Bhd. Every precaution has been made to supply complete and accurate information. Information in this document is subject to change without prior notice.

#### **Disclaimer**

No person should rely on the contents of this publication without first obtaining advice from a qualified professional person. The company expressly disclaims all and any liability and responsibility to any terminal or user of this book, in respect of anything, and of the consequences of anything, done by any such person in reliance, whether wholly or partially, upon the whole or any part of the contents of this book.

## **CONTENTS**

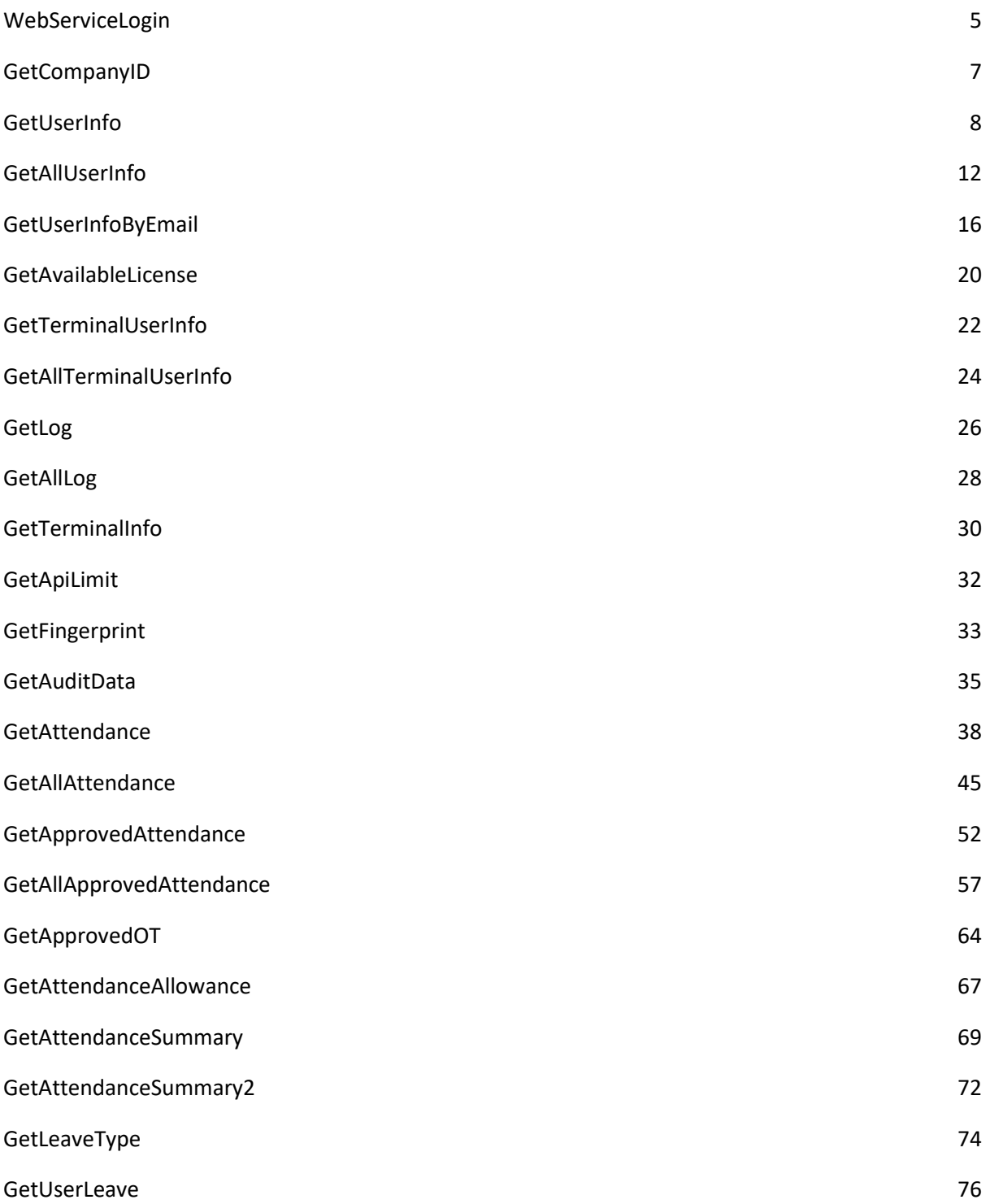

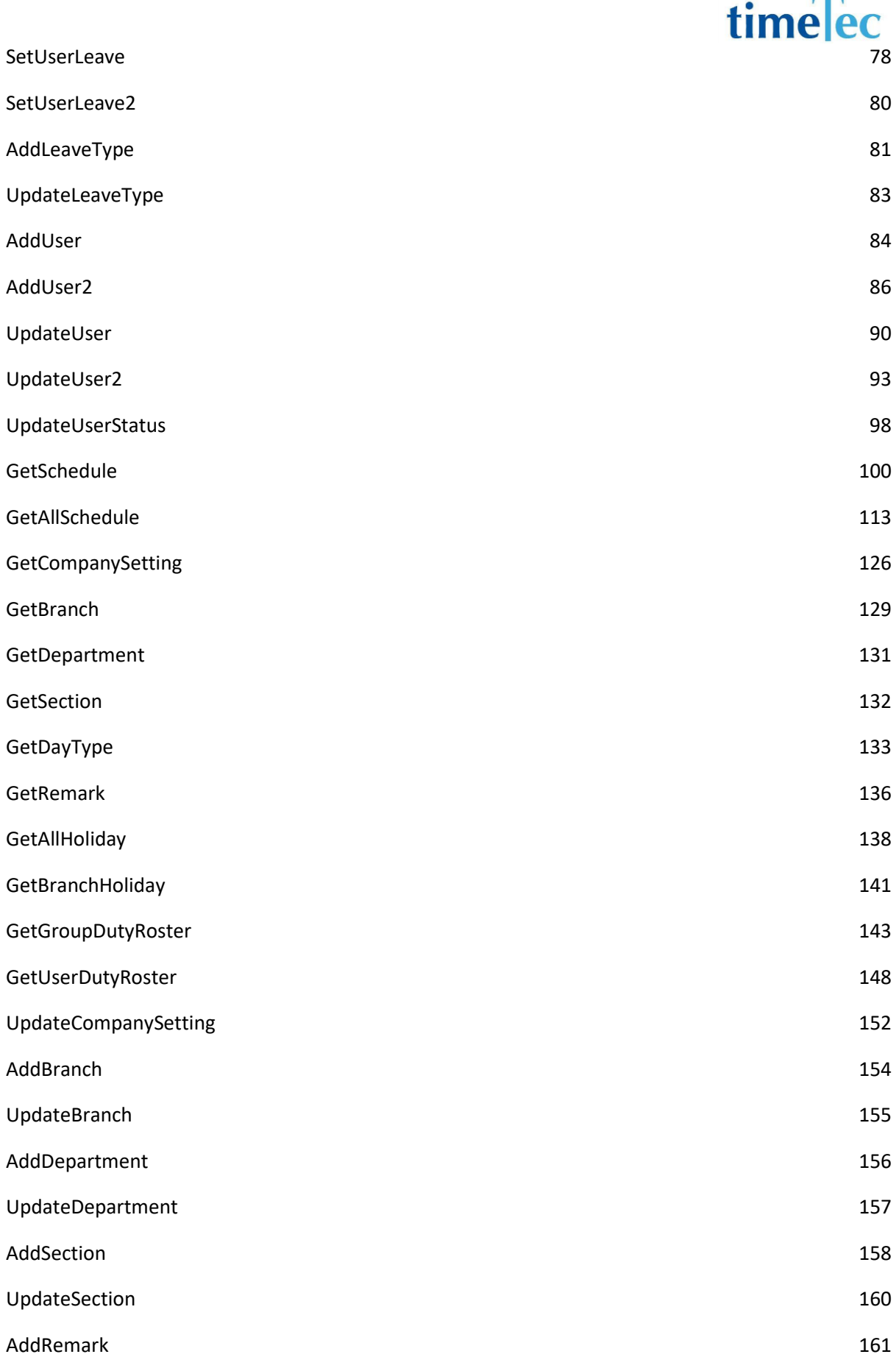

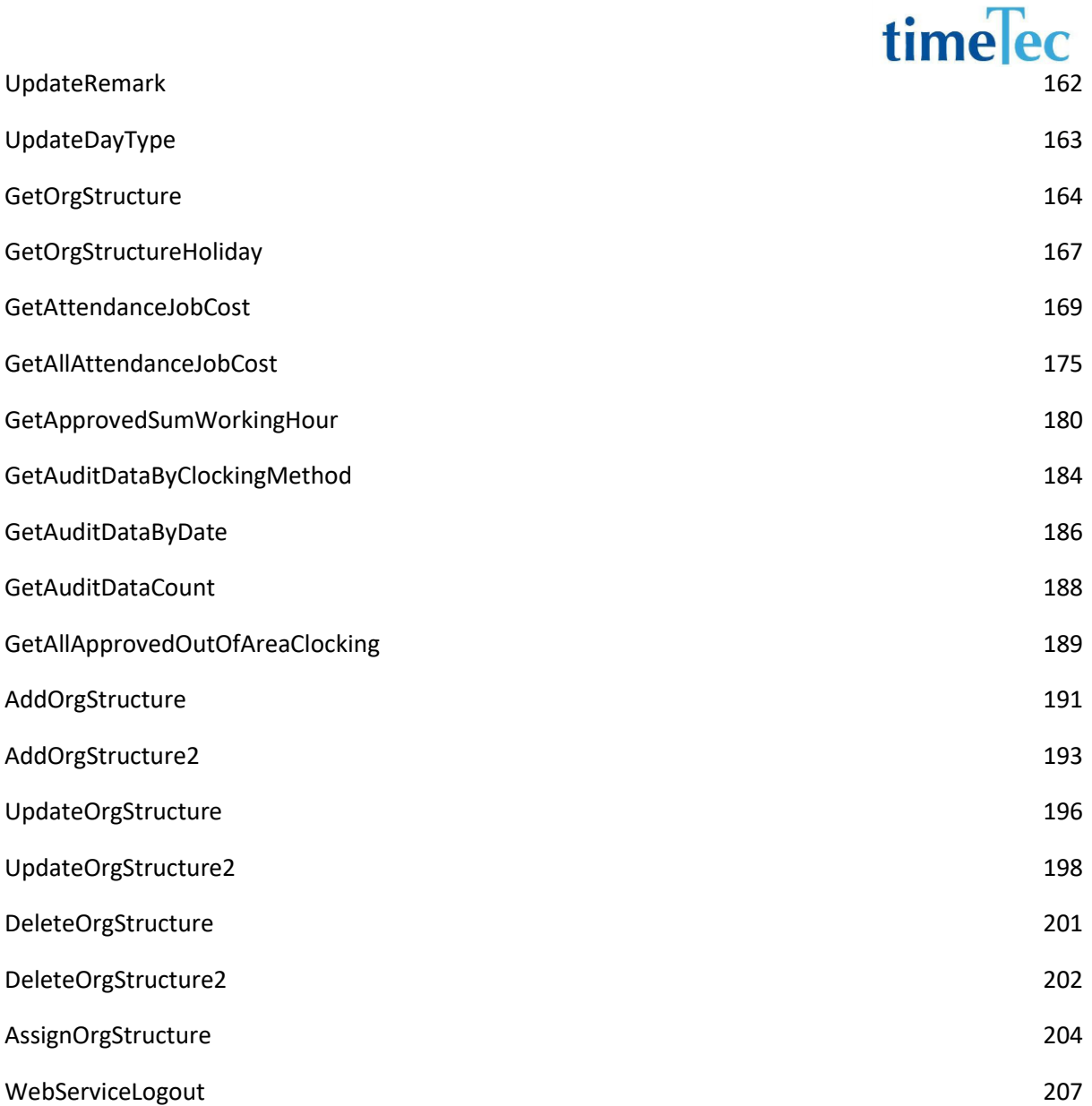

### **WSDL**

<https://api.timeteccloud.com/webservice/WebServiceTimeTecAPI.asmx?WSDL>

### <span id="page-5-0"></span>WebServiceLogin

- Description: Login to TimeTec web service
- Param: Username, Password
- Param Description:

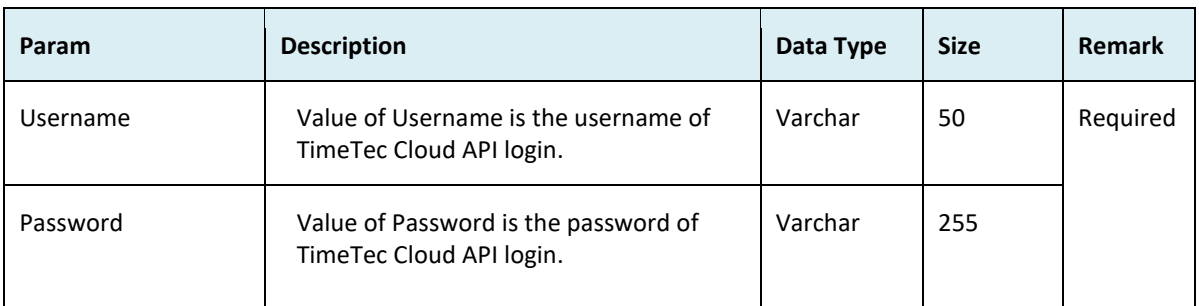

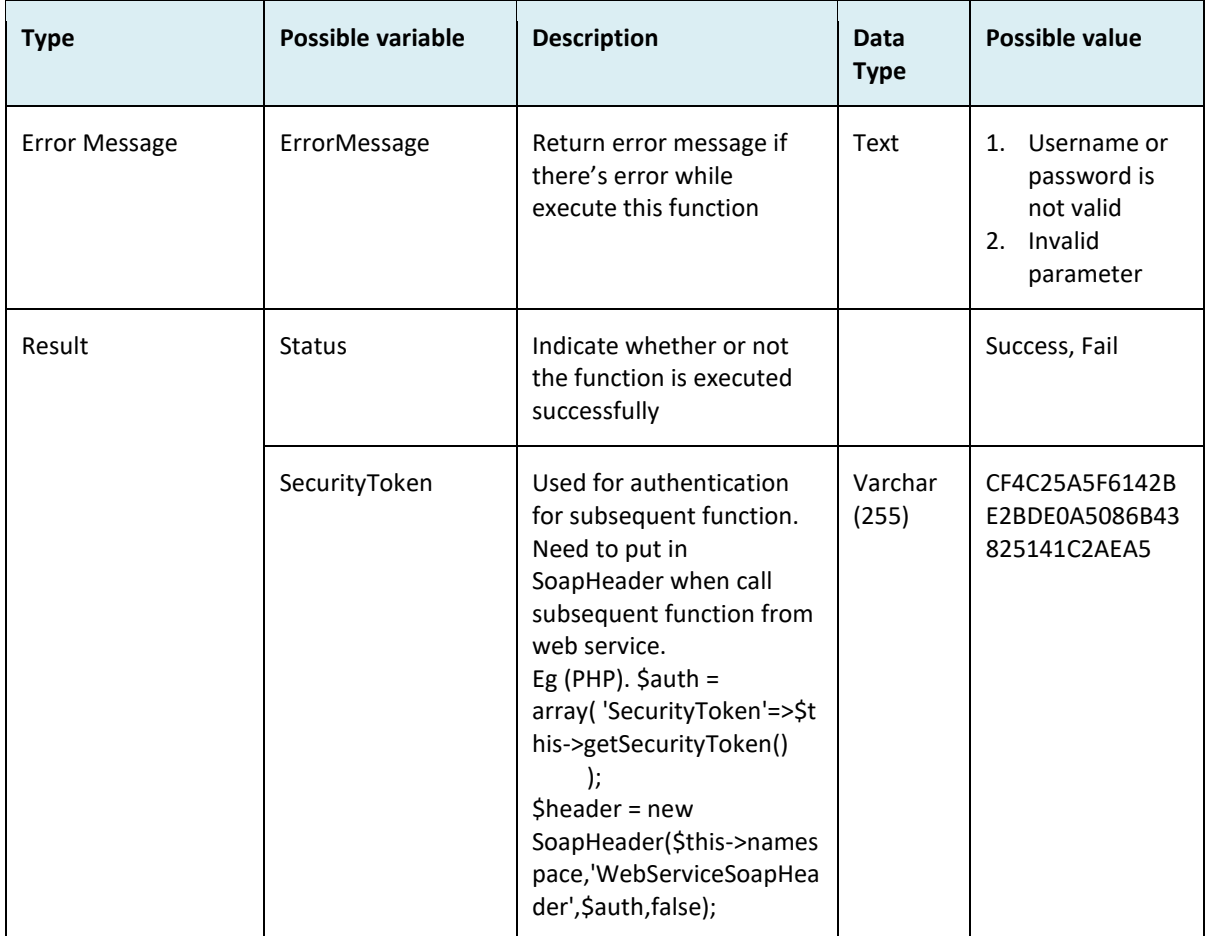

```
• Sample return message:
```

```
i. Success
{
   "ErrorMessage":"",
   "Result":{
    "Status":"Success",
    "SecurityToken":"CF4C25A5F6142BE2BDE0A5086B43825141C2AEA5"
   }
ii. Fail
{
   "ErrorMessage":"Username or password is not valid",
   "Result":{
    "Status":"Fail",
    "SecurityToken":""
  }
}
```
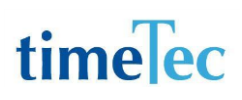

### <span id="page-7-0"></span>**GetCompanyID**

- Description: To get Company ID
- Param: No parameter is required.
- Return:

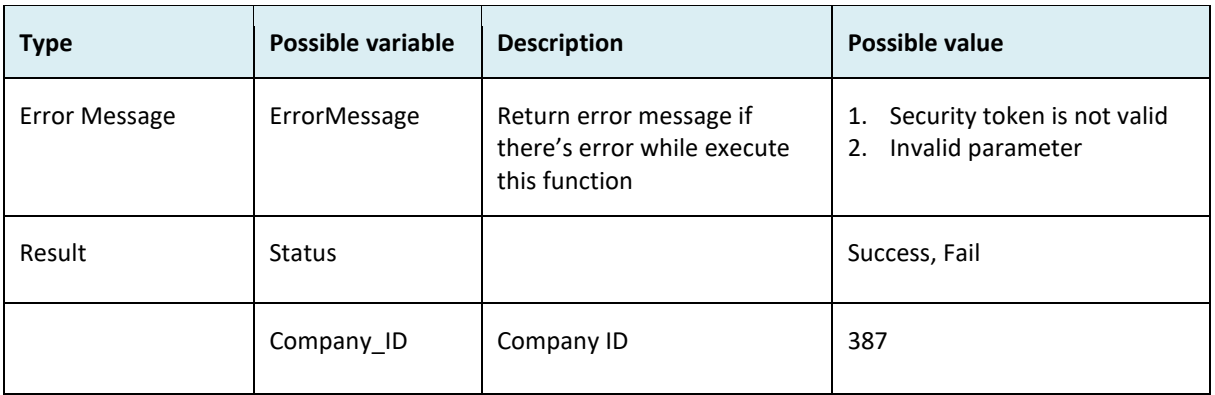

```
i. Success
   {
     "ErrorMessage":"",
     "Result":{
      "Status":"Success",
      "CompanyID":"387"
     }
   }
ii. Fail
   {
     "ErrorMessage":"Invalid parameter",
     "Result":{
       "Status":"Fail",
       " CompanyID ":""
     }
   }
```
### <span id="page-8-0"></span>**GetUserInfo**

- Description: To get user info by Company ID and User ID
- Param: CompanyID, UserID

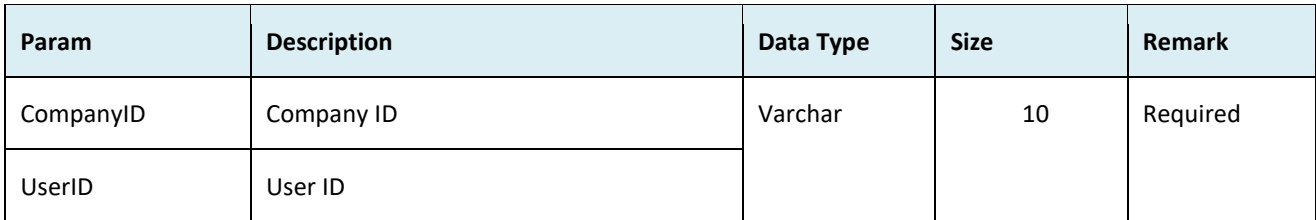

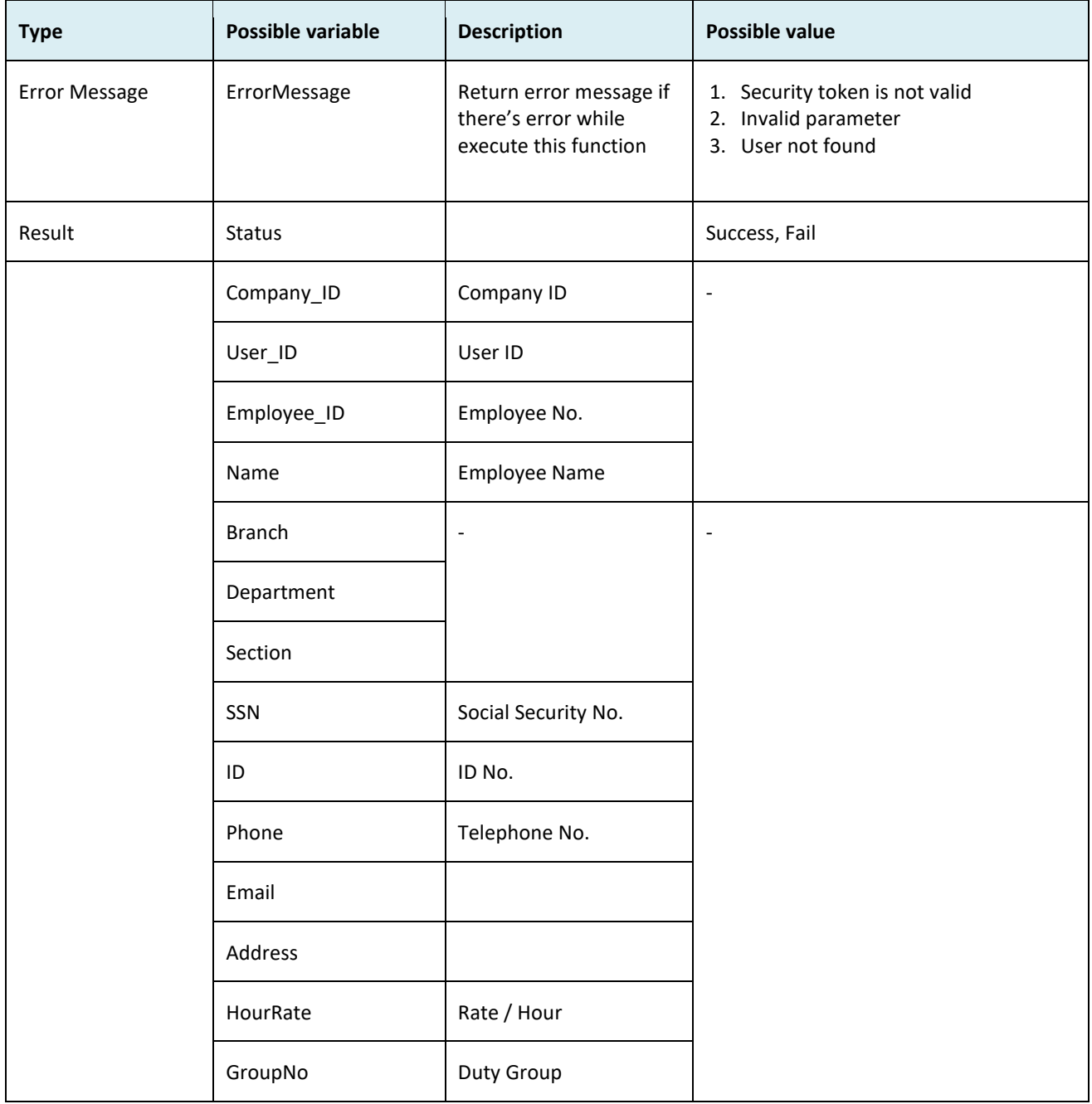

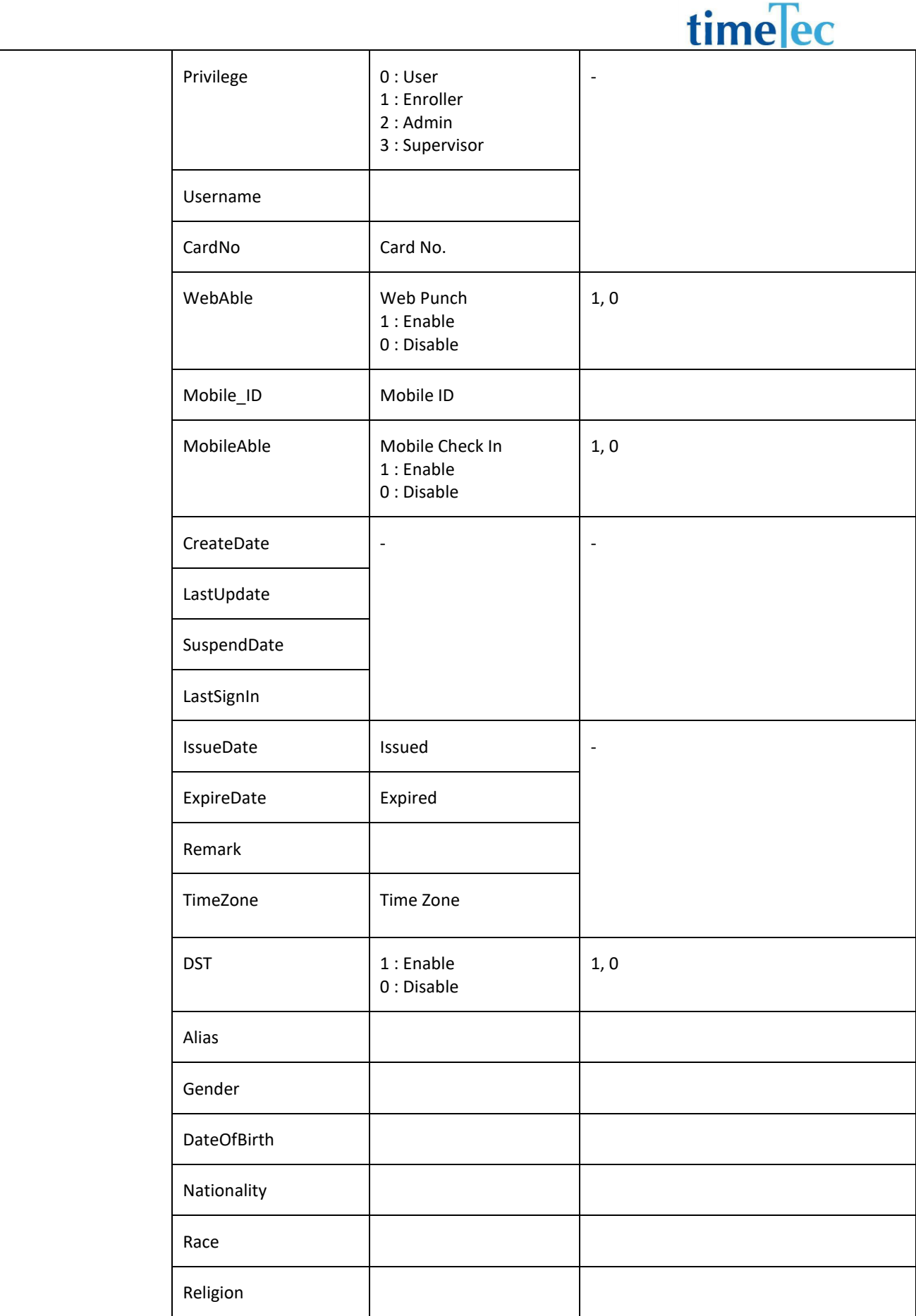

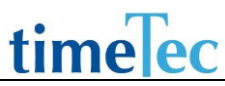

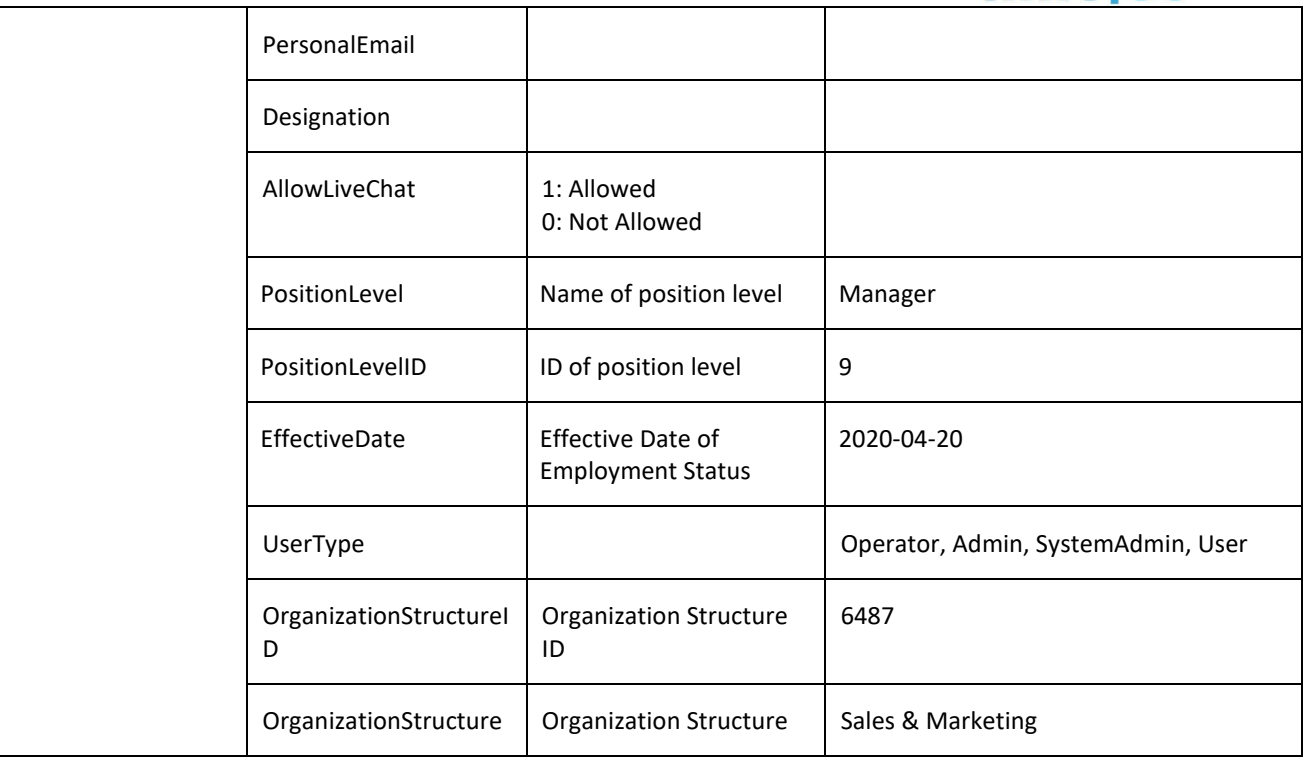

i. Success

{

 "ErrorMessage":"", "Result":{ "Status":"Success", "UserInfoObj":[ { "Company\_ID":"387", "User\_ID":"92", "Employee\_ID":"", "Name":"FAIZ SHU IZHAN - AC900", "Branch":"Malaysia", "Department":"Technical Support", "Section":"", "SSN":"", "ID":"", "Phone":"", "Email":"", "Address":"", "HourRate":"", "GroupNo":"88", "Privilege":"0", "Username":"", "CardNo":"0",

```
 "WebAble":"0",
         "Mobile_ID":"",
         "MobileAble":"0",
         "CreateDate":"13\/9\/2012 12:21:32 PM",
         "LastUpdate":"23\/4\/2013 4:20:15 PM",
         "SuspendDate":"",
         "LastSignIn":"",
         "IssueDate":"21\/9\/2012 12:00:00 AM",
         "ExpireDate":"",
         "Remark":"",
         "Timezone":"",
         "DST":"0",
         "Alias":"Shu",
         "Gender":"Female",
         "DateOfBirth":"1987-12-30",
         "Nationality":"Malaysian",
         "Race":"Malay",
         "Religion":"Islam",
         "PersonalEmail":"",
         "Designation":"Senior Manager",
         "AllowLiveChat":"0",
         "PositionLevel":"Manager",
         "PositionLevelID":"9",
         "UserType":"User",
"OrganizationStructureID":"6487",
"OrganizationStructure":"Sales & Marketing"
        }
      ]
     }
   }
ii. Fail
   {
      "ErrorMessage":"Invalid parameter",
      "Result":{
       "Status":"Fail",
       "UserInfoObj":""
     }
   }
```
### <span id="page-12-0"></span>GetAllUserInfo

- Description: To get all users info from the same company
- Param: CompanyID

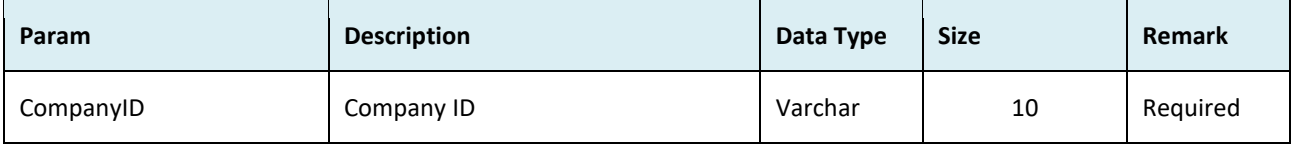

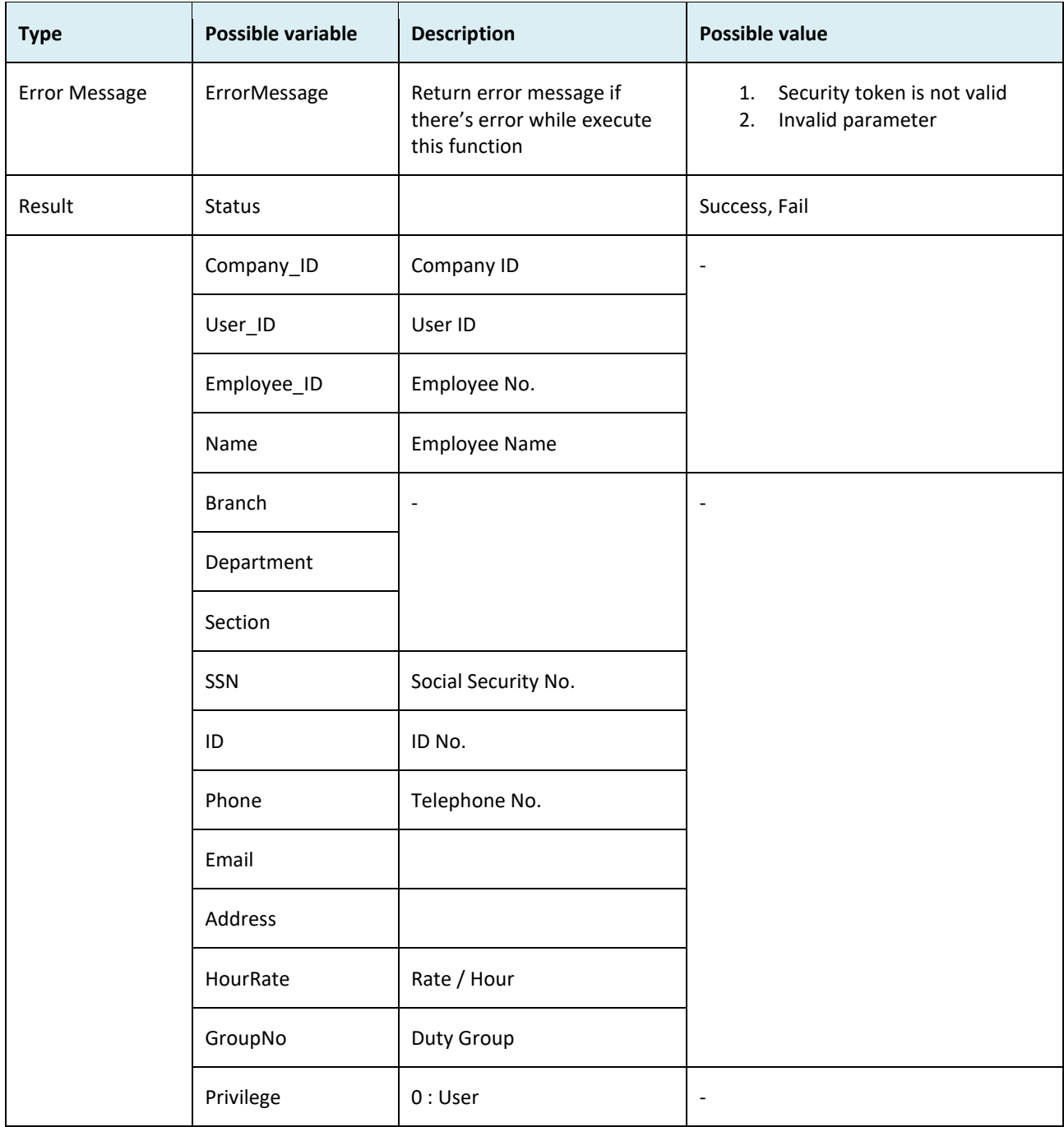

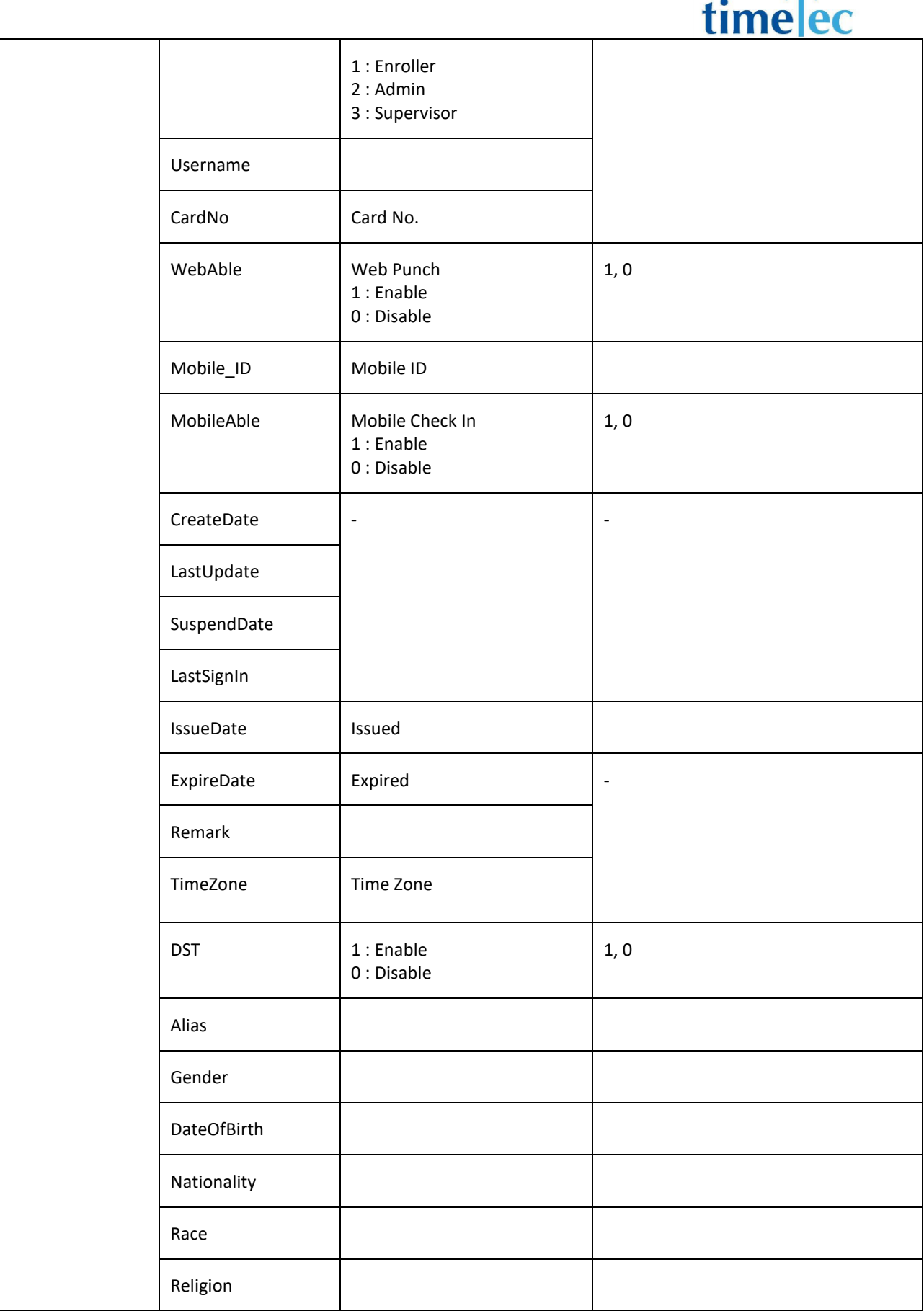

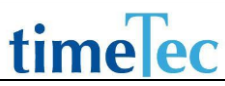

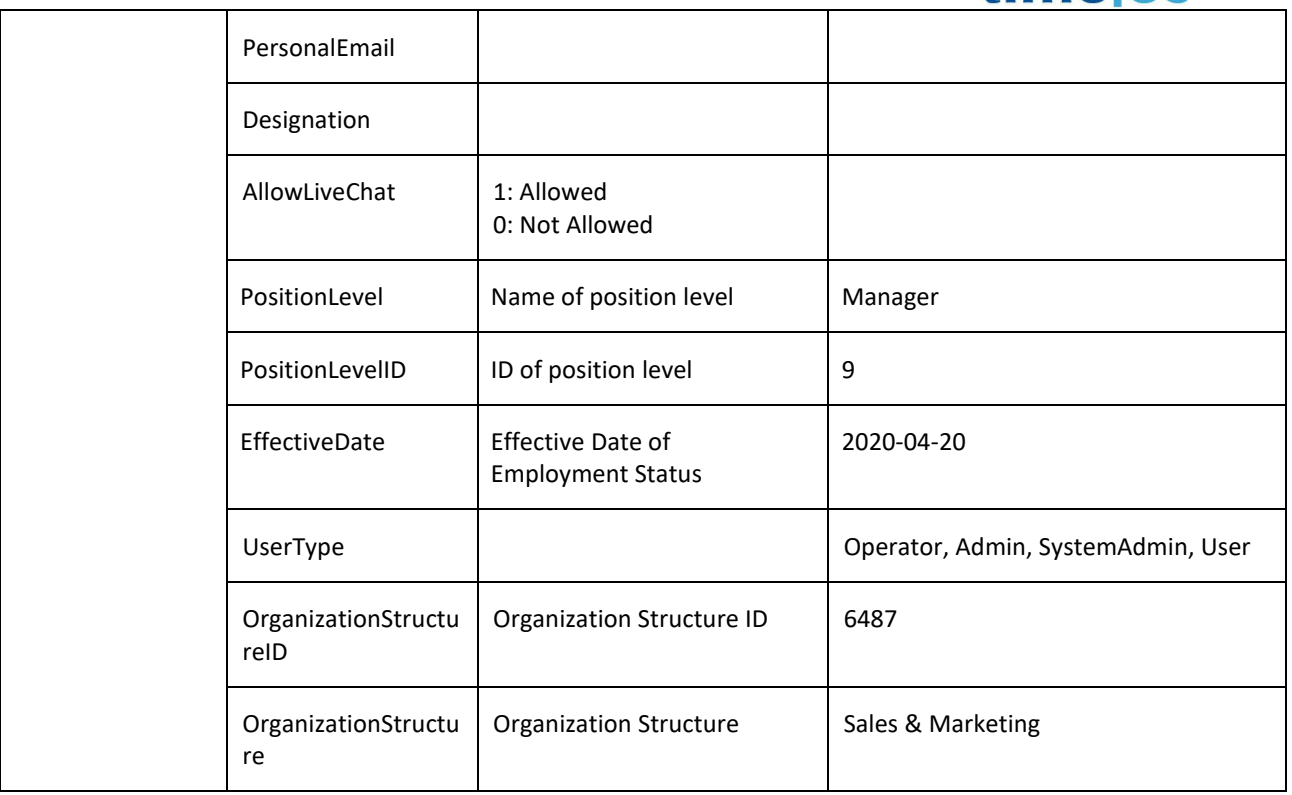

i. Success

```
{
  "ErrorMessage":"",
  "Result":{
   "Status":"Success",
   "UsersObj":[
    {
     "Company_ID":"387",
     "User_ID":"92",
     "Employee_ID":"",
     "Name":"FAIZ SHU IZHAN - AC900",
     "Branch":"Malaysia",
     "Department":"Technical Support",
     "Section":"",
     "SSN":"",
     "ID":"",
     "Phone":"",
     "Email":"",
     "Address":"",
     "HourRate":"",
     "GroupNo":"88",
     "Privilege":"0",
     "Username":"",
```

```
 "CardNo":"0",
         "WebAble":"0",
         "Mobile_ID":"",
         "MobileAble":"0",
         "CreateDate":"13\/9\/2012 12:21:32 PM",
         "LastUpdate":"23\/4\/2013 4:20:15 PM",
         "SuspendDate":"",
         "LastSignIn":"",
         "IssueDate":"21\/9\/2012 12:00:00 AM",
         "ExpireDate":"",
         "Remark":"",
         "Timezone":"",
         "DST":"0",
         "Alias":"Shu",
         "Gender":"Female",
         "DateOfBirth":"1987-12-30",
         "Nationality":"Malaysian",
         "Race":"Malay",
         "Religion":"Islam",
         "PersonalEmail":"",
         "Designation":"Senior Manager",
         "AllowLiveChat":"0",
         "PositionLevel":"Manager",
         "PositionLevelID":"9",
         "UserType":"User",
        "OrganizationStructureID":"6487",
        "OrganizationStructure":"Sales & Marketing"
        }
      ]
     }
   }
ii. Fail 
   {
      "ErrorMessage":"Invalid parameter",
      "Result":{
       "Status":"Fail",
       "UsersObj":""
     }
   }
```
## <span id="page-16-0"></span>GetUserInfoByEmail

- Description: To get user info by Company ID and User Email
- Param: CompanyID, Email

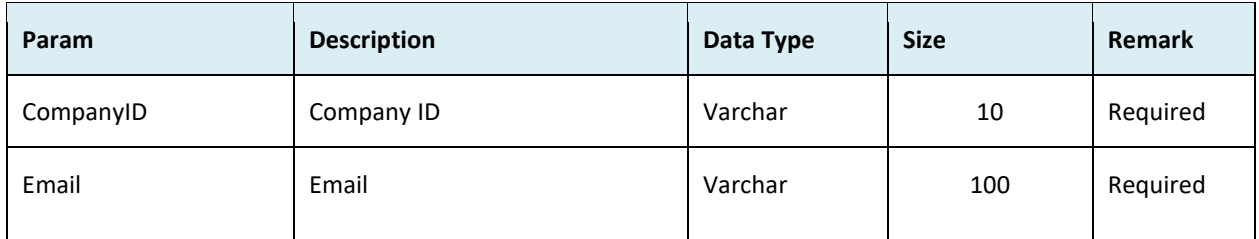

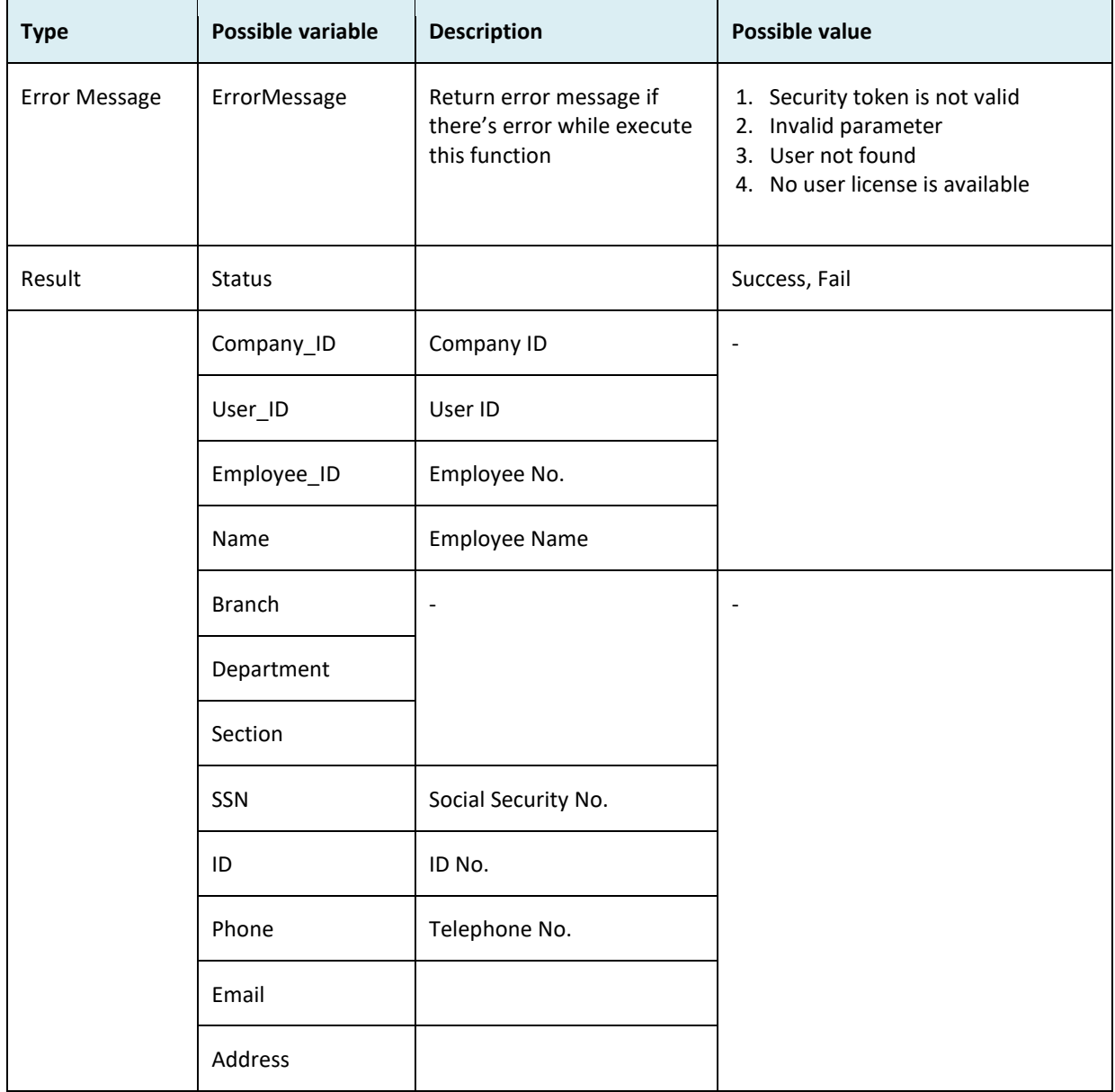

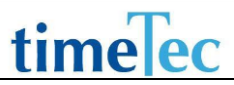

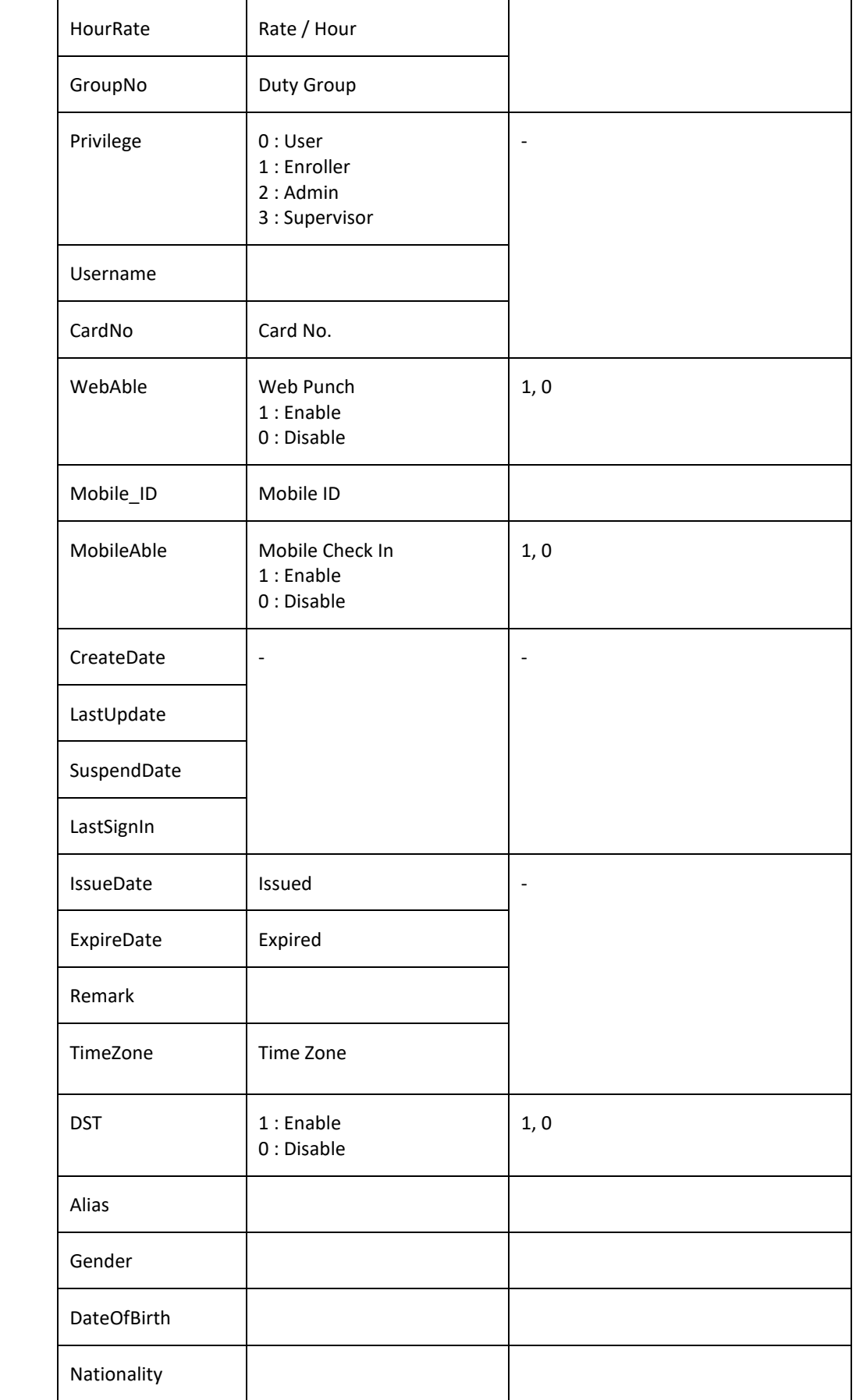

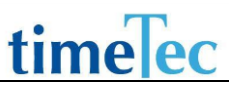

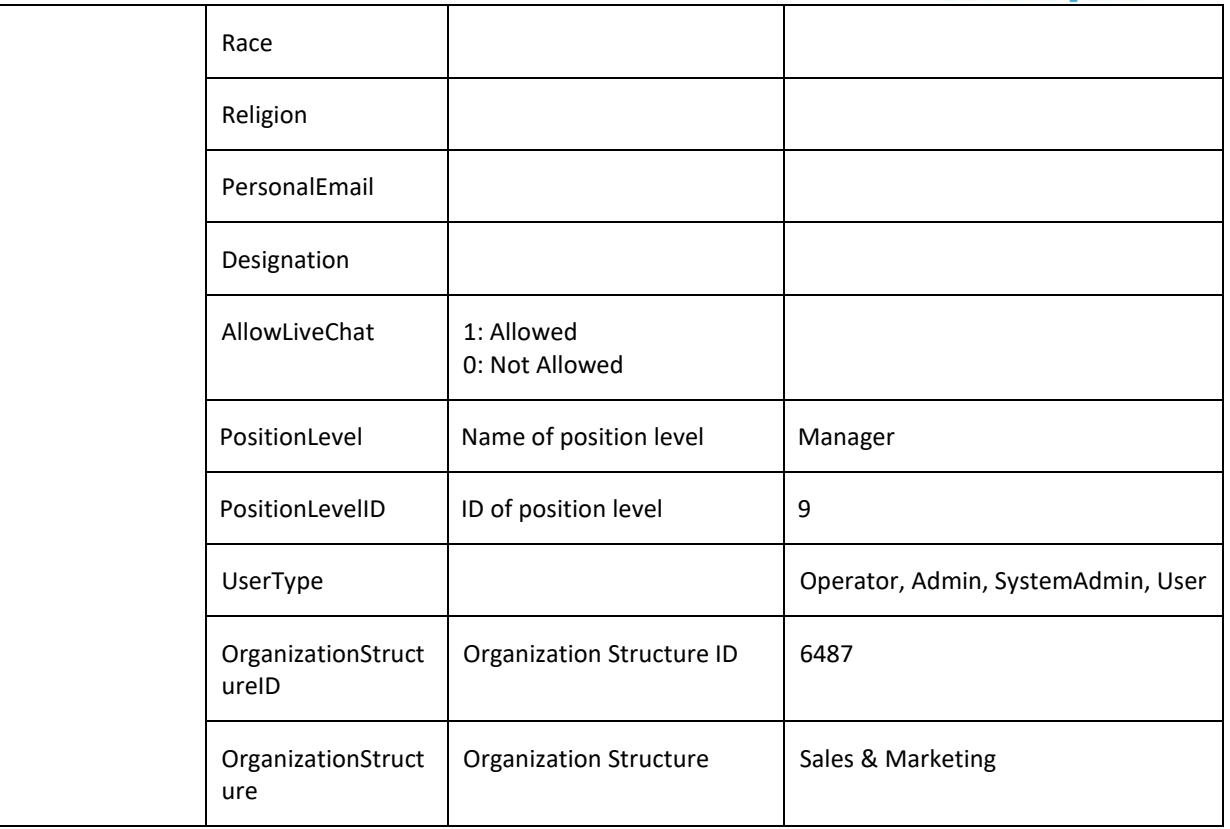

```
i. Success
   {
     "ErrorMessage":"",
     "Result":{
      "Status":"Success",
      "UserInfoObj":[
       {
        "Company_ID":"387",
        "User_ID":"92",
        "Employee_ID":"",
        "Name":"FAIZ SHU IZHAN - AC900",
        "Branch":"Malaysia",
        "Department":"Technical Support",
        "Section":"",
        "SSN":"",
        "ID":"",
        "Phone":"",
        "Email":"",
        "Address":"",
        "HourRate":"",
        "GroupNo":"88",
        "Privilege":"0",
```

```
 "Username":"",
         "CardNo":"0",
         "WebAble":"0",
         "Mobile_ID":"",
         "MobileAble":"0",
         "CreateDate":"13\/9\/2012 12:21:32 PM",
         "LastUpdate":"23\/4\/2013 4:20:15 PM",
         "SuspendDate":"",
         "LastSignIn":"",
         "IssueDate":"21\/9\/2012 12:00:00 AM",
         "ExpireDate":"",
         "Remark":"",
         "Timezone":"",
         "DST":"0",
         "Alias":"Shu",
         "Gender":"Female",
         "DateOfBirth":"1987-12-30",
         "Nationality":"Malaysian",
         "Race":"Malay",
         "Religion":"Islam",
         "PersonalEmail":"",
         "Designation":"Senior Manager",
         "AllowLiveChat":"0",
         "PositionLevel":"Manager",
         "PositionLevelID":"9",
         "UserType":"User",
        "OrganizationStructureID":"6487",
        "OrganizationStructure":"Sales & Marketing"
        }
      ]
     }
   }
ii. Fail
   { "ErrorMessage":"Invalid parameter",
      "Result":{
       "Status":"Fail",
       "UserInfoObj":""}
   }
```
### <span id="page-20-0"></span>GetAvailableLicense

- Description: To get company license remaining unit and details
- Param: CompanyID
- Param Description:

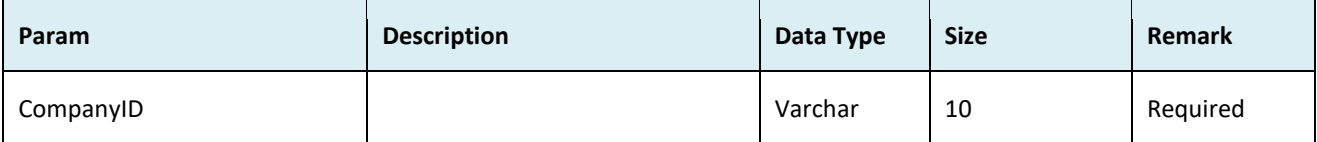

● Return:

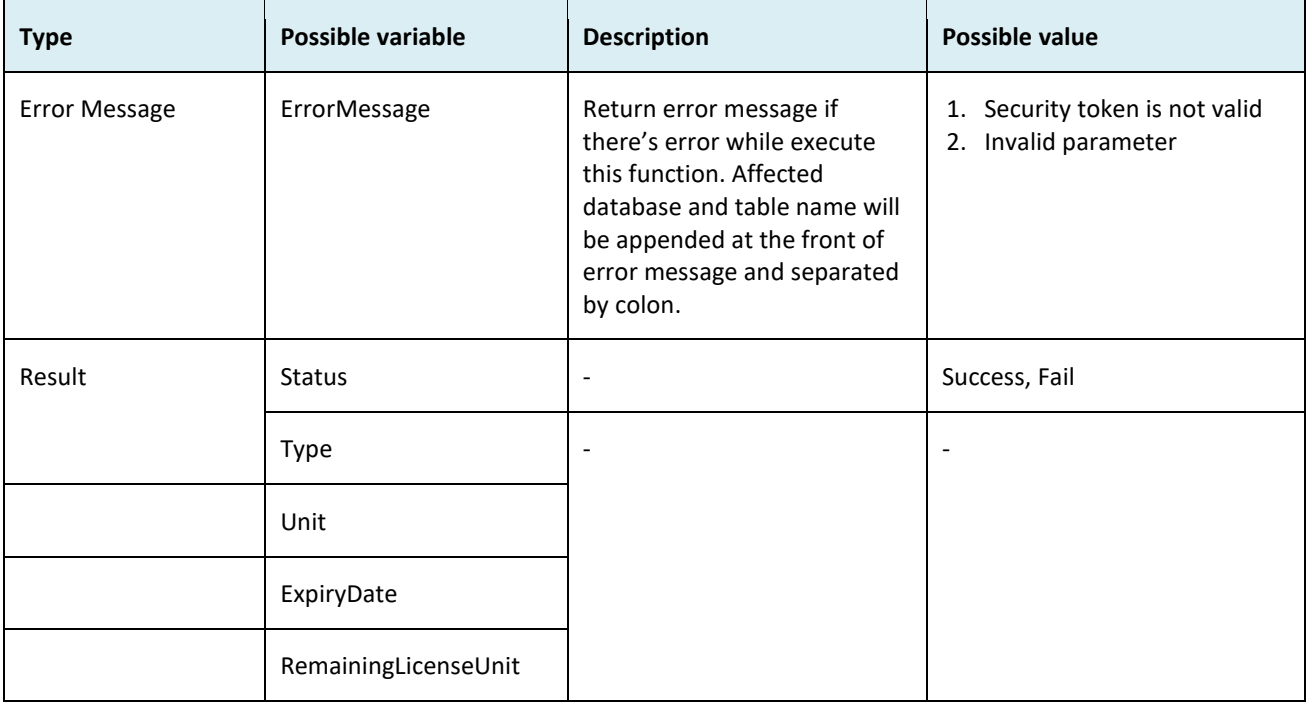

#### ● Sample return message:

i. Success

{

 "ErrorMessage":"", "Result":{

- "Status":"Success",
- "LicenseObj":[
- {
- "Type":"User",
- "Unit":"550",
- "ExpiryDate":"2014-12-07 00:00:00",
- "RemainingLicenseUnit":"401"
- }, {

```
 "Type":"LoginUser",
         "Unit":"570",
         "ExpiryDate":"2014-12-07 00:00:00",
         "RemainingLicenseUnit":"557"
        },
        {
         "Type":"Terminal",
         "Unit":"20",
         "ExpiryDate":"2014-12-07 00:00:00",
         "RemainingLicenseUnit":"19"
        }
      ]
     }
   }
ii. Fail
   {
      "ErrorMessage":"Invalid parameter",
      "Result":{
        "Status":"Fail",
        " LicenseObj":""
      }
   }
```
## <span id="page-22-0"></span>GetTerminalUserInfo

- Description: Get company terminal users info by serial number
- Param: CompanyID, SerialNo
- Param description:

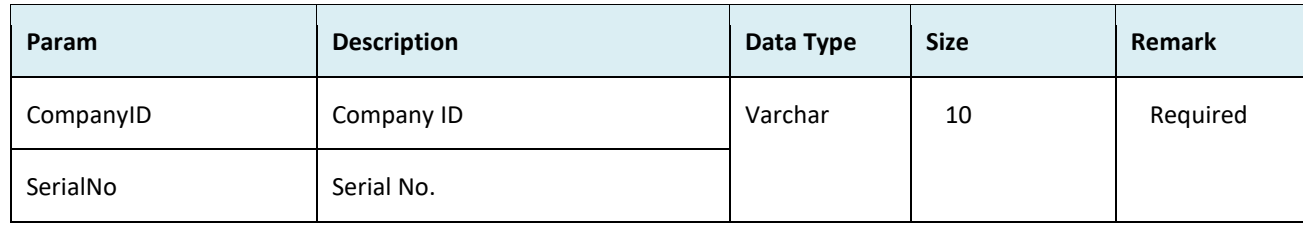

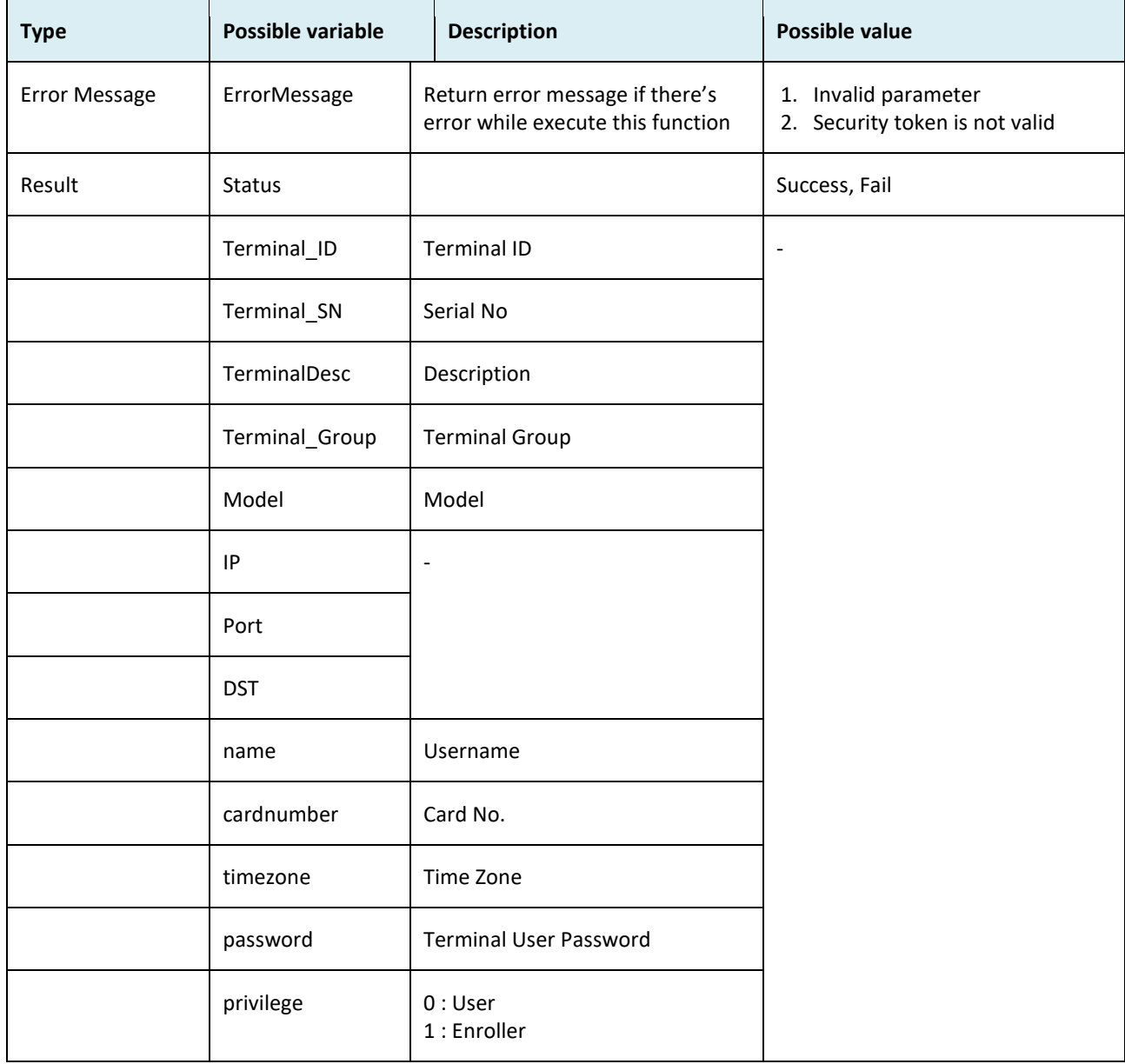

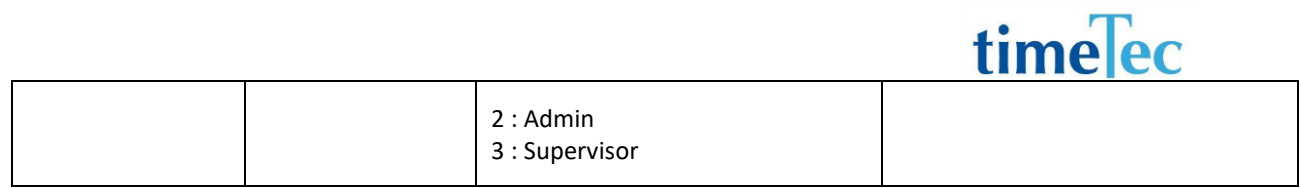

```
i. Success
   {
     "ErrorMessage":"",
     "Result":{
      "Status":"Success",
       "TerminalUserInfoObj":[
       {
         "Terminal_ID":"216",
         "Terminal_SN":"3205501",
         "TerminalDesc":"216",
         "Terminal_Group":"1",
         "Model":"Kadex",
         "IP":"192.168.1.201",
         "Port":"4370",
         "DST":"0",
         "name":"",
         "cardnumber":"0000000000",
         "timezone":"0000000000000000",
         "password":"",
         "privilege":""
        }
      ]
     }
   }
ii. Fail
   {
      "ErrorMessage":"Invalid parameter",
      "Result":{
        "Status":"Fail",
        " TerminalUserInfoObj ":""
      }
   }
```
### <span id="page-24-0"></span>GetAllTerminalUserInfo

- Description: Get all terminal users info from the same company
- Param: CompanyID
- Param description:

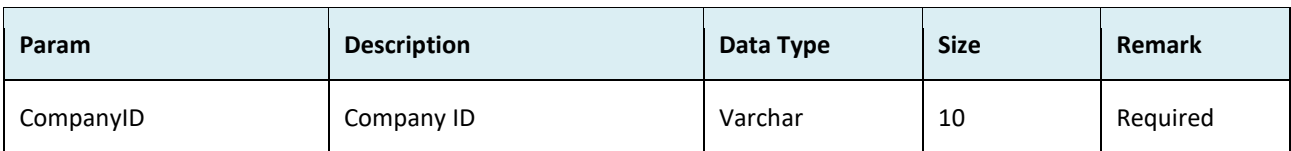

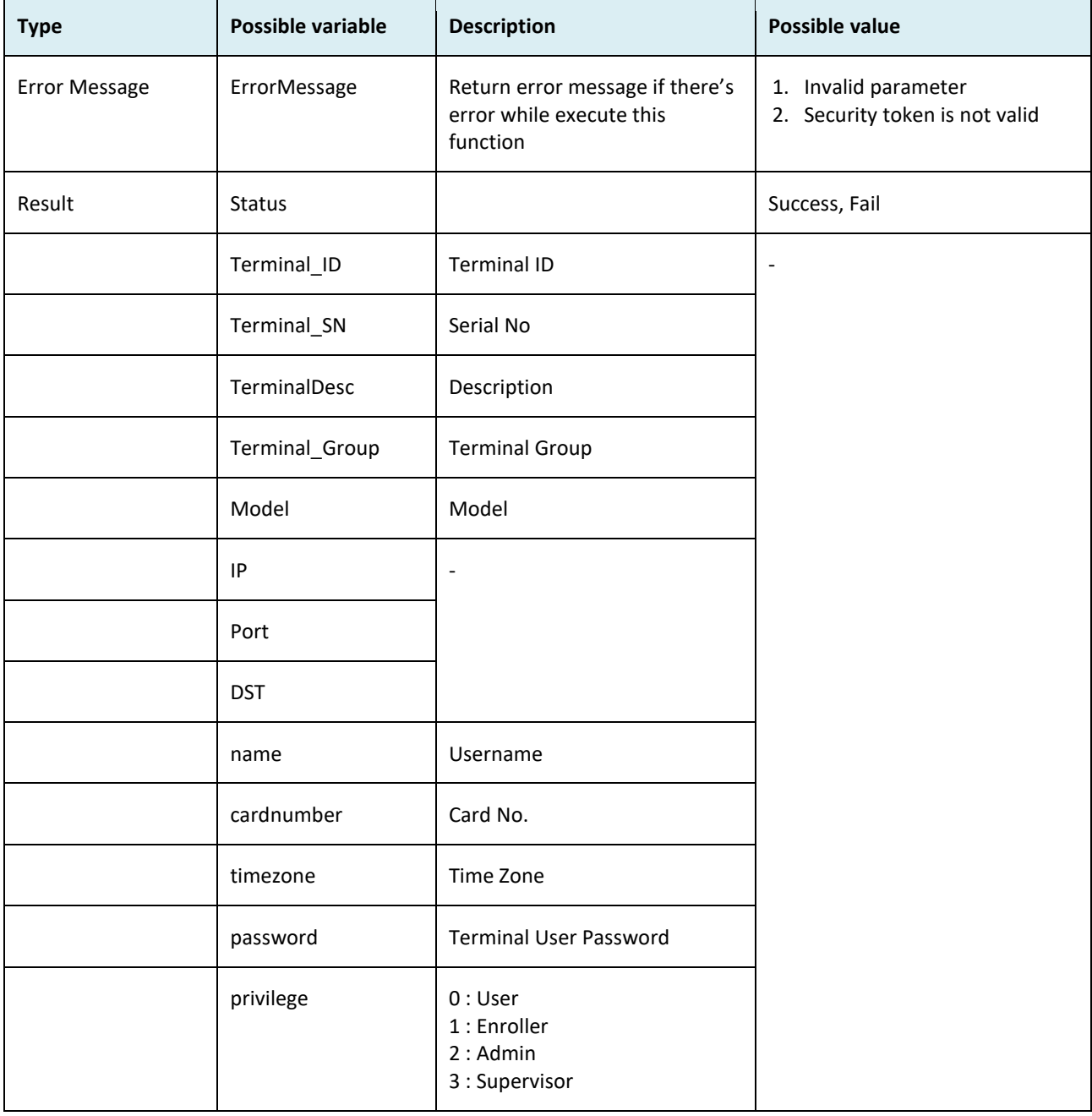

```
iii. Success
    {
      "ErrorMessage":"",
      "Result":{
       "Status":"Success",
       "AllTerminalUserInfoObj":[
        {
          "Terminal_ID":"219",
          "Terminal_SN":"3102417",
          "TerminalDesc":"219",
          "Terminal_Group":"1",
          "Model":"Kadex",
          "IP":"192.168.1.201",
          "Port":"4370",
          "DST":"0",
          "name":"",
          "cardnumber":"0000000000",
          "timezone":"0000000000000000"
          "password":"",
          "privilege":""
        }
       ]
      }
    }
    Fail
    {
       "ErrorMessage":"Invalid parameter",
       "Result":{
         "Status":"Fail",
         " AllTerminalUserInfoObj ":""
      }
    }
```
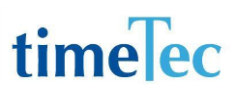

### <span id="page-26-0"></span>GetLog

- Description: Get company user clocking time details
- Param: CompanyID, UserID, CheckTimeFrom, CheckTimeTo, RecordShowFrom, LimitRecordShow
- Param Description:

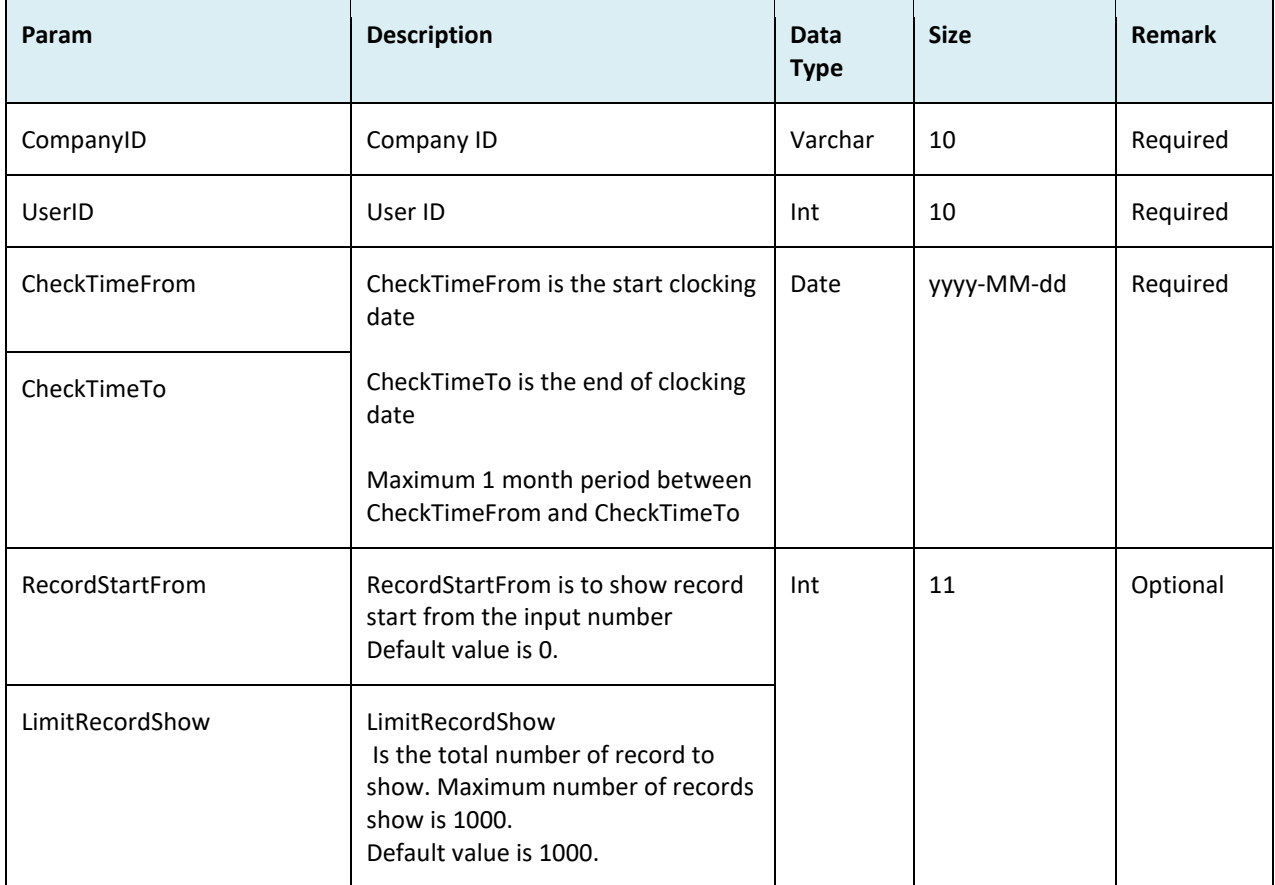

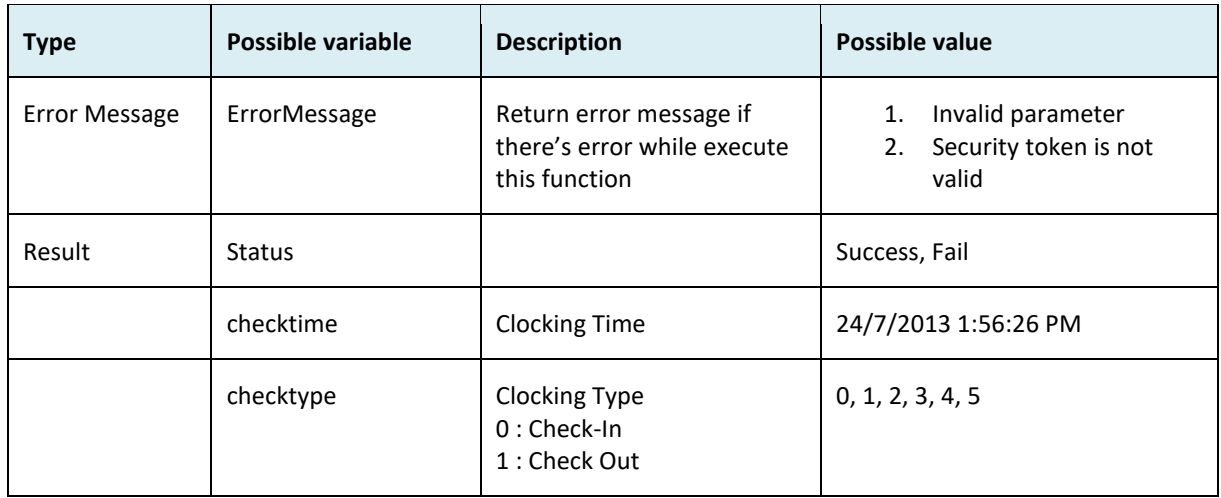

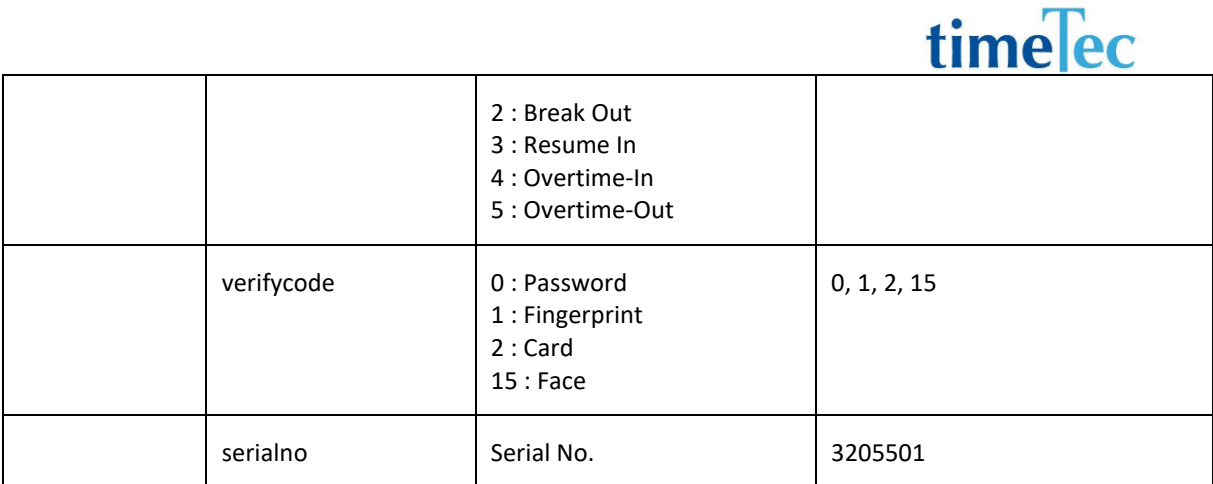

```
i. Success:
   {
     "ErrorMessage":"",
     "Result":{
       "Status":"Success",
       "LogObj":[
        {
         "checktime":"5\/8\/2013 12:06:32 PM",
         "checktype":"255",
         "verifycode":"1",
         "serialno":"3205501"
        }
      ]
     }
   }
ii. Fail
   {
      "ErrorMessage":"Invalid parameter",
      "Result":{
        "Status":"Fail",
        "LogObj":""
      }
   }
```
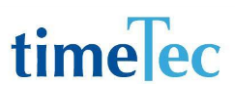

### <span id="page-28-0"></span>**GetAllLog**

- Description: Get company all users clocking time details
- Param: CompanyID, CheckTimeFrom, CheckTimeTo, RecordShowFrom, LimitRecordShow
- Param Description:

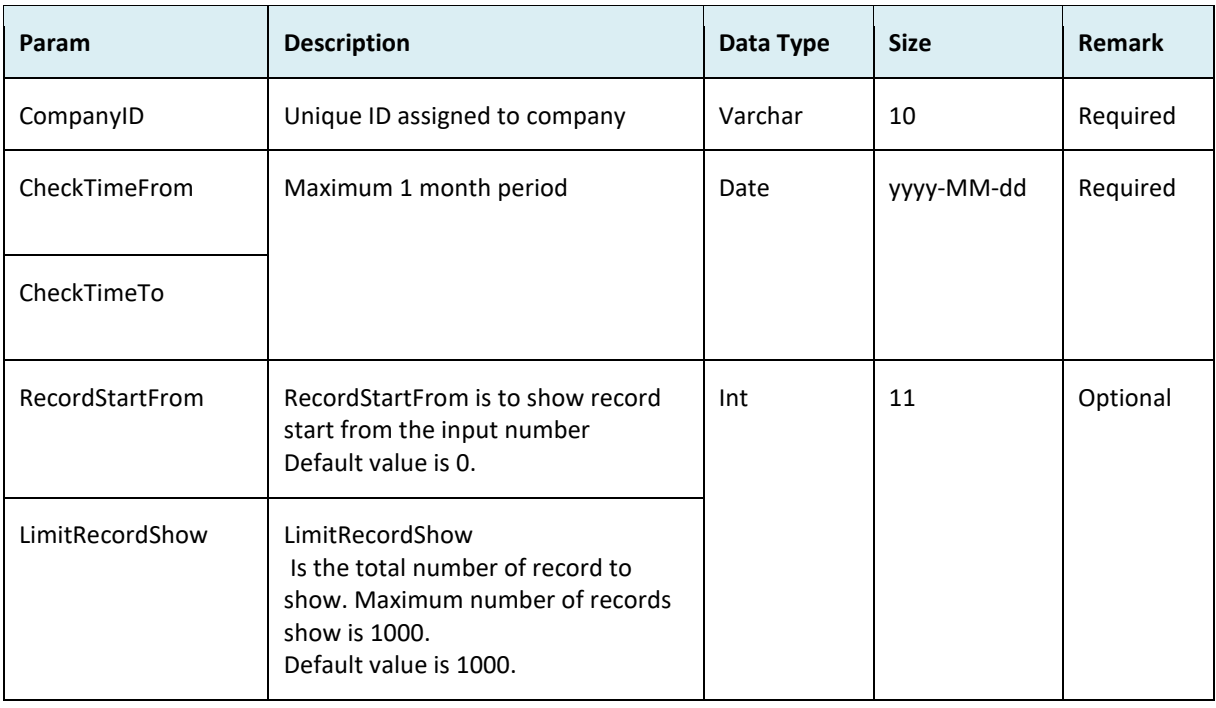

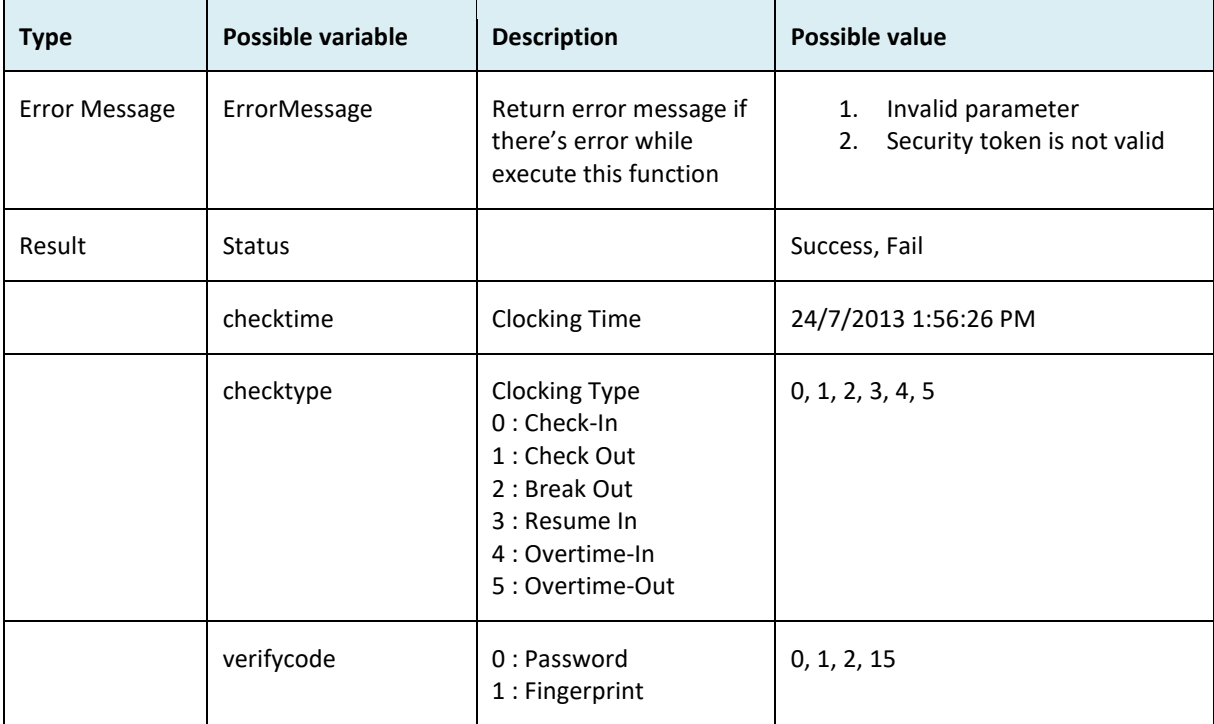

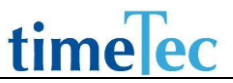

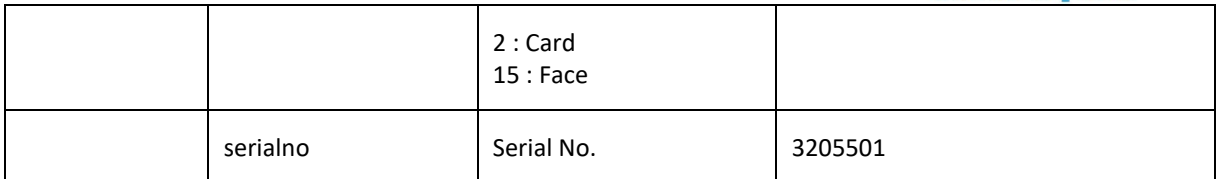

```
i. Success:
   {
      "ErrorMessage":"",
      "Result":{
       "Status":"Success",
       "AllLogsObj":[
        {
         "User_ID":"92",
         "checktime":"5\/8\/2013 12:06:32 PM",
         "checktype":"0",
         "verifycode":"1",
         "serialno":"3205501"
        }
      ]
      }
   }
ii. Fail
   {
      "ErrorMessage":"Invalid parameter",
      "Result":{
        "Status":"Fail",
        " AllLogsObj":""
      }
   }
```
### <span id="page-30-0"></span>**GetTerminalInfo**

- Description: Get company terminal info
- Param: CompanyID
- Param Description:

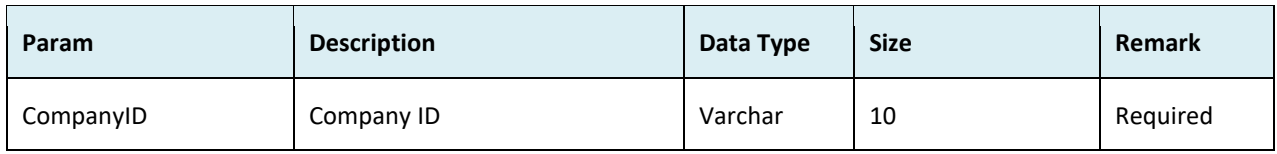

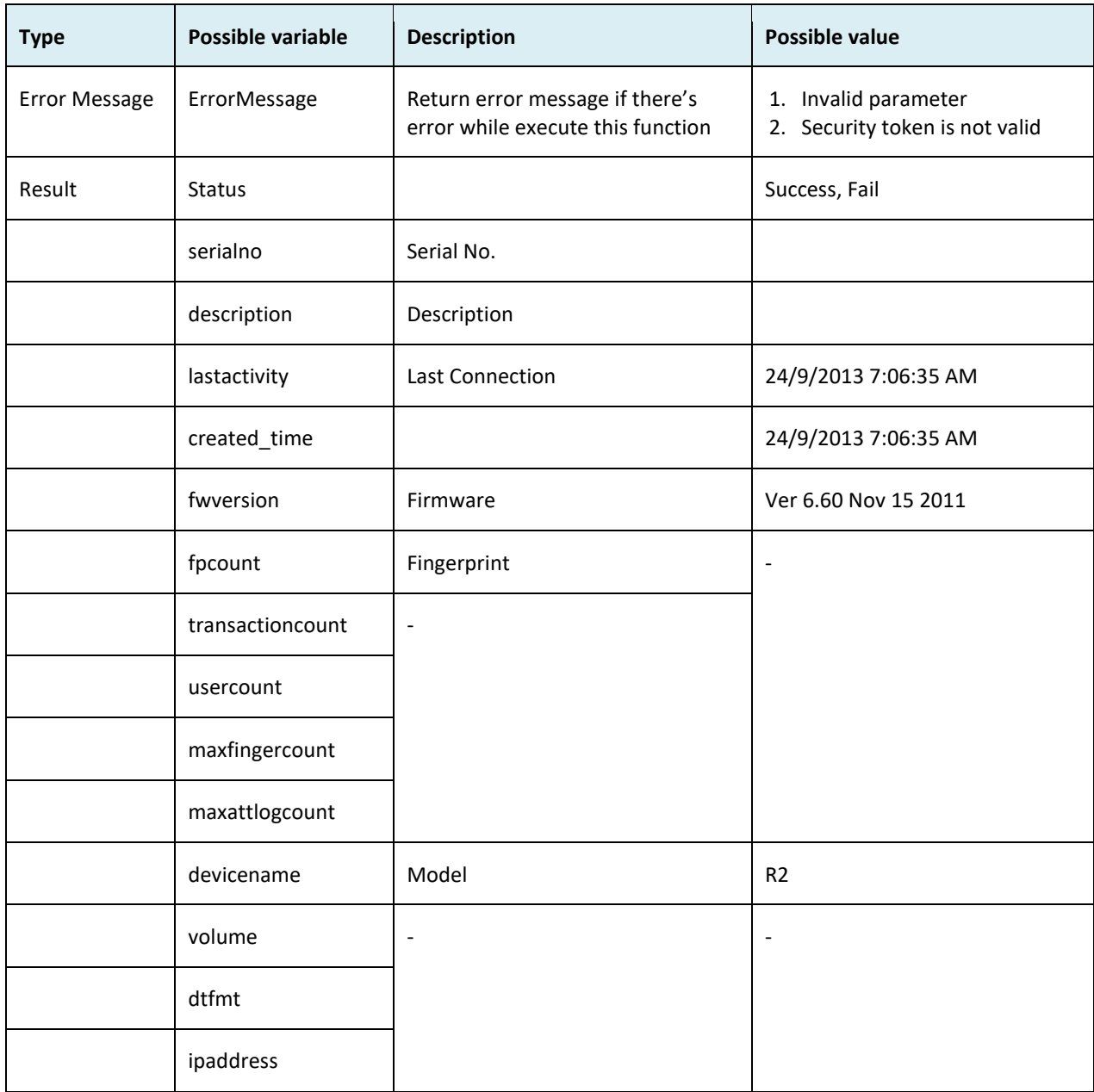

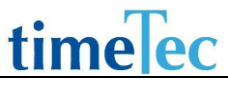

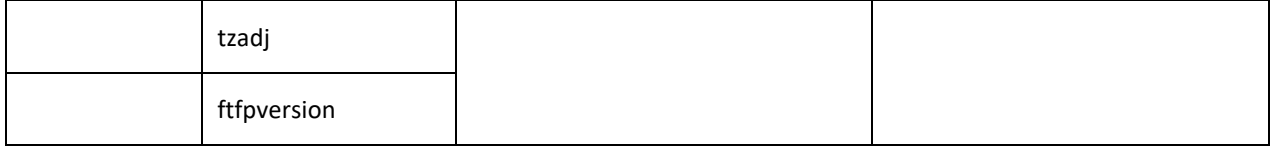

```
i. Success:
   {
      "ErrorMessage":"",
      "Result":{
       "Status":"Success",
       "TerminalInfoObj":[
        {
         "serialno":"3102417",
         "description":"",
         "lastactivity":"24\/9\/2013 7:06:35 AM",
         "created_time":"10\/7\/2013 2:04:58 PM",
         "fwversion":"Ver 6.60 Nov 15 2011",
         "fpcount":"2",
         "transactioncount":"175",
         "usercount":"72",
         "maxfingercount":"100",
         "maxattlogcount":"20",
         "devicename":"TA100C",
         "volume":"10",
         "dtfmt":"0",
         "ipaddress":"192.168.1.91",
         "tzadj":"8",
         "ftfpversion":"10"
        } 
       ]
      }
   }
ii. Fail
   {
      "ErrorMessage":"Invalid parameter",
      "Result":{
        "Status":"Fail",
        " TerminalInfoObj ":""
      }
   }
```
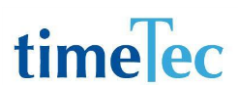

### <span id="page-32-0"></span>GetApiLimit

- Description: Get company webservice Api limit available of the day
- Param: CompanyID
- Param description:

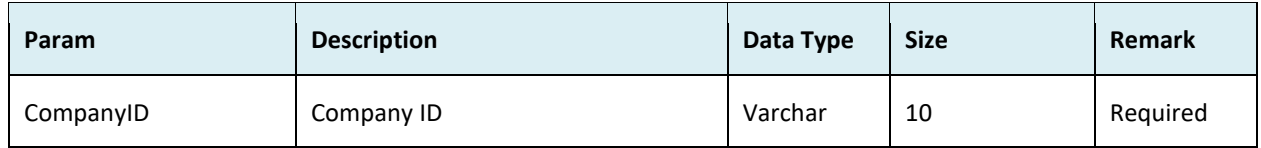

● Return:

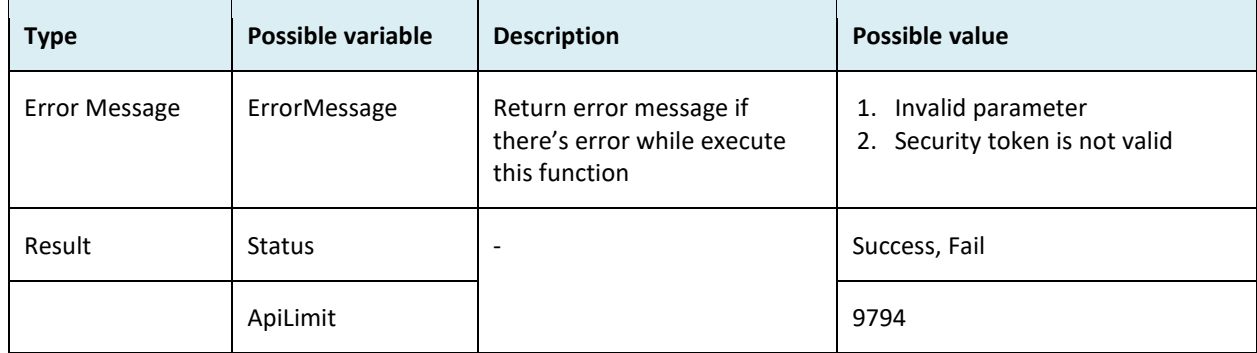

```
i. Success
   {
     "ErrorMessage":"",
     "Result":{
      "Status":"Success",
      "ApiLimitObj":{
       "ApiLimit":"9794",
        "ErrorMessage":""
      }
     }
   }
ii. Fail
   {
      "ErrorMessage":"Invalid parameter",
      "Result":{
       "Status":"Fail",
       " ApiLimitObj ":""
      }
   }
```
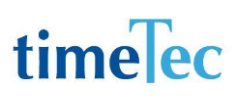

### <span id="page-33-0"></span>**GetFingerprint**

- Description: Get user fingerprint data by User ID
- Param: CompanyID, UserID, AlgoVer
- Param Description:

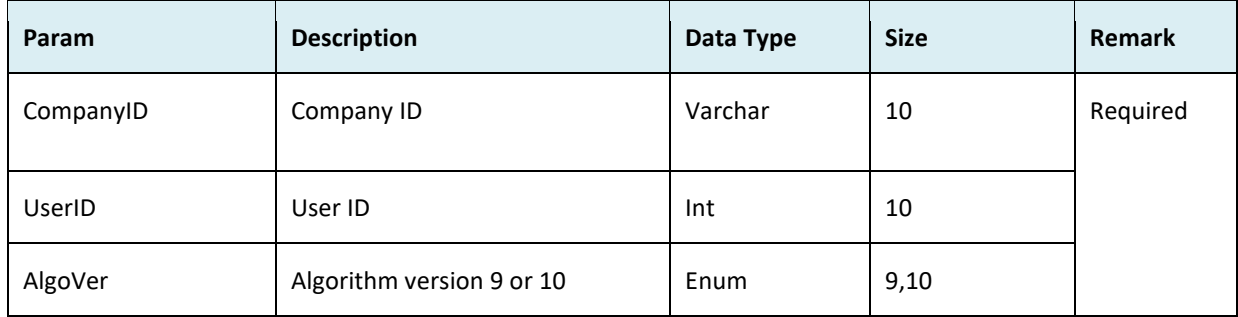

#### ● Return:

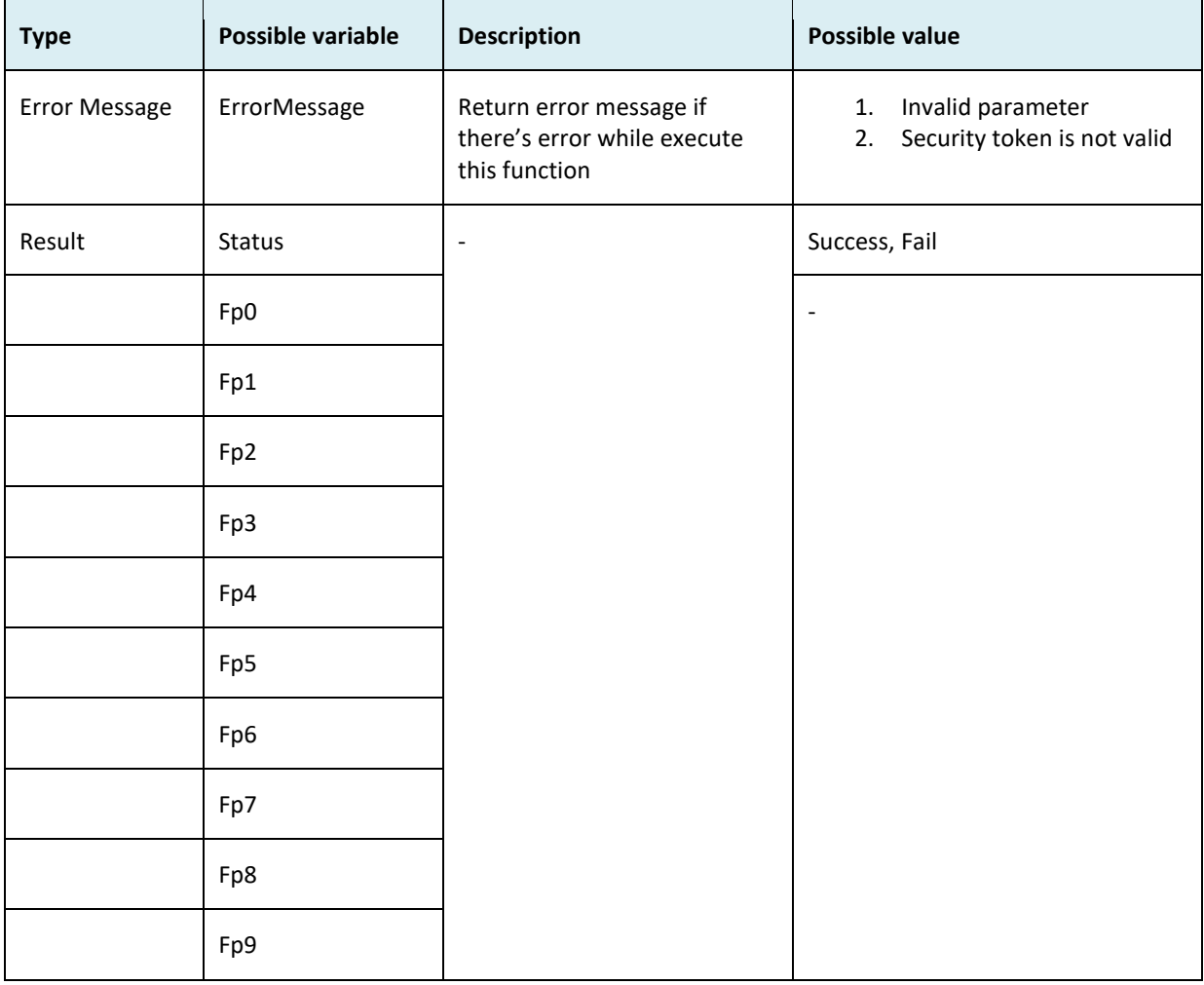

● Sample return message

i. Success {"ErrorMessage":"",

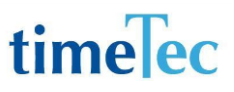

"Result":{

"Status":"Success", "FingerprintObj":[{

"Fp0":"TxdTUzIxAAAGVFYECAUHCc7QAAAeVWkBAAAAhvlT uVQTABkOLwDcAMtY1QAbAJgOaQAbVJAN+AAdAGQOAVUcAL4Oig DlAAtaJwAhAMMM+QAjVO0OLAArABYJIFQ4AMUKjQD\/AIZbCgE7A CsObgBGVIwPEgBDAIYKHFRCAMMKkACGABBb9gBIAKoNhQBIVOIO mQBOAEMPMlROANML6wCUACFZdgBZAGcPwgFbVL8N9QBeAG0NZ 1RgAO4PJwCnANZaGwBjAMUORgBwVEwNBwF8AGoPelSDAEUNEAB CAM1ajQCNADMNuACWVD0MBAGbAOgP+lSfAK8PigBkAD5aDAGm AK8PugCtVDsNRACsAIMPpVS5ADUOfgB5ADFZ1QC\/AC4PygDEVDwL DgHCAIMNGFTEAMALGAANAD1ZqwDIALUOlgDLVDsPvgDOAH0OkFT RALcOpwAWADRa\/gDUALANTQDeVLYPsgDeAHEORlThAEAP7AAsA Cpa9wDyAKwO+QDzVDwPnwD2AGsPBFUBAb0MzADEAa5bKQAEATs O3gAOVTgOhgAQAWAPolQRAaEOdwDUARBb2gAdAT0N6QAYVbgN BQEeAXsMr1QgATANKQDjATZZyAAoAT4PMAAsVbgN\/QAqAQ8NGF QtAbkNCgHpAVZafQAyARwNXgA1VYUMaQA2AVMNilQ2ARQNpwD9 AT5YIAA5AakMFIp\/1rqNFA\/R4Tz9f9bv+WoK2XqrhTRR4OQKeWIJg Bz4wBIUsY9yfWv57qeh+8XaBRjwIRt+WRP9EKHoSPQnUCiGNG4t\/n h3u9YTbJptWQq0e3hYPYItgnaA+YKnVNDzHJqRkKCLO9AYBsGCGBPH FDx0oHDh+qUKbfMDUlQTQXyBgK9oiy5LHP5QQRmsF1DMfIDV7Z0C QIosWquiLA+J\/lPsvqN\/BKL0iQigHntHk\/AWhH4J1Ph\/XFQVggmO\ /zKTw6zk8ZH9Afj4CG9RxYJ5gBqAAYbjVZ8BrQANBSj9c9BkARFrKQR MBANXaw2mi6cNuICn14QHDfweALuAvy\/Le7d8XAeIfDGumJr5m+q a6YZP0N+DNH7cA5r8EtN8gNn9qf8z9ZmoJAVVBUGK8ADX0LgGGH9x gBB8qzowhx4EtQC7gMDQbISp\/X0CTAUnX5sHdIM1f7Nwctf48aL8Df 1sBqhSDA+u\/J59rBEEVGeQBmwebnt+v1AsAoGHPQCog3BcWJDeBC qJ0HGfo2P8aXCm\/H+Cq1VYh\/KUFIrsAYfXHPT1cCkFwJGr+pT6IHq8 e2SJK1XPELIKyPJo\/cs9ORK8f5EMcYv6R6gBuIvllHCZd1zciWaYDE+0c N8C4H3uhbqCpJD\/rGzf2LcNCgwniqeoeanzN0f5xLAA0ux+FQIghAEE ExqTCQDHAdvAxpQtwAMA5wLb\/gJU1wMeXAMAfgUQqwIAewYA\/ 8MAb1N7gMYEACHPQ3BQAaIKEDEExBQJGJgHAMAWIAcv+VEBYRf3\ /kvGAFlMccAEANge5UoQVDwh5\/5AQDv8xak\/VG0RAI3kDMaqL1N SwME6wAD9dTHAKAUAOexXxJf8BADOKyDyDgYqOXrCwsHBBJBpqQ gAG7DMwznCxqk9BAENPjf\/CQb8QZaJxMGGygCUFhfAKP9Ewpr\/Al QORkbAwAXFFUBpMhcAQEnaOP7GqP41\/MD+\/zrB+ZTBwcBbEgBS SoqXmoB0av570gA1H8j++kE4MwX8xqpSaxkAOEwJ\/Pof\/P7\/QStK ocExUQEjT0Y3E8WVVtjCw8OJwXA6e8YyCwCdURwrOv\/GOAYA6lUr YvYIBiBbZ4zBhAPF\/FppxAYBAFwwB\/35lBIAY1\/n\/Tgk+GrBVIDBBA DjZlbWBgCGdiQ4O8EFVIV8PcEIAE+EL6v+\/sBBDgC9hUqVw1LCbMK DwQAJ303EwA8Ai1Qt+RTDd8HBwvs4CgYvlUNdlMPBwQCGwDtoAw EBnvHBD1QHokPDP8A7wg9UbaRDZ3vE1AC08LzCg8XDxgHBxCxsBAC OpTSVAwbspjfAAwCzbTfGXwFBr0zCVTrDxyQFAEavQz3GAIbkNsAJA HW5hcHHlsHDlgUAjXs6eVMBfr83eHbWAKvru3jBw8HLAnPCNokEAN

```
jCLbYFBofCNMJeBADTzDwFBQCLzjeDyABXhEGAScLB+vYAAAAAAAA
```
A", "Fp1":"", "Fp2":"", "Fp3":"", "Fp4":"", "Fp5":"", "Fp6":"", "Fp7":"", "Fp8":"", "Fp9":""}} ii. Fail {"ErrorMessage":"Invalid parameter",

"Result":{"Status":"Fail"," FingerprintObj ":""}}

### <span id="page-35-0"></span>GetAuditData

- Description: Get audit data
- Param: CompanyID, UserID, CheckTimeFrom, CheckTimeTo, RecordStartFrom, LimitRecordShow
- Param Description:

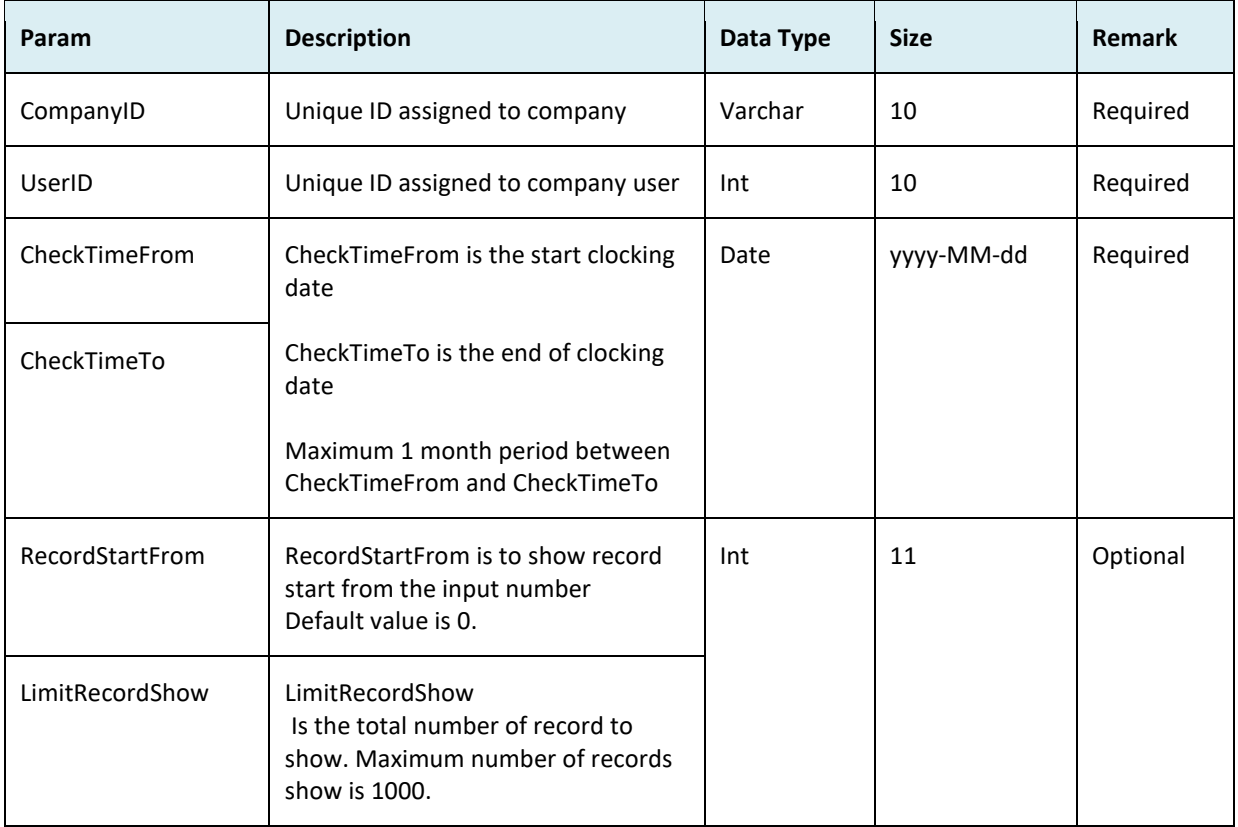
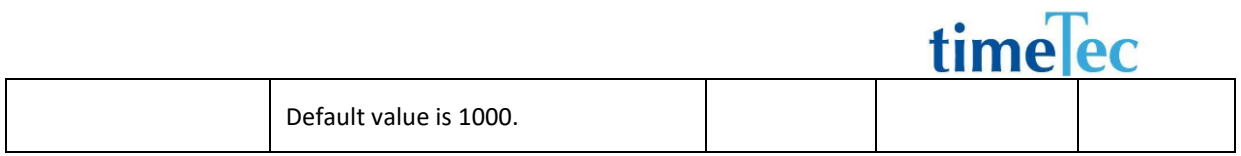

#### ● Return:

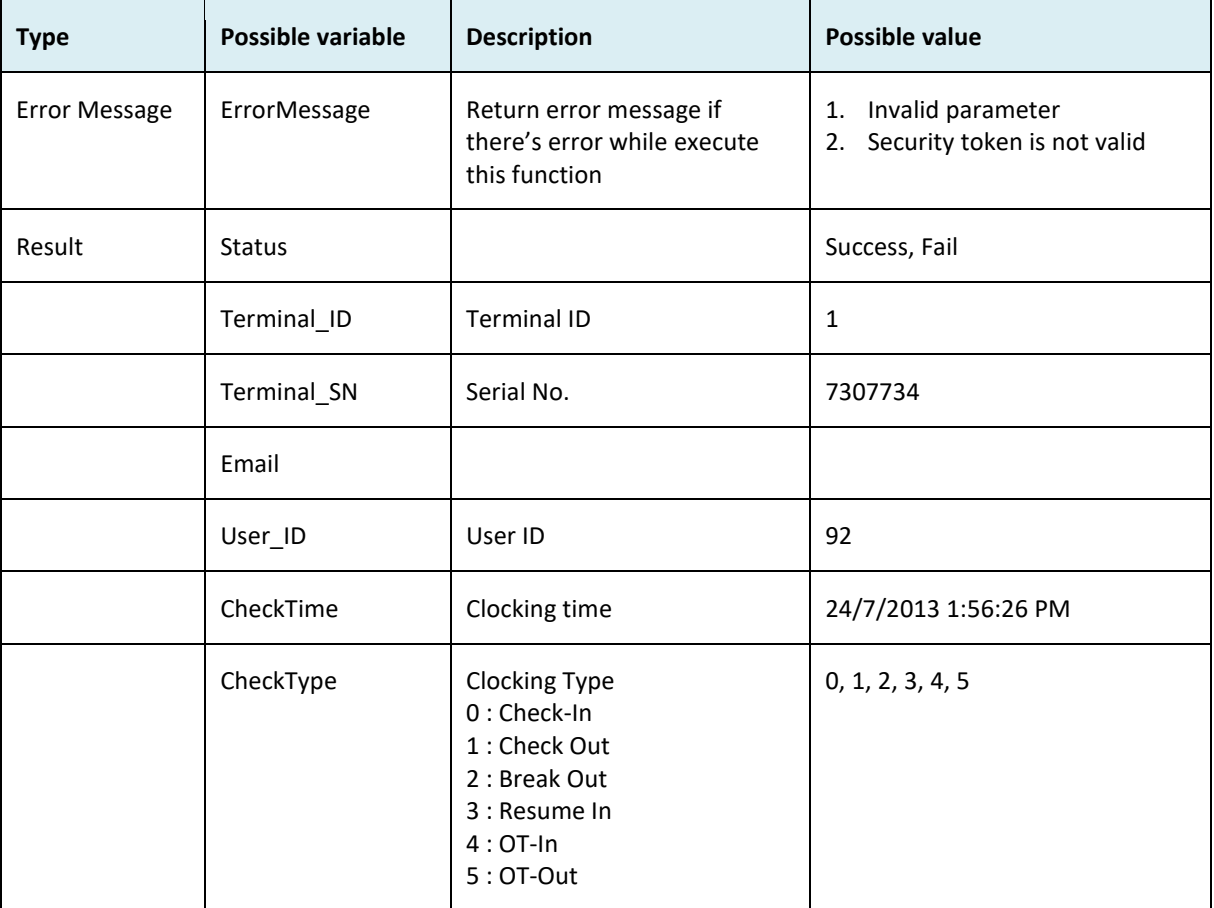

### ● Sample return message

i. Success {

"ErrorMessage":"",

"Result":{

"Status":"Success",

"AuditDataObj":[

```
 {
         "Terminal_ID":"15",
         "Terminal_SN":"7307734",
         "Email":"",
         "User_ID":"92",
        "CheckTime":"31\/10\/2013 12:00:02 PM",
         "CheckType":"0"
       }
      ]
     }
   }
ii. Fail
   {
      "ErrorMessage":"Invalid parameter",
      "Result":{
       "Status":"Fail",
       " AuditDataObj ":""
      }
   }
```
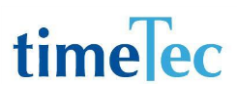

### **GetAttendance**

- Description: Get attendance data
- Param: CompanyID, UserID, CheckTimeFrom, CheckTimeTo, RecordStartFrom, LimitRecordShow
- Param Description:

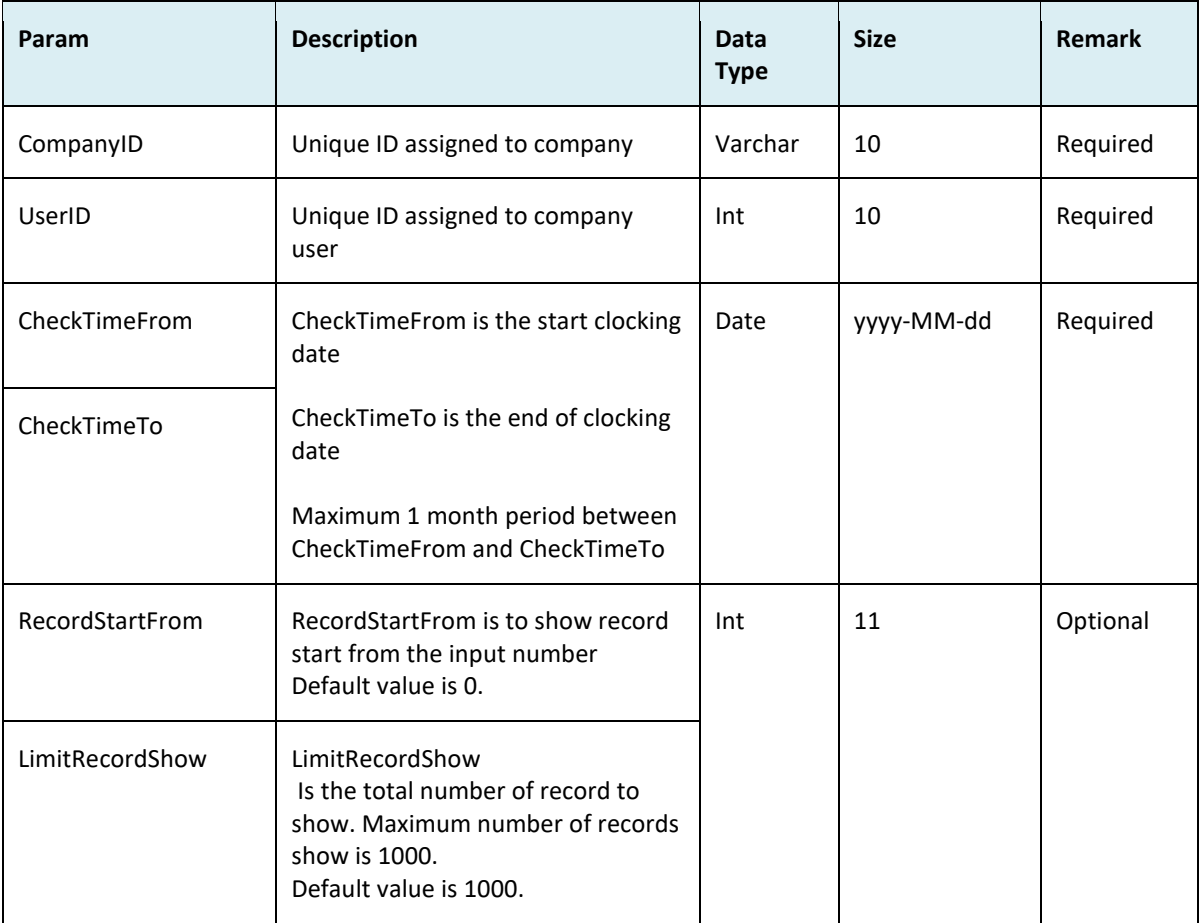

• Return

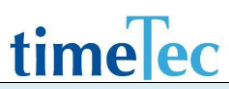

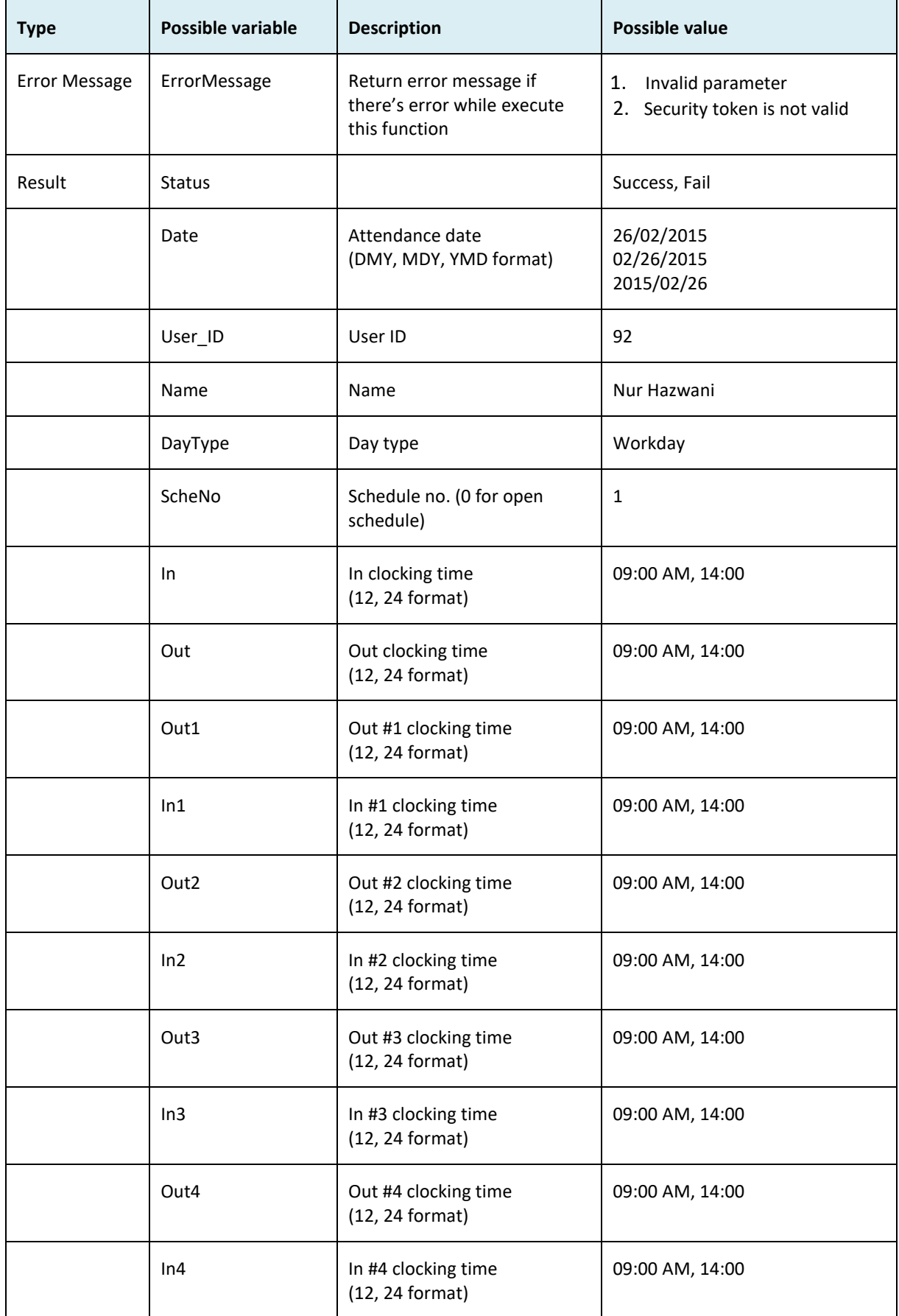

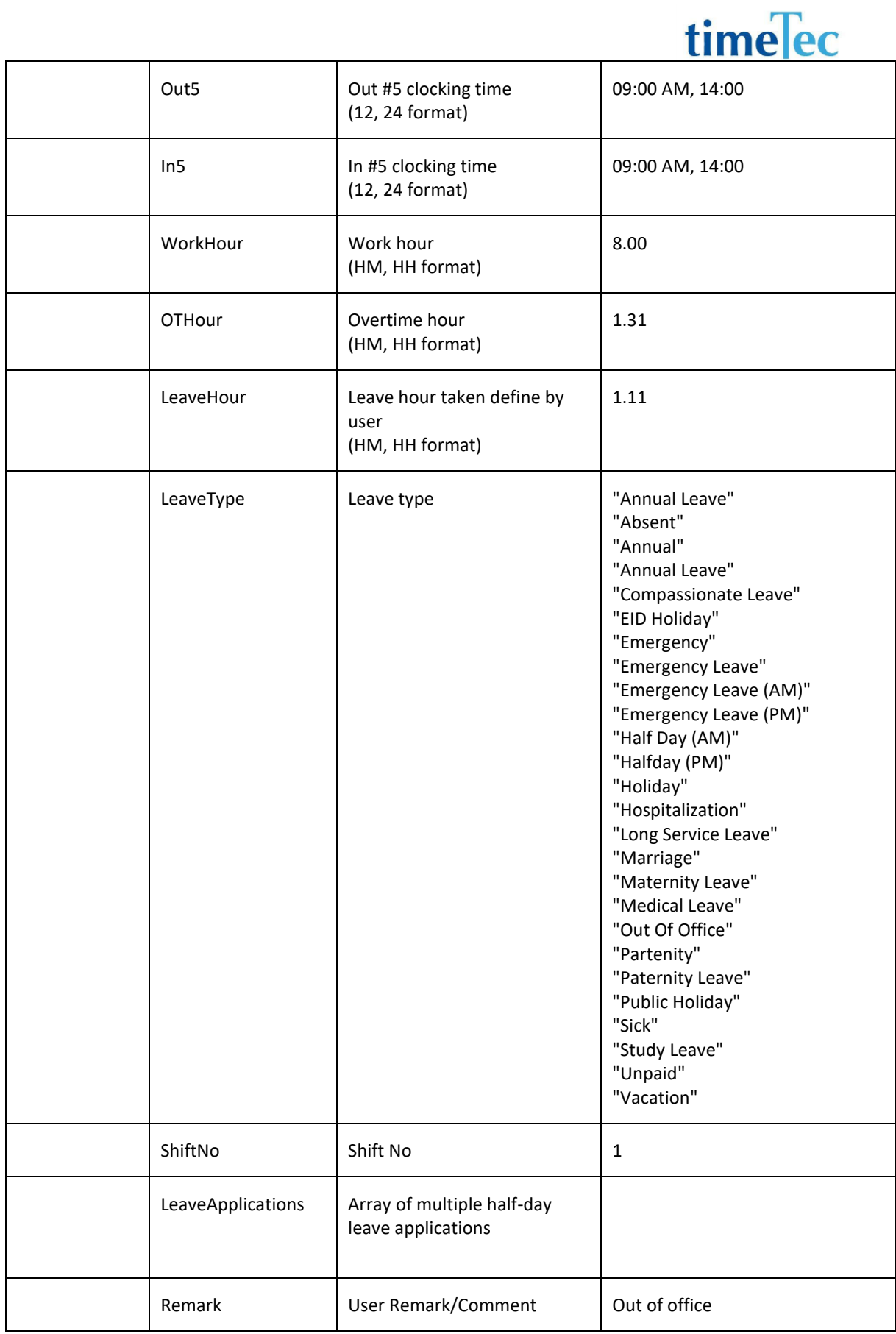

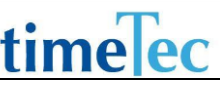

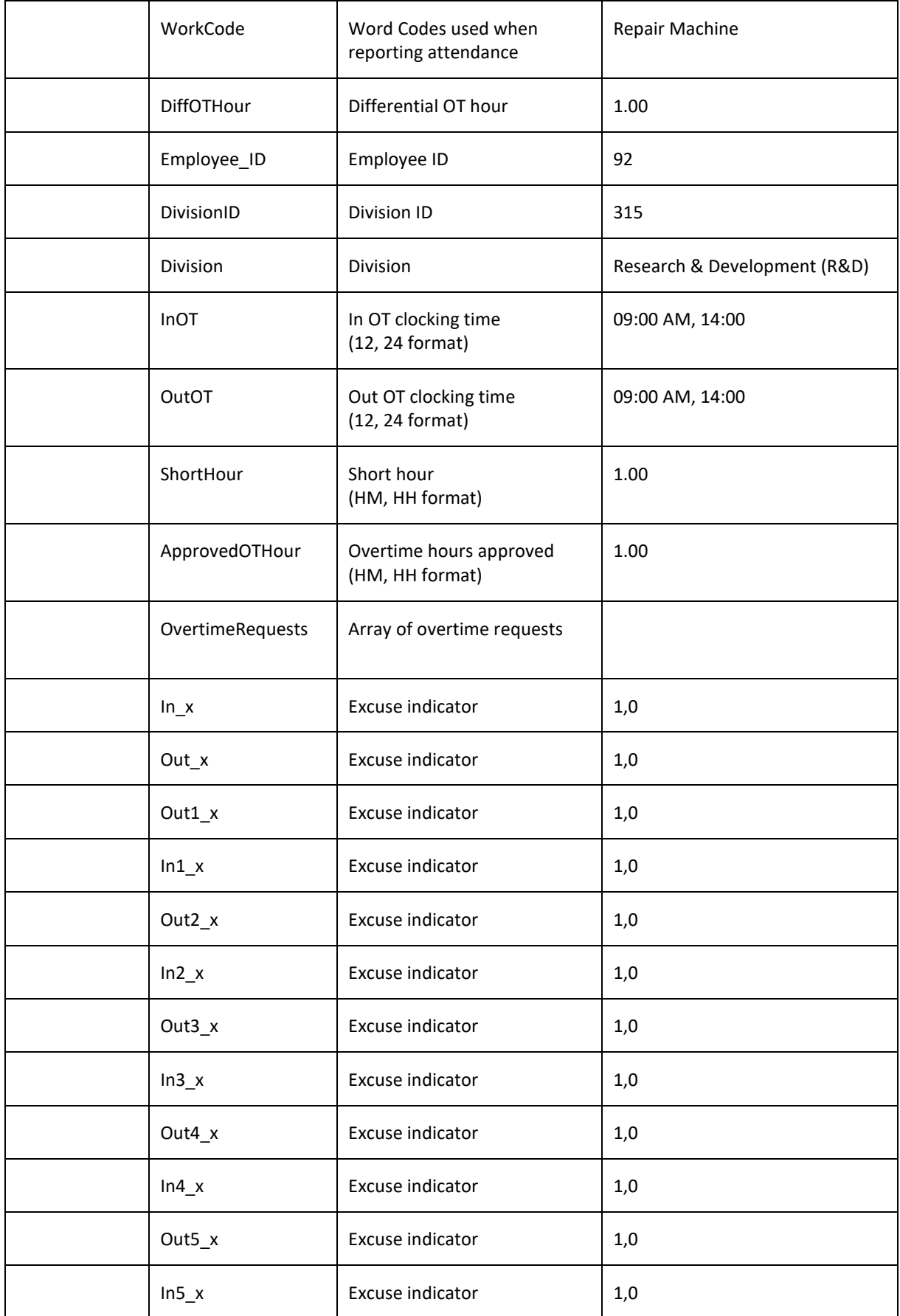

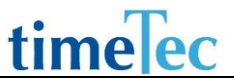

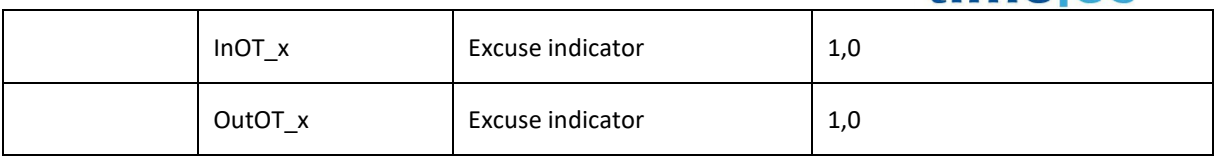

### ● LeaveApplications

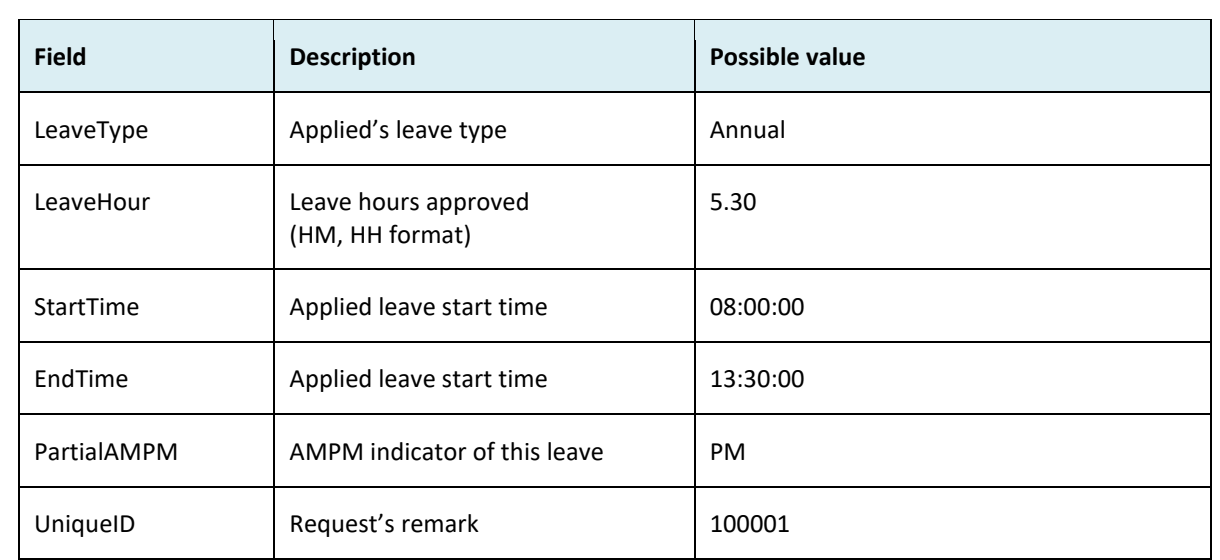

### ● OvertimeRequests

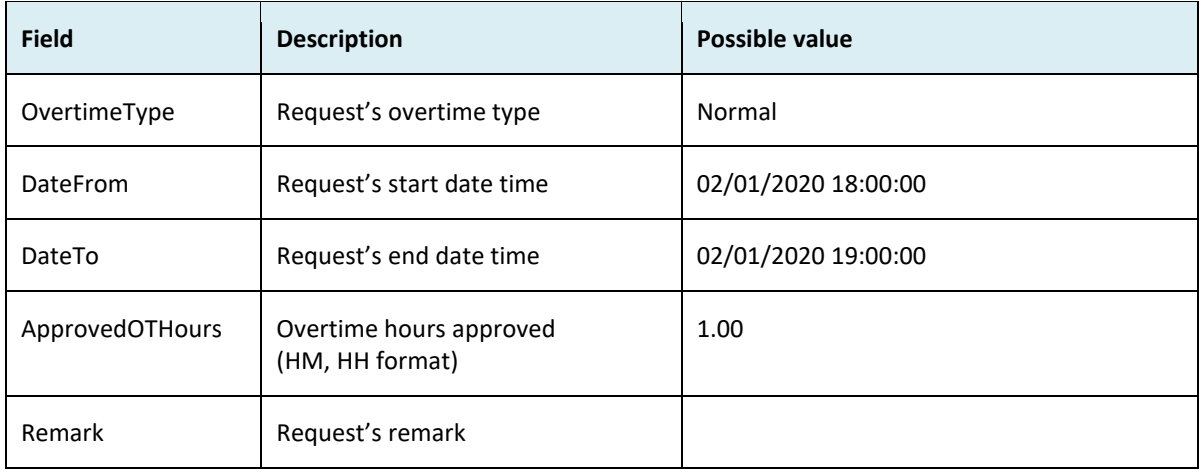

### ● Sample return message

i. Success { "ErrorMessage":"", "Result":{ "Status":"Success",

```
 "AttendanceObj":[
  {
   "Date":"23/01/2020",
   "User_ID":"1",
   "Name":"NurHazwani",
   "DayType":"Workday",
   "ScheNo":"1",
   "In":"09:00 AM",
   "Out":"07:01 PM",
   "Out1":"",
   "In1":"",
   "Out2":"12:00 PM",
   "In2":"01:00 PM",
   "Out3":"",
   "In3":"",
   "Out4":"",
   "In4":"",
   "Out5":"",
   "In5":"",
   "WorkHour":"8.00",
   "OTHour":"1.01",
   "LeaveHour":"0.00",
   "LeaveType":"",
   "ShiftNo":"1",
   "LeaveApplications":[
    {
     " LeaveType":"Annual ",
     " LeaveHour":"5.30",
     " StartTime":"08:00:00",
     " EndTime":"13:30:00",
     " PartialAMPM":"PM",
     " UniqueID":"100001",
   }
   ],
   "Remark":"",
   "WorkCode":"",
   "DiffOTHour":"0.00",
   "Employee_ID":"92",
   "DivisionID":"315",
   "Division":"Research & Development (R&D)",
   "InOT":"",
   "OutOT":"",
   "ShortHour":"0.00",
   "ApprovedOTHour":"1.00",
```

```
 "OvertimeRequests":[
          {
           "OvertimeType":"Normal",
           "DateFrom":"23/01/2020 18:00:00",
           "DateTo":"23/01/2020 19:00:00",
           "ApprovedOTHours":"1.00",
           "Remark":"OT for extra work"
          }
        \mathbf{I},
         "In_x":"0",
         "Out_x":"0",
         "Out1_x":"0",
         "In1_x":"0",
         "Out2_x":"0",
         "In2_x":"0",
         "Out3_x":"0",
         "In3_x":"0",
         "Out4_x":"0",
         "In4_x":"0",
         "Out5_x":"0",
         "In5_x":"0",
         "InOT_x":"0",
         "OutOT_x":"0"
        }
      ]
      }
   }
ii. Fail
   {
      "ErrorMessage":"Invalid parameter",
      "Result":{
        "Status":"Fail",
        " AttendanceObj ":""
      }
   }
```
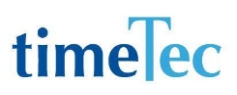

### **GetAllAttendance**

- Description: Get all attendance data
- Param: CompanyID, CheckTimeFrom, CheckTimeTo, RecordStartFrom, LimitRecordShow
- Param Description:

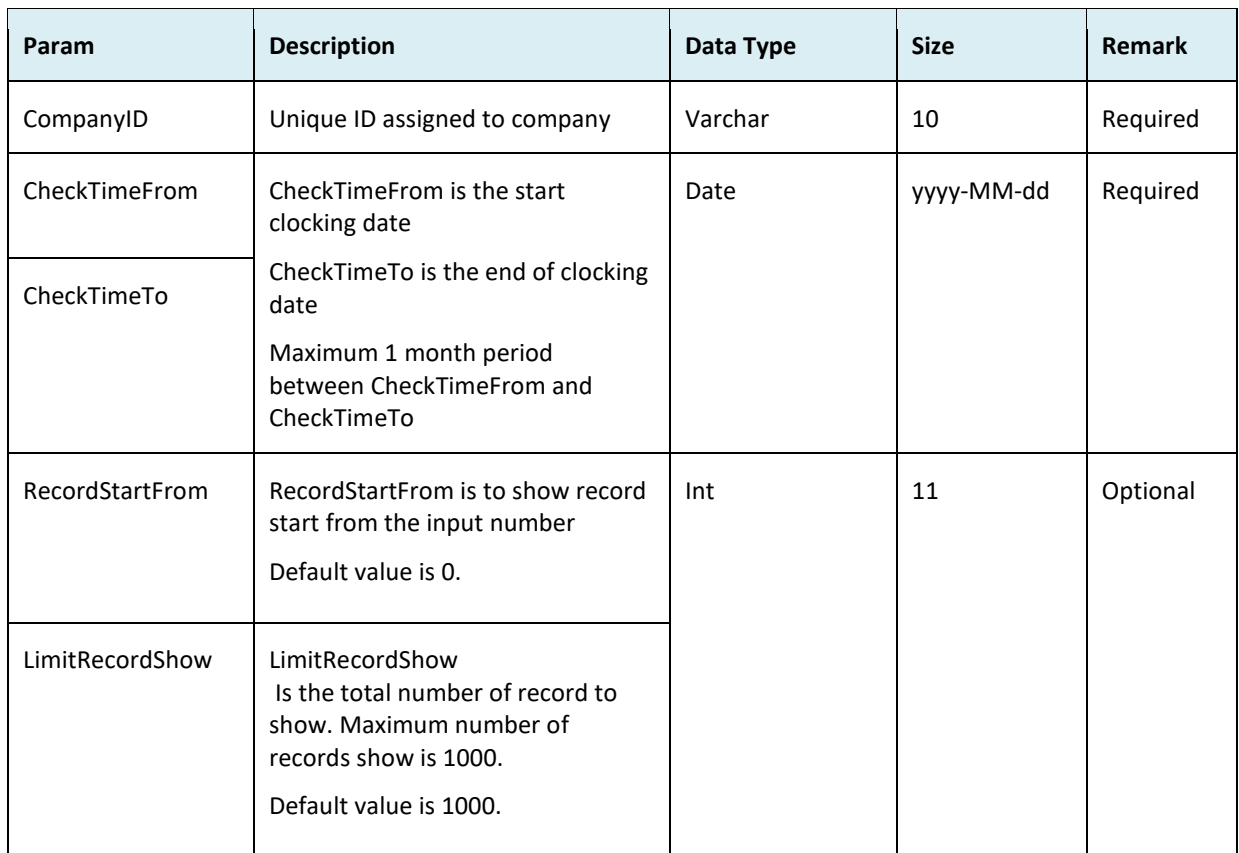

#### ● Return:

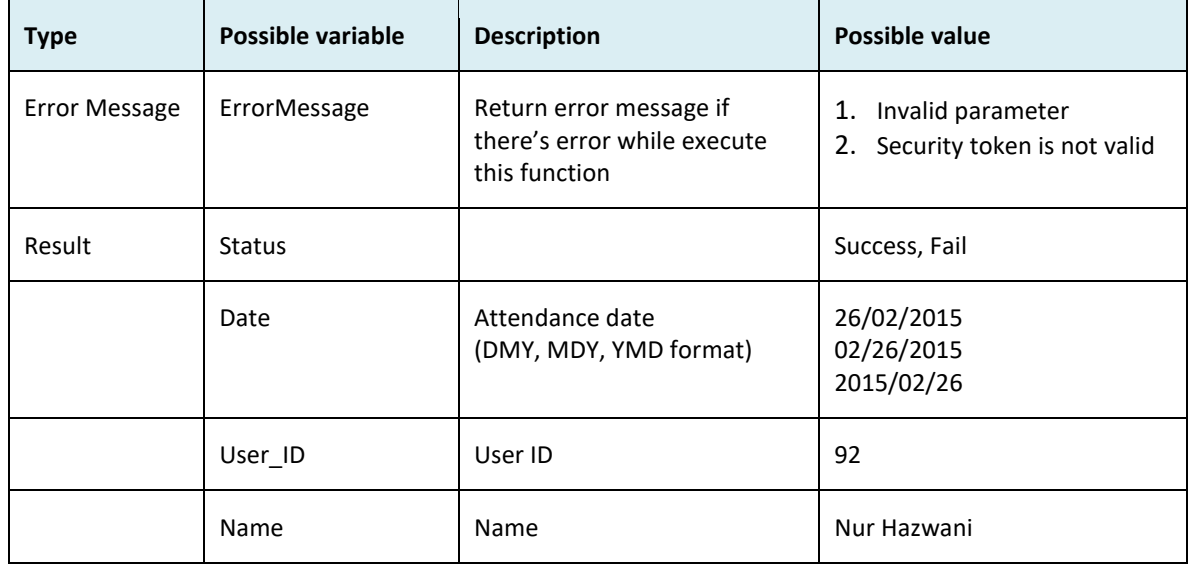

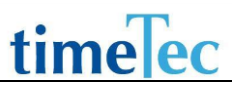

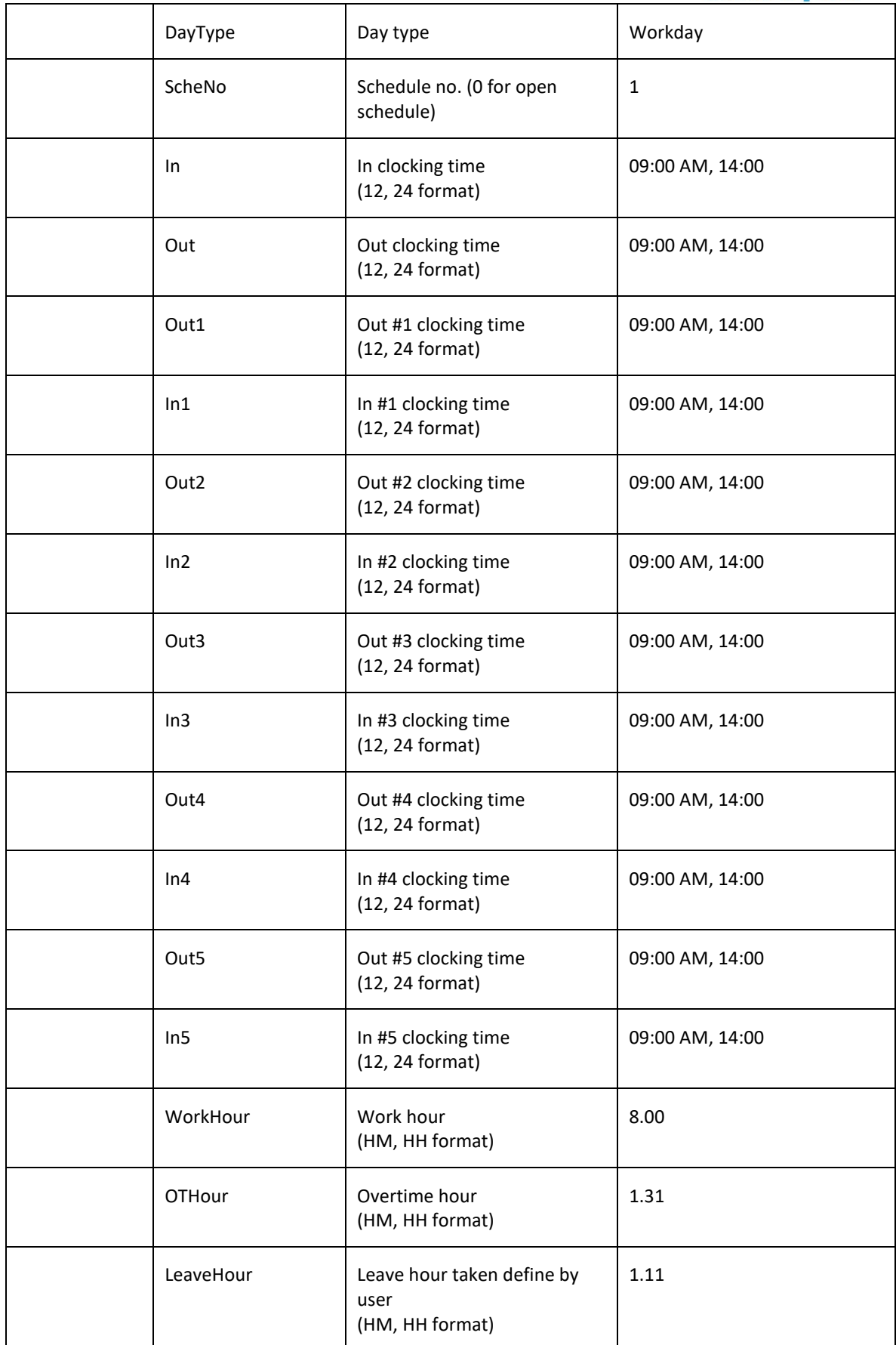

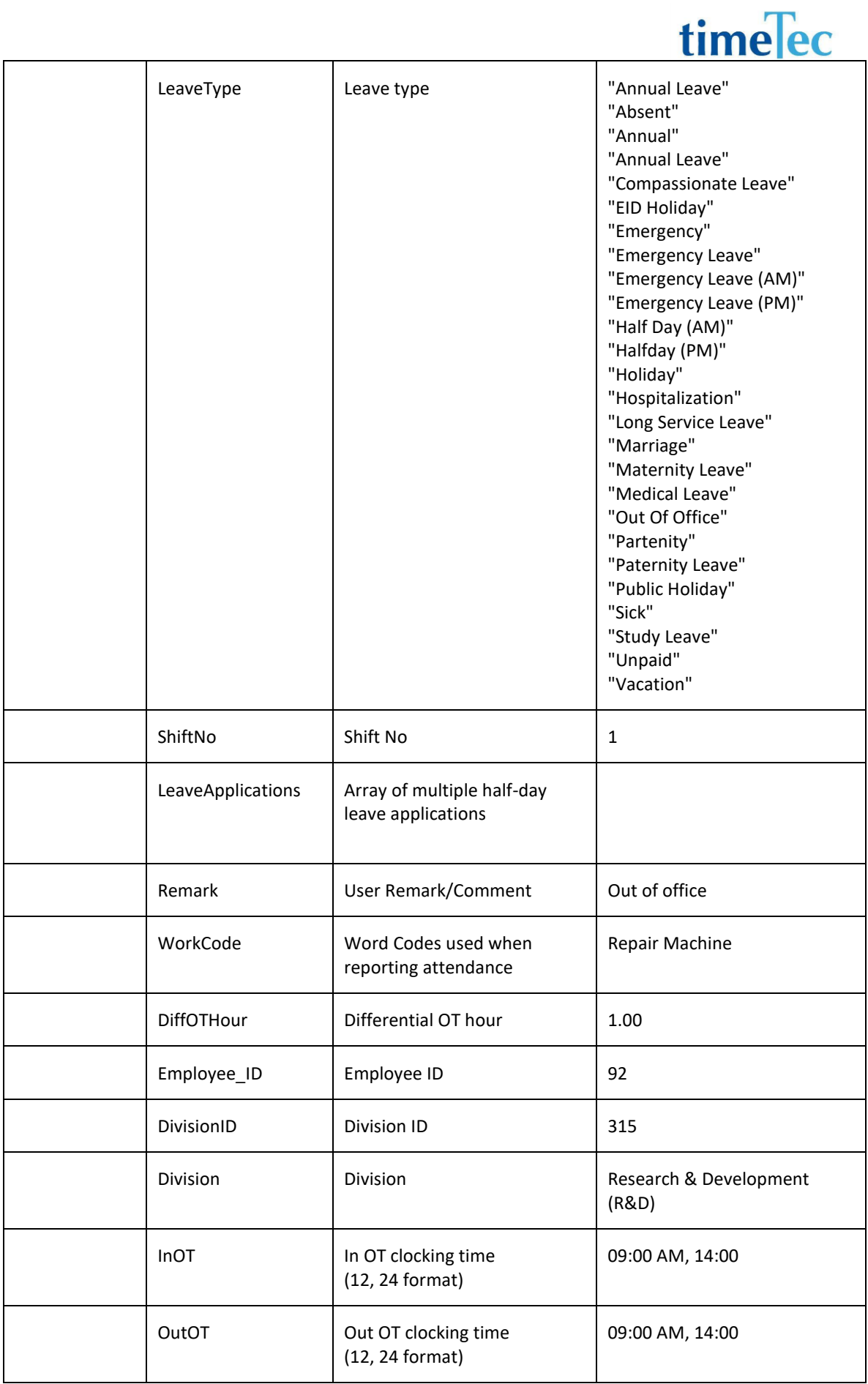

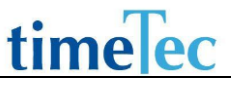

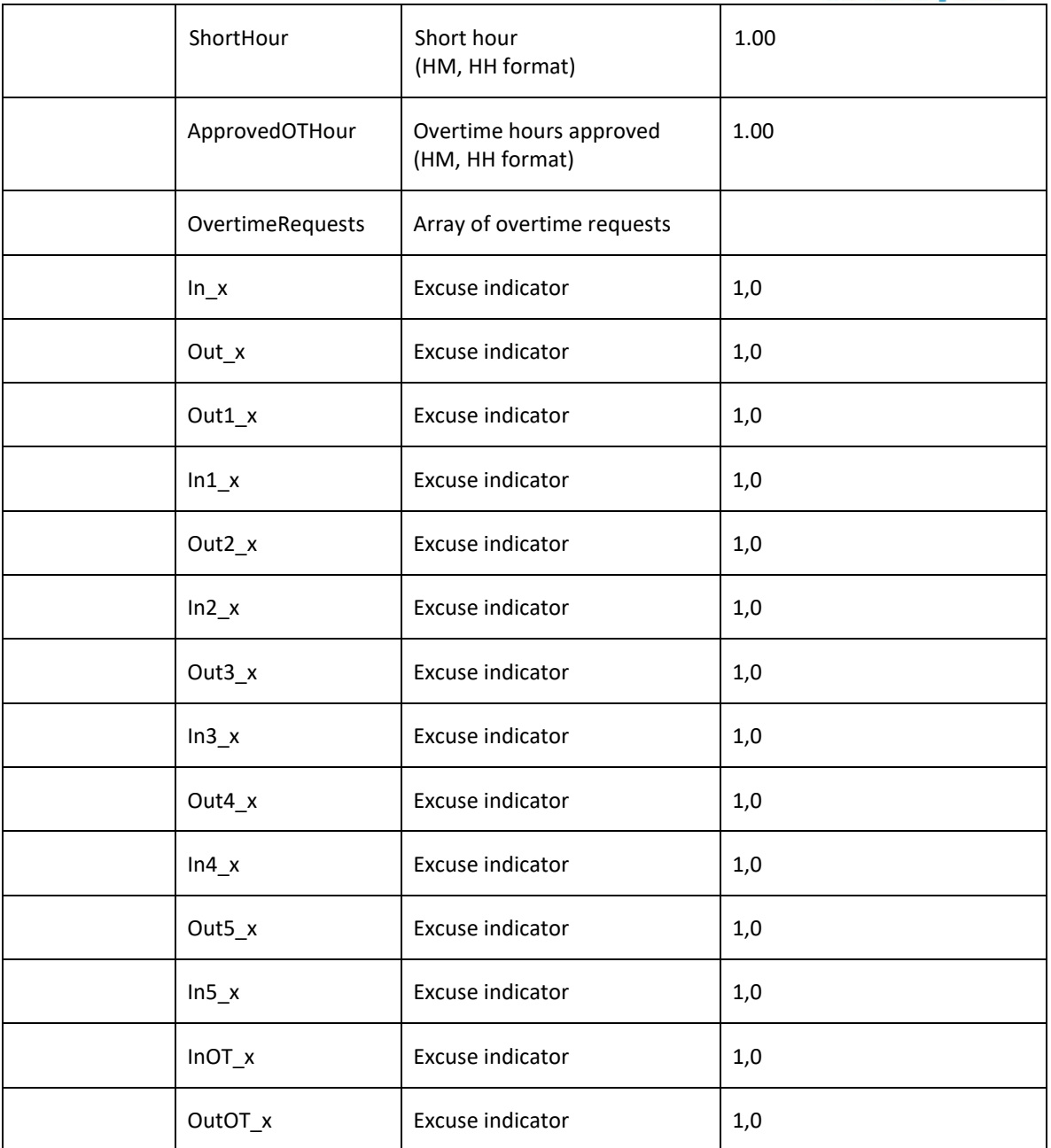

● LeaveApplications

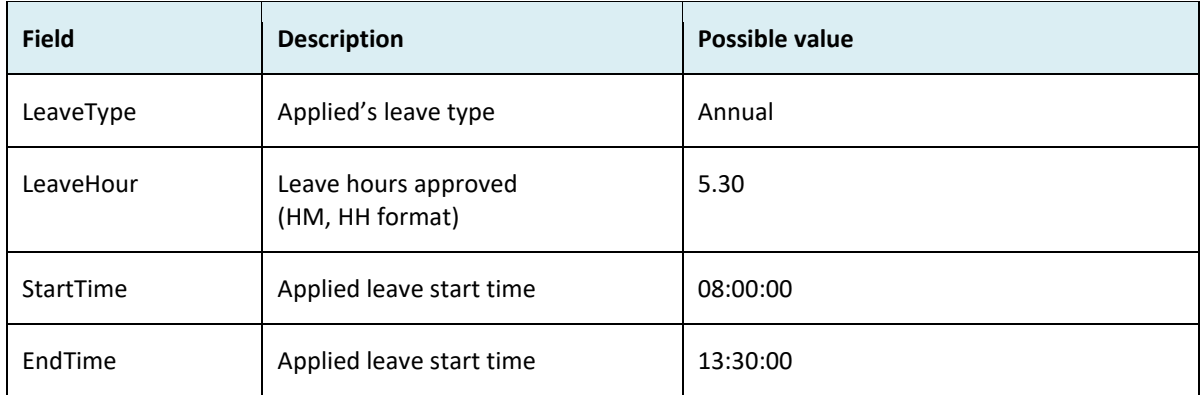

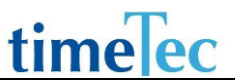

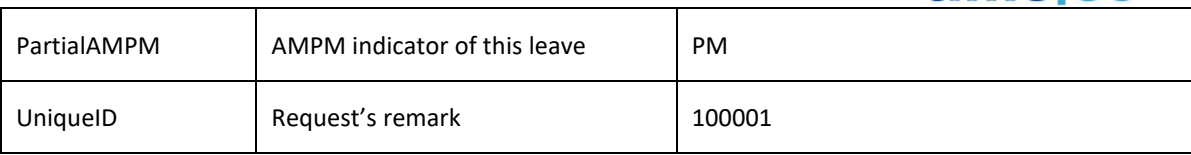

● OvertimeRequests

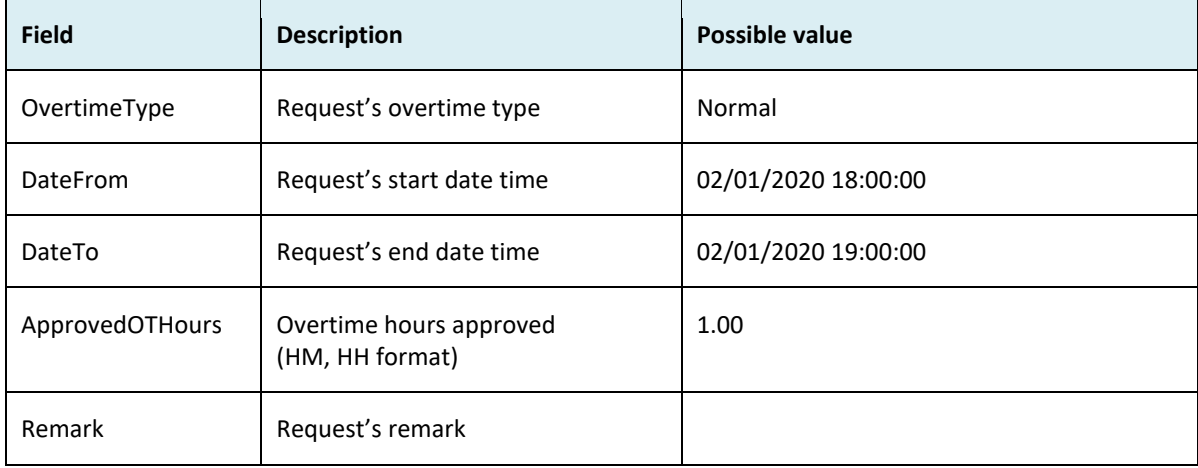

#### ● Sample Return message:

- i. Success
	- {

"ErrorMessage":"",

"Result":{

- "Status":"Success",
- "AllAttendanceObj":[

{

"Date":"23/01/2020",

"User\_ID":"1",

"Name":"NurHazwani",

"DayType":"Workday",

"ScheNo":"1",

 "In":"09:00 AM", "Out":"07:01 PM",

"Out1":"",

"In1":"",

"Out2":"12:00 PM",

"In2":"01:00 PM",

"Out3":"",

"In3":"",

"Out4":"",

"In4":"",

"Out5":"",

"In5":"",

```
 "WorkHour":"8.00",
 "OTHour":"1.01",
 "LeaveHour":"0.00",
 "LeaveType":"",
 "ShiftNo":"1",
 "LeaveApplications":[
  {
   " LeaveType":"Annual ",
   " LeaveHour":"5.30",
   " StartTime":"08:00:00",
   " EndTime":"13:30:00",
   " PartialAMPM":"PM",
   " UniqueID":"100001",
  }
 ],
 "Remark":"",
 "WorkCode":"",
 "DiffOTHour":"0.00"
 "Employee_ID":"92",
 "DivisionID":"315",
 "Division":"Research & Development (R&D)",
 "InOT":"",
 "OutOT":"",
 "ShortHour":"0.00",
 "ApprovedOTHour":"1.00",
 "OvertimeRequests":[
  {
   "OvertimeType":"Normal",
   "DateFrom":"23/01/2020 18:00:00",
   "DateTo":"23/01/2020 19:00:00",
   "ApprovedOTHours":"1.00",
   "Remark":"OT for extra work"
  }
\mathbf{I},
 "In_x":"0",
 "Out_x":"0",
 "Out1_x":"0",
 "In1_x":"0",
 "Out2_x":"0",
 "In2_x":"0",
 "Out3_x":"0",
 "In3_x":"0",
 "Out4_x":"0",
 "In4_x":"0",
```

```
 "Out5_x":"0",
        "In5_x":"0",
         "InOT_x":"0",
        "OutOT_x":"0"
       }
      ]
     }
   }
ii. Fail
   {"ErrorMessage":"Invalid parameter",
   "Result":{"Status":"Fail"," AllAttendanceObj ":""}
```
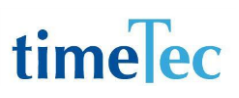

### GetApprovedAttendance

- Description: Get approved attendance data
- Param: CompanyID, UserID / EmployeeID, CheckTimeFrom, CheckTimeTo, RecordStartFrom, LimitRecordShow

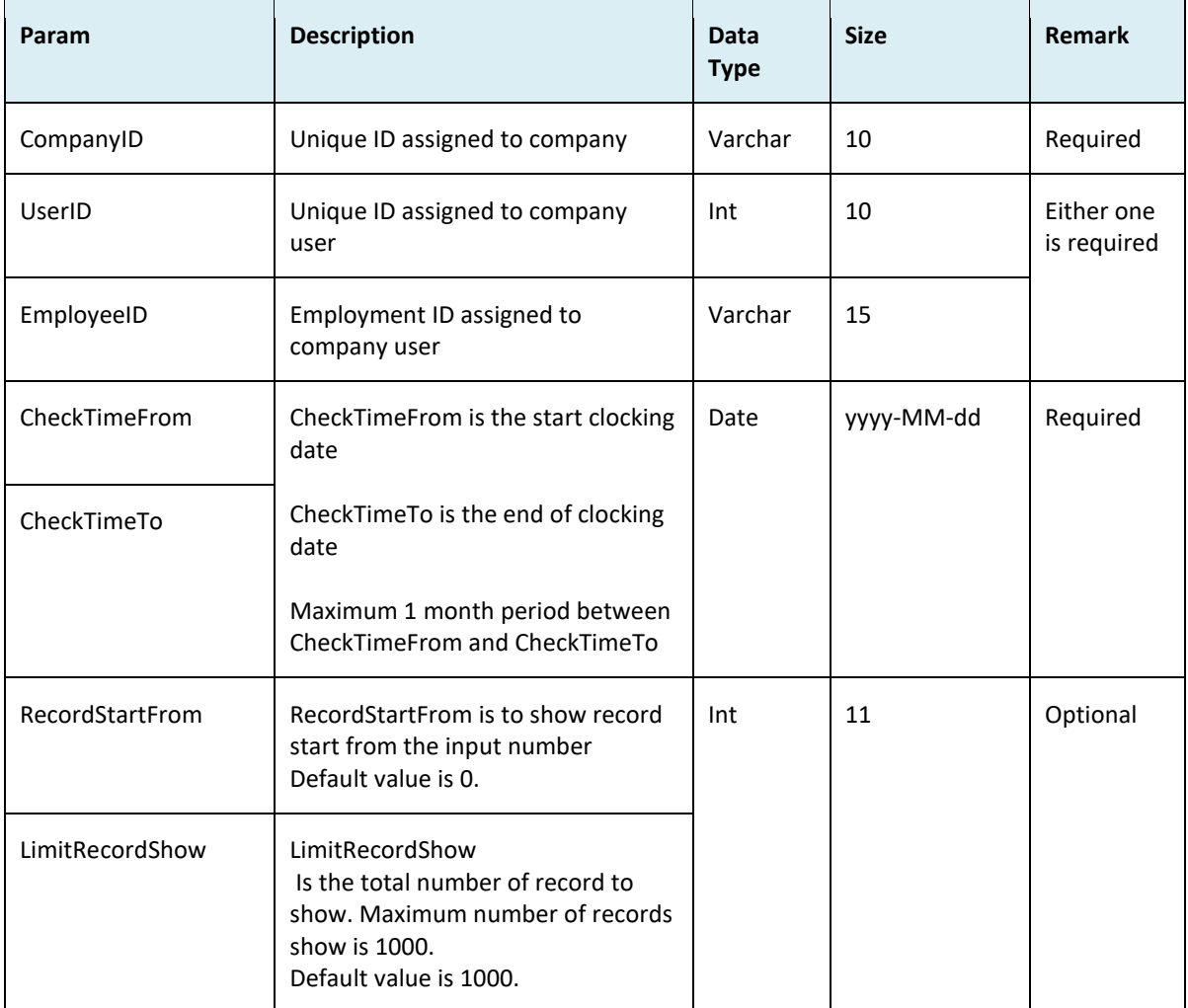

● Param Description:

#### ● Return:

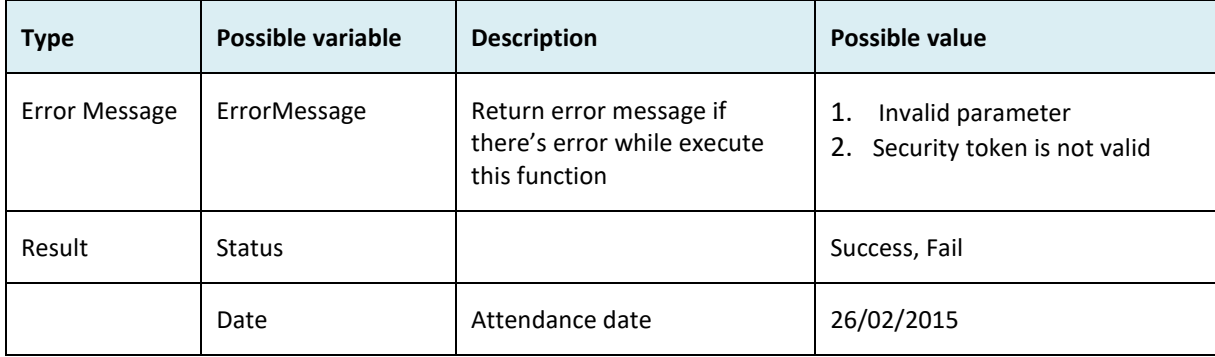

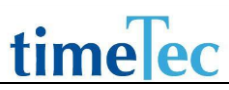

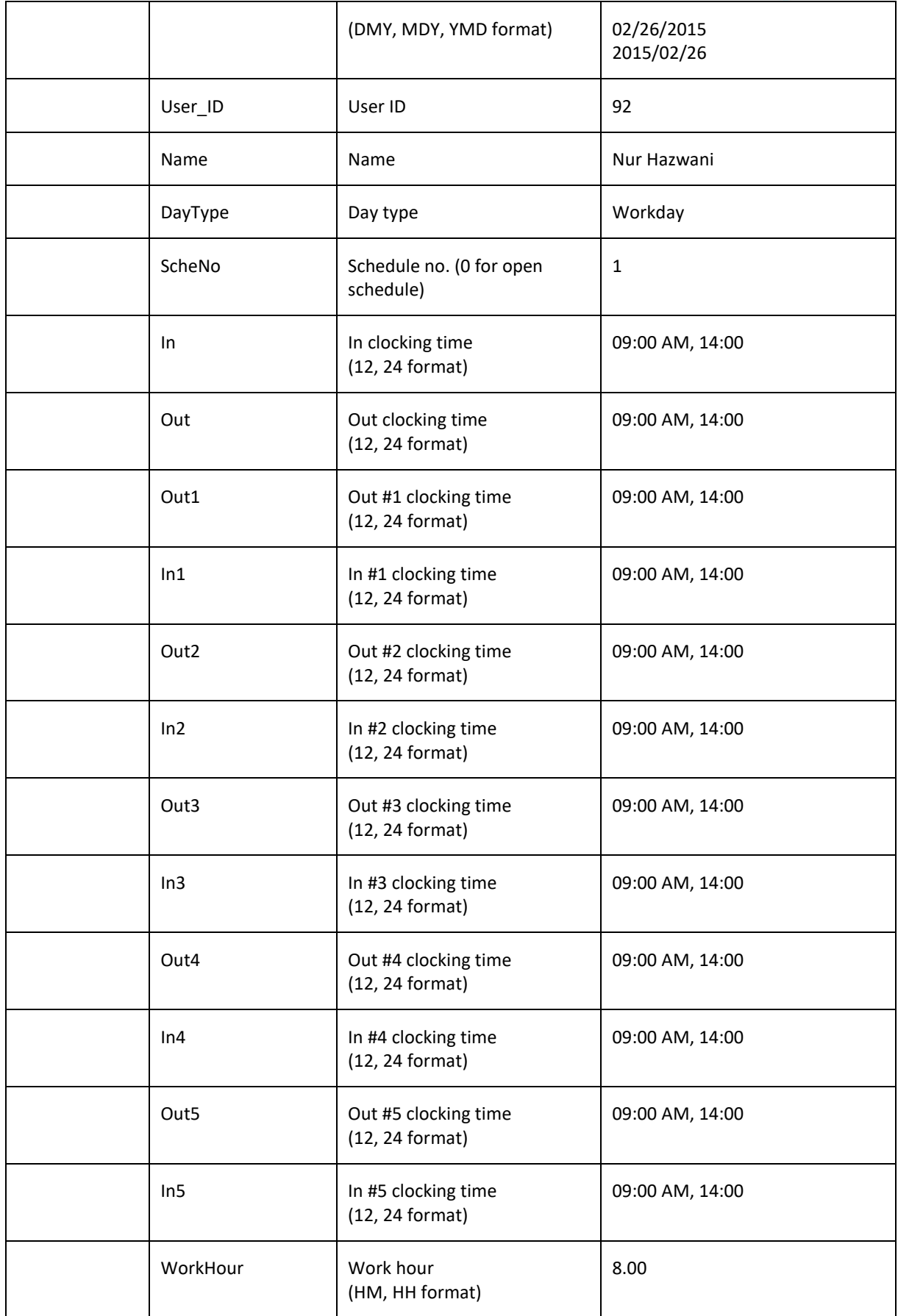

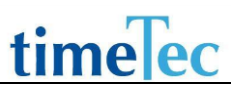

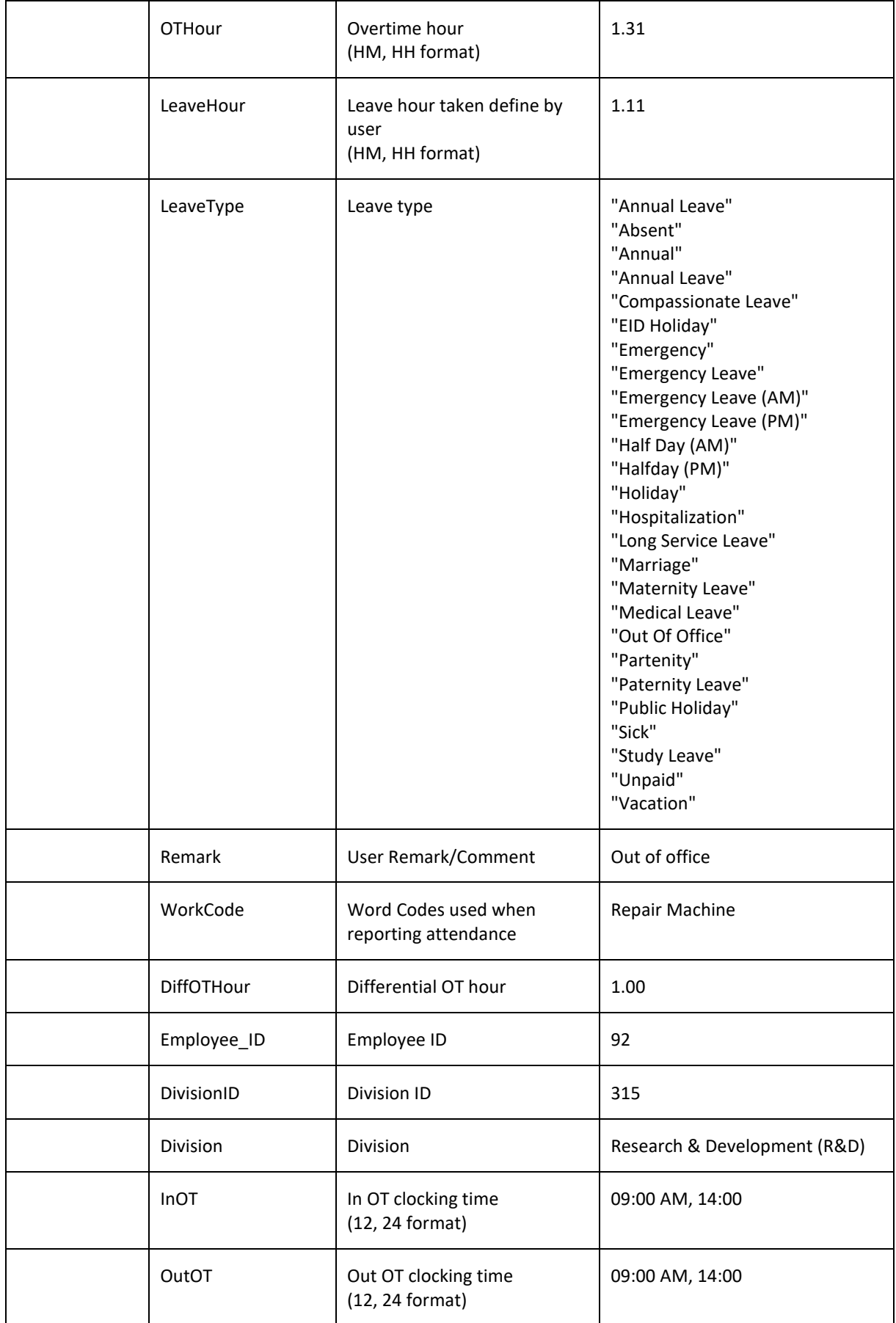

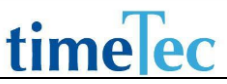

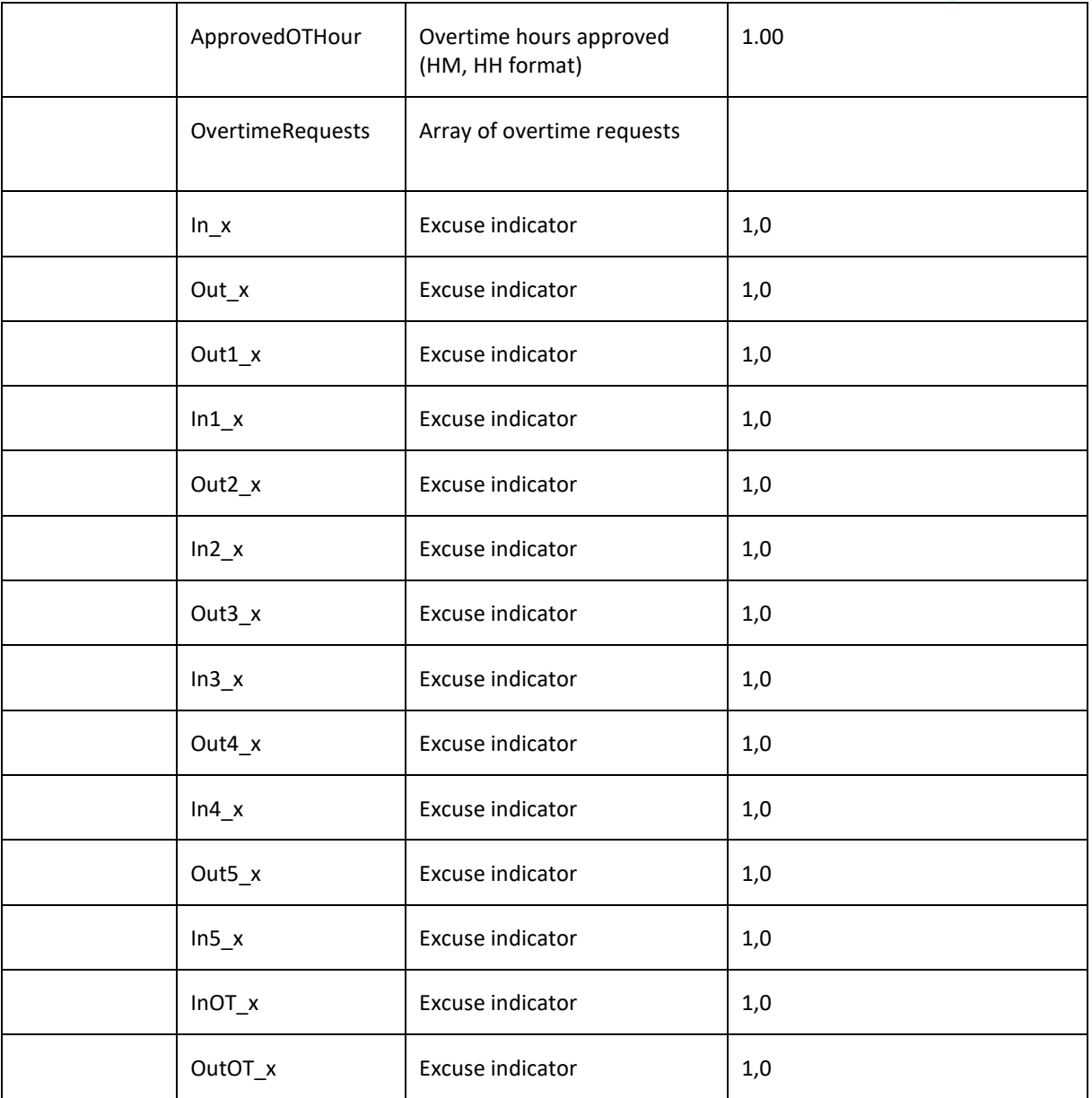

### ● OvertimeRequests

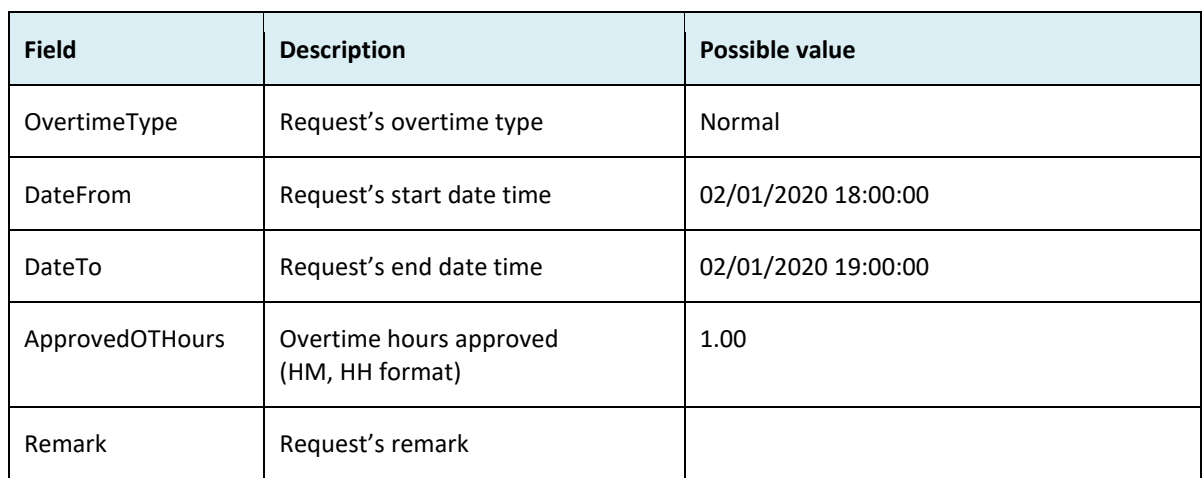

● Sample return message

{

```
iii. Success
      "ErrorMessage":"",
      "Result":{
       "Status":"Success",
       "AttendanceObj":[
         {
          "Date":"02/03/2020",
          "User_ID":"2003",
          "Name":"AINUL DANGDUTZ",
          "DayType":"Workday",
          "ScheNo":"1",
          "ScheCategory":"",
          "In":"",
          "Out":"",
          "Out1":"",
          "In1":"",
          "Out2":"",
          "In2":"",
          "Out3":"",
          "In3":"",
          "Out4":"",
          "In4":"",
          "Out5":"",
          "In5":"",
          "WorkHour":"0.00",
          "OTHour":"0.00",
          "LeaveHour":"0.00",
          "LeaveType":"Absent",
          "Remark":"",
          "WorkCode":"",
          "Employee_ID":"",
          "DivisionID":"28848",
          "Division":"Total OT Hour",
          "InOT":"",
          "OutOT":"",
          "ShortHour":"0.00",
          "ApprovedOTHour":"0.00",
          "OvertimeRequests":[
           {
```

```
 "OvertimeType":"Normal",
           "DateFrom":"02/03/2020 18:00:00",
           "DateTo":"02/03/2020 19:00:00",
           "ApprovedOTHours":"1.00",
            "Remark":"OT for extra work"
          }
         ]
        }
       ]
      }
    }
iv. Fail
    {
       "ErrorMessage":"Invalid parameter",
       "Result":{
        "Status":"Fail",
        " AttendanceObj ":""
      }
    }
```
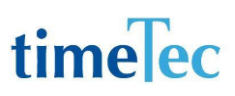

### GetAllApprovedAttendance

- Description: Get all approved attendance data
- Param: CompanyID, CheckTimeFrom, CheckTimeTo, RecordStartFrom, LimitRecordShow
- Param Description:

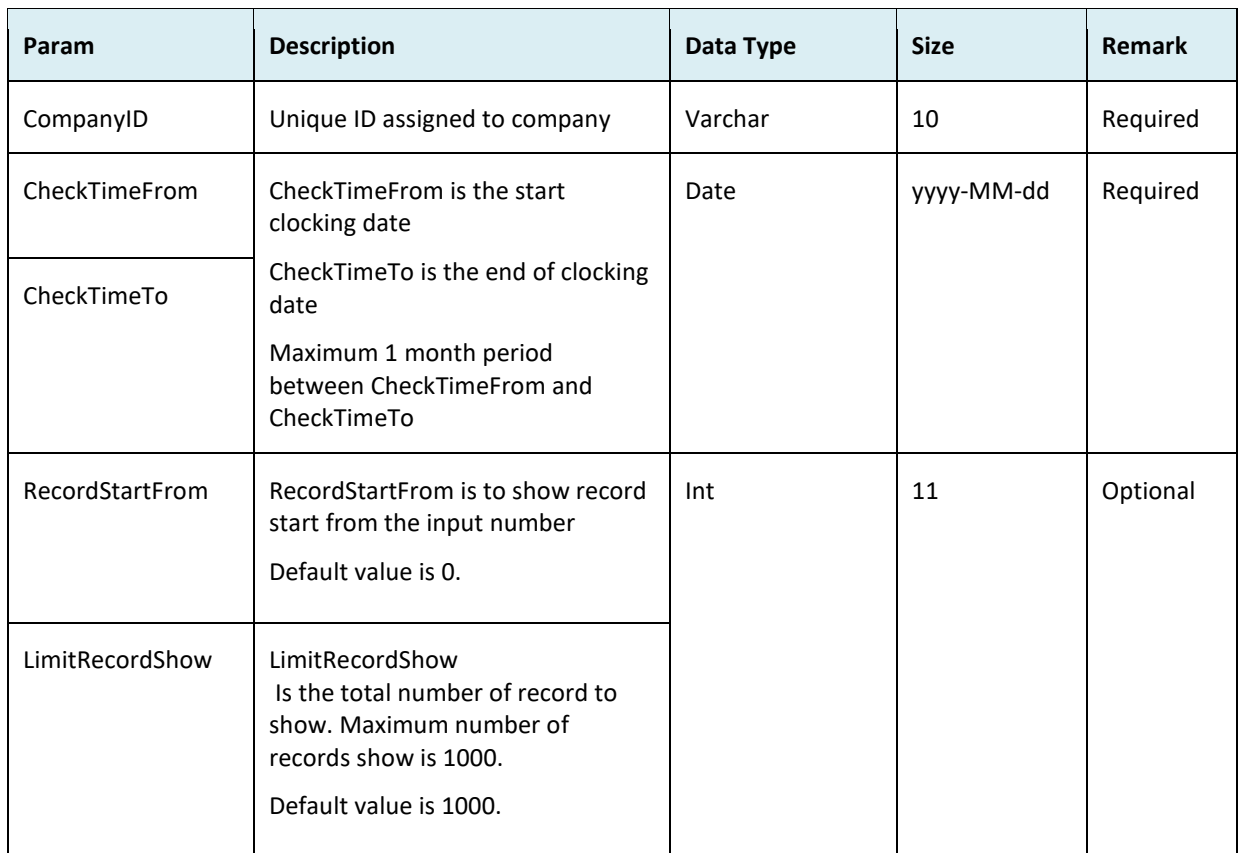

#### ● Return:

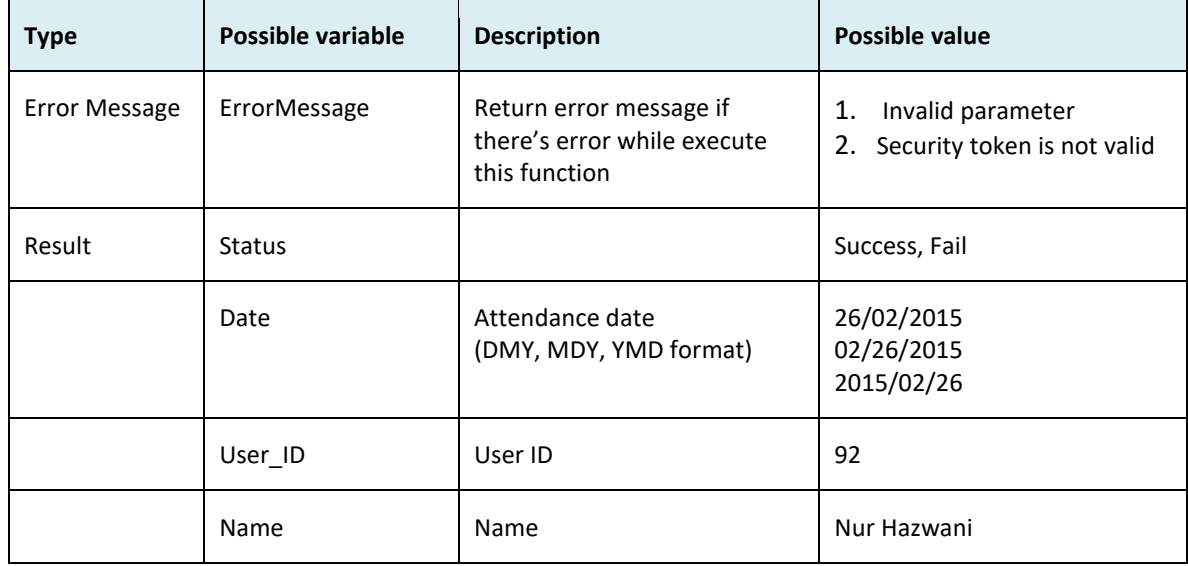

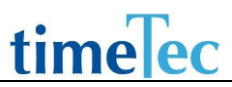

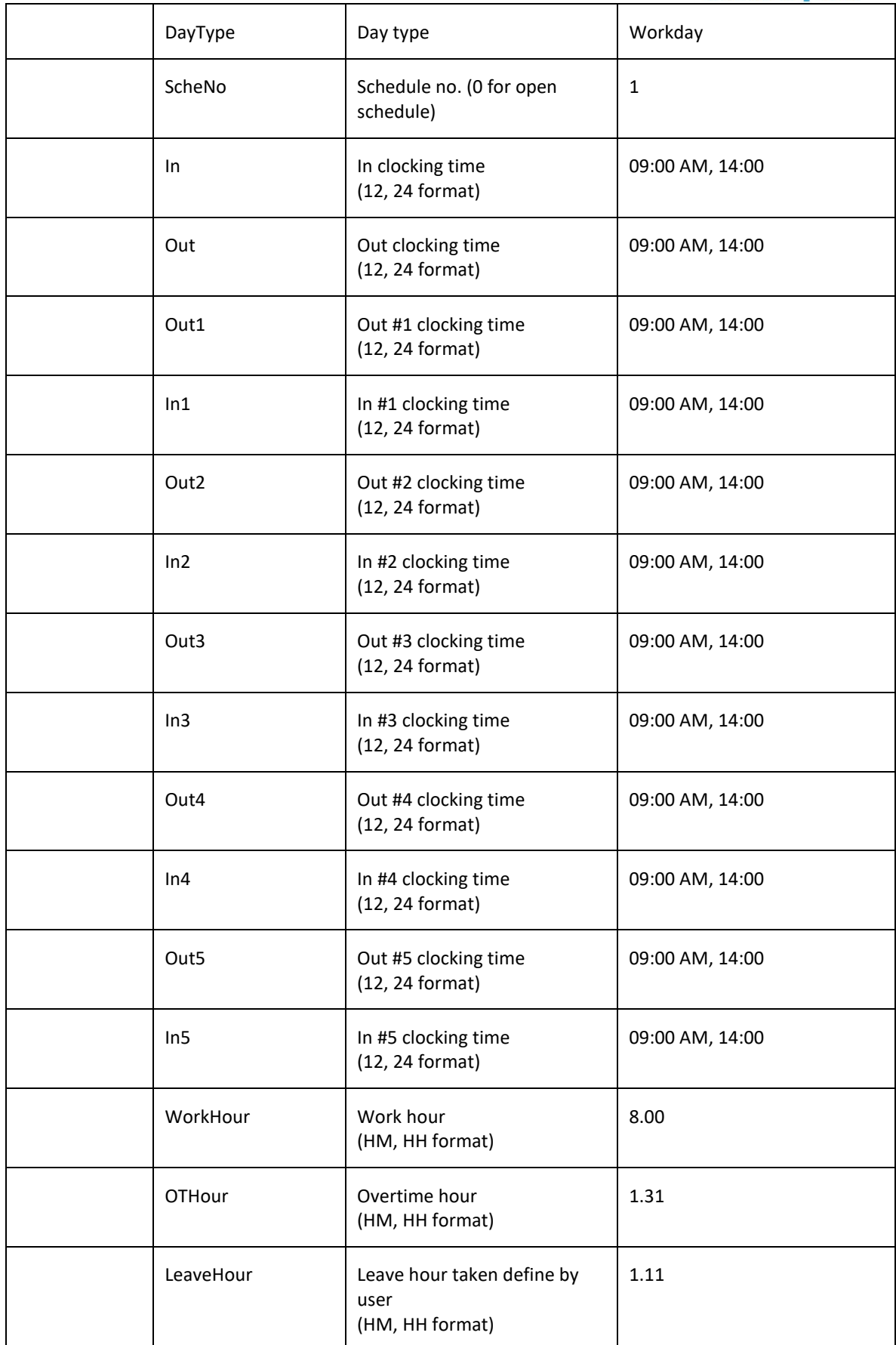

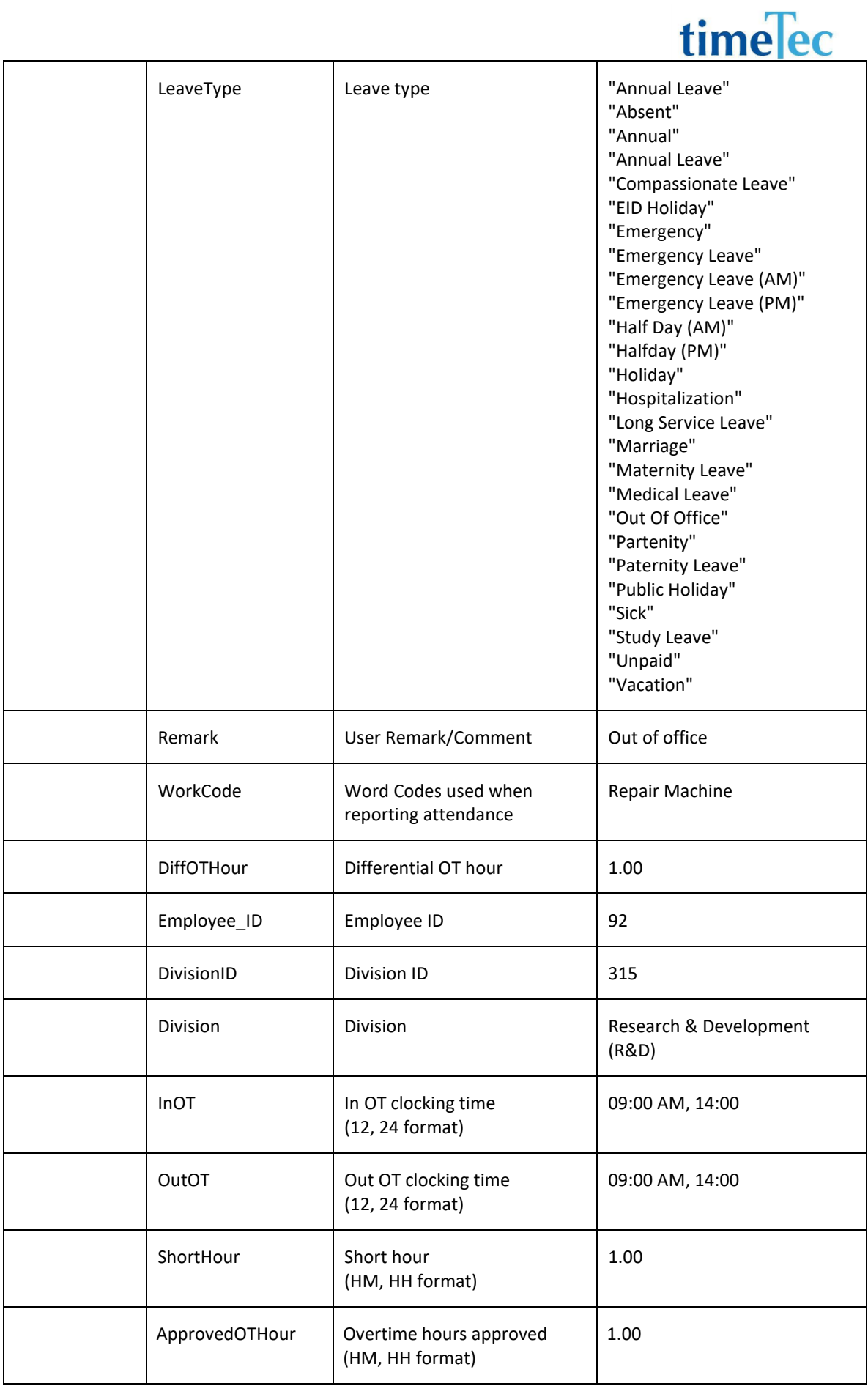

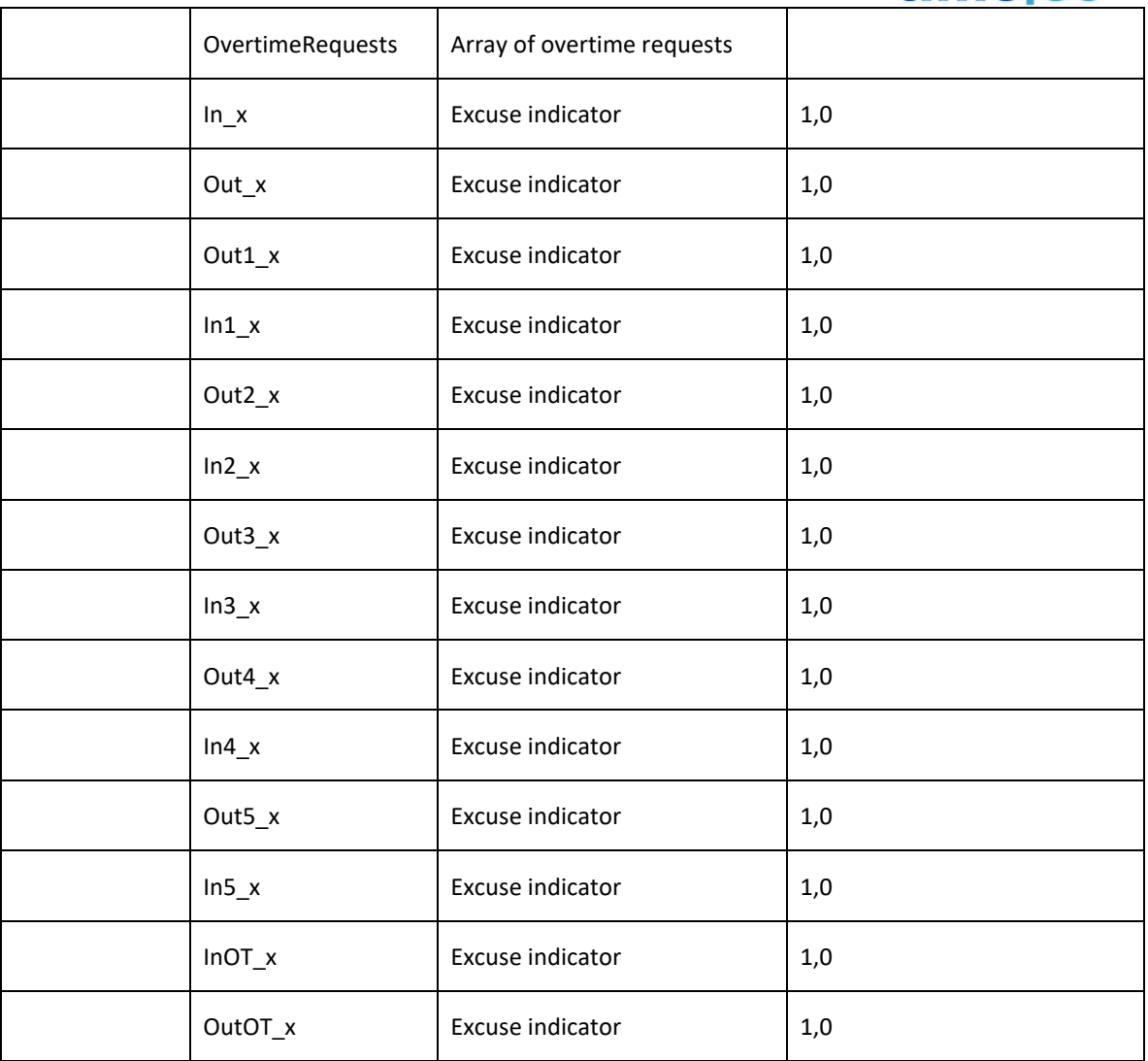

### ● OvertimeRequests

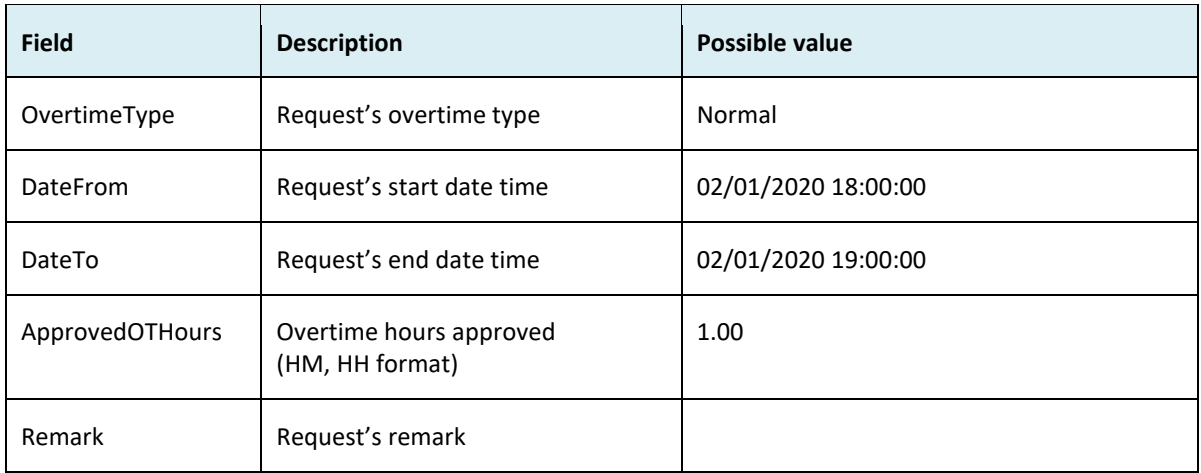

● Sample Return message:

iii. Success

```
 "ErrorMessage":"",
 "Result":{
  "Status":"Success",
  "AllAttendanceObj":[
   {
    "Date":"23/01/2020",
    "User_ID":"1",
    "Name":"NurHazwani",
    "DayType":"Workday",
    "ScheNo":"1",
    "In":"09:00 AM",
    "Out":"07:01 PM",
    "Out1":"",
    "In1":"",
    "Out2":"12:00 PM",
    "In2":"01:00 PM",
    "Out3":"",
    "In3":"",
    "Out4":"",
    "In4":"",
    "Out5":"",
    "In5":"",
    "WorkHour":"8.00",
    "OTHour":"1.01",
    "LeaveHour":"0.00",
    "LeaveType":"",
    "Remark":"",
    "WorkCode":"",
    "DiffOTHour":"0.00"
    "Employee_ID":"92",
    "DivisionID":"315",
    "Division":"Research & Development (R&D)",
    "InOT":"",
    "OutOT":"",
    "ShortHour":"0.00",
    "ApprovedOTHour":"1.00",
    "OvertimeRequests":[
     {
      "OvertimeType":"Normal",
      "DateFrom":"23/01/2020 18:00:00",
      "DateTo":"23/01/2020 19:00:00",
      "ApprovedOTHours":"1.00",
      "Remark":"OT for extra work"
```
{

```
 }
          ],
          "In_x":"0",
          "Out_x":"0",
          "Out1_x":"0",
          "In1_x":"0",
          "Out2_x":"0",
          "In2_x":"0",
          "Out3_x":"0",
          "In3_x":"0",
          "Out4_x":"0",
          "In4_x":"0",
          "Out5_x":"0",
          "In5_x":"0",
          "InOT_x":"0",
         "OutOT_x":"0"
         }
       ]
      }
    }
iv. Fail
   {"ErrorMessage":"Invalid parameter",
    "Result":{"Status":"Fail"," AllAttendanceObj ":""}
```
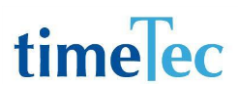

### GetApprovedOT

- Description: Get list of approved overtime hours based on request's approval date range.
- Param: CompanyID, ApprovedDateFrom, ApprovedDateTo
- Param description:

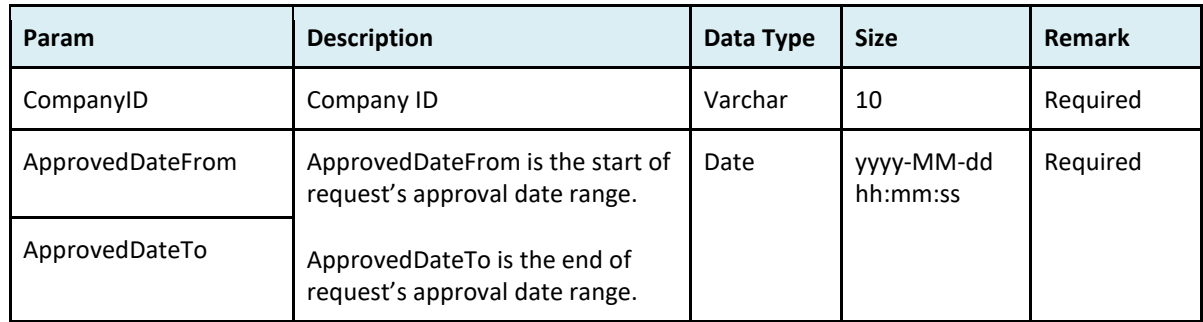

#### ● Return:

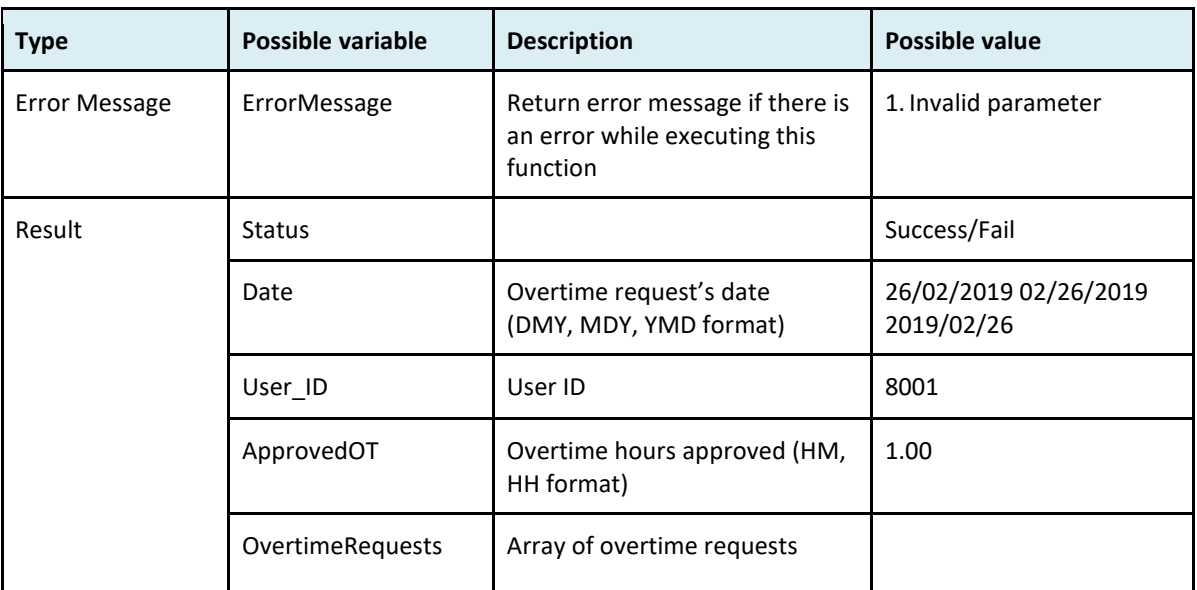

#### ● OvertimeRequests

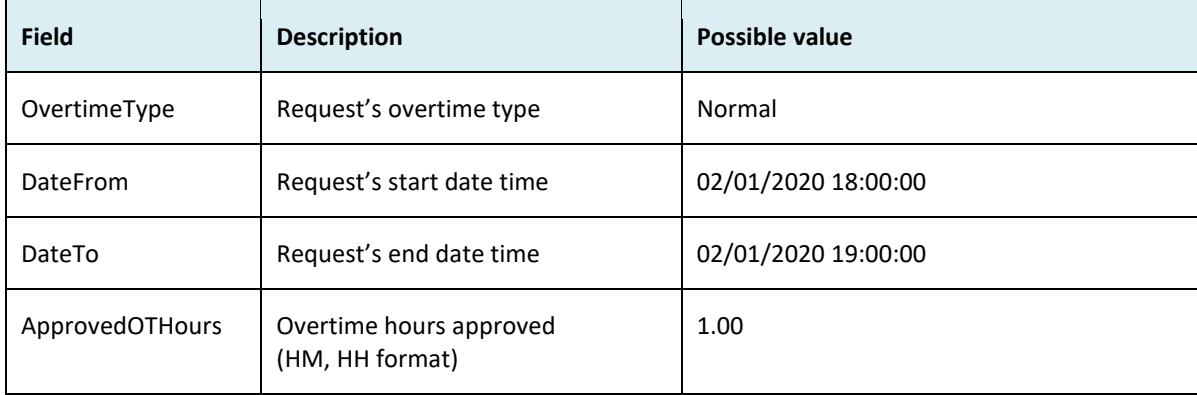

• Sample return message:

```
i. Success:
{
  "ErrorMessage":"",
  "Result":{
   "Status":"Success",
   "ApprovedOT":[
    {
     "Date":"05/02/2020",
     "User_ID":"40",
     "ApprovedOT":"2.75",
     "OvertimeRequests":[
      {
       "OvertimeType":"Normal",
       "DateFrom":"05/02/2020 21:00:00",
       "DateTo":"05/02/2020 23:45:00",
       "ApprovedOTHours":"2.75",
       "Remark":"OT for extra work"
      }
    \mathbf{I} },
    {
     "Date":"07/02/2020",
     "User_ID":"2013",
     "ApprovedOT":"1.00",
     "OvertimeRequests":[
      {
       "OvertimeType":"Normal",
       "DateFrom":"07/02/2020 00:00:00",
       "DateTo":"07/02/2020 01:00:00",
       "ApprovedOTHours":"1.00",
       "Remark":"OT for extra work"
      }
     ]
    }
   ]
  }
}
ii. Fail
{"ErrorMessage":"Invalid parameter",
```
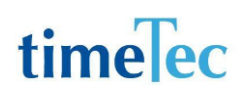

"Result":{"Status":"Fail","ApprovedOT":"

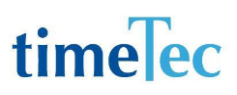

### GetAttendanceAllowance

- Description: Get list of users' attendance allowance.
- Param: CompanyID, UserIDs, DateFrom, DateTo, RecordStartFrom, LimitRecordShow
- Param description:

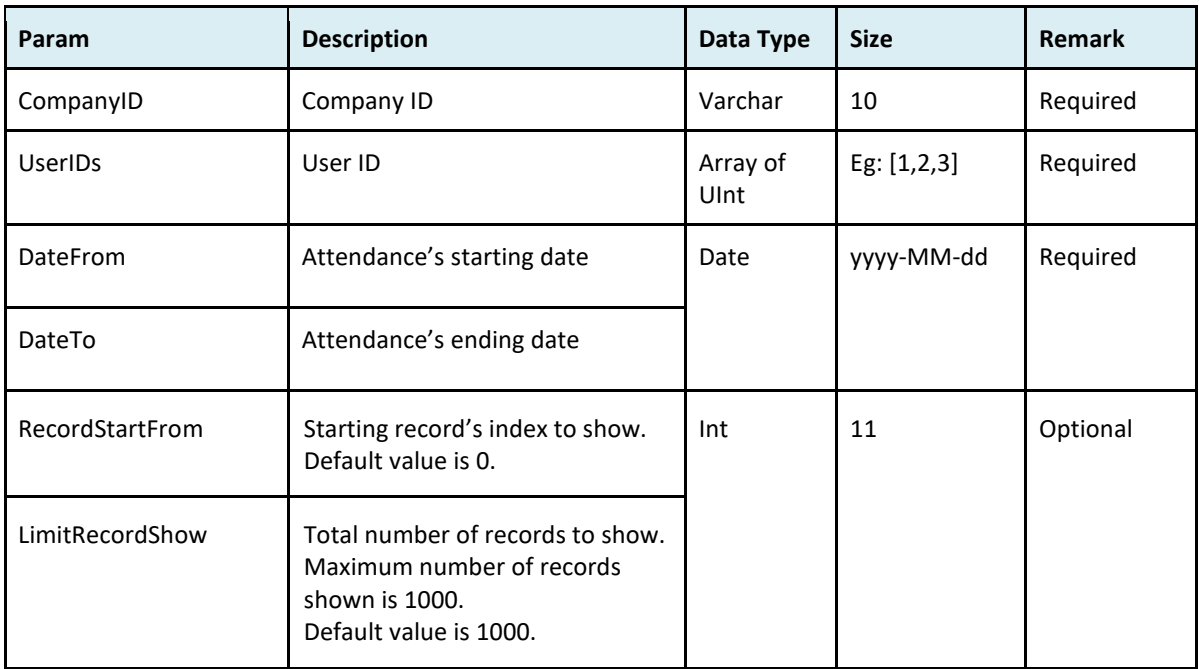

#### ● Return:

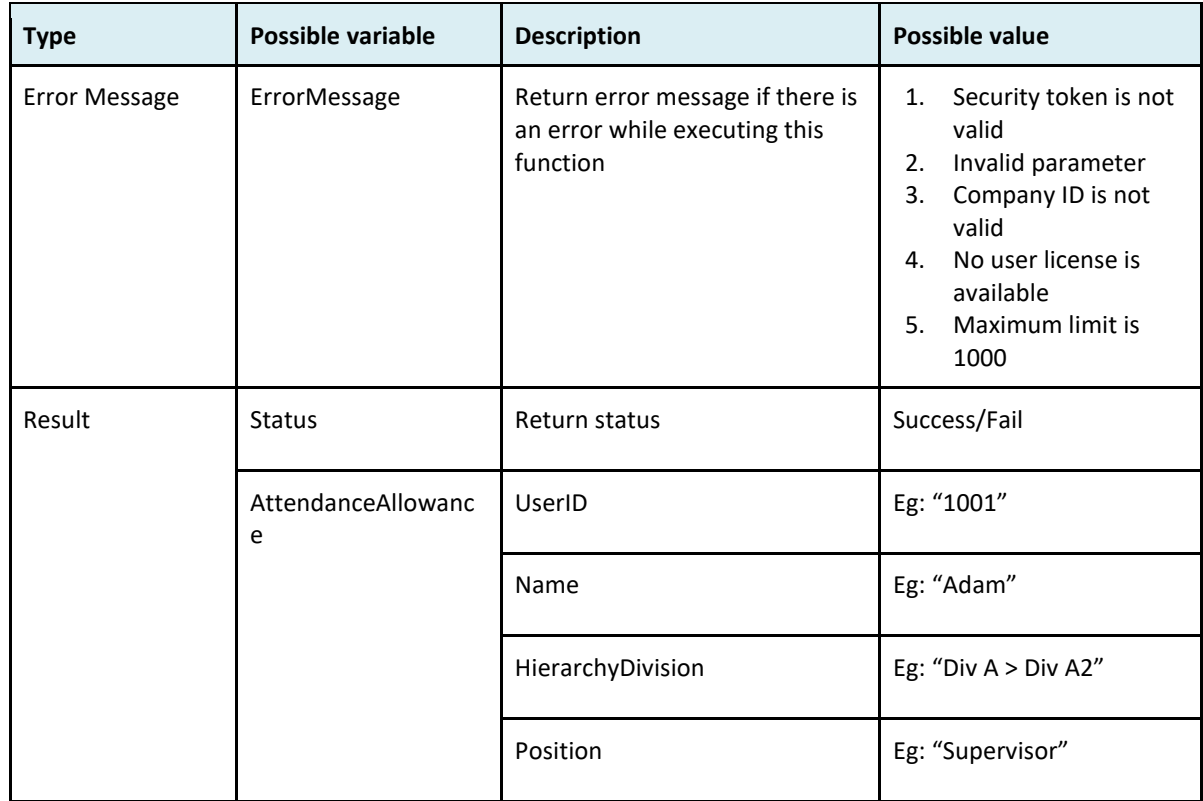

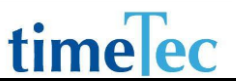

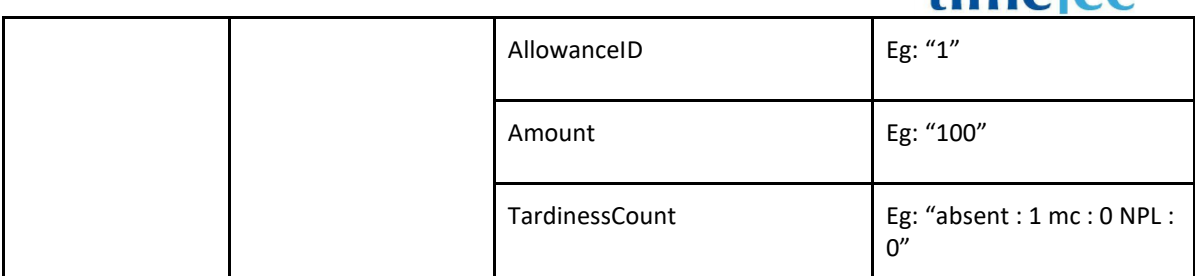

```
● Sample return message:
```

```
 "ErrorMessage": "",
   "Result": {
     "Status": "Success",
     "AttendanceAllowance": [
       {
          "UserID": "1",
          "Name": "Tai Kwee Ping",
          "EmployeeID": "E1001",
          "HierarchyDivision": "Div A > Div A2",
          "Position": "Supervisor",
          "AllowanceID": "1",
          "Amount": "200",
          "TardinessCount": " absent : 1 mc : 0 NPL : 0"
       },
       {
          "UserID": "2",
          "Name": "Hamazaitun Syuhadah Binti Yazet",
          "EmployeeID": "E1002",
          "HierarchyDivision": "Div A > Div A3",
          "Position": "Supervisor",
          "AllowanceID": "2",
          "Amount": "300",
          "TardinessCount": " absent : 0 mc : 0 NPL : 0"
       }
     ]
   }
}
```
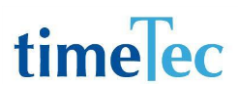

### GetAttendanceSummary

- Description: Get list of users' attendance summary.
- Param: CompanyID, CheckTimeFrom, CheckTimeTo, RecordStartFrom, LimitRecordShow
- Param description:

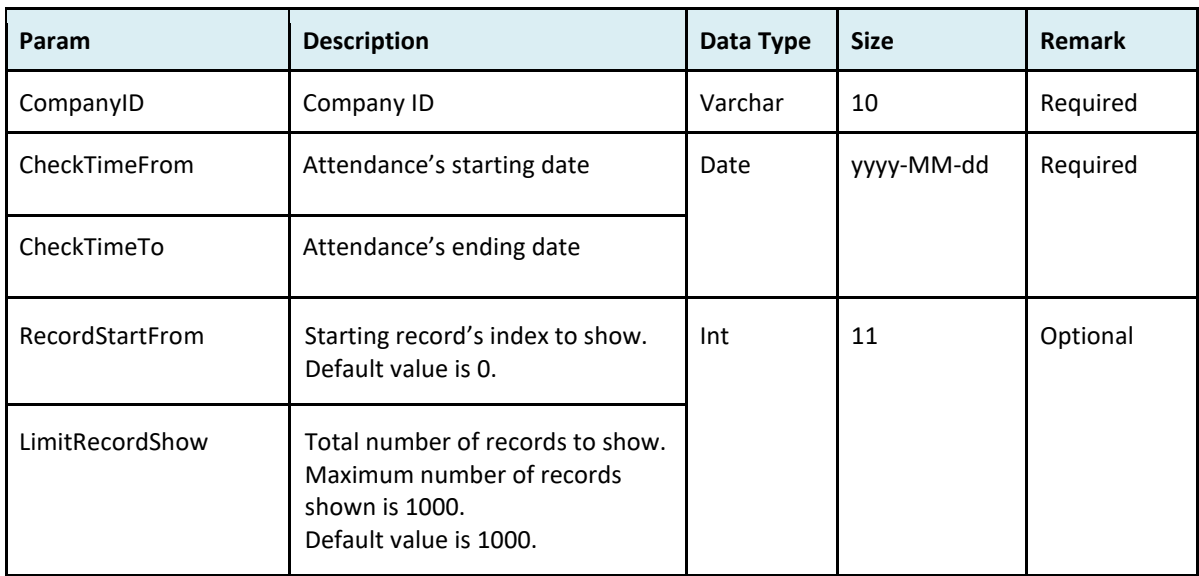

● Return:

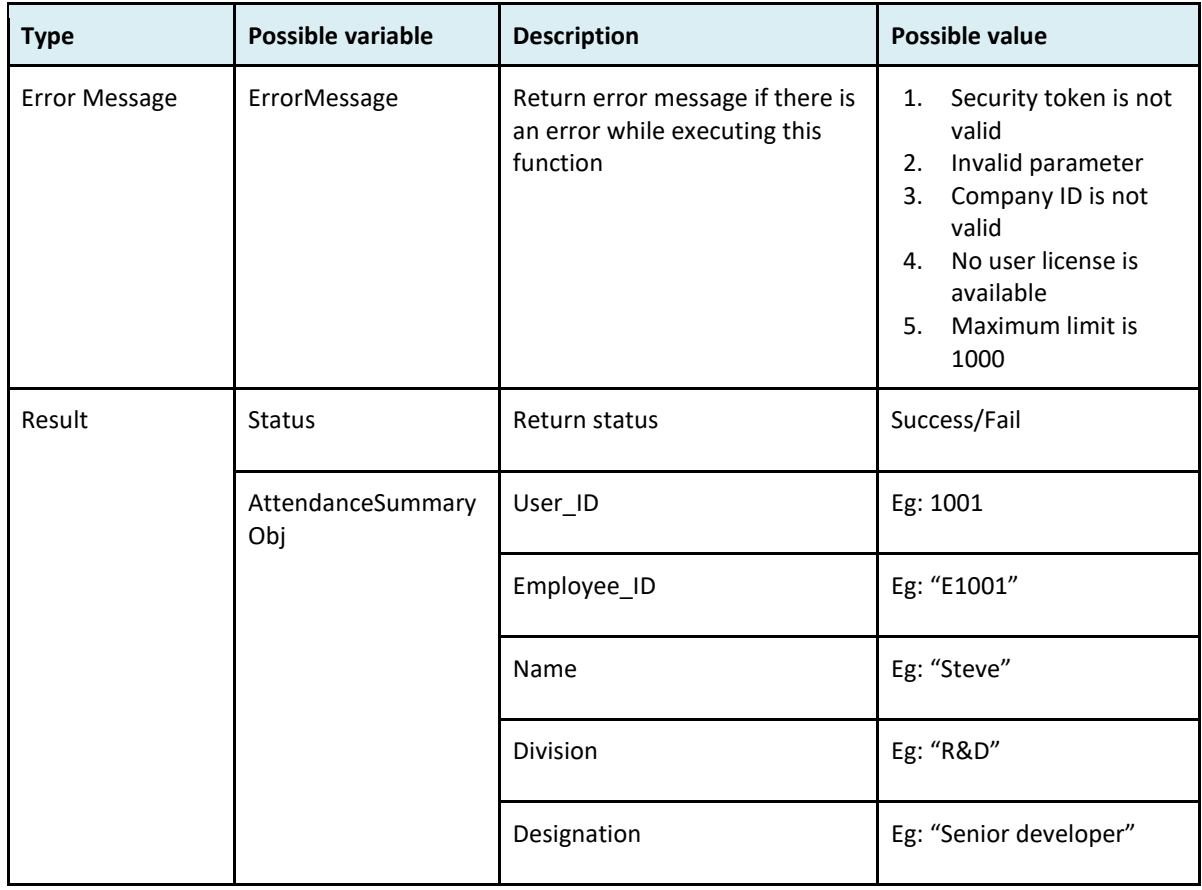

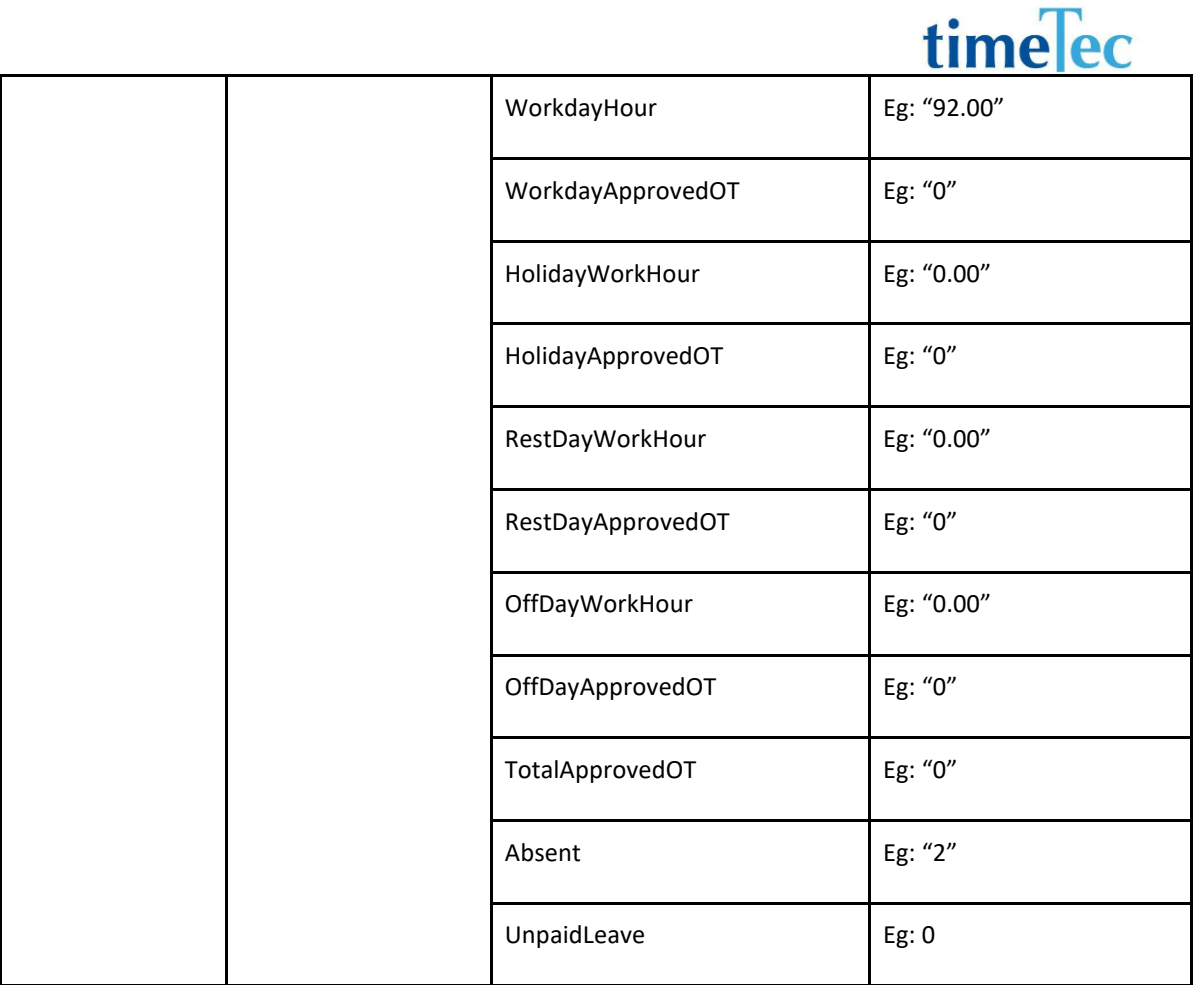

#### ● Sample return message:

```
"ErrorMessage":"",
  "Result":{
   "Status":"Success",
   "AttendanceSummaryObj":[
    {
     "User_ID":1,
     "Employee_ID":"E1001",
     "Name":"Tai Kwee Ping",
     "Division":"Div A2",
     "Designation":"Senior Sales Manager",
     "WorkdayHour":"9.02",
     "WorkdayApprovedOT":"0",
     "HolidayWorkHour":"0.00",
     "HolidayApprovedOT":"0",
     "RestDayWorkHour":"0.00",
     "RestDayApprovedOT":"0",
     "OffDayWorkHour":"0.00",
     "OffDayApprovedOT":"0",
```

```
 "TotalApprovedOT":"0",
    "Absent":"20",
    "UnpaidLeave":0
   },
   {
    "User_ID":2,
    "Employee_ID":"E1002",
    "Name":"Hamazaitun Syuhadah Binti Yazet",
    "Division":"Div A3",
    "Designation":"Senior Sales Manager",
    "WorkdayHour":"20.00",
    "WorkdayApprovedOT":"0",
    "HolidayWorkHour":"0.00",
    "HolidayApprovedOT":"0",
    "RestDayWorkHour":"0.00",
    "RestDayApprovedOT":"0",
    "OffDayWorkHour":"0.00",
    "OffDayApprovedOT":"0",
    "TotalApprovedOT":"0",
    "Absent":"19",
    "UnpaidLeave":0
  }
 ]
 }
```
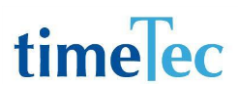

## GetAttendanceSummary2

- Description: Get list of users' attendance summary.
- Param: CompanyID, UserIDs, DateFrom, DateTo, RecordStartFrom, LimitRecordShow
- Param description:

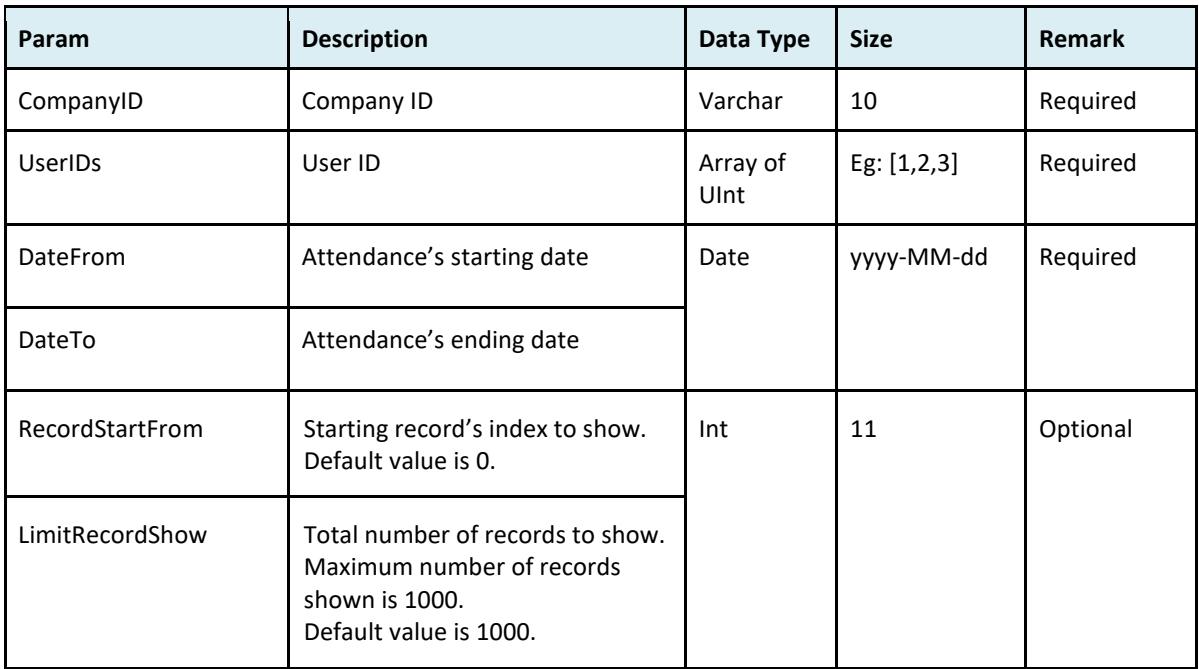

#### ● Return:

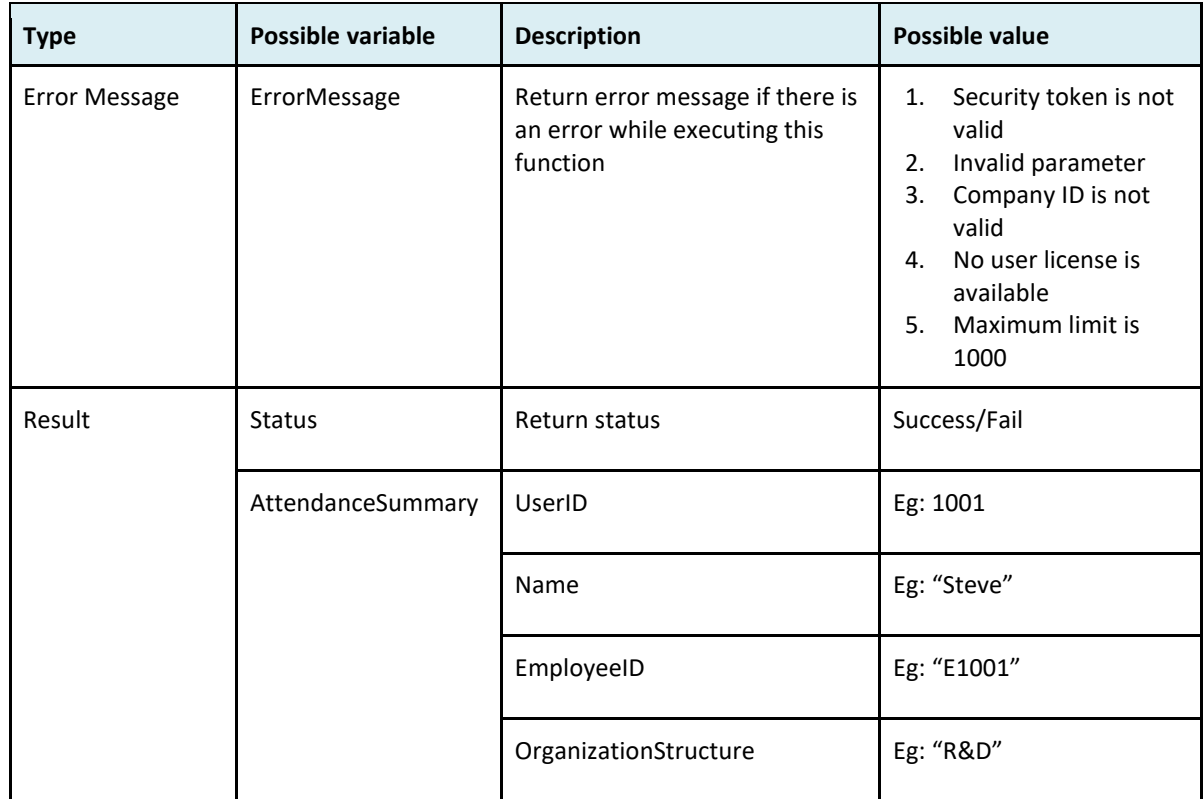

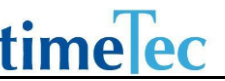

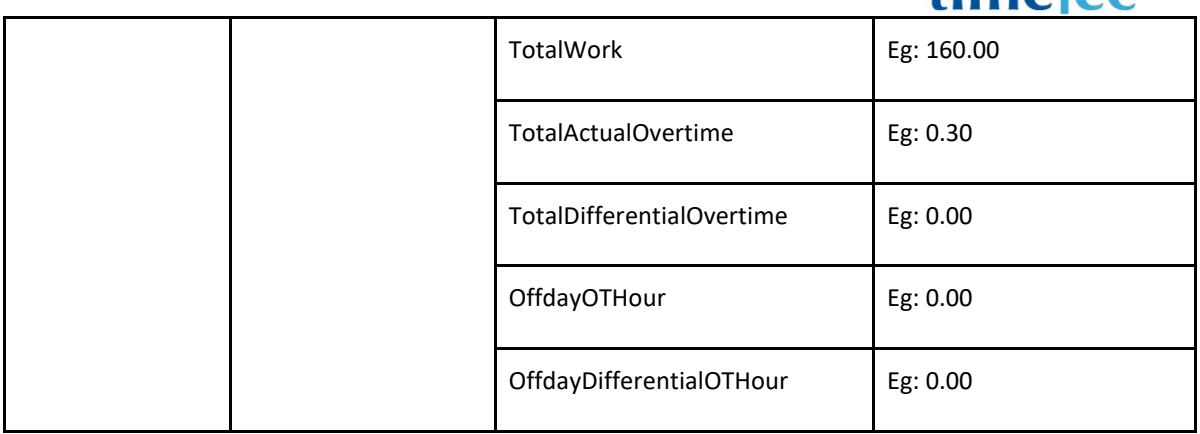

#### ● Sample return message:

}

```
 "ErrorMessage": "",
 "Result": {
   "Status": "Success",
   "AttendanceSummary": [
     {
        "UserID": 1,
       "Name": "Tai Kwee Ping",
        "EmployeeID": "E1001",
        "OrganizationStructure": "Div A2",
        "TotalWork": 160.00,
        "TotalActualOvertime": 0.30,
        "TotalDifferentialOvertime": 0.00,
        "OffdayOTHour": 0.00,
        "OffdayDifferentialOTHour": 0.00
     },
     {
        "UserID": 2,
        "Name": "Hamazaitun Syuhadah Binti Yazet",
        "EmployeeID": "E1002",
        "OrganizationStructure": "Div A3",
        "TotalWork": 160.00,
        "TotalActualOvertime": 3.23,
        "TotalDifferentialOvertime": 0.00,
        "OffdayOTHour": 0.00,
        "OffdayDifferentialOTHour": 0.00
     }
   ]
 }
```
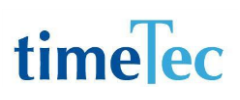

## GetLeaveType

- Description: Get leave type by Company ID
- Param: CompanyID
- Param Description:

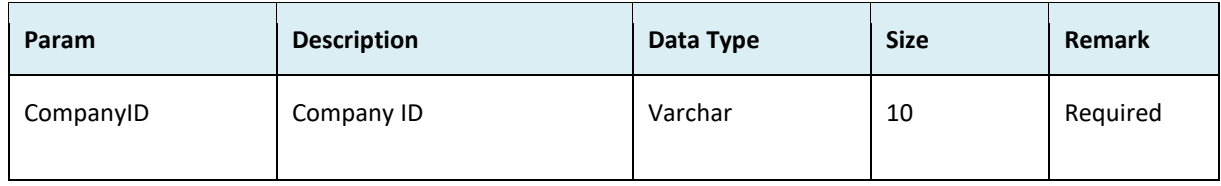

#### ● Return:

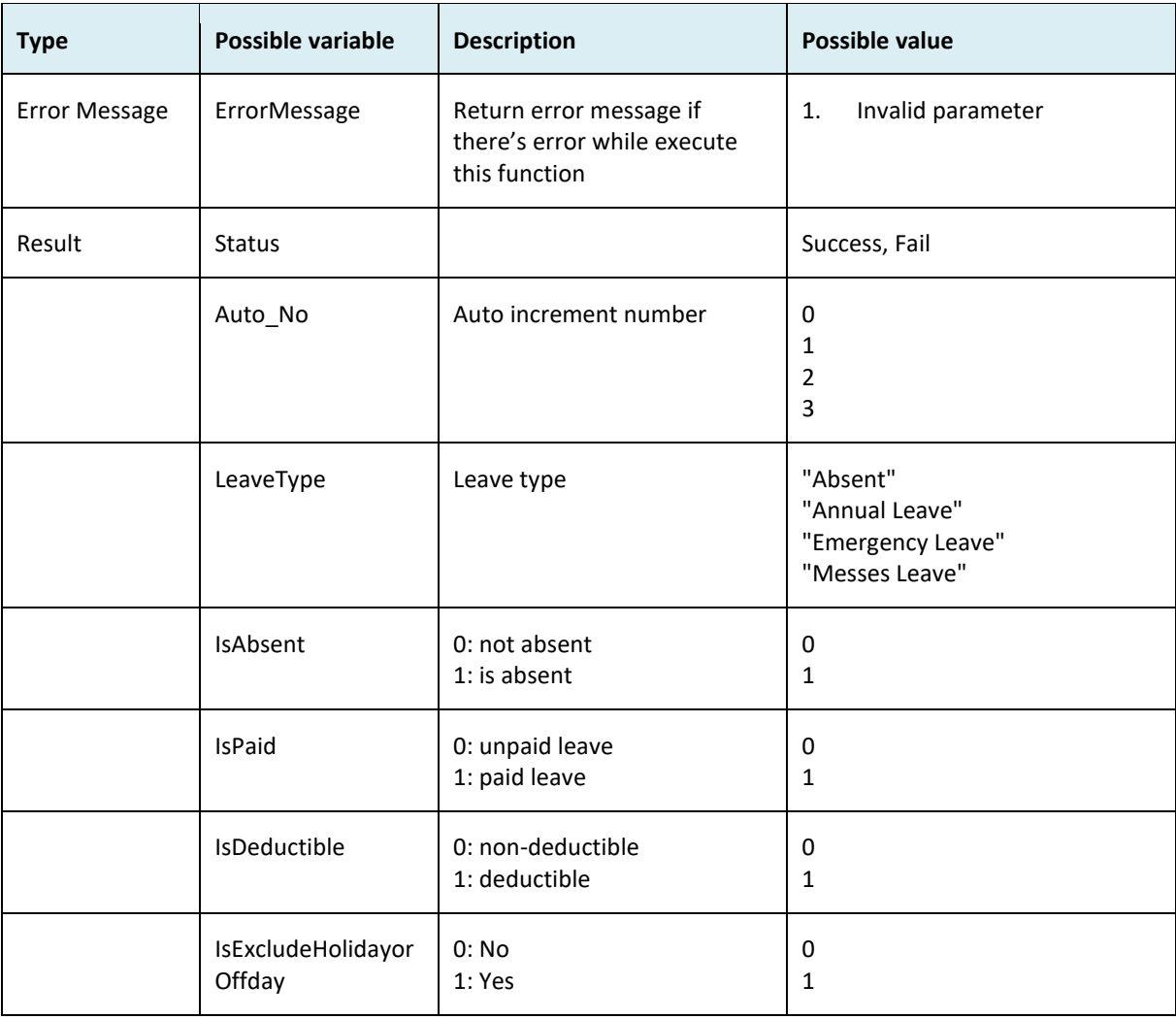

### ● Sample return message:

i. Success { "ErrorMessage":"", "Result":{

```
 "Status":"Success",
      "LeaveTypeObj":[
       {
         "Auto_No":"2739",
         "LeaveType":"Absent",
         "IsAbsent":"1",
         "IsPaid":"1",
         "IsDeductible":"1",
         "IsExcludeHolidayorOffday":"1"
       },
       {
         "Auto_No":"2862",
         "LeaveType":"Annual Leave",
         "IsAbsent":"0",
         "IsPaid":"0",
         "IsDeductible":"0",
         "IsExcludeHolidayorOffday":"1"
       },
      ]
     }
   }
ii. Fail
   {
     "ErrorMessage":"Invalid parameter",
     "Result":{
      "Status":"Fail",
      "LeaveTypeObj":""
     }
   }
```
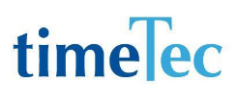

## **GetUserLeave**

- Description: Get user leave
- Param: CompanyID, UserID, CheckTimeFrom, CheckTimeTo, RecordShowFrom, LimitRecordShow
- Param Description:

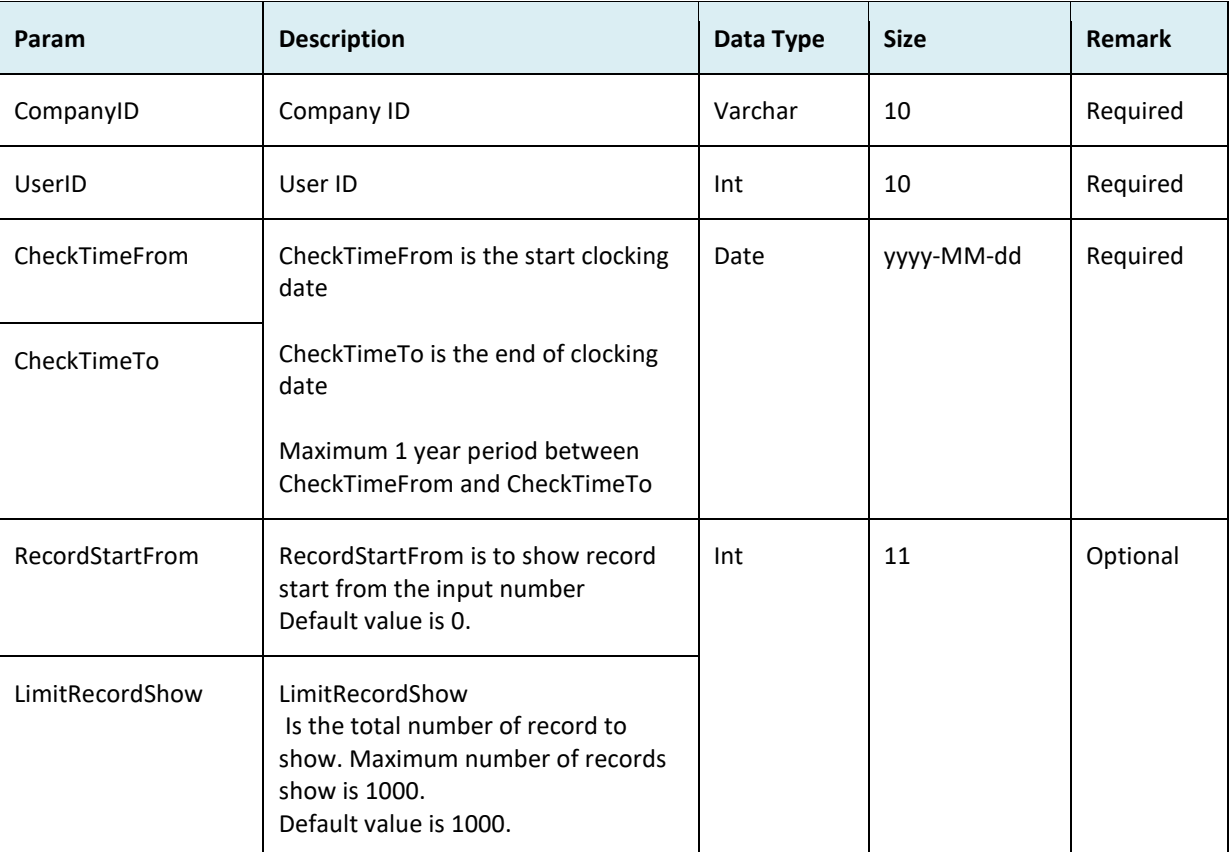

#### ● Return:

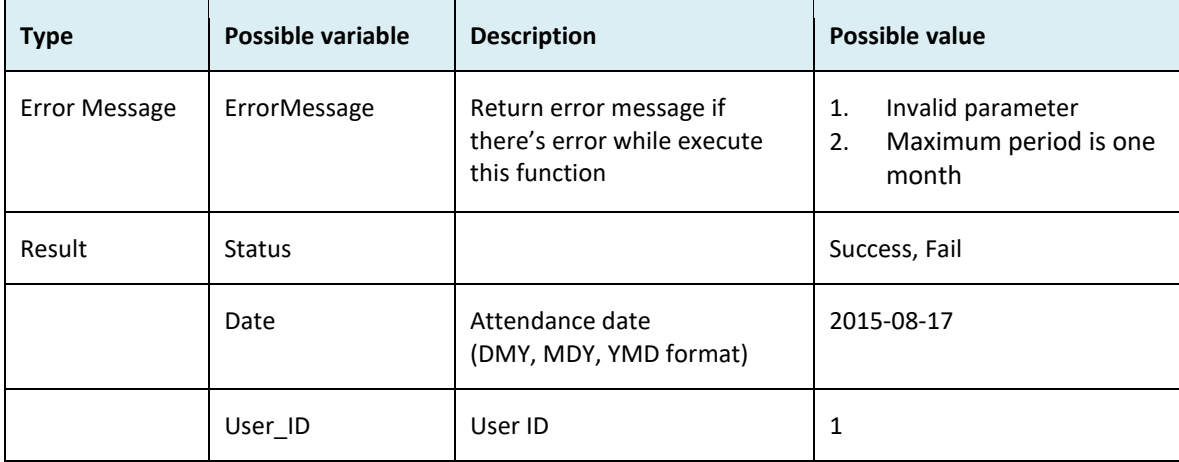

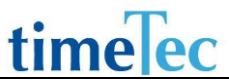

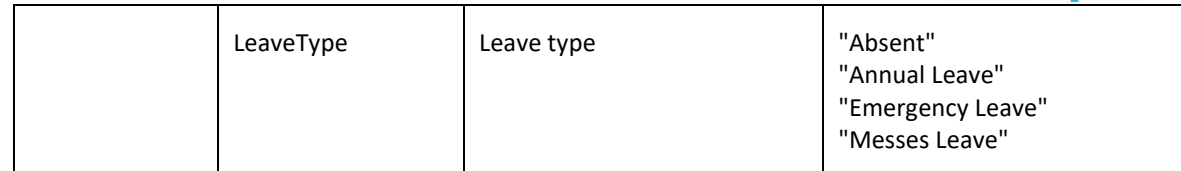

```
i. Success
   {
     "ErrorMessage":"",
     "Result":{
      "Status":"Success",
      "UserLeaveObj":[
       {
        "Date":"2015-08-17",
        "User_ID":"1",
        "LeaveType":"Annual Leave"
       },
       {
        "Date":"2015-09-05",
        "User_ID":"1",
        "LeaveType":"Annual Leave"
       }
      ]
     }
   }
ii. Fail
   {
     "ErrorMessage":"Invalid parameter",
     "Result":{
      "Status":"Fail",
      "UserLeaveObj":""
     }
   }
```
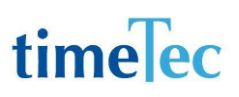

### **SetUserLeave**

- Description: Add or update user leave
- Param: CompanyID, UserID, DateFrom, DateTo, LeaveType, LeaveHour
- Param Description

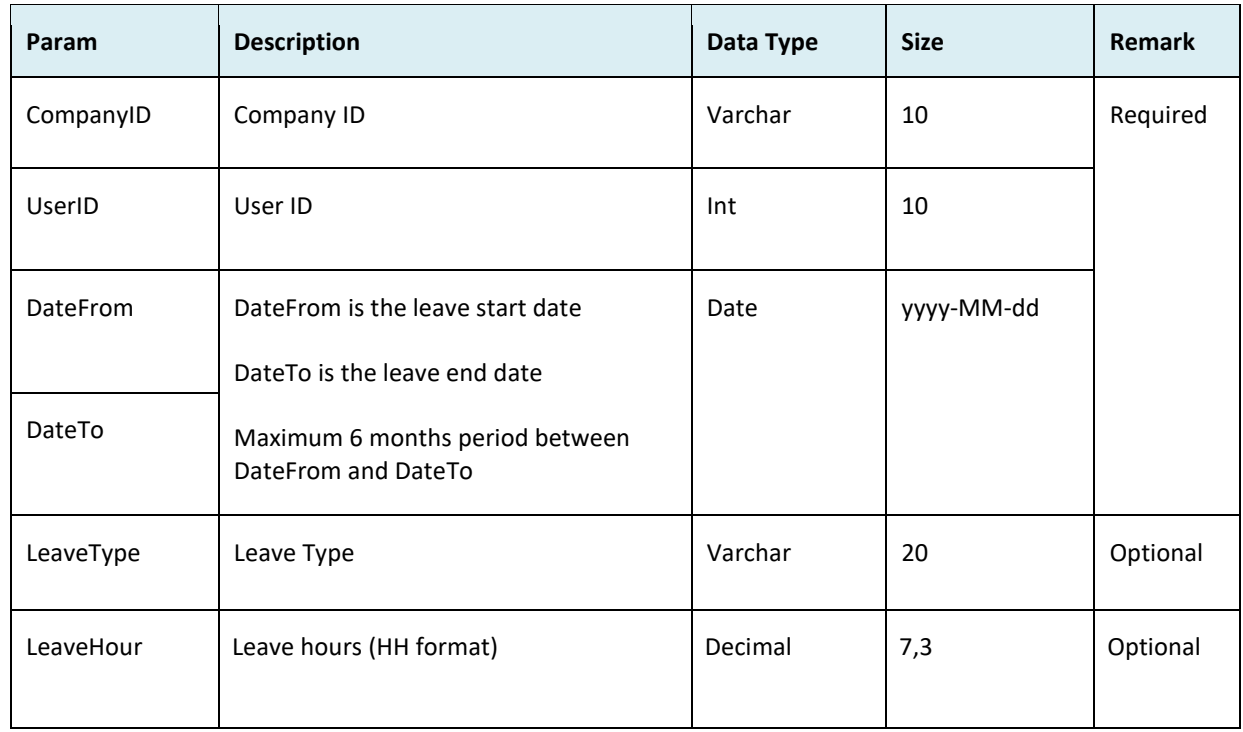

#### ● Return:

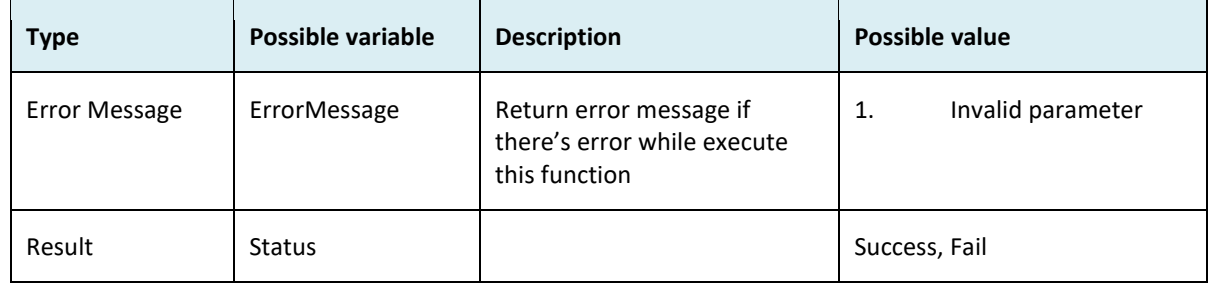

```
i. Success
    {
      "ErrorMessage":"",
      "Result":{
       "Status":"Success"
      }
    }
ii. Fail
    {
```
 "ErrorMessage":"Invalid parameter", "Result":{ "Status":"Fail" } }

### SetUserLeave2

- Description: Add or update user leave
- Param: CompanyID, JSONUserLeave
- Param Description

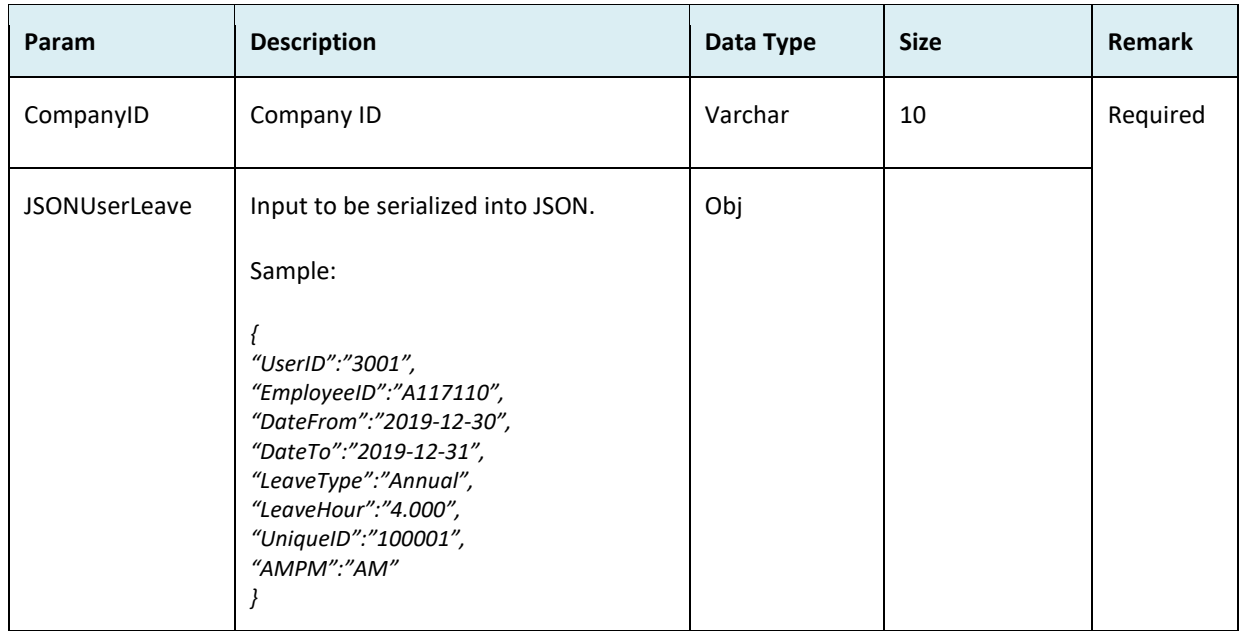

#### ● JSONUserLeave:

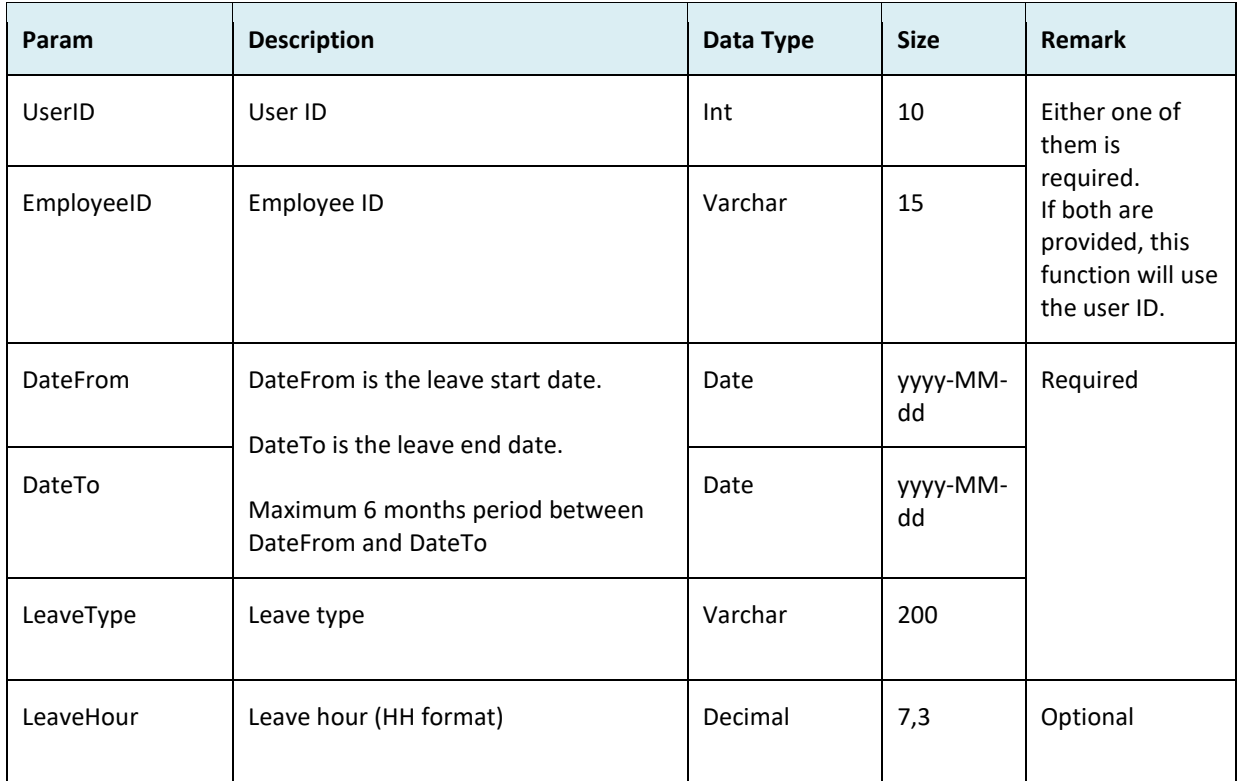

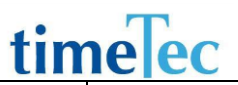

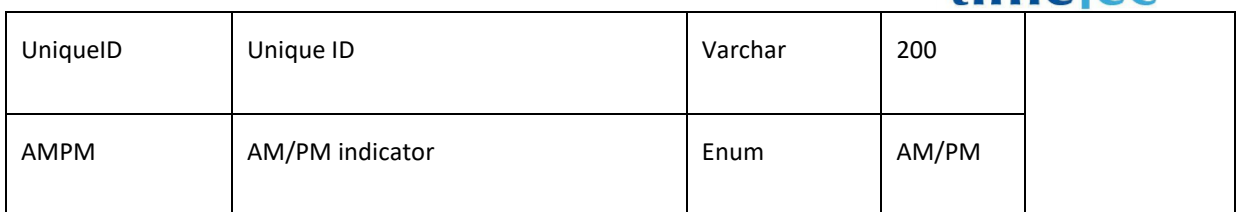

#### ● Return:

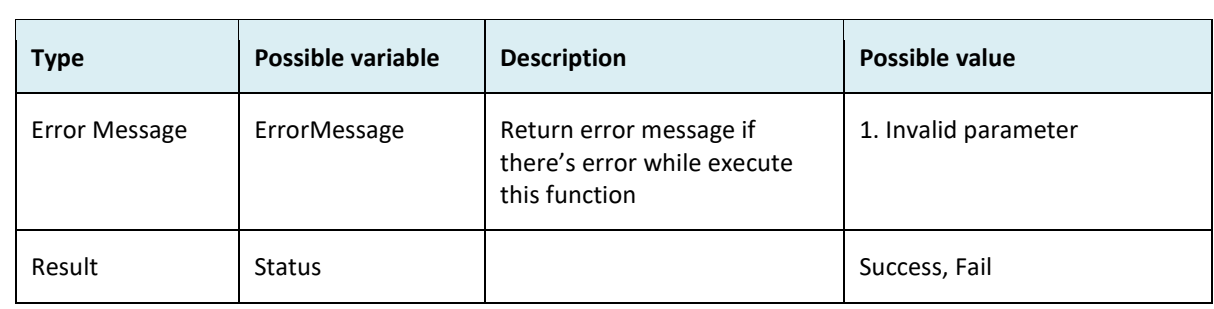

```
i. Success
    {
     "ErrorMessage":"",
     "Result":{
      "Status":"Success"
     }
   }
ii. Fail
   {
     "ErrorMessage":"Invalid parameter",
     "Result":{
      "Status":"Fail"
     }
   }
```
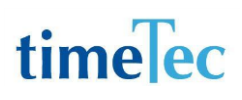

## AddLeaveType

- Description: Add leave type
- Param: CompanyID, LeaveType
- Param Description:

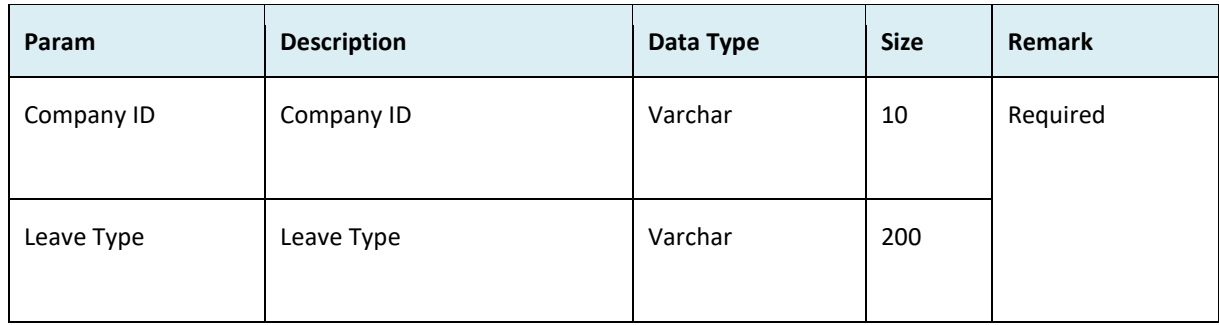

#### ● Return:

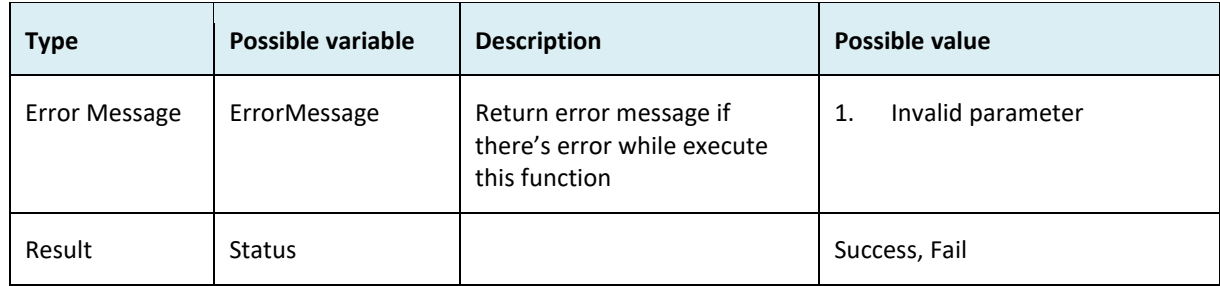

```
i. Success
    {
      "ErrorMessage":"",
       "Result":{
        "Status":"Success"
      }
    }
ii. Fail
     {
       "ErrorMessage":"Invalid parameter",
       "Result":{
        "Status":"Fail"
       }
    }
```
## UpdateLeaveType

- Description: Update leave type
- Param: CompanyID, AutoNo, LeaveType
- Param Description:

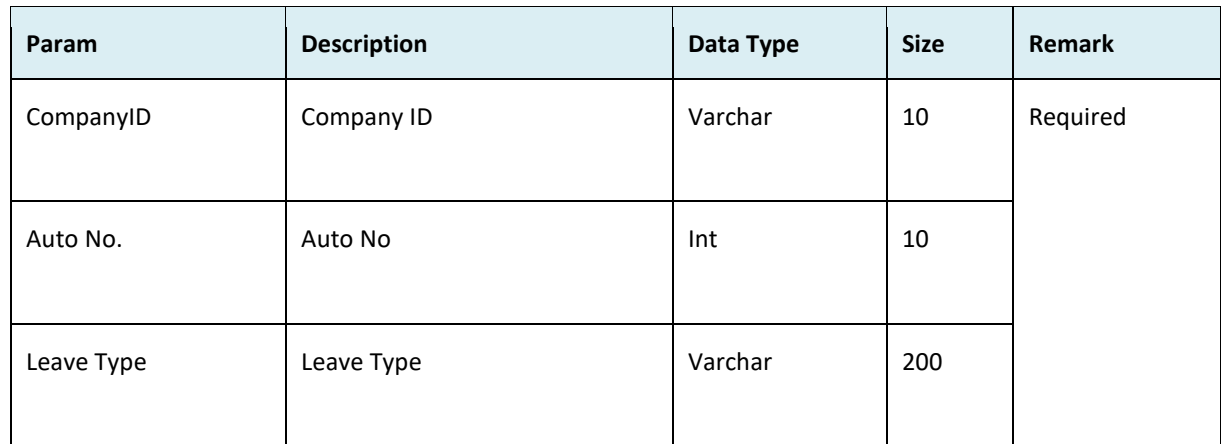

#### ● Return:

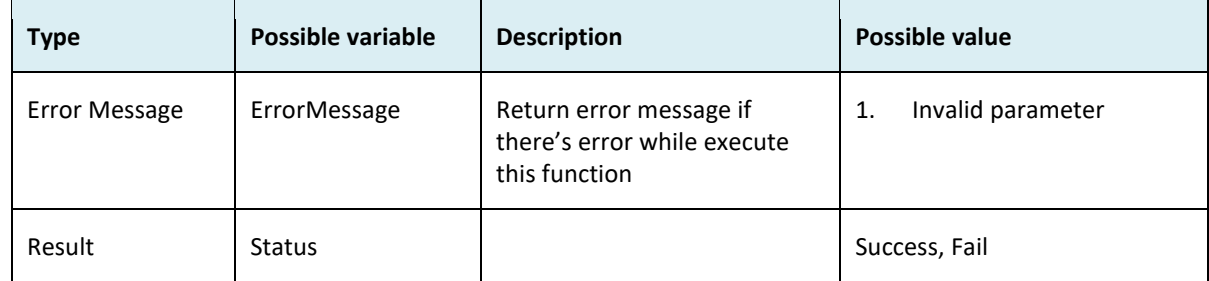

```
i. Success
    {
      "ErrorMessage":"",
       "Result":{
        "Status":"Success"
      }
    }
ii. Fail
     {
       "ErrorMessage":"Invalid parameter",
       "Result":{
        "Status":"Fail"
       }
     }
```
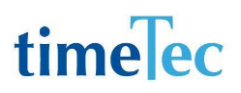

### AddUser

- Description: Add user
- Param: CompanyID, Name, Alias , Gender, DOB, Nationality, Race, NationalID, Religion, HomeAddress, MobileContact, Email, EmploymentID, Designation, SocialSecurityID, JoinedDate, Branch, Department, Section, GroupDutyRoster, RateHour, TimeZone, Remark, TimeTecUserID, TimeTecAccountIssuanceDate, AccExpiryDate, DivisionID
- Param Description:

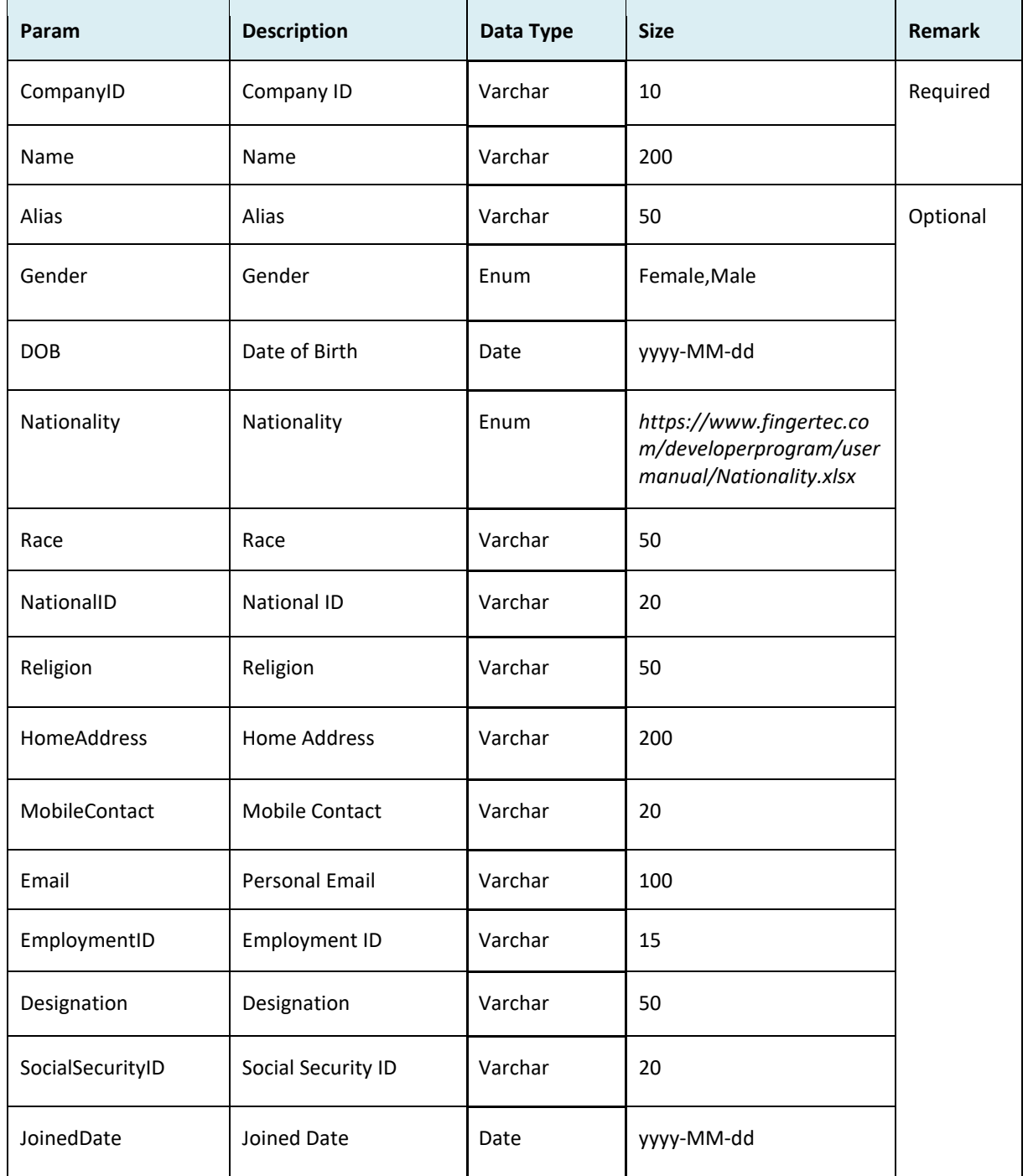

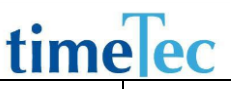

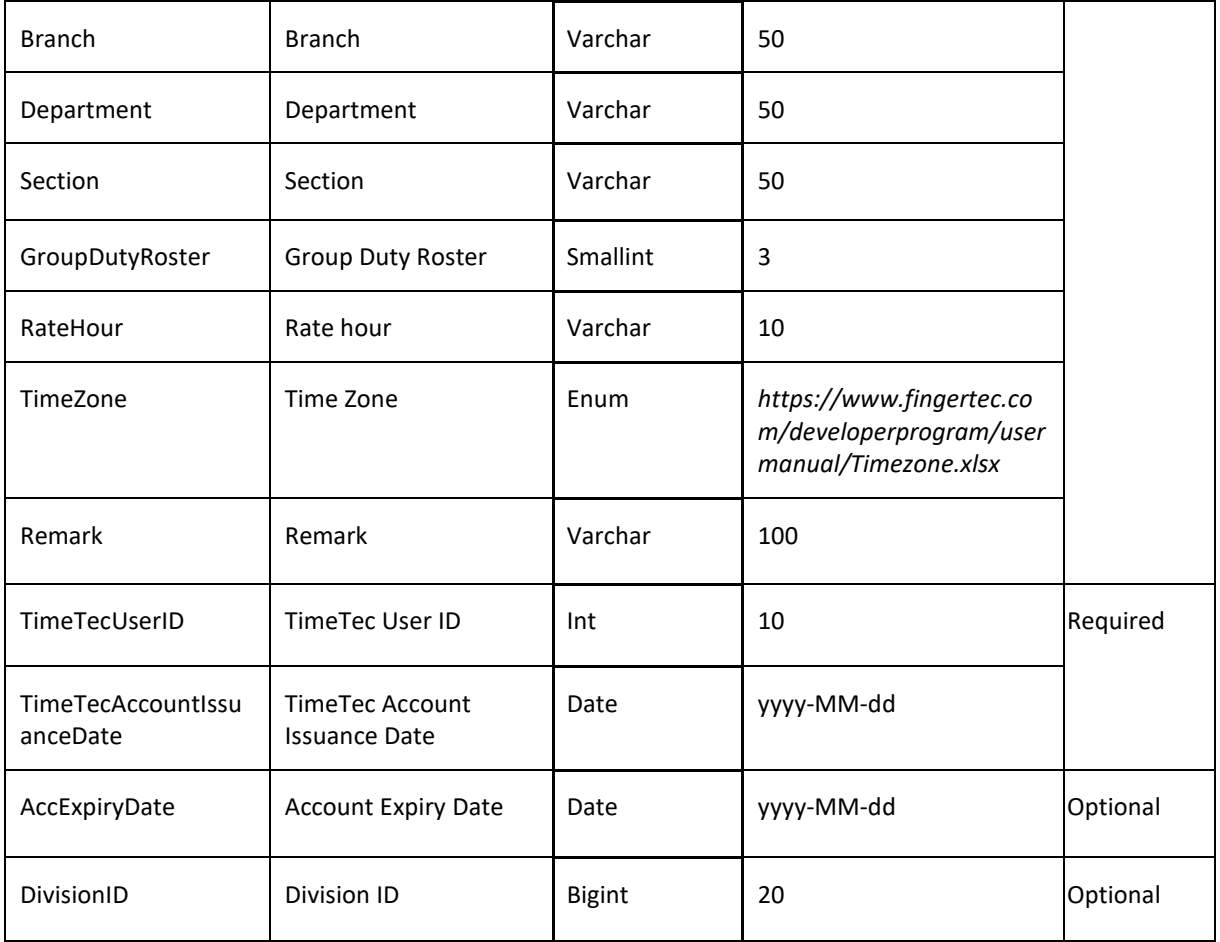

#### ● Return:

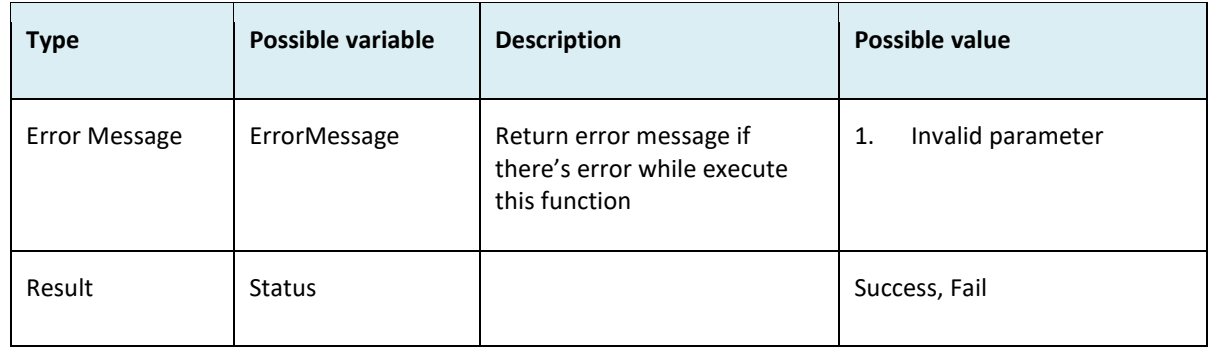

```
i. Success
    {
      "ErrorMessage":"",
      "Result":{
       "Status":"Success"
      }
    }
ii. Fail
```

```
{
  "ErrorMessage":"Invalid parameter",
  "Result":{
   "Status":"Fail"
 }
}
```
## AddUser2

- Description: Add user
- Param: CompanyID, JsonUserInfo
- Param Description:

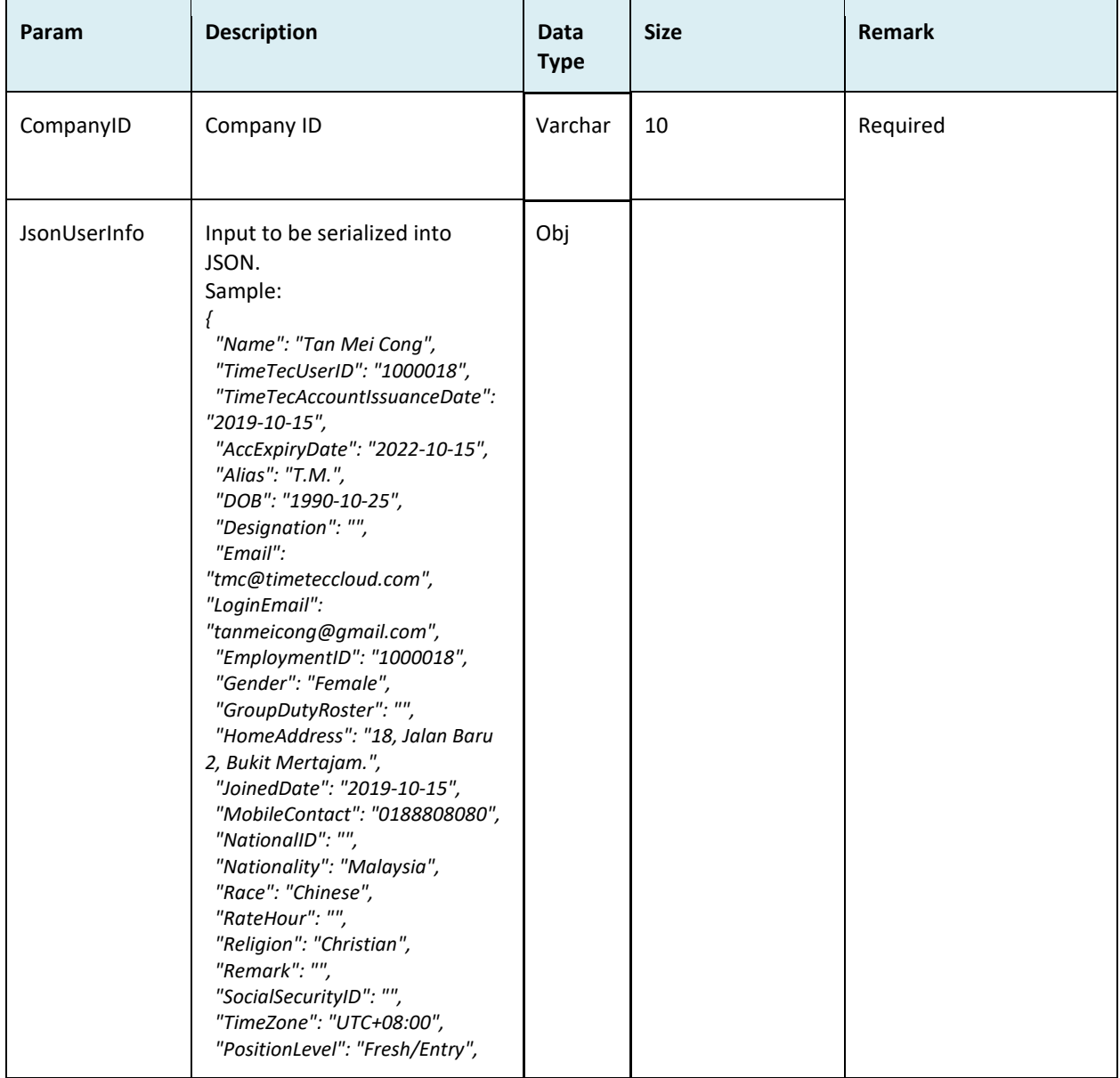

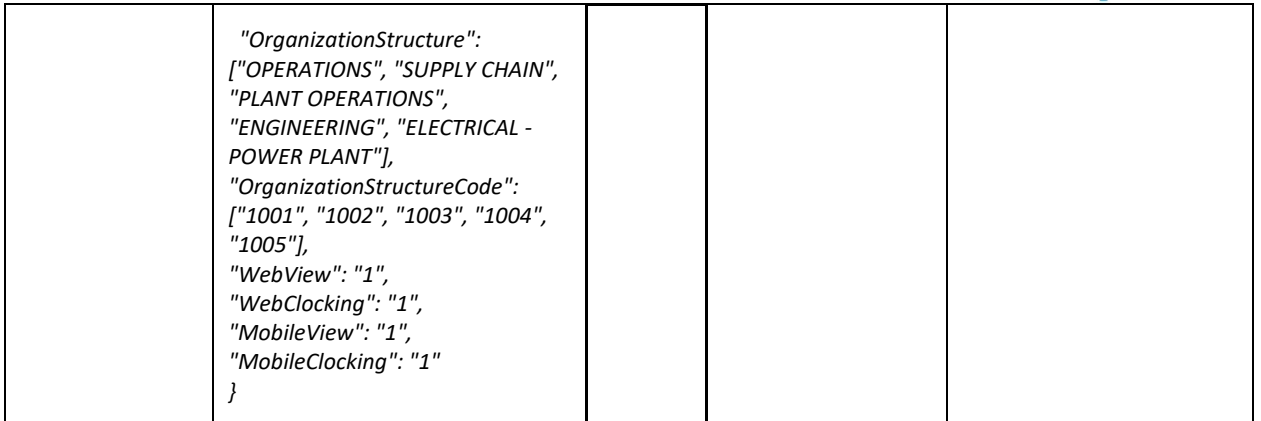

#### ● JsonUserInfo:

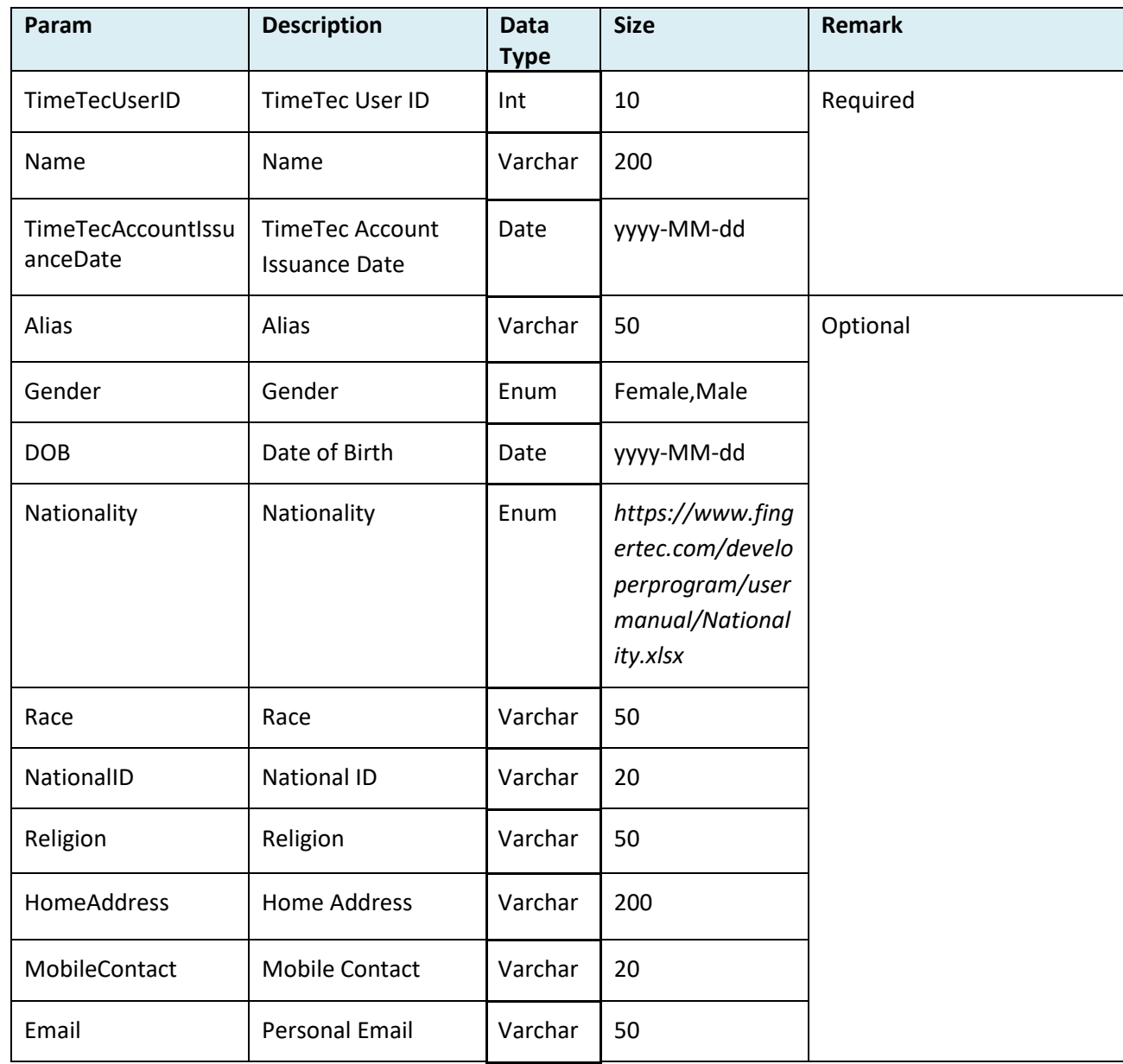

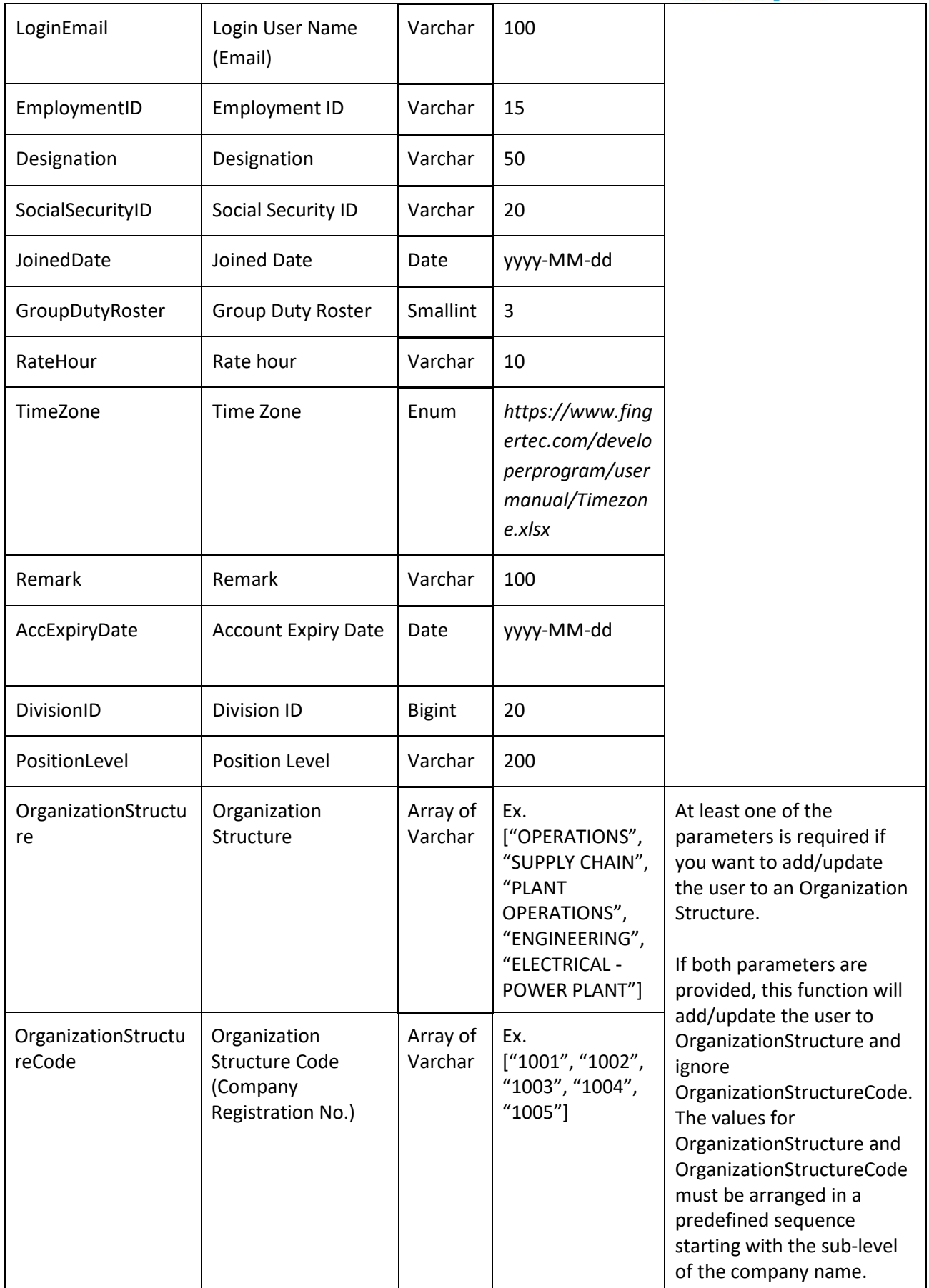

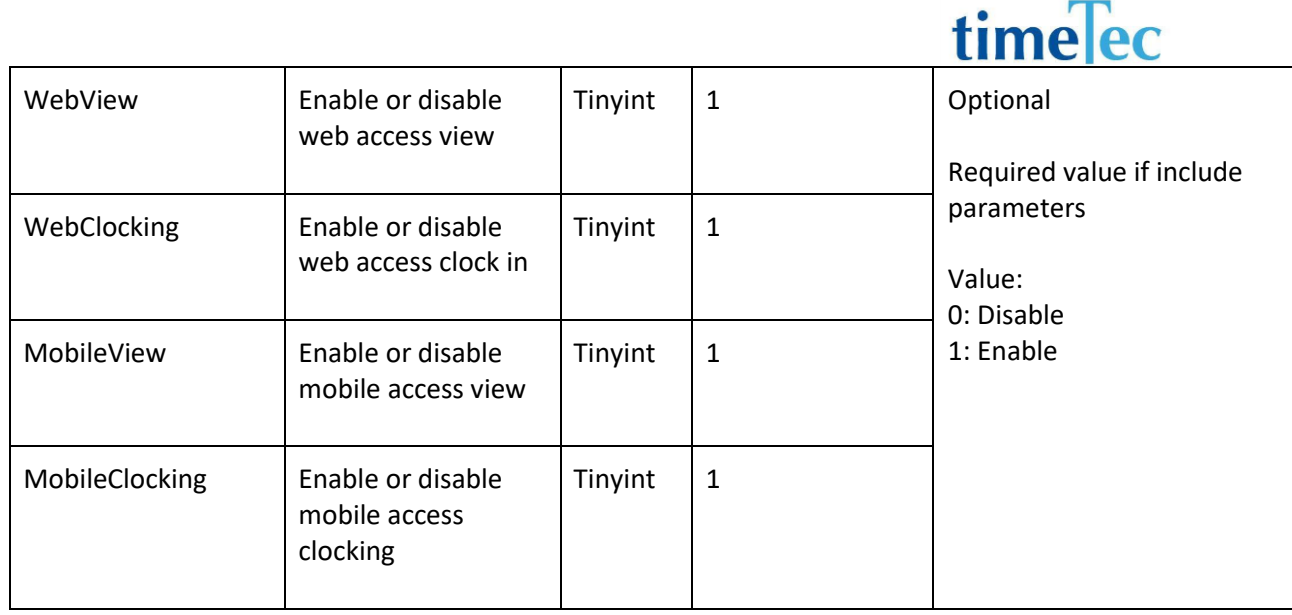

 $\Box$ 

#### ● Return:

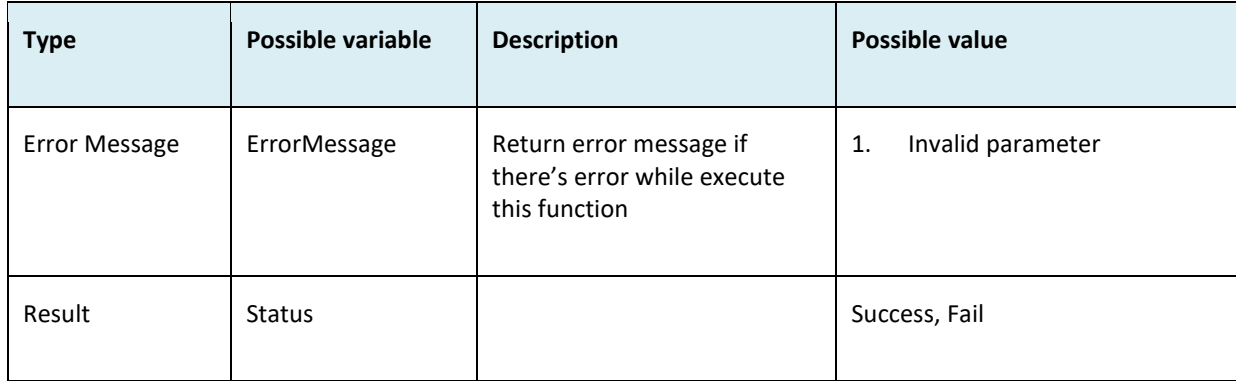

• Sample return message:

i. Success

```
{
       "ErrorMessage":"",
      "Result":{
        "Status":"Success"
      }
    }
ii. Fail
    {
      "ErrorMessage":"Invalid parameter",
       "Result":{
       "Status":"Fail"
       }
```
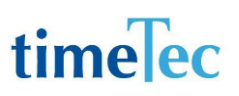

## UpdateUser

- Description: Update user records
- Parameters: CompanyID, TimeTecUserID, Name, Alias , Gender, DOB, Nationality, Race, NationalID, Religion, HomeAddress, MobileContact, Email, EmploymentID, Designation, SocialSecurityID, JoinedDate, Branch, Department, Section, GroupDutyRoster, RateHour, TimeZone, Remark, TimeTecAccountIssuanceDate, AccExpiryDate
- Param Description:

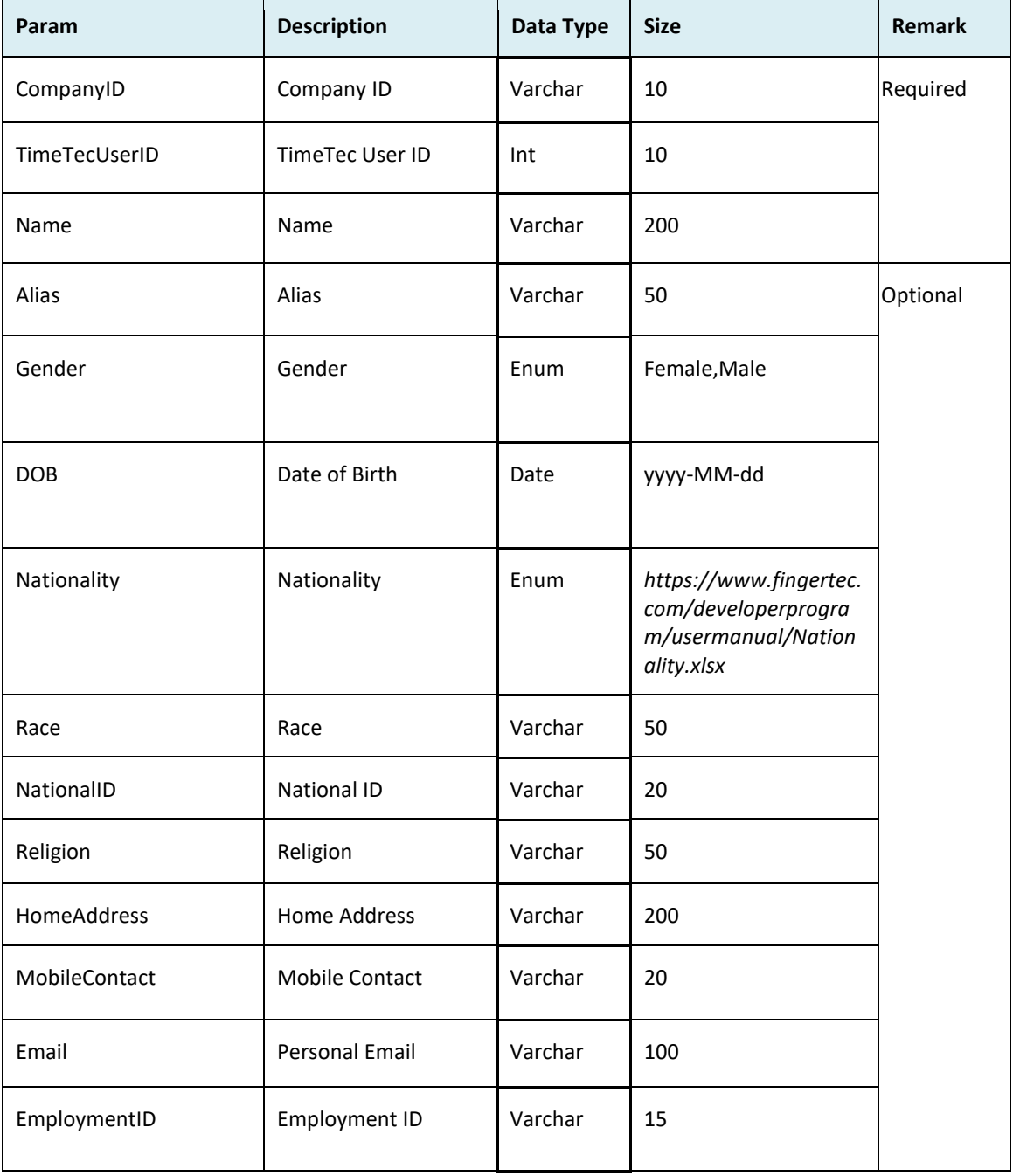

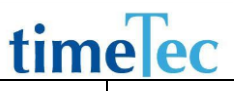

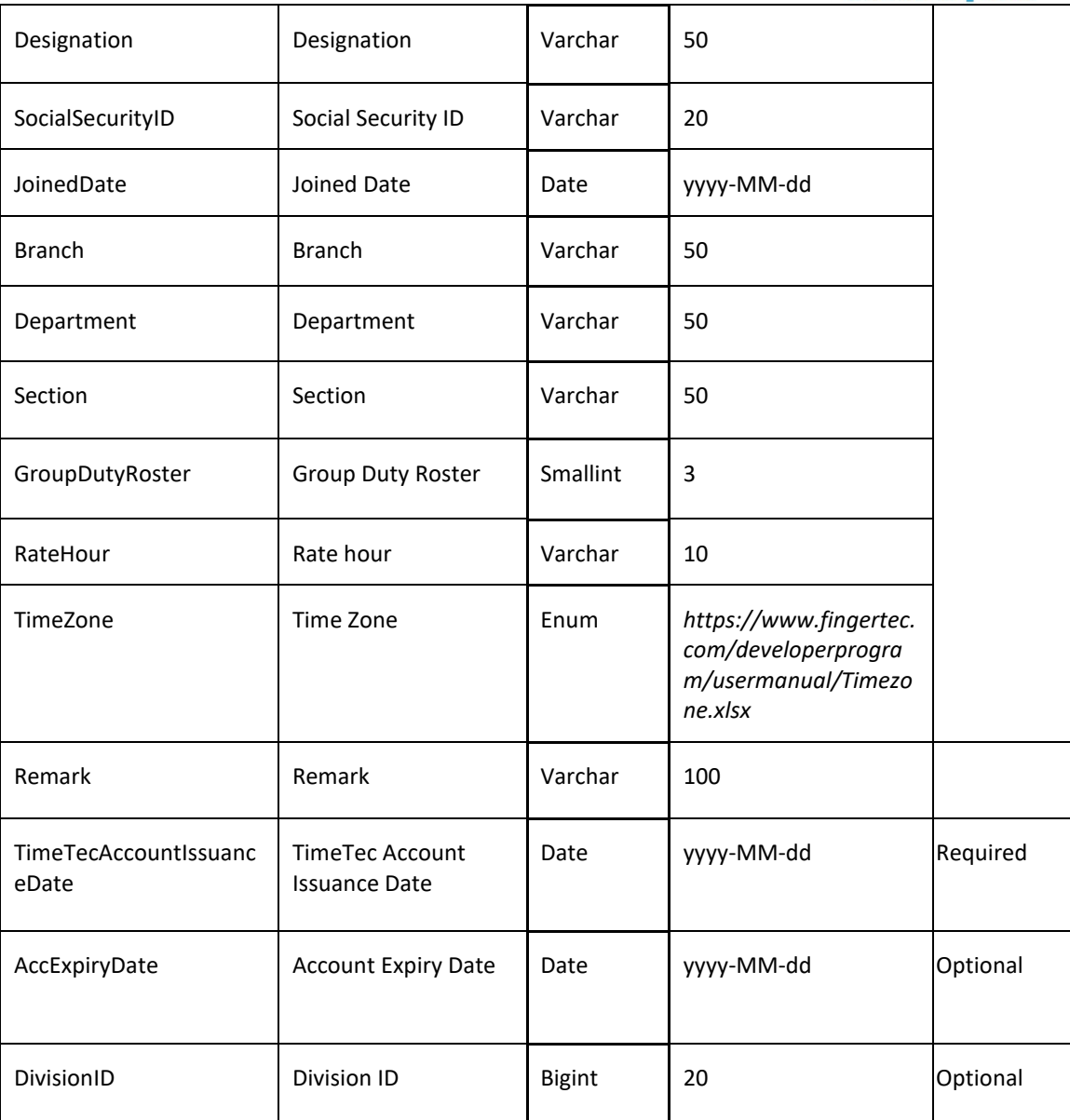

#### ● Return:

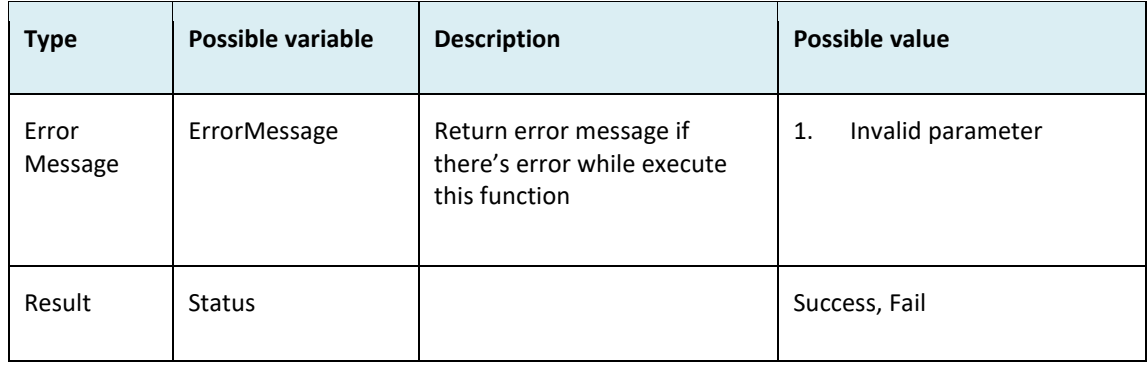

```
i. Success
    {
      "ErrorMessage":"",
      "Result":{
       "Status":"Success"
      }
    }
ii. Fail
    {
      "ErrorMessage":"Invalid parameter",
      "Result":{
       "Status":"Fail"
      }
    }
```
## UpdateUser2

- Description: Update user records
- Parameters: CompanyID, JsonUserInfo
- Param Description:

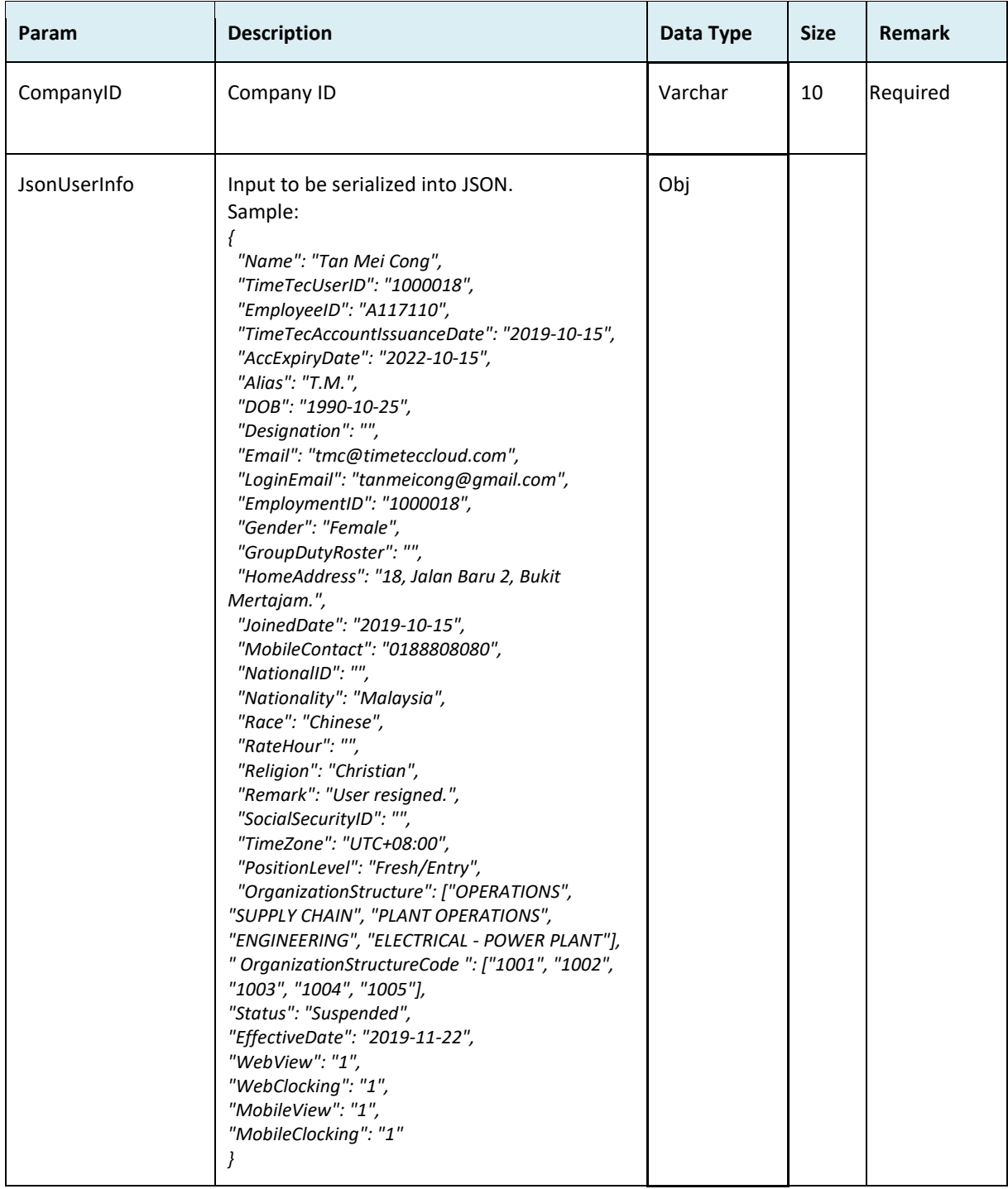

● JsonUserInfo:

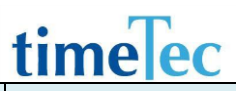

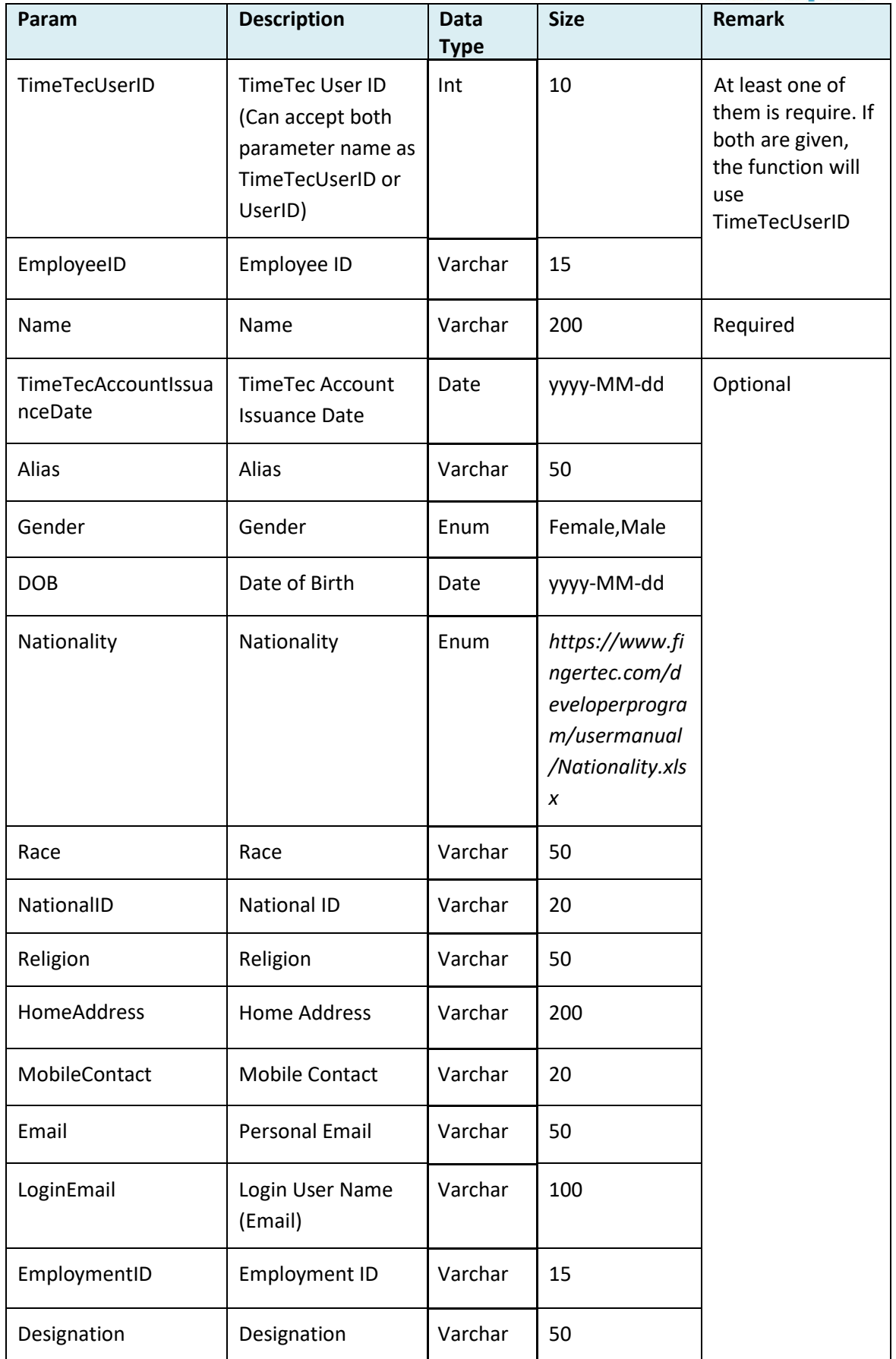

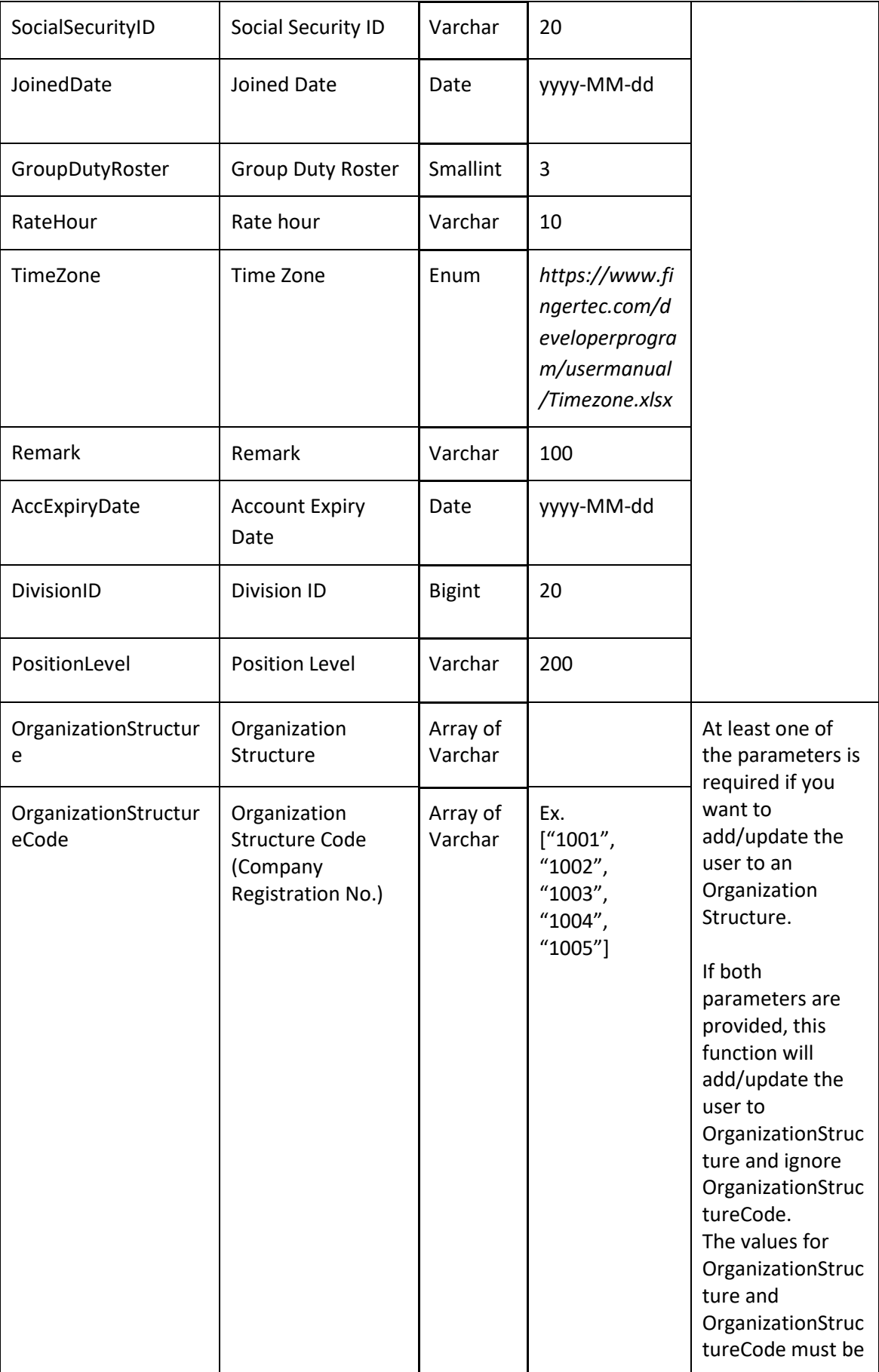

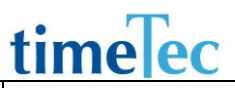

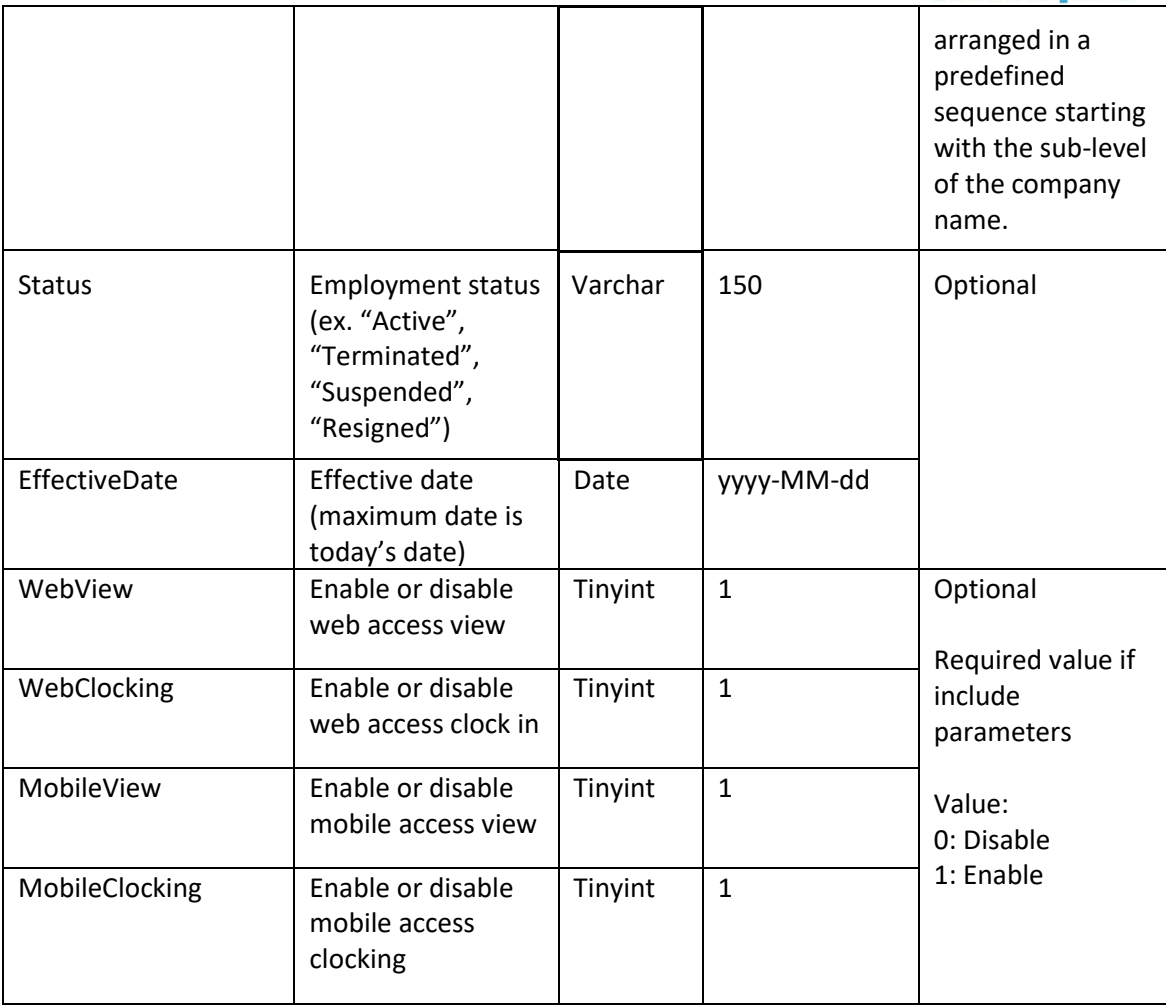

#### ● Return:

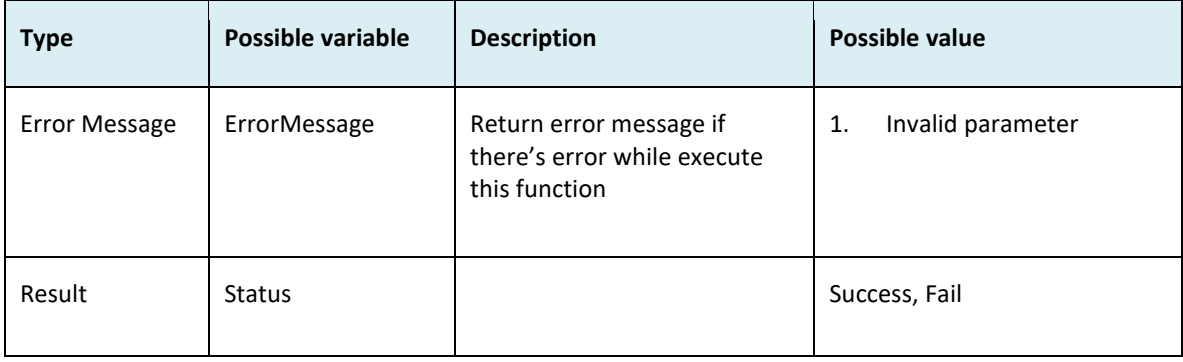

```
i. Success
    {
      "ErrorMessage":"",
      "Result":{
       "Status":"Success"
      }
```

```
}
ii. Fail
    {
      "ErrorMessage":"Invalid parameter",
      "Result":{
       "Status":"Fail"
      }
    }
```
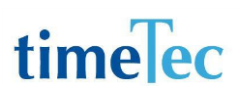

## UpdateUserStatus

- Description: Update user's employment status.
- Param: CompanyID, Status, UserList (UserID, EffectiveDate, Remark)
- Param description:

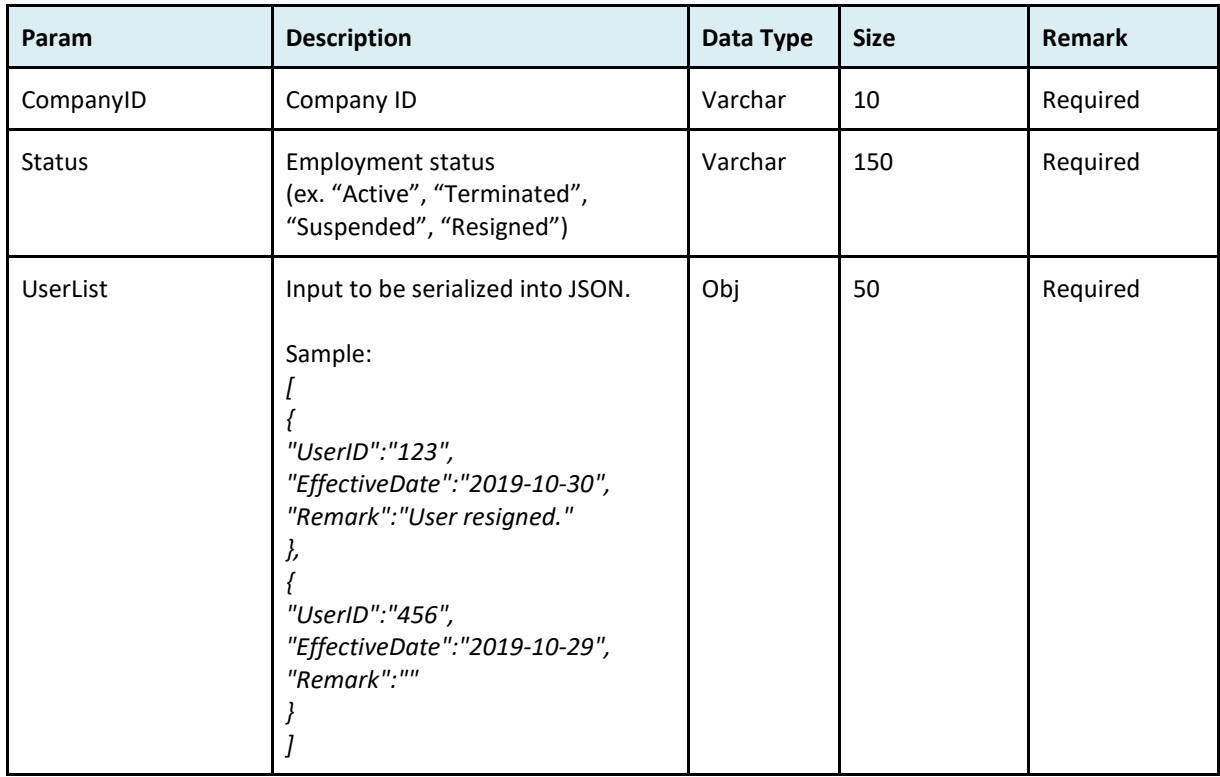

#### ● UserList parameters:

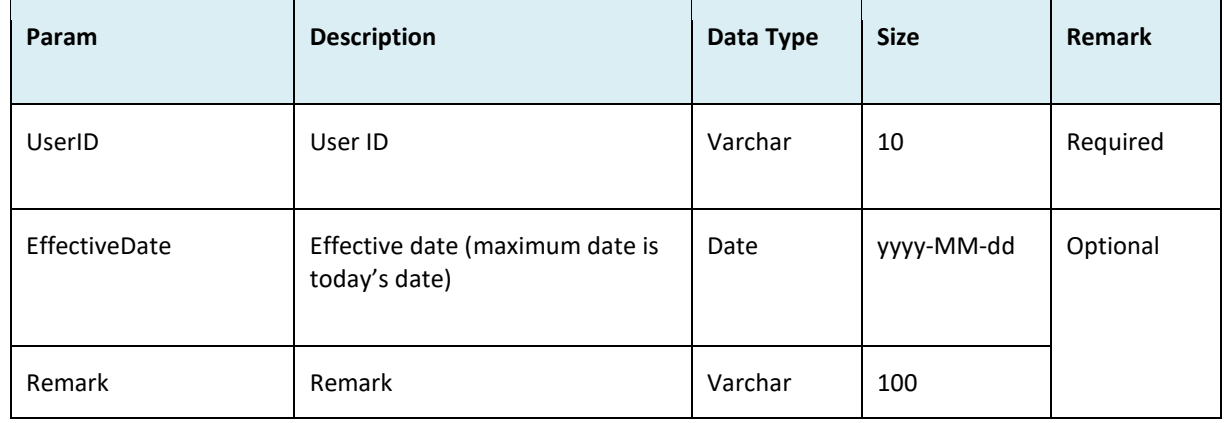

#### ● Return:

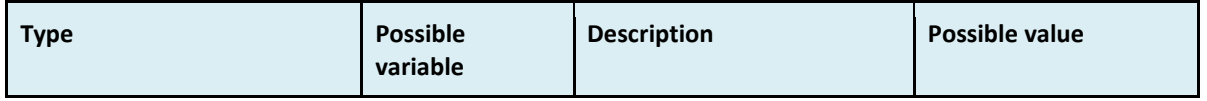

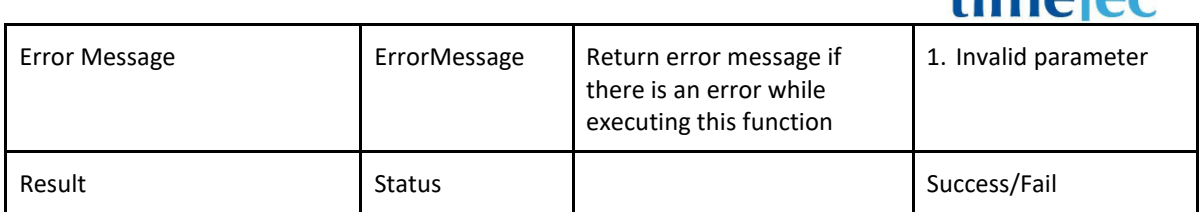

```
i. Success
 {
   "ErrorMessage":"",
   "Result":{
    "Status":"Success"
   }
 }
ii. Fail
   {
     "ErrorMessage":"Invalid parameter",
     "Result":{
      "Status":"Fail"
    }
   }
```
### **GetSchedule**

- Description: Get schedule data by schedule ID
- Param: CompanyID, ScheNo
- Param Description:

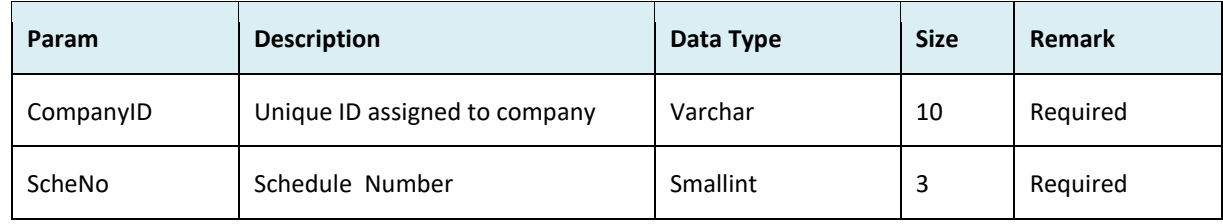

#### ● Return

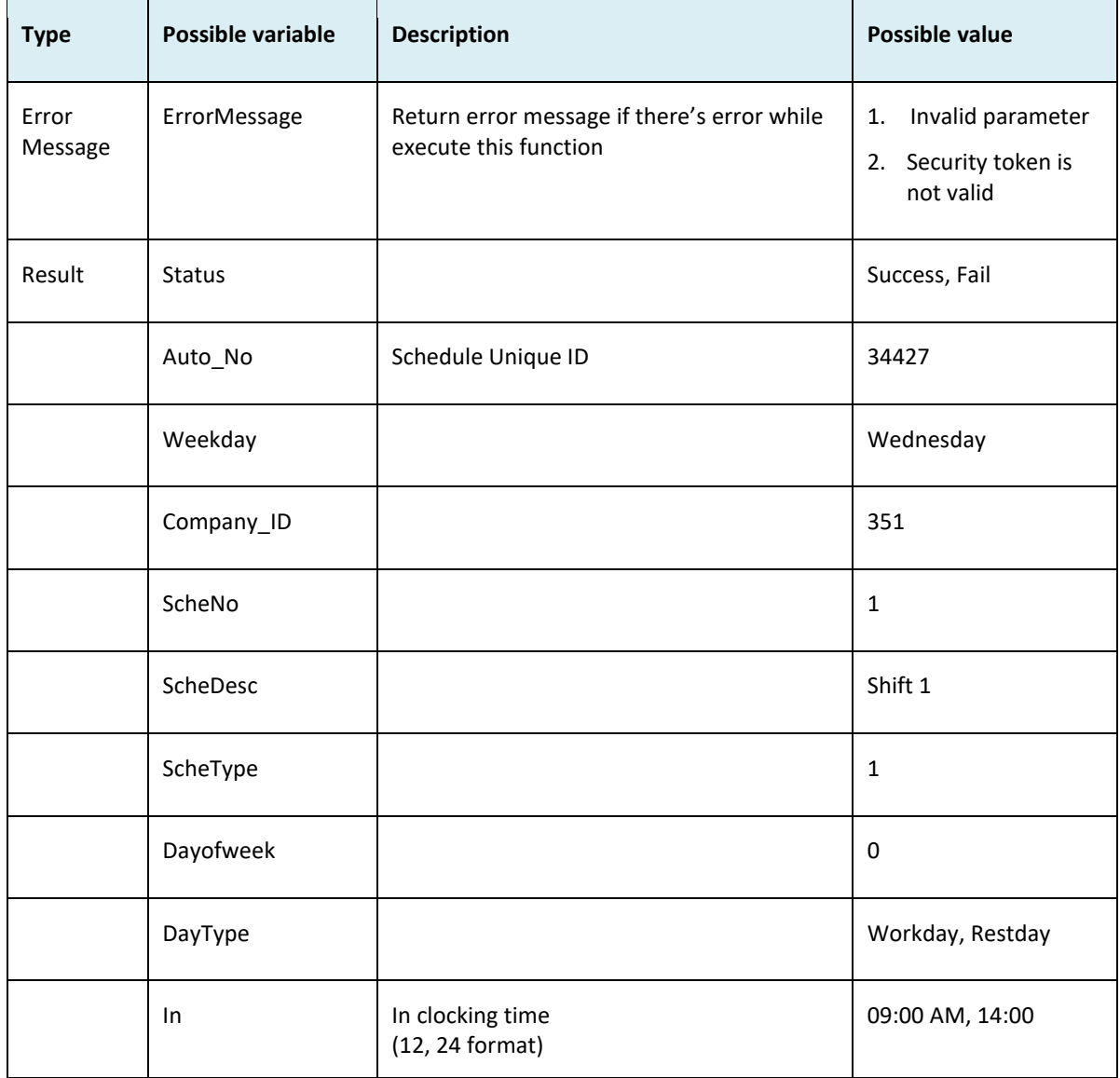

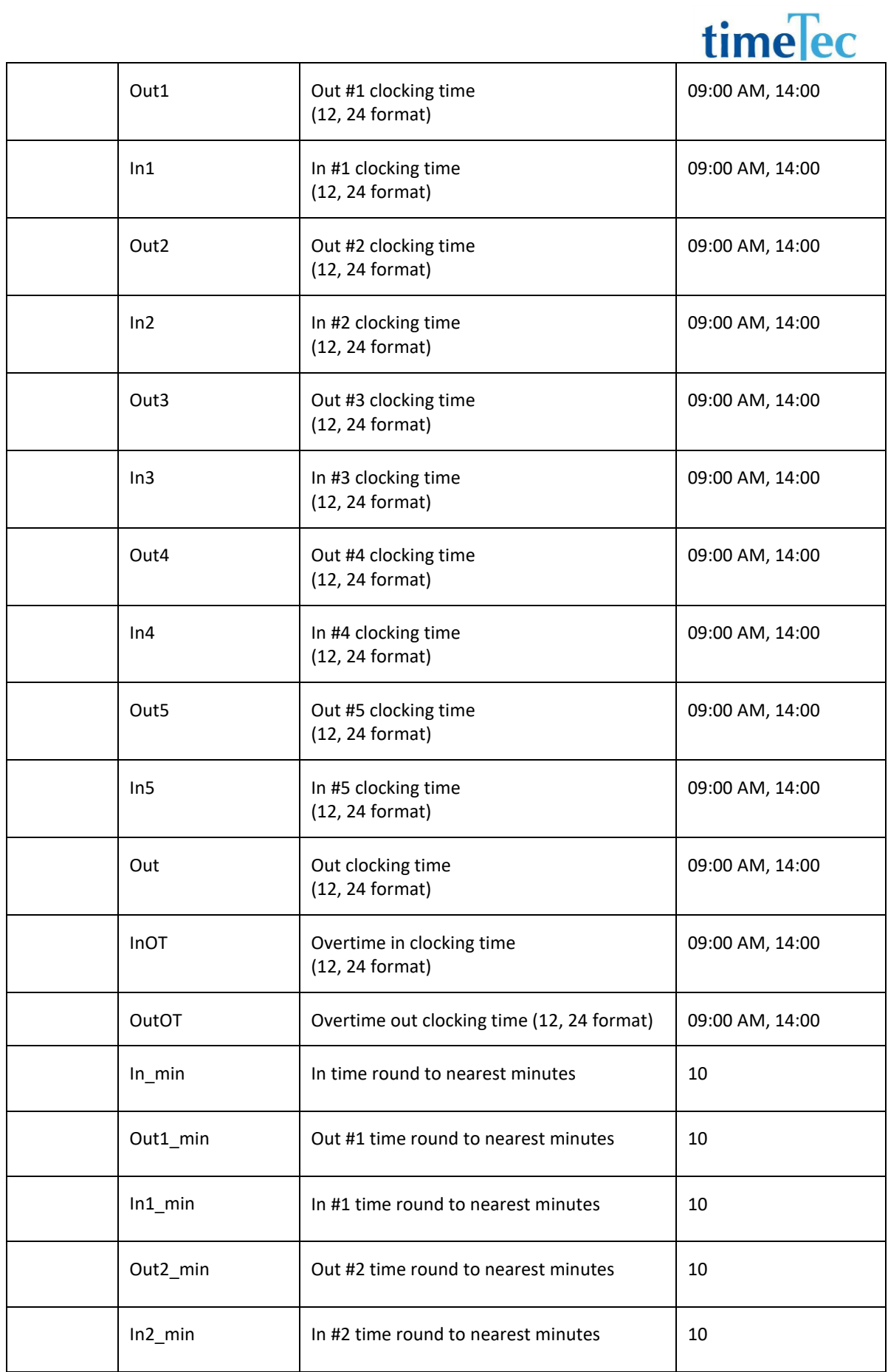

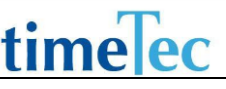

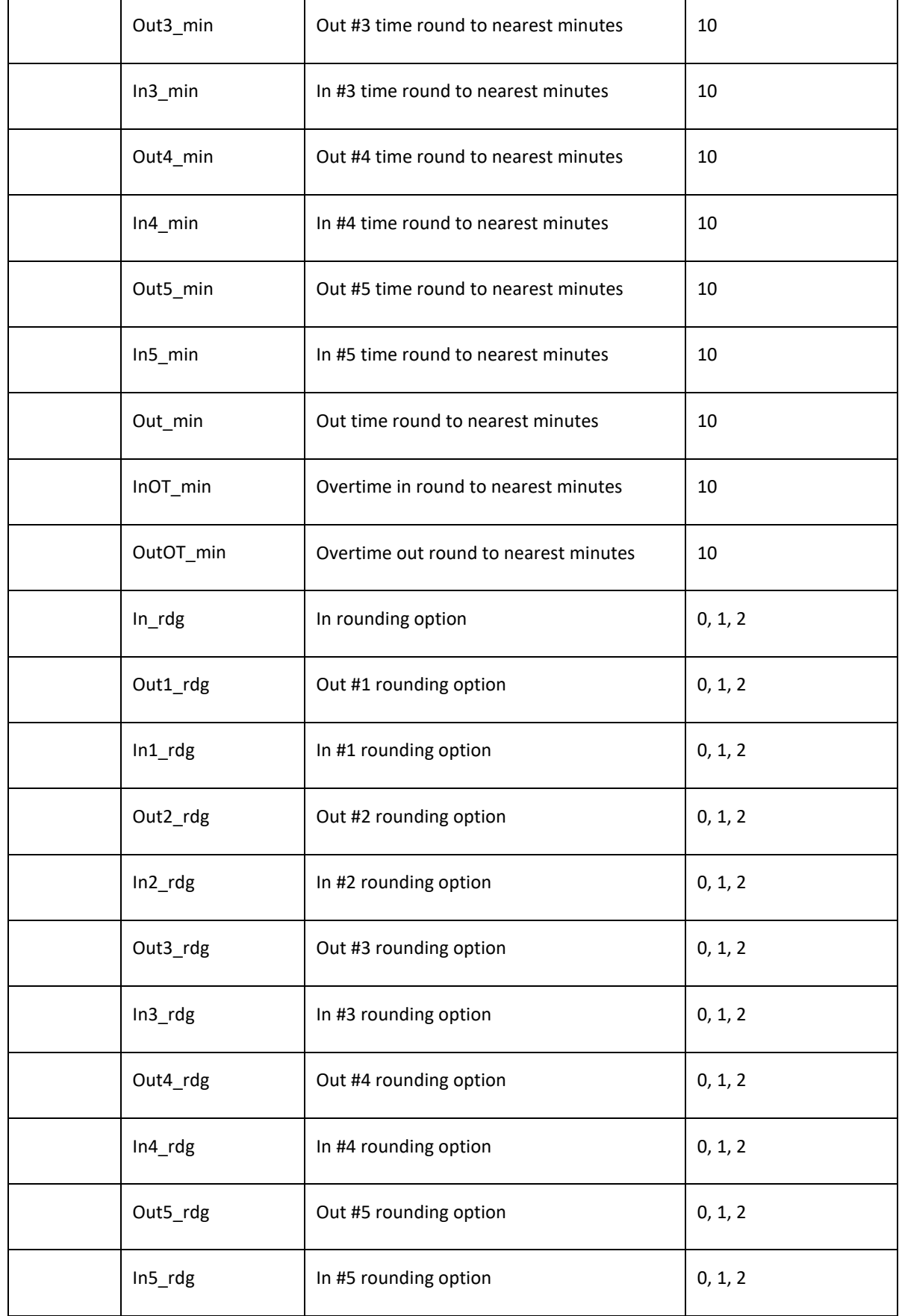

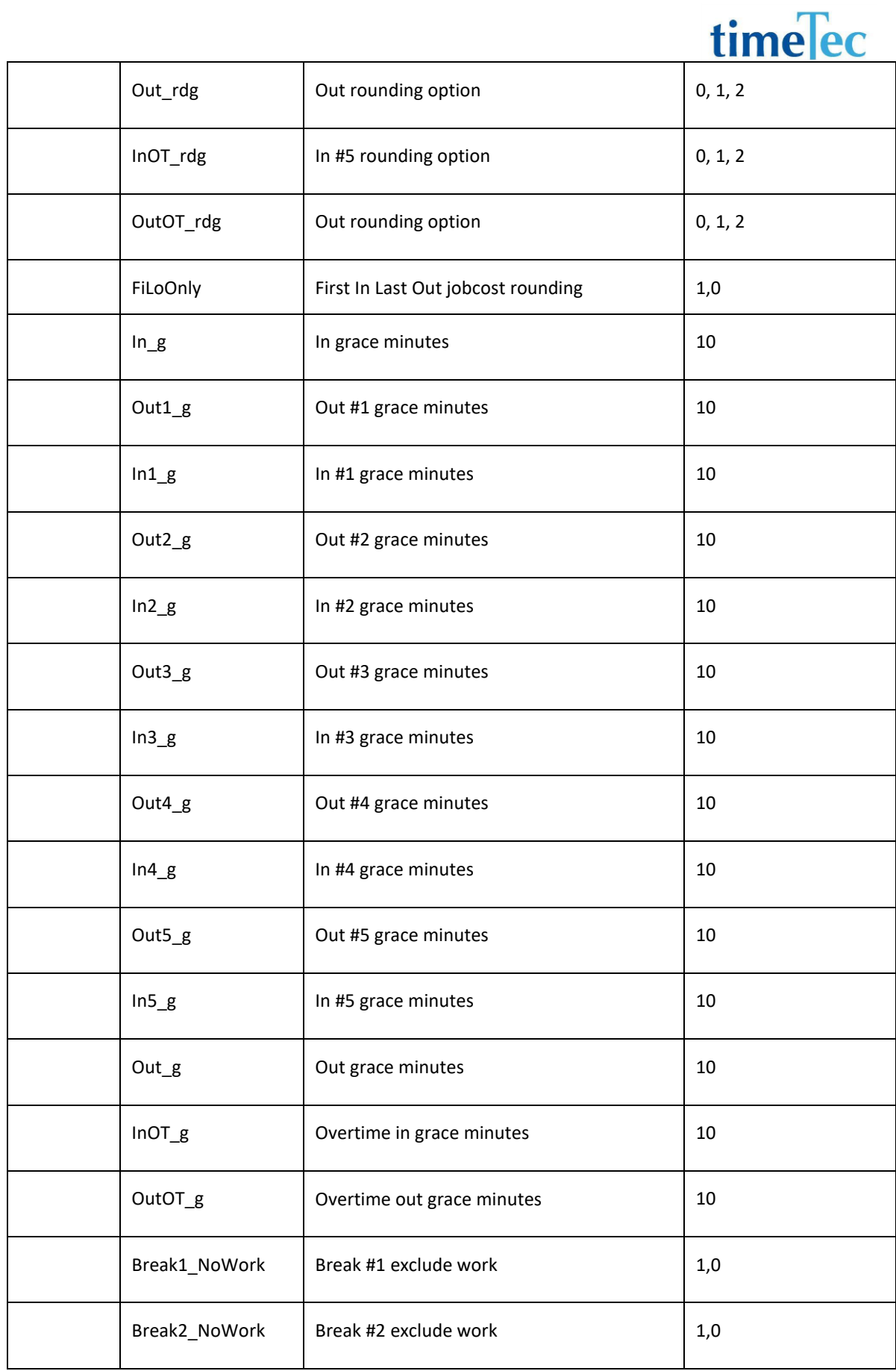

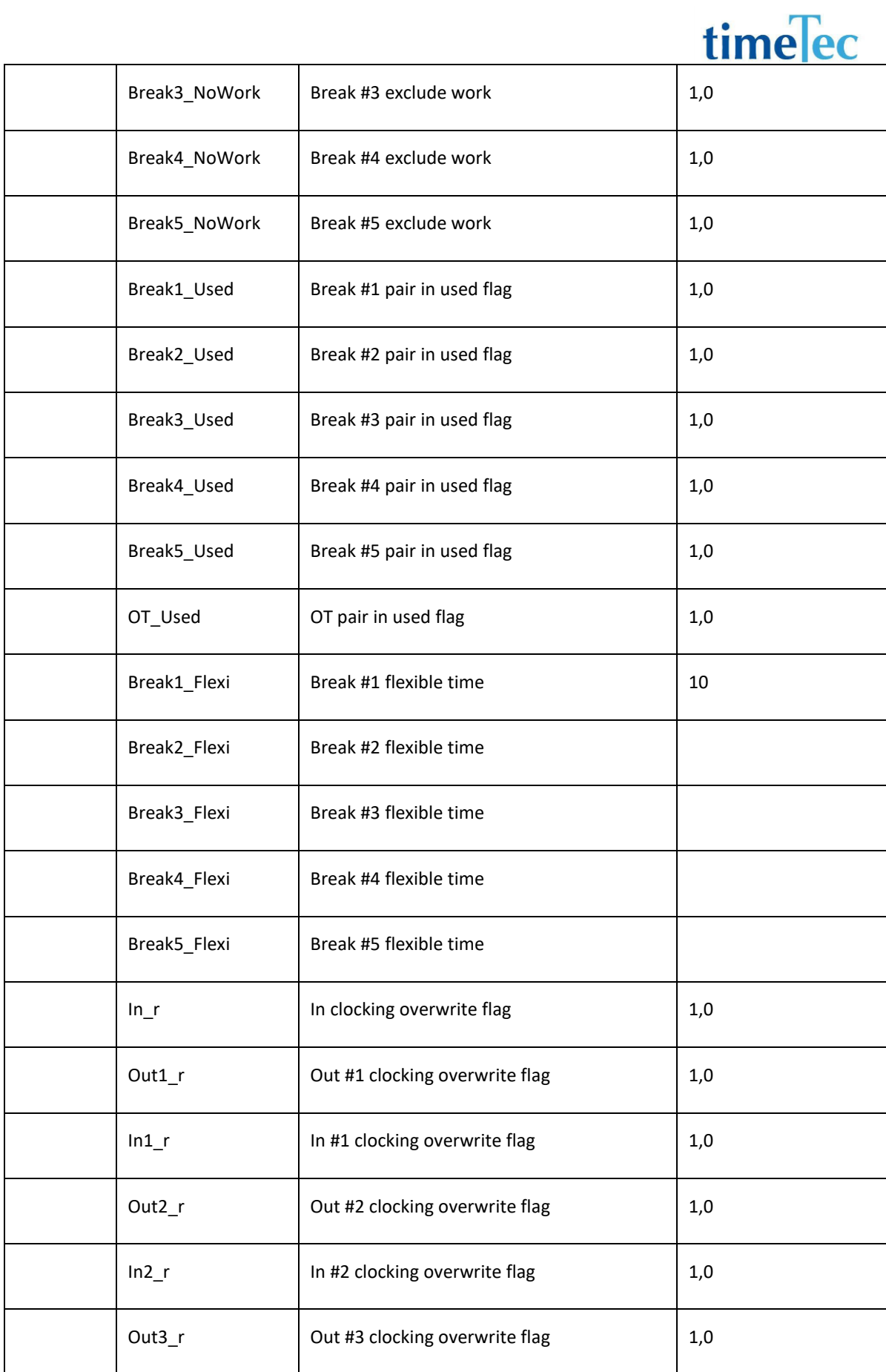

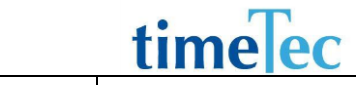

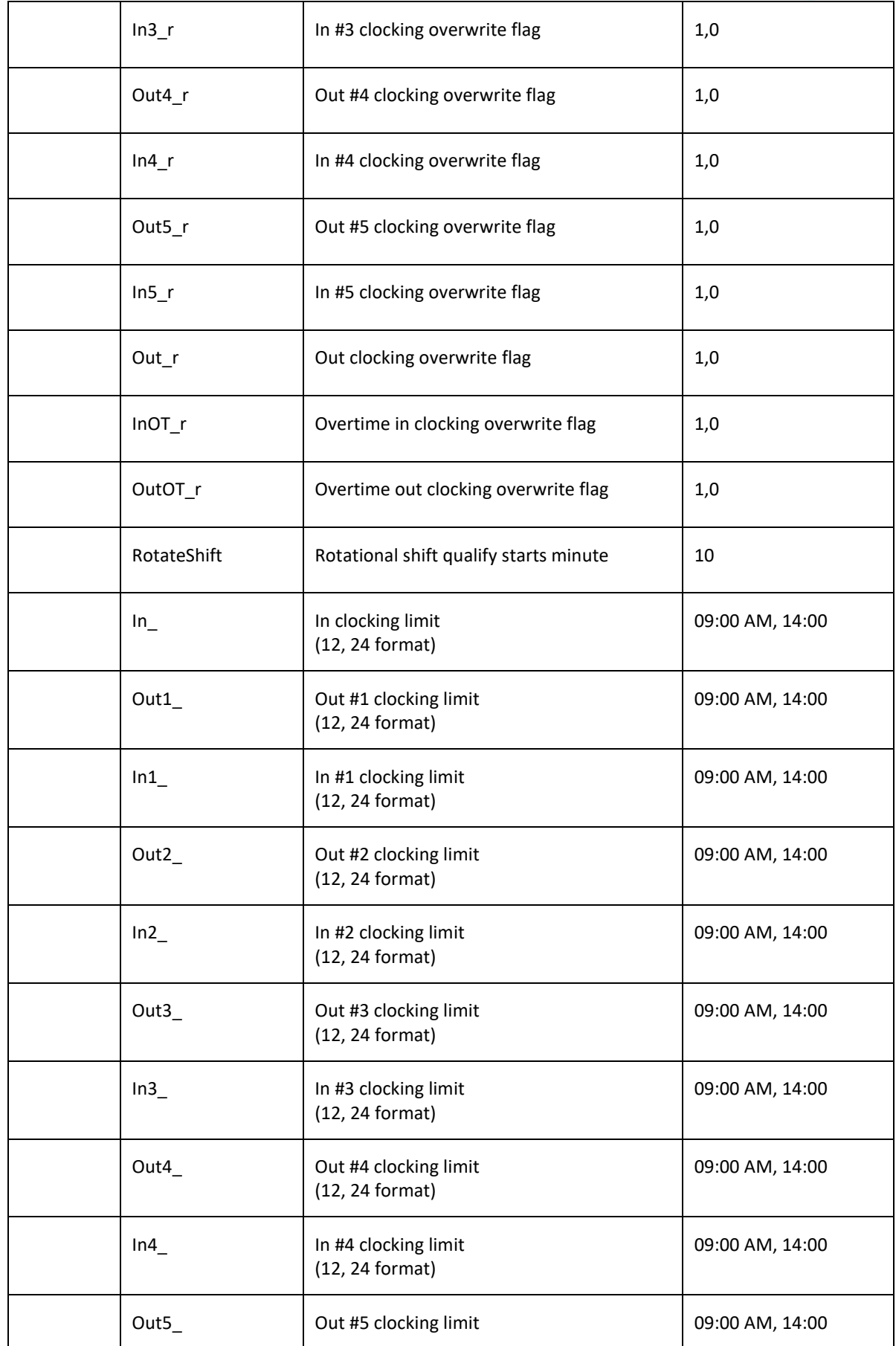

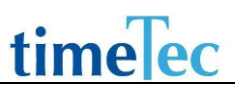

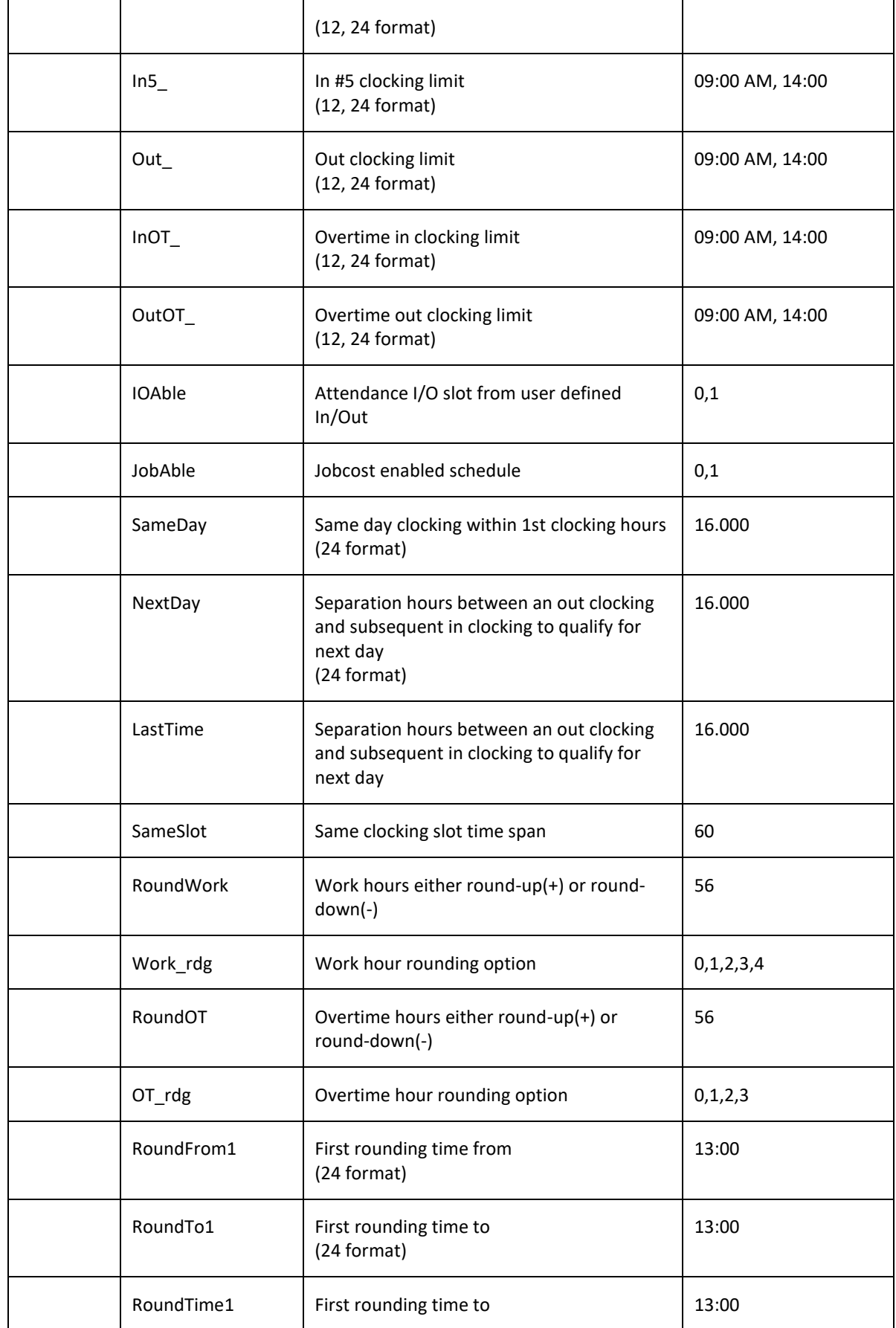

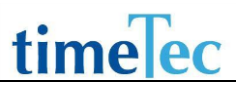

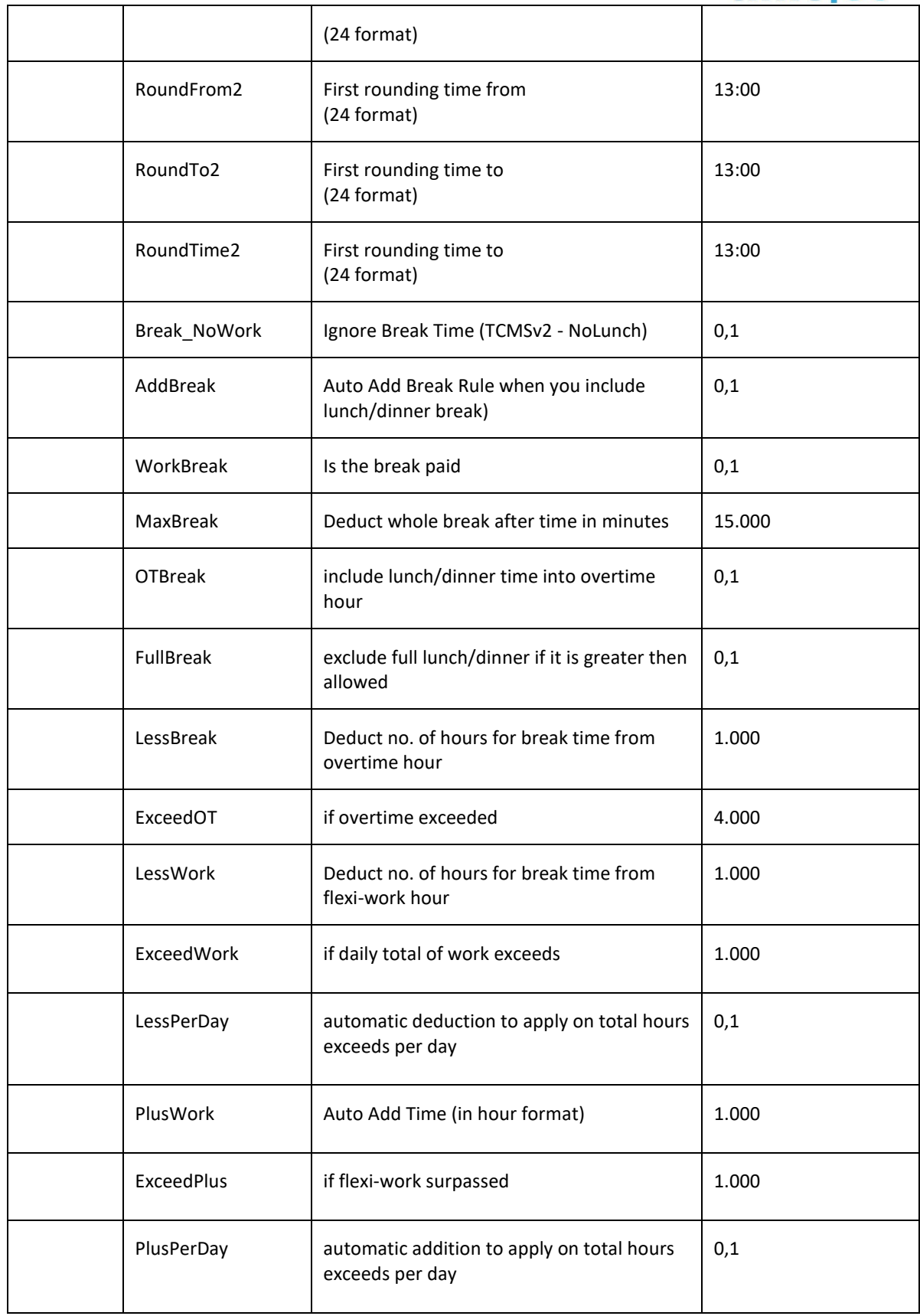
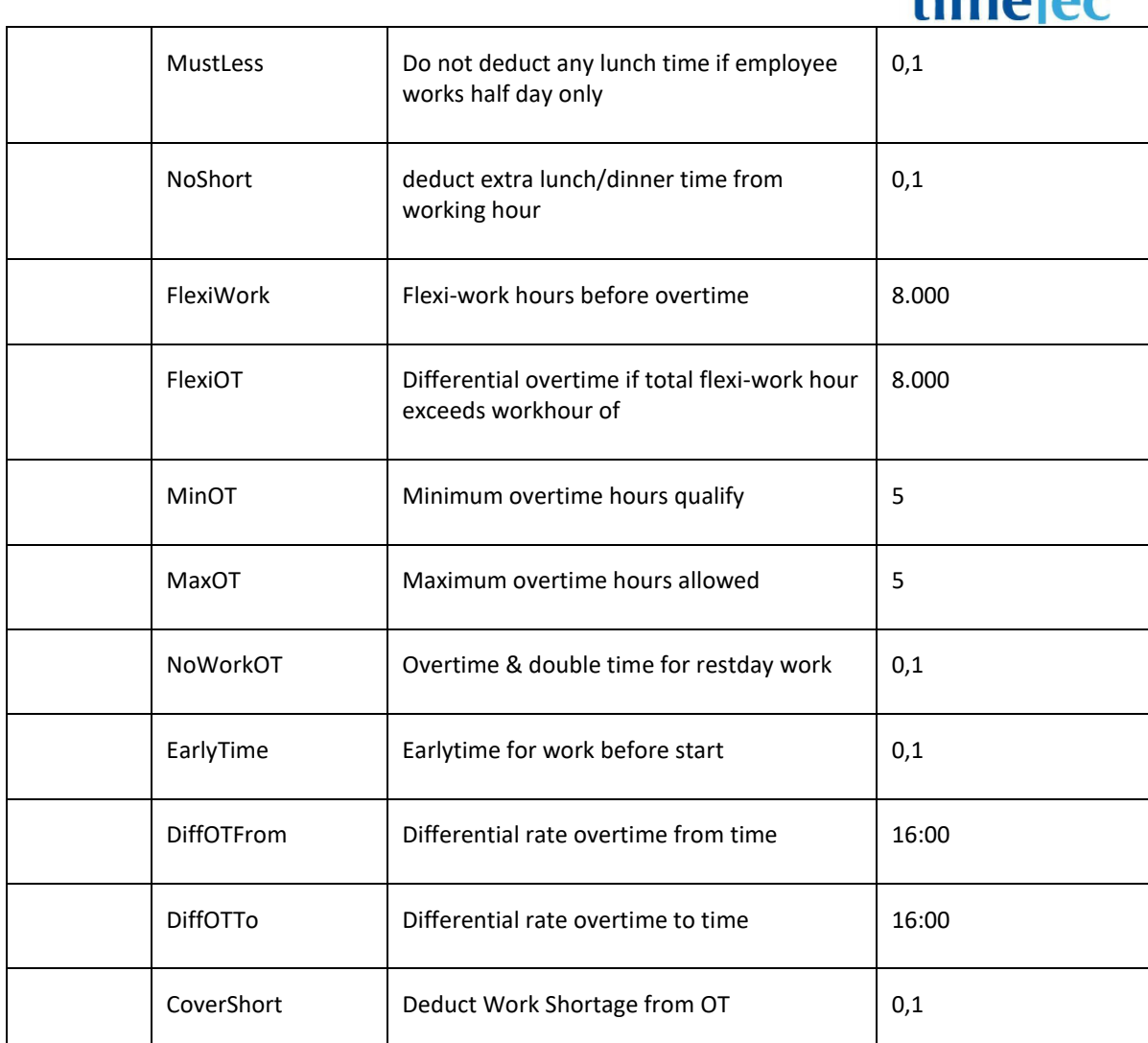

 $time\overline{a}$ 

• Sample return message

i. Success

{

 "ErrorMessage":"", "Result":{ "Status":"Success", "ScheduleObj":[ { "Auto\_No":"34427", "Weekday":"Wednesday", "Company\_ID":"351", "ScheNo":"1", "ScheDesc":"", "ScheType":"1", "Dayofweek":"0", "DayType":"Workday", "In":"09:00",

 "Out1":"", "In1":"", "Out2":"12:30", "In2":"13:30", "Out3":"15:00", "In3":"15:30", "Out4":"", "In4":"", "Out5":"", "In5":"", "Out":"18:00", "InOT":"", "OutOT":"", "In\_min":"0", "Out1\_min":"0", "In1\_min":"0", "Out2\_min":"0", "In2\_min":"0", "Out3\_min":"0", "In3\_min":"0", "Out4\_min":"0", "In4\_min":"0", "Out5\_min":"0", "In5\_min":"0", "Out\_min":"0", "InOT\_min":"0", "OutOT\_min":"0", "In\_rdg":"0", "Out1\_rdg":"0", "In1\_rdg":"0", "Out2\_rdg":"0", "In2\_rdg":"0", "Out3\_rdg":"0", "In3\_rdg":"0", "Out4\_rdg":"0", "In4\_rdg":"0", "Out5\_rdg":"0", "In5\_rdg":"0", "Out\_rdg":"0", "InOT\_rdg":"0", "OutOT\_rdg":"0", "FiLoOnly":"0", "In\_g":"0", "Out1\_g":"0",

 "In1\_g":"0", "Out2\_g":"0", "In2\_g":"0", "Out3\_g":"0", "In3\_g":"0", "Out4\_g":"0", "In4\_g":"0", "Out5\_g":"0", "In5\_g":"0", "Out\_g":"0", "InOT\_g":"0", "OutOT\_g":"0", "Break1\_NoWork":"0", "Break2\_NoWork":"0", "Break3\_NoWork":"0", "Break4\_NoWork":"0", "Break5\_NoWork":"0", "Break1\_Used":"0", "Break2\_Used":"0", "Break3\_Used":"0", "Break4\_Used":"0", "Break5\_Used":"0", "OT\_Used":"0", "Break1\_Flexi":"0", "Break2\_Flexi":"0", "Break3\_Flexi":"0", "Break4\_Flexi":"0", "Break5\_Flexi":"0", "In\_r":"0", "Out1\_r":"0", "In1\_r":"0", "Out2\_r":"0", "In2\_r":"0", "Out3\_r":"0", "In3\_r":"0", "Out4\_r":"0", "In4\_r":"0", "Out5\_r":"0", "In5\_r":"0", "Out\_r":"0", "InOT\_r":"0", "OutOT\_r":"0", "RotateShift":"0", "In\_":"",

 "Out1\_":"", "In1\_":"", "Out2\_":"13:00", "In2\_":"15:00", "Out3\_":"", "In3\_":"", "Out4\_":"", "In4\_":"", "Out5\_":"", "In5\_":"", "Out\_":"", "InOT\_":"", "OutOT\_":"", "IOAble":"0", "JobAble":"0", "SameDay":"0.000", "NextDay":"0.000", "LastTime":"", "SameSlot":"0", "RoundWork":"0", "Work\_rdg":"0", "RoundOT":"0", "OT\_rdg":"0", "RoundFrom1":"", "RoundTo1":"", "RoundTime1":"", "RoundFrom2":"", "RoundTo2":"", "RoundTime2":"", "Break\_NoWork":"0", "AddBreak":"0", "WorkBreak":"0", "MaxBreak":"0.000", "OTBreak":"0", "FullBreak":"0", "LessBreak":"0.000", "ExceedOT":"0.000", "LessWork":"0.000", "ExceedWork":"0.000", "LessPerDay":"0", "PlusWork":"0.000", "ExceedPlus":"0.000", "PlusPerDay":"0", "MustLess":"0",

```
 "NoShort":"0",
         "FlexiWork":"0.000",
         "FlexiOT":"0.000",
         "MinOT":"0",
         "MaxOT":"0.000",
         "NoWorkOT":"0",
         "EarlyTime":"0",
         "DiffOTFrom":"",
         "DiffOTTo":"",
         "CoverShort":"0"
        }
      ]
     }
   }
ii. Fail
   {
     "ErrorMessage":"Invalid parameter",
     "Result":{
      "Status":"Fail",
      "ScheduleObj":""
     }
   }
```
### **GetAllSchedule**

- Description: Get company schedule data
- Param: CompanyID
- Param Description:

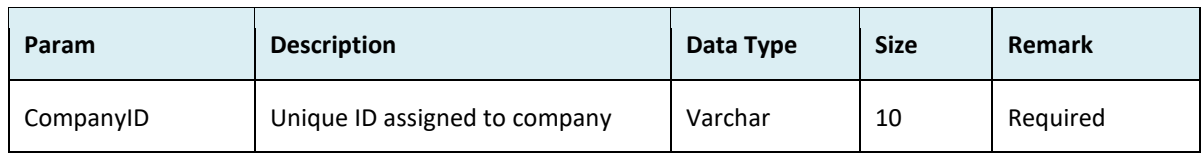

#### ● Return

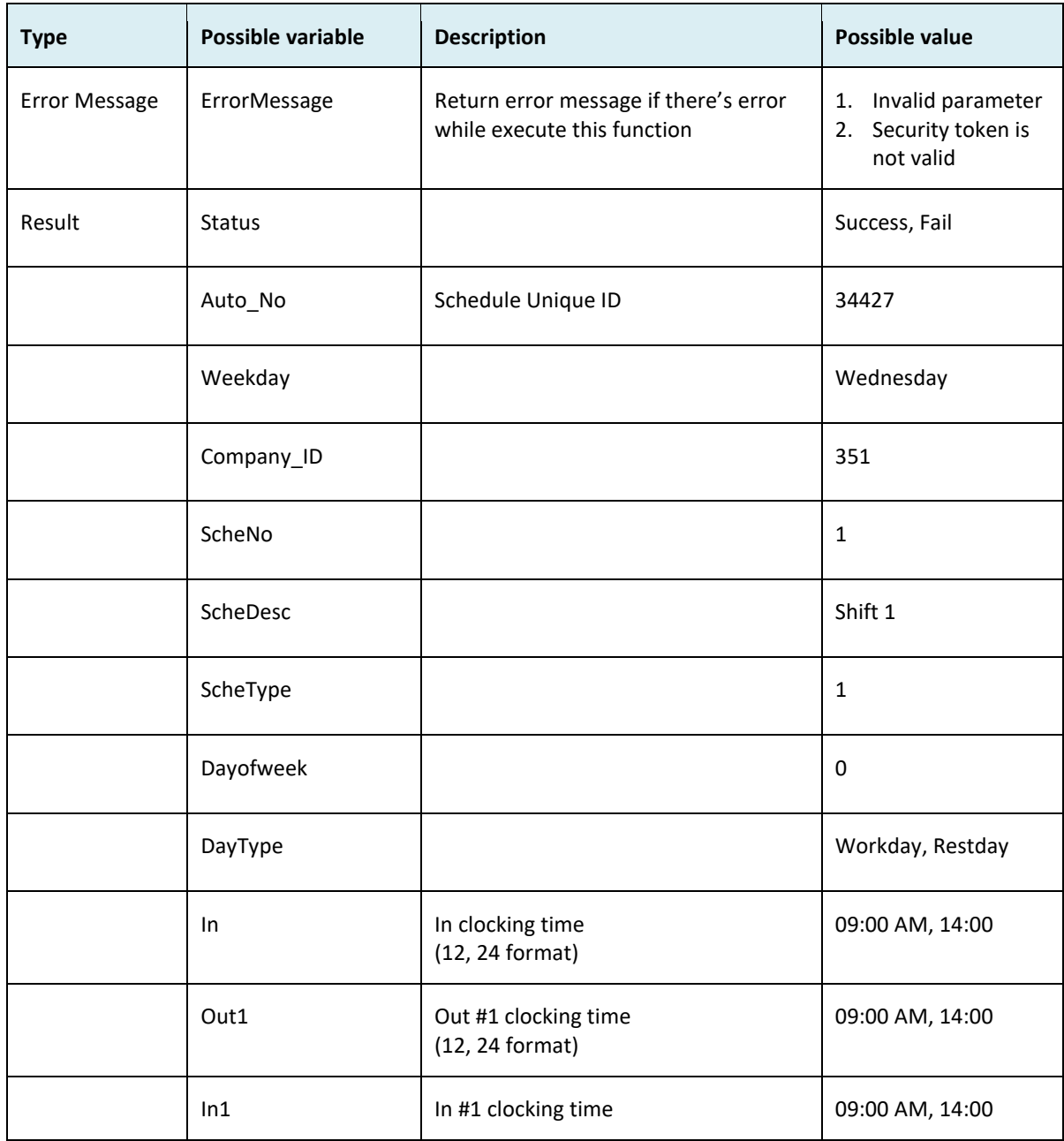

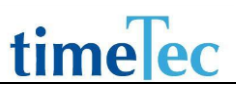

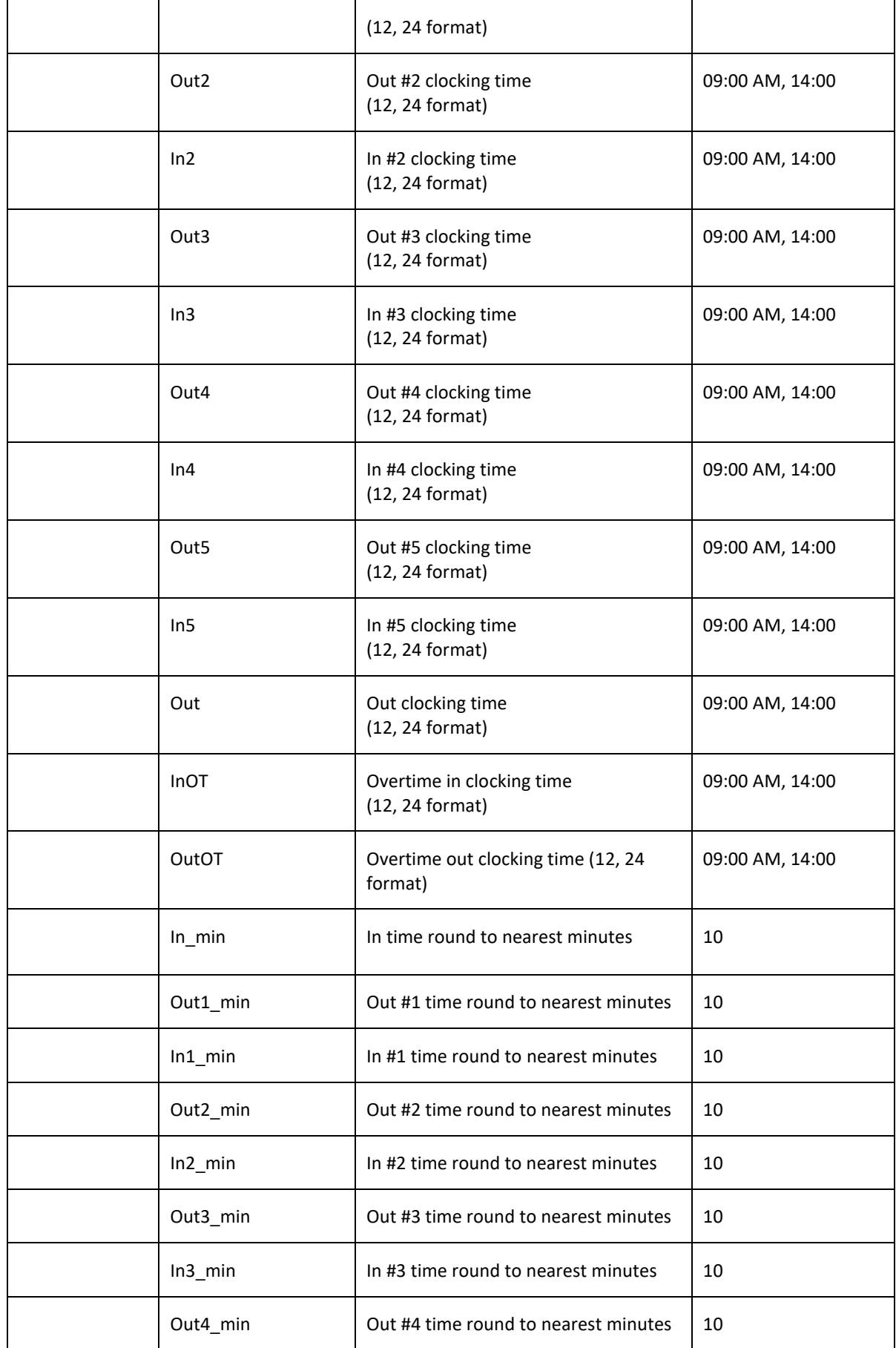

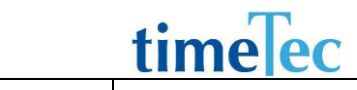

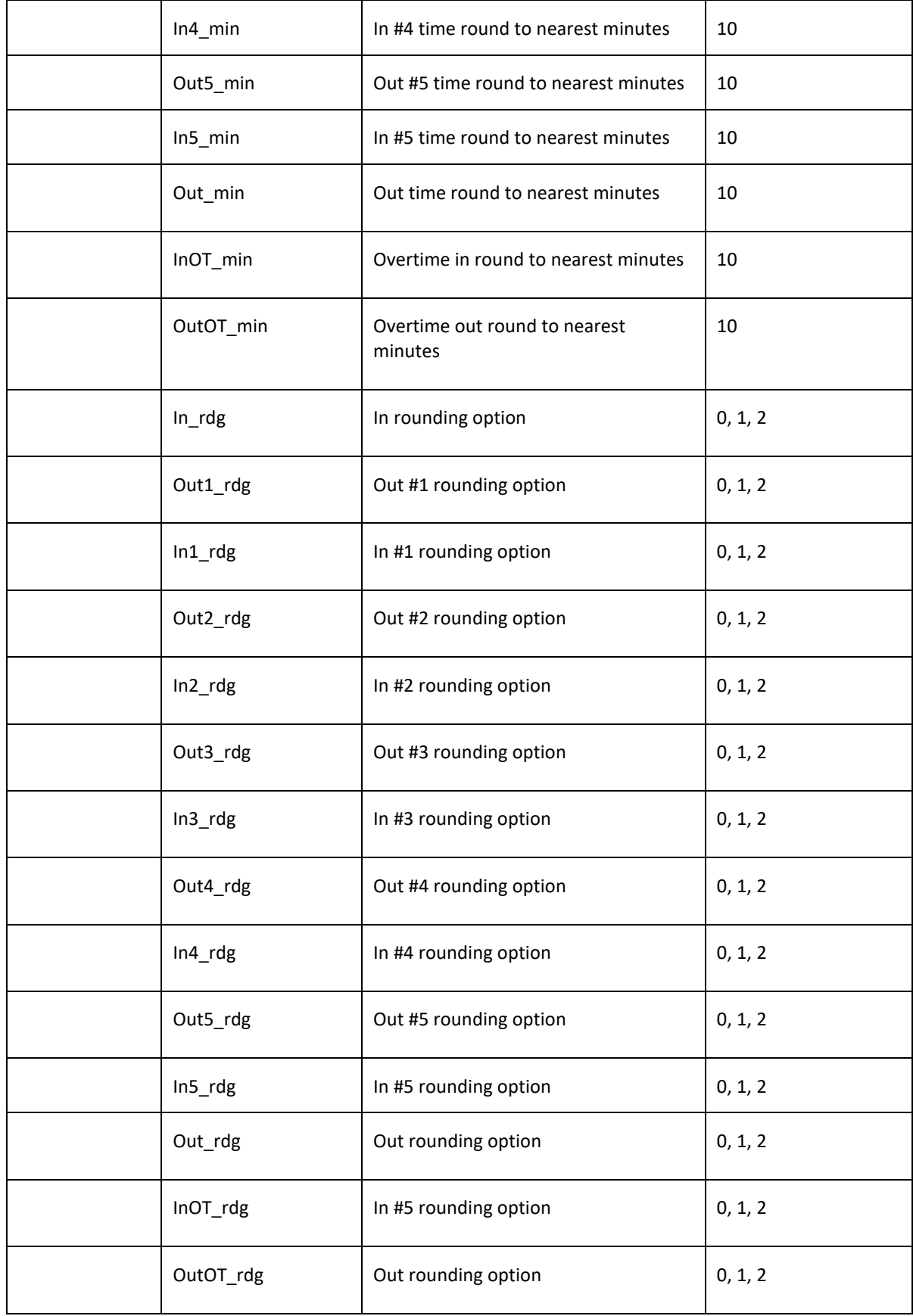

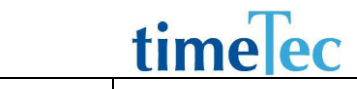

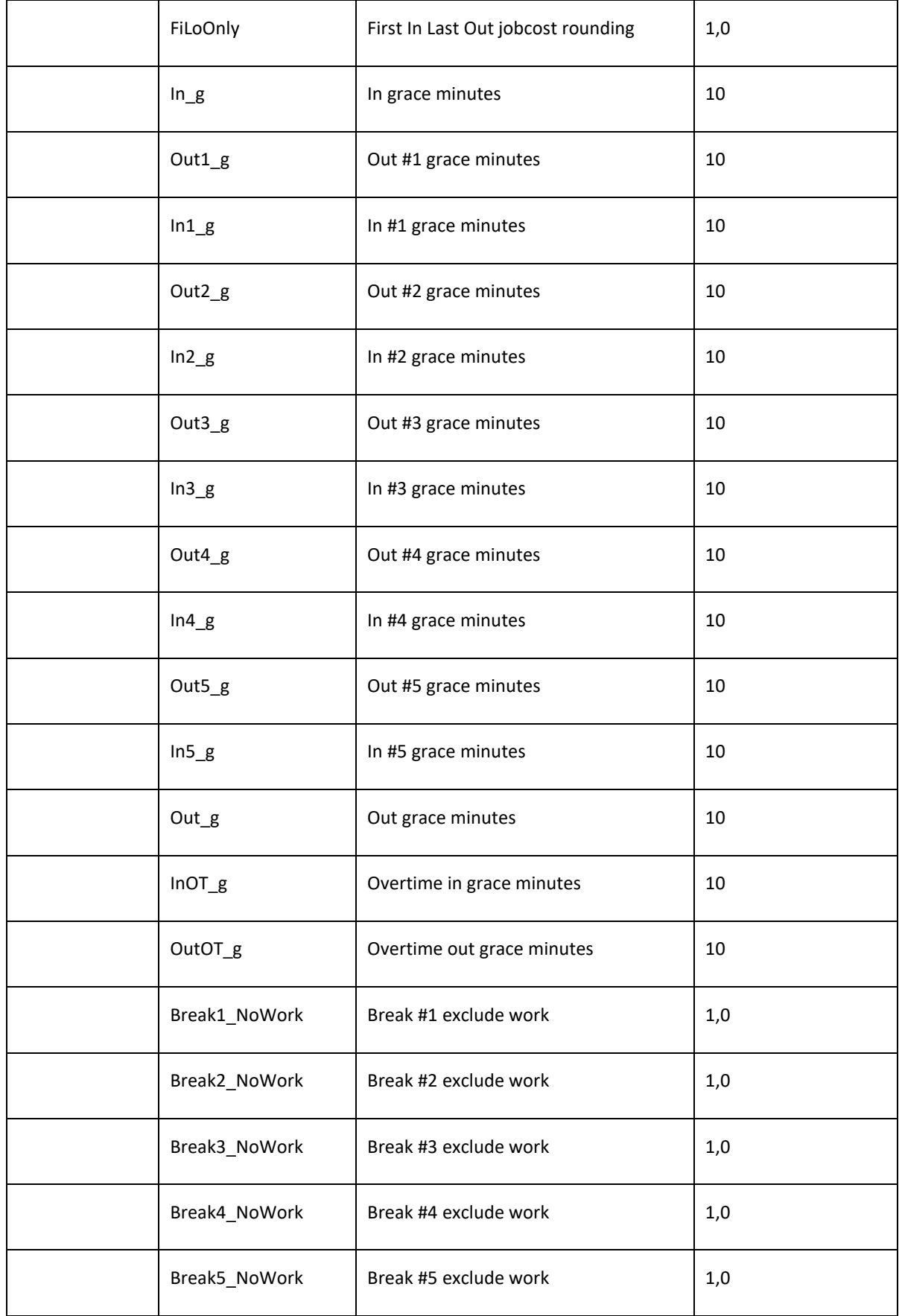

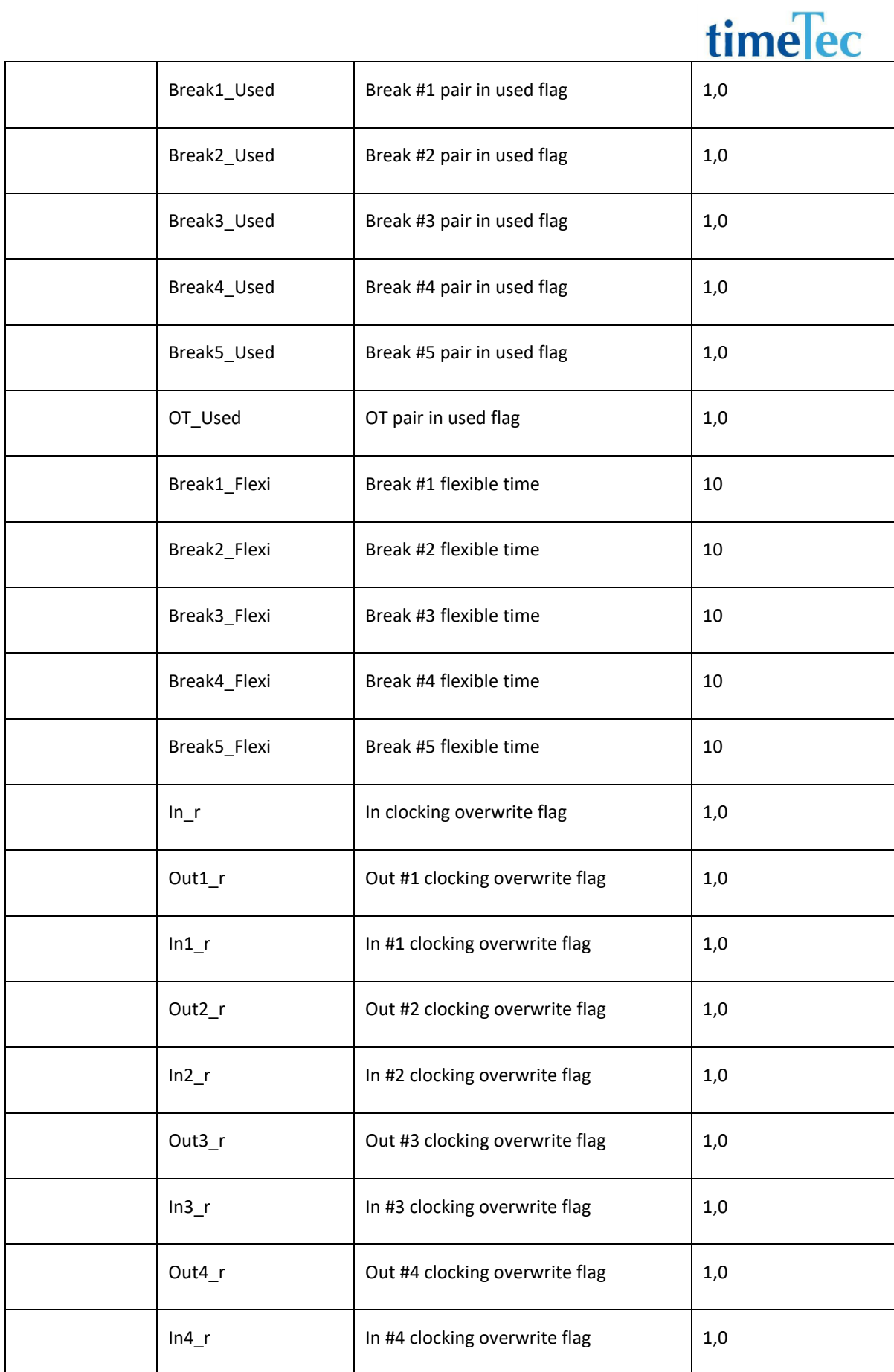

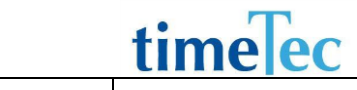

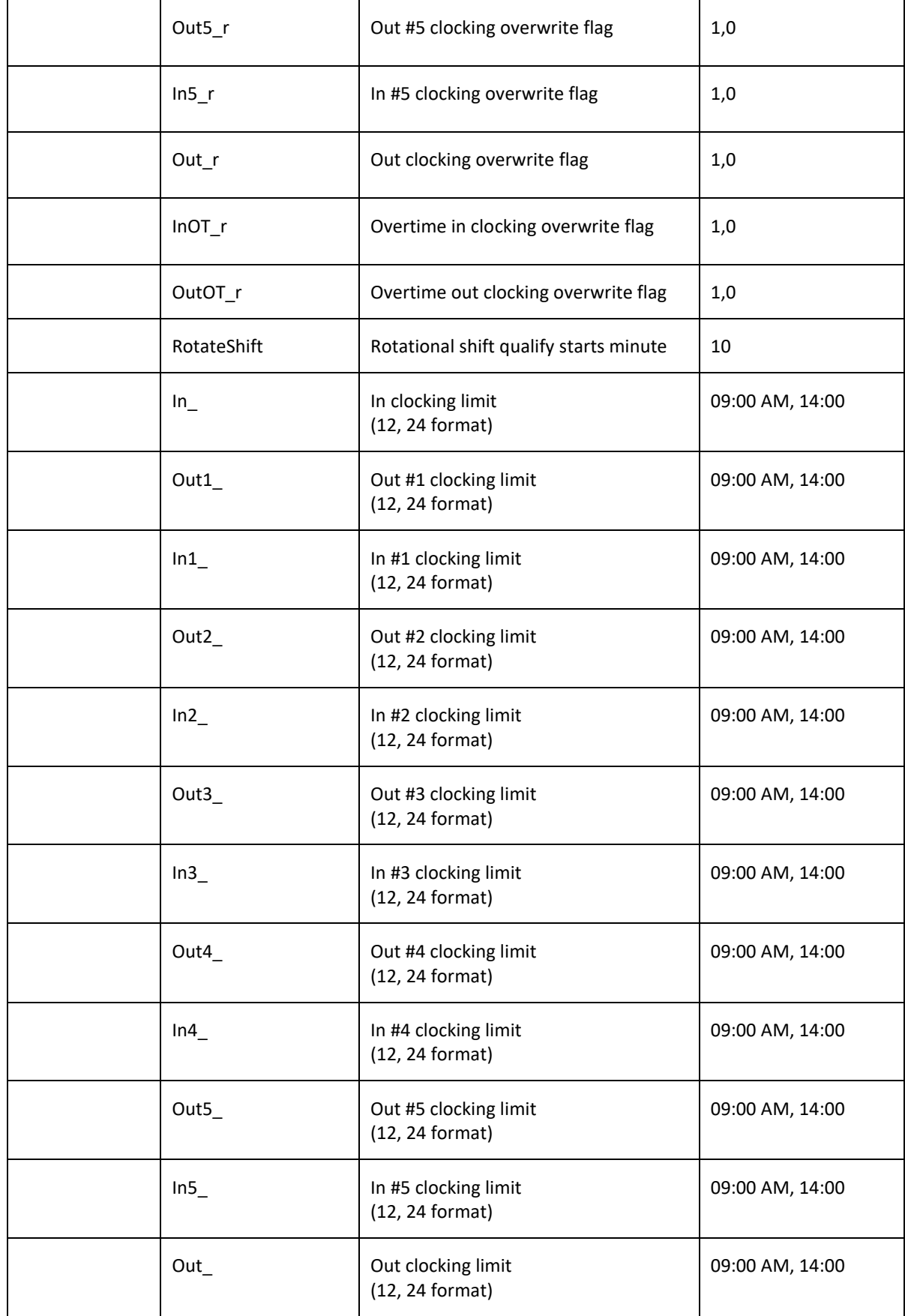

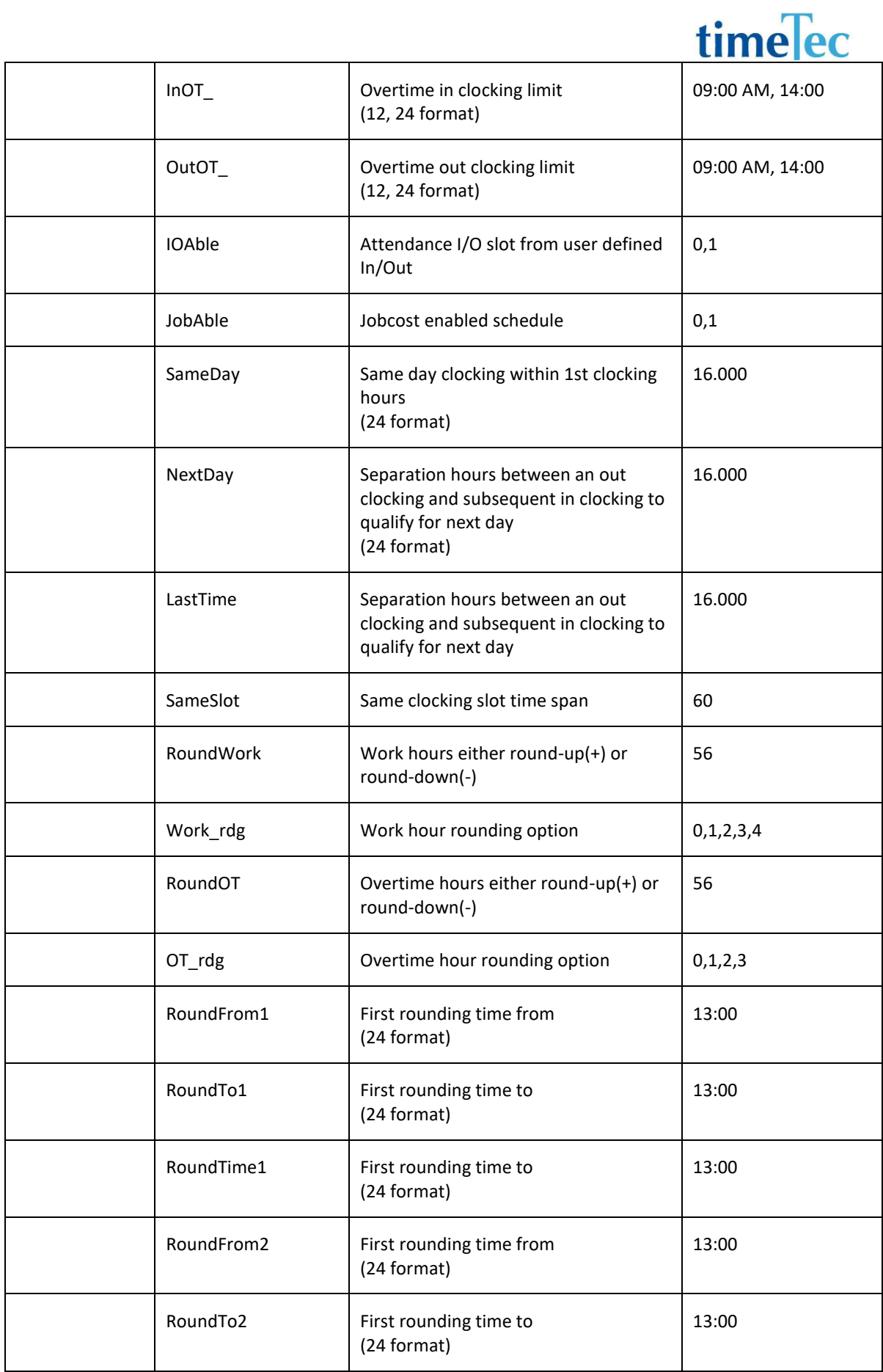

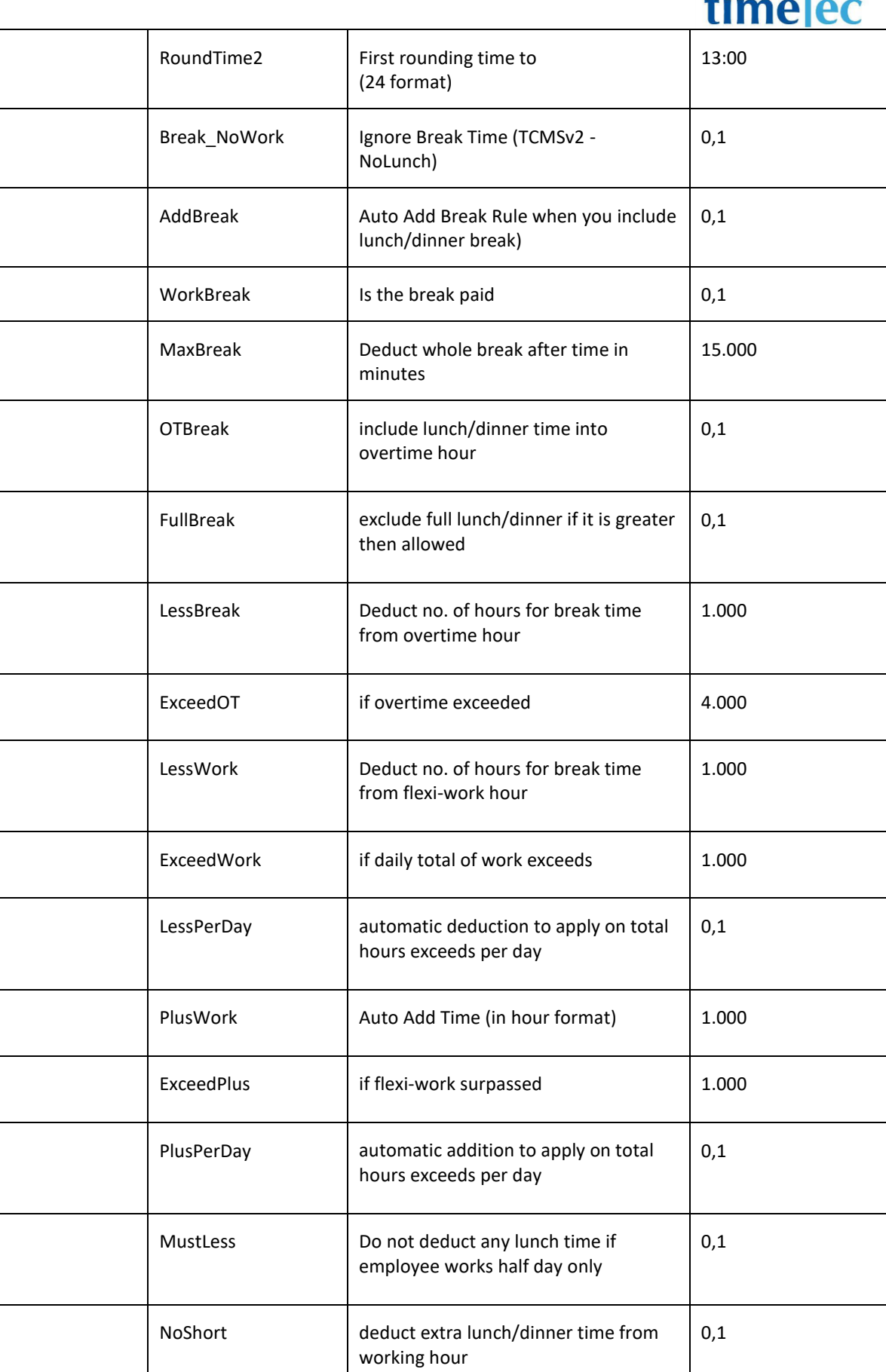

T

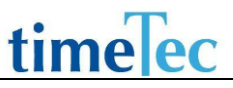

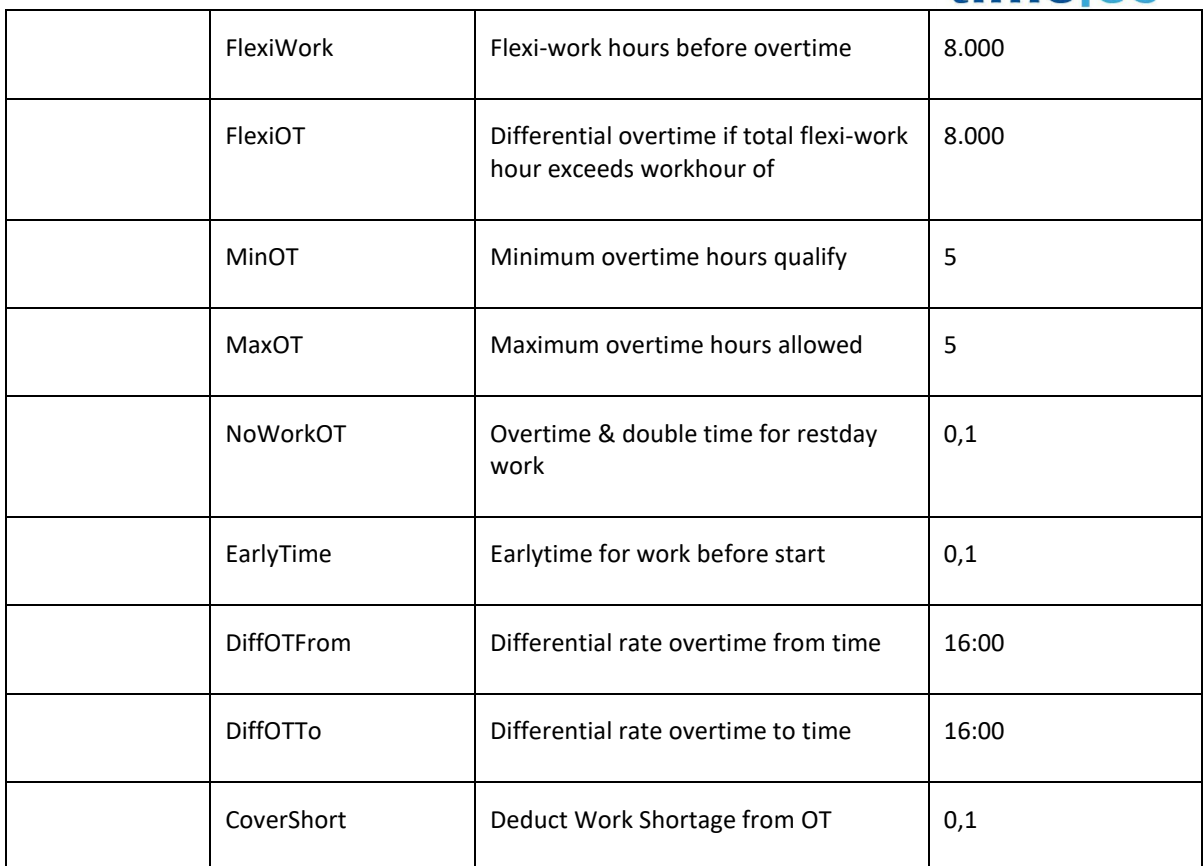

### ● Sample return message

i. Success { "ErrorMessage":"", "Result":{ "Status":"Success", "AllScheduleObj":[ { "Auto\_No":"34427", "Weekday":"Wednesday", "Company\_ID":"351", "ScheNo":"1", "ScheDesc":"", "ScheType":"1", "Dayofweek":"0", "DayType":"Workday", "In":"09:00", "Out1":"", "In1":"", "Out2":"12:30", "In2":"13:30", "Out3":"15:00",

 "In3":"15:30", "Out4":"", "In4":"", "Out5":"", "In5":"", "Out":"18:00", "InOT":"", "OutOT":"", "In\_min":"0", "Out1\_min":"0", "In1\_min":"0", "Out2\_min":"0", "In2\_min":"0", "Out3\_min":"0", "In3\_min":"0", "Out4\_min":"0", "In4\_min":"0", "Out5\_min":"0", "In5\_min":"0", "Out\_min":"0", "InOT\_min":"0", "OutOT\_min":"0", "In\_rdg":"0", "Out1\_rdg":"0", "In1\_rdg":"0", "Out2\_rdg":"0", "In2\_rdg":"0", "Out3\_rdg":"0", "In3\_rdg":"0", "Out4\_rdg":"0", "In4\_rdg":"0", "Out5\_rdg":"0", "In5\_rdg":"0", "Out\_rdg":"0", "InOT\_rdg":"0", "OutOT\_rdg":"0", "FiLoOnly":"0", "In\_g":"0", "Out1\_g":"0", "In1\_g":"0", "Out2\_g":"0", "In2\_g":"0", "Out3\_g":"0", "In3\_g":"0",

 "Out4\_g":"0", "In4\_g":"0", "Out5\_g":"0", "In5\_g":"0", "Out\_g":"0", "InOT\_g":"0", "OutOT\_g":"0", "Break1\_NoWork":"0", "Break2\_NoWork":"0", "Break3\_NoWork":"0", "Break4\_NoWork":"0", "Break5\_NoWork":"0", "Break1\_Used":"0", "Break2\_Used":"0", "Break3\_Used":"0", "Break4\_Used":"0", "Break5\_Used":"0", "OT\_Used":"0", "Break1\_Flexi":"0", "Break2\_Flexi":"0", "Break3\_Flexi":"0", "Break4\_Flexi":"0", "Break5\_Flexi":"0", "In\_r":"0", "Out1\_r":"0", "In1\_r":"0", "Out2\_r":"0", "In2\_r":"0", "Out3\_r":"0", "In3\_r":"0", "Out4\_r":"0", "In4\_r":"0", "Out5\_r":"0", "In5\_r":"0", "Out\_r":"0", "InOT\_r":"0", "OutOT\_r":"0", "RotateShift":"0", "In\_":"", "Out1\_":"", "In1\_":"", "Out2\_":"13:00", "In2\_":"15:00", "Out3\_":"",

 "In3\_":"", "Out4\_":"", "In4\_":"", "Out5\_":"", "In5\_":"", "Out\_":"", "InOT\_":"", "OutOT\_":"", "IOAble":"0", "JobAble":"0", "SameDay":"0.000", "NextDay":"0.000", "LastTime":"", "SameSlot":"0", "RoundWork":"0", "Work\_rdg":"0", "RoundOT":"0", "OT\_rdg":"0", "RoundFrom1":"", "RoundTo1":"", "RoundTime1":"", "RoundFrom2":"", "RoundTo2":"", "RoundTime2":"", "Break\_NoWork":"0", "AddBreak":"0", "WorkBreak":"0", "MaxBreak":"0.000", "OTBreak":"0", "FullBreak":"0", "LessBreak":"0.000", "ExceedOT":"0.000", "LessWork":"0.000", "ExceedWork":"0.000", "LessPerDay":"0", "PlusWork":"0.000", "ExceedPlus":"0.000", "PlusPerDay":"0", "MustLess":"0", "NoShort":"0", "FlexiWork":"0.000", "FlexiOT":"0.000", "MinOT":"0", "MaxOT":"0.000",

```
 "NoWorkOT":"0",
         "EarlyTime":"0",
         "DiffOTFrom":"",
         "DiffOTTo":"",
         "CoverShort":"0"
        }
      ]
     }
   }
ii. Fail
   {
     "ErrorMessage":"Invalid parameter",
     "Result":{
      "Status":"Fail",
      "AllScheduleObj":""
     }
   }
```
### GetCompanySetting

- Description: Get company setting
- Param: CompanyID
- Param Description:

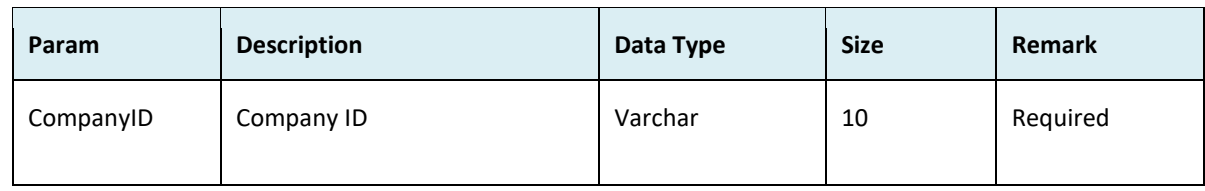

#### ● Return:

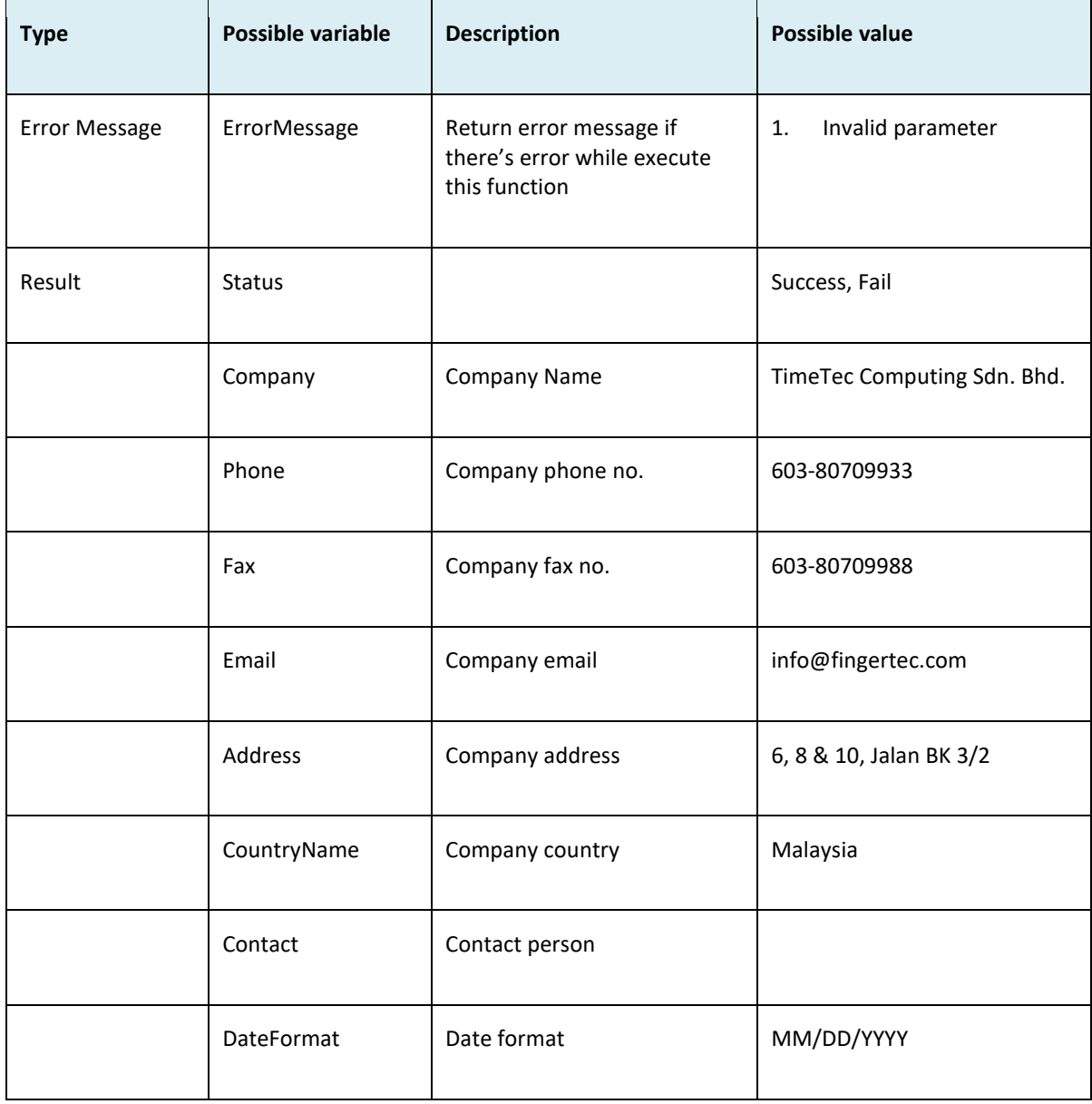

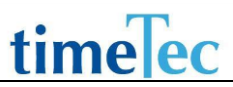

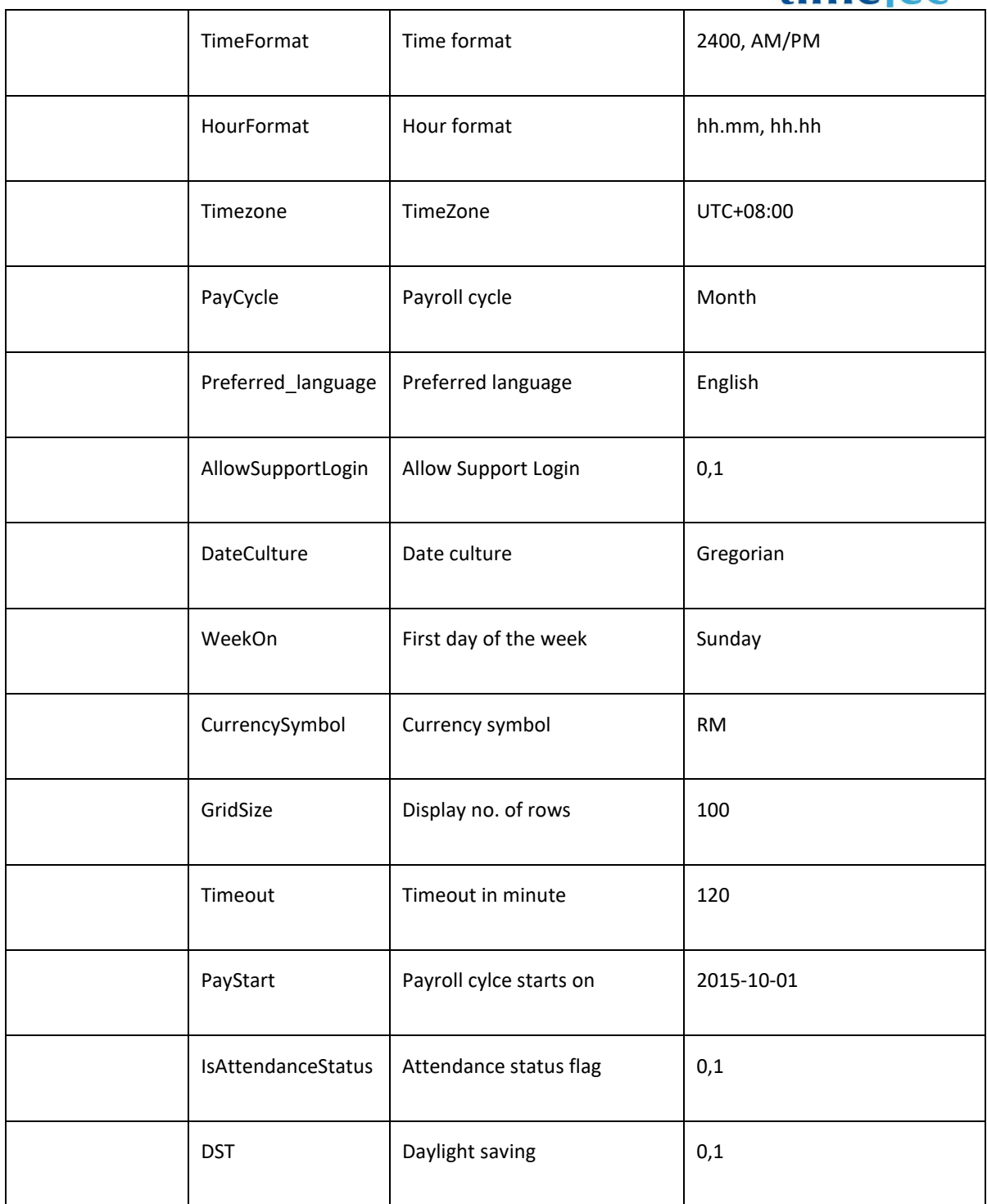

### ● Sample return message:

i. Success

```
{
  "ErrorMessage":"",
  "Result":{
   "Status":"Success",
```

```
 "CompanySettingObj":[
```
{

```
 "Company":"TimeTec Computing Sdn. Bhd.",
```
"Phone":"603-80709933",

```
 "Fax":"603-80709988",
```
"Email":"info@fingertec.com",

 "Address":"PUC FOUNDER (MSC) BHD No. 6, 8 & 10, Jalan BK 3/2 Bandar Kinrara,47180 Puchong,Selangor, Malaysia",

"CountryName":"Malaysia",

"Contact":"Daryl Choo",

"DateFormat":"MM/DD/YYYY",

```
 "TimeFormat":"AM/PM",
```
"HourFormat":"hh.mm",

```
 "Timezone":"UTC+08:00",
```
"PayCycle":"Month",

"Preferred\_language":"English",

"AllowSupportLogin":"0",

"DateCulture":"Gregorian",

"WeekOn":"Sunday",

"CurrencySymbol":"RM",

```
 "GridSize":"100",
```

```
 "Timeout":"120",
```

```
 "PayStart":"",
```
"IsAttendanceStatus":"1",

```
 "DST":"0"
```

```
 }
```

```
 ]
```
}

```
}
```
ii. Fail

{

 "ErrorMessage":"Invalid parameter", "Result":{ "Status":"Fail",

```
 " CompanySettingObj ":""
```

```
 }
```
}

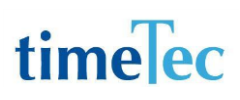

### **GetBranch**

- Description: Get company branch
- Param: CompanyID
- Param Description:

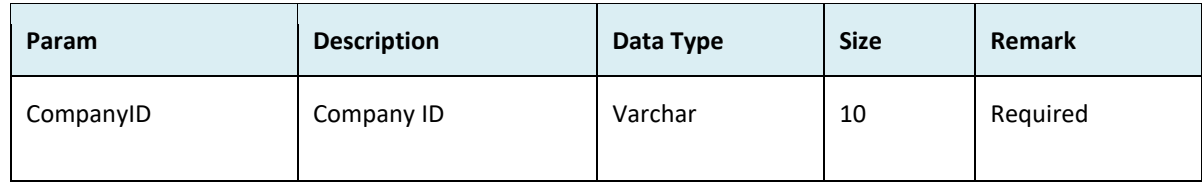

#### ● Return:

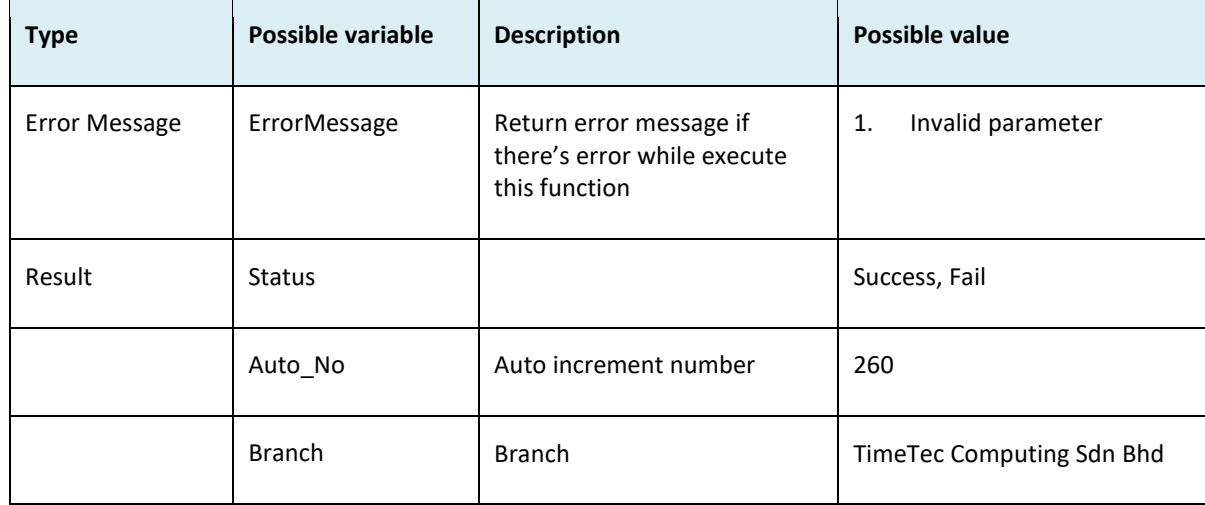

```
i. Success
 {
   "ErrorMessage":"",
   "Result":{
     "Status":"Success",
    "BranchObj":[
     {
      "Auto_No":"261",
      "Branch":"TimeTec Computing Sdn Bhd"
     },
     {
      "Auto_No":"263",
      "Branch":"Epicamera Sdn Bhd"
     }
    ]
   }
```
ii. Fail { "ErrorMessage":"Invalid parameter", "Result":{ "Status":"Fail", "BranchObj":"" } }

}

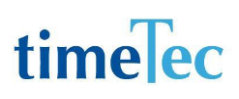

### GetDepartment

- Description: Get company department
- Param: CompanyID
- Param Description:

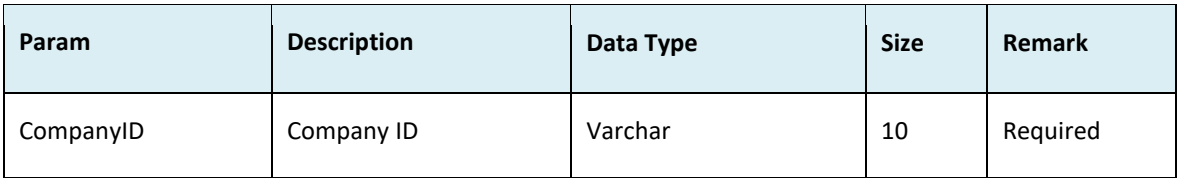

#### ● Return:

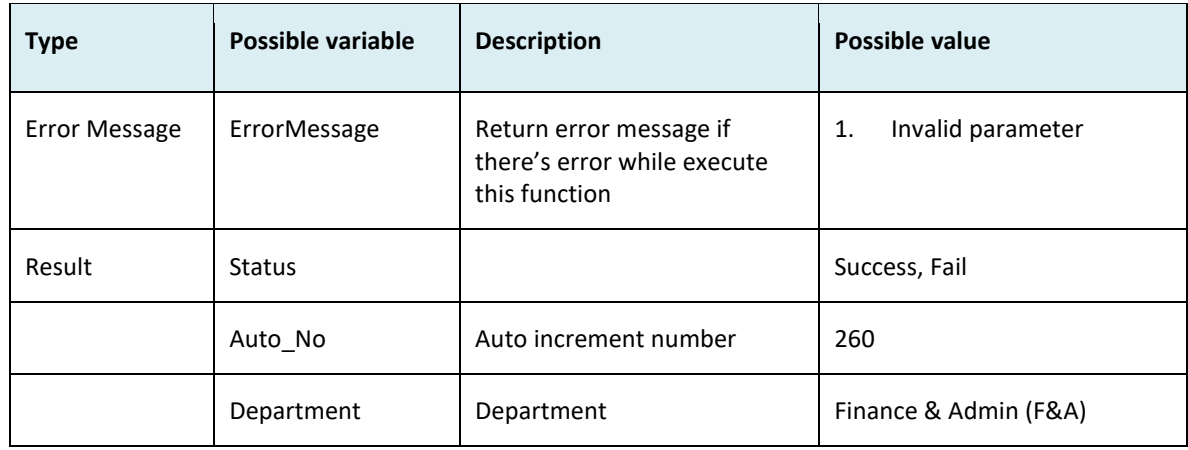

```
i. Success
    {
      "ErrorMessage":"",
       "Result":{
        "Status":"Success",
        "DepartmentObj":[
        {
          "Auto_No":"206",
         "Department":"Finance & Admin (F&A)"
        },
         {
          "Auto_No":"209",
          "Department":"Research & Development (R&D)"
        }
       ]
      }
    }
 ii. Fail
    {
```

```
 "ErrorMessage":"Invalid parameter",
  "Result":{
   "Status":"Fail",
   "DepartmentObj":""
  }
}
```
### **GetSection**

- Description: Get company section
- Param: CompanyID
- Param Description:

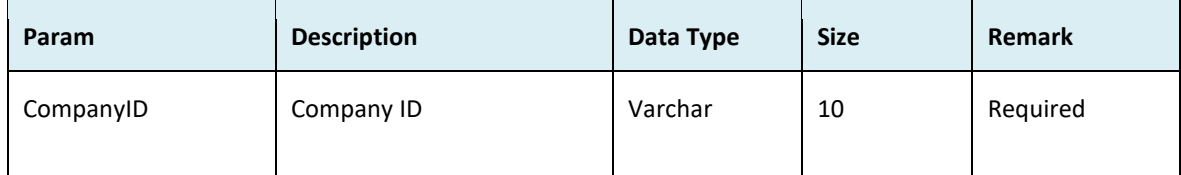

### Return:

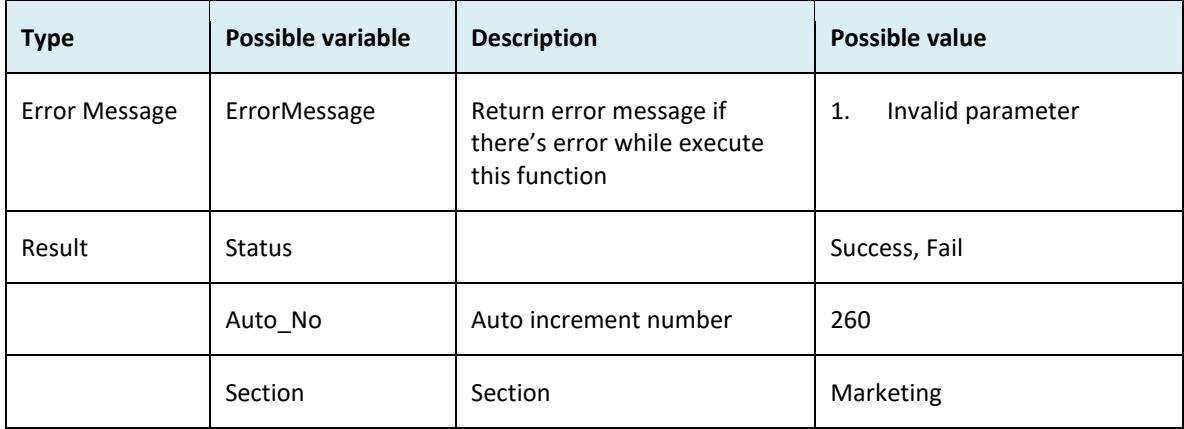

### ● Sample return message:

i. Success

```
{
  "ErrorMessage":"",
  "Result":{
   "Status":"Success",
   "SectionObj":[
    {
     "Auto_No":"2041",
     "Section":"Marketing"
    },
    {
     "Auto_No":"2042",
```

```
 "Section":"Sales"
        }
      ]
     }
   }
ii. Fail
   {
     "ErrorMessage":"Invalid parameter",
     "Result":{
       "Status":"Fail",
      "SectionObj":""
     }
   }
```
### GetDayType

- Description: Get company day type
- Param: CompanyID
- Param Description:

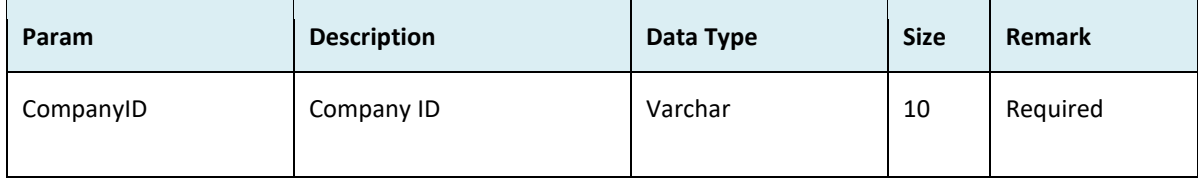

● Return:

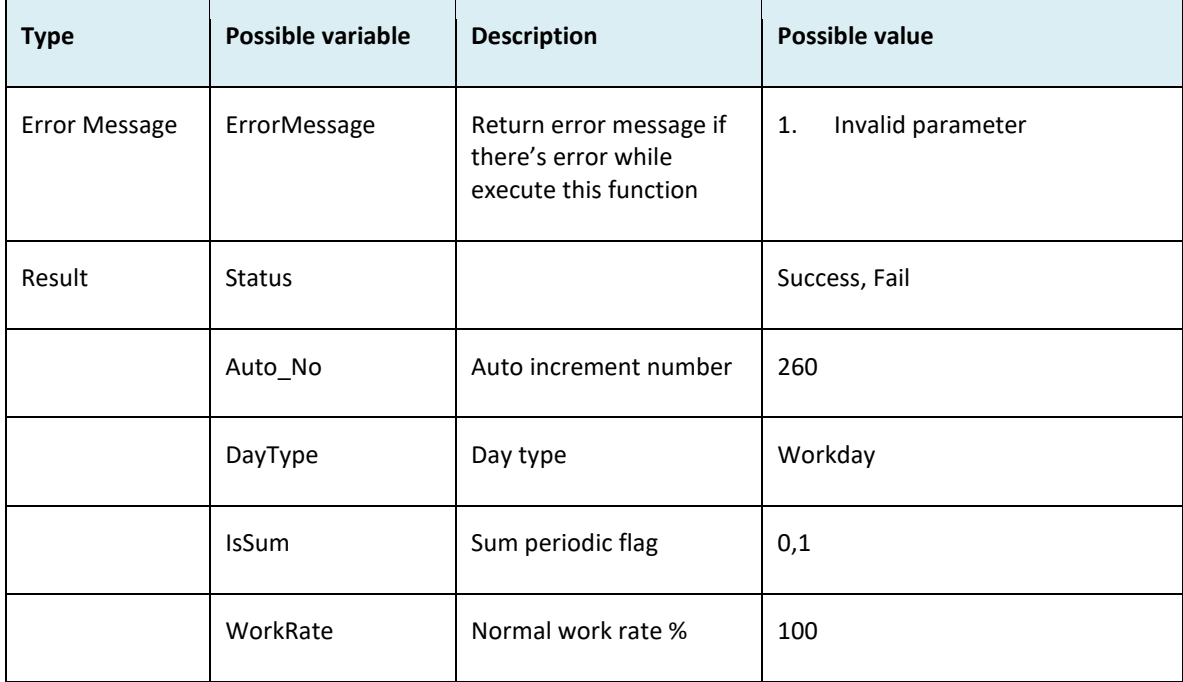

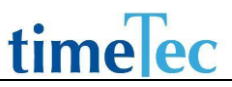

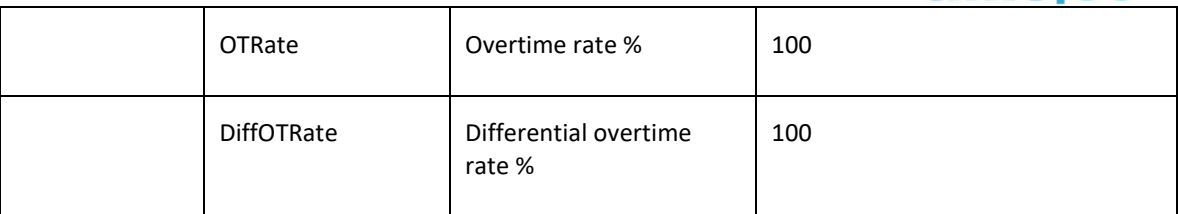

```
i. Success
    {
       "ErrorMessage":"",
       "Result":{
        "Status":"Success",
        "DayTypeObj":[
         {
          "Auto_No":"709",
          "DayType":"Workday",
          "IsSum":"1",
          "WorkRate":"100",
          "OTRate":"150",
          "DiffOTRate":"100"
         },
         {
          "Auto_No":"710",
          "DayType":"Holiday",
          "IsSum":"1",
          "WorkRate":"200",
          "OTRate":"300",
          "DiffOTRate":"100"
         },
         {
          "Auto_No":"711",
          "DayType":"Restday",
          "IsSum":"1",
          "WorkRate":"130",
          "OTRate":"200",
          "DiffOTRate":"100"
         },
         {
          "Auto_No":"712",
          "DayType":"Offday",
          "IsSum":"0",
          "WorkRate":"150",
          "OTRate":"200",
```

```
 "DiffOTRate":"100"
     }
    ]
   }
 }
ii. Fail
   {
     "ErrorMessage":"Invalid parameter",
     "Result":{
      "Status":"Fail",
      "DayTypeObj":""
     }
   }
```
### **GetRemark**

- Description: Get company remark
- Param: CompanyID
- Param Description:

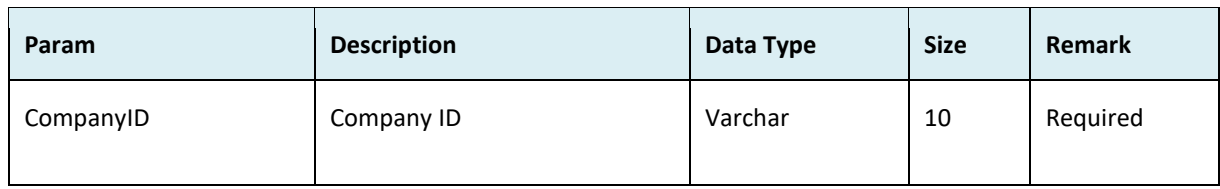

### ● Return:

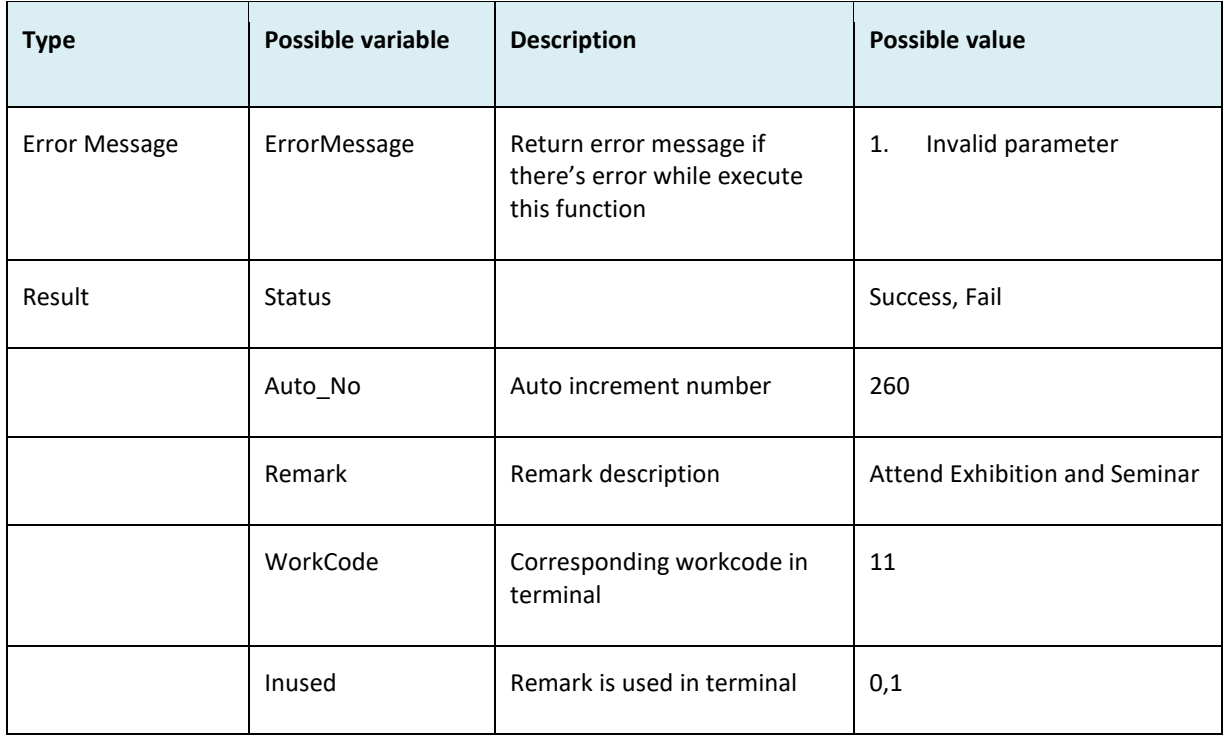

```
i. Success
    {
       "ErrorMessage":"",
       "Result":{
        "Status":"Success",
        "RemarkObj":[
         {
          "Auto_No":"85",
          "Remark":"Attend Exhibition and Seminar",
          "WorkCode":"12",
          "Inused":"0"
```

```
 },
      {
       "Auto_No":"89",
       "Remark":"Car Break Down",
       "WorkCode":"14",
       "Inused":"0"
      },
      {
       "Auto_No":"93",
       "Remark":"Meeting",
       "WorkCode":"10",
       "Inused":"0"
      }
    ]
   }
 }
ii. Fail
   {
     "ErrorMessage":"Invalid parameter",
     "Result":{
      "Status":"Fail",
      "RemarkObj":""
     }
   }
```
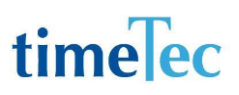

### **GetAllHoliday**

- Description: Get company all holidays
- Param: CompanyID, DateFrom, DateTo, RecordShowFrom, LimitRecordShow
- Param Description:

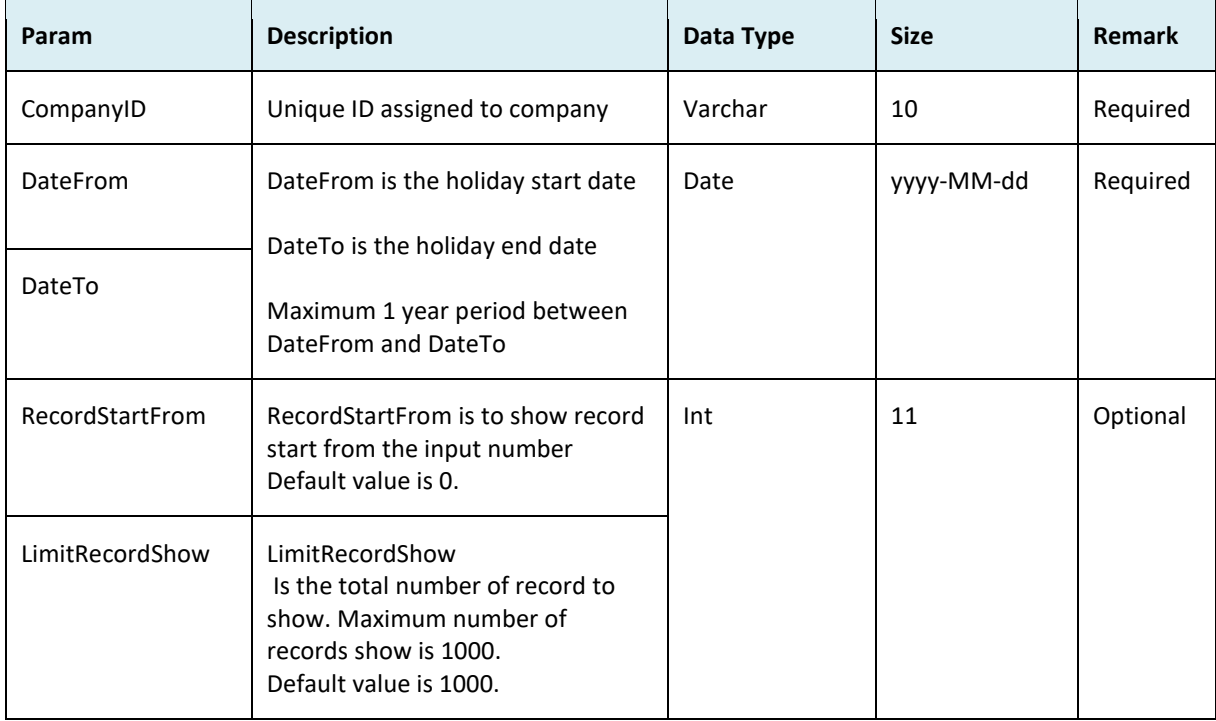

### Return:

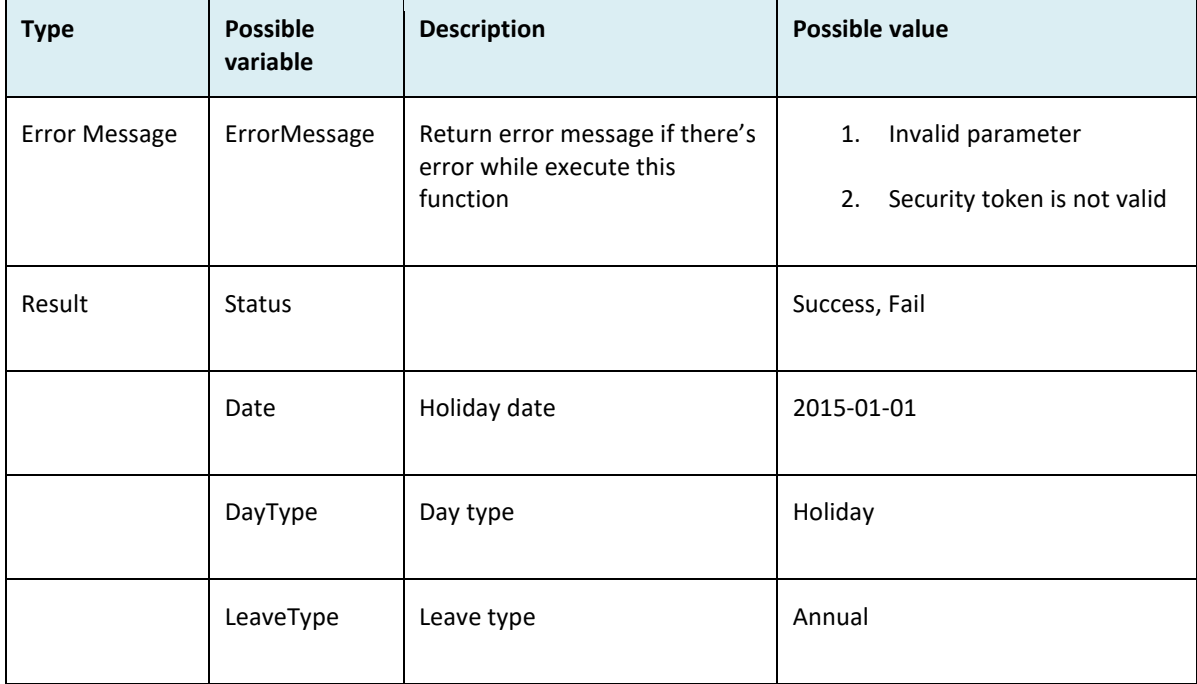

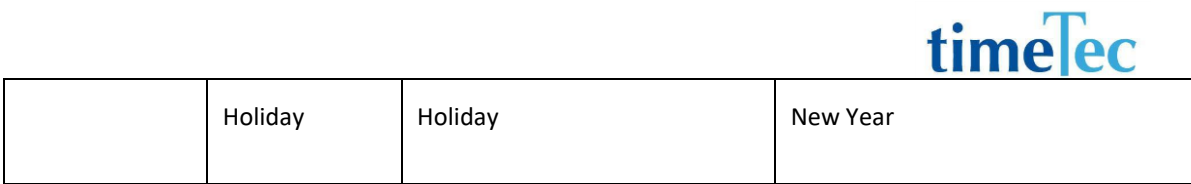

```
i. Success:
   {
     "ErrorMessage":"",
     "Result":{
      "Status":"Success",
      "AllHolidayObj":[
       {
        "All":[
          {
           "Date":"2015-01-01",
           "DayType":"Holiday",
           "LeaveType":"",
           "Holiday":"New Year"
          },
          {
           "Date":"2015-12-31",
           "DayType":"Holiday",
           "LeaveType":"",
           "Holiday":"New Year Eve"
         }
        ],
         "FingerTec Worldwide Sdn Bhd":[
          {
           "Date":"2015-01-01",
           "DayType":"",
           "LeaveType":"Annual",
           "Holiday":"New Year"
         }
        ],
         "TimeTec Computing Sdn Bhd":[
          {
           "Date":"2015-12-31",
           "DayType":"",
           "LeaveType":"Annual",
           "Holiday":"New Year Eve"
         }
        ]
       }
      ]
```

```
 }
   }
ii. Fail
   {
      "ErrorMessage":"Invalid parameter",
      "Result":{
        "Status":"Fail",
        "AllHolidayObj":""
      }
   }
```
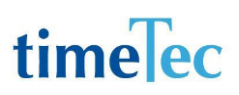

### **GetBranchHoliday**

- Description: Get company branch holidays
- Param: CompanyID, Branch, DateFrom, DateTo, RecordShowFrom, LimitRecordShow
- Param Description:

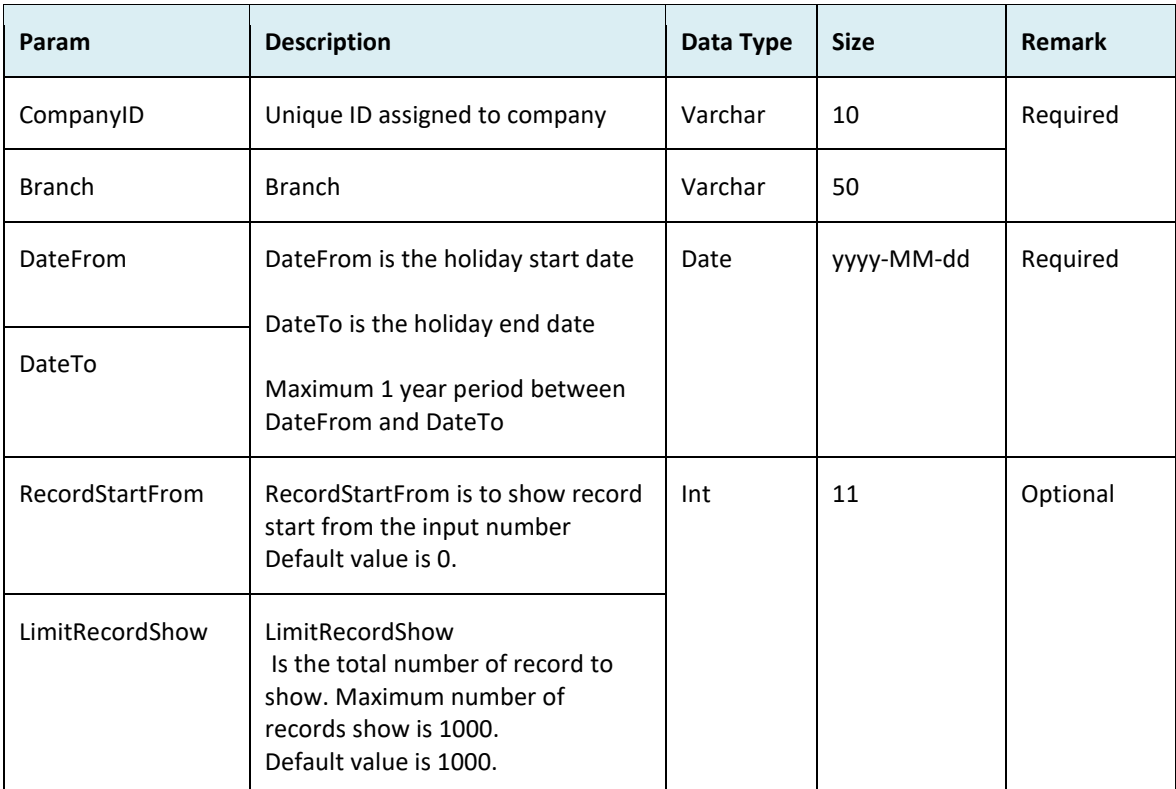

#### ● Return:

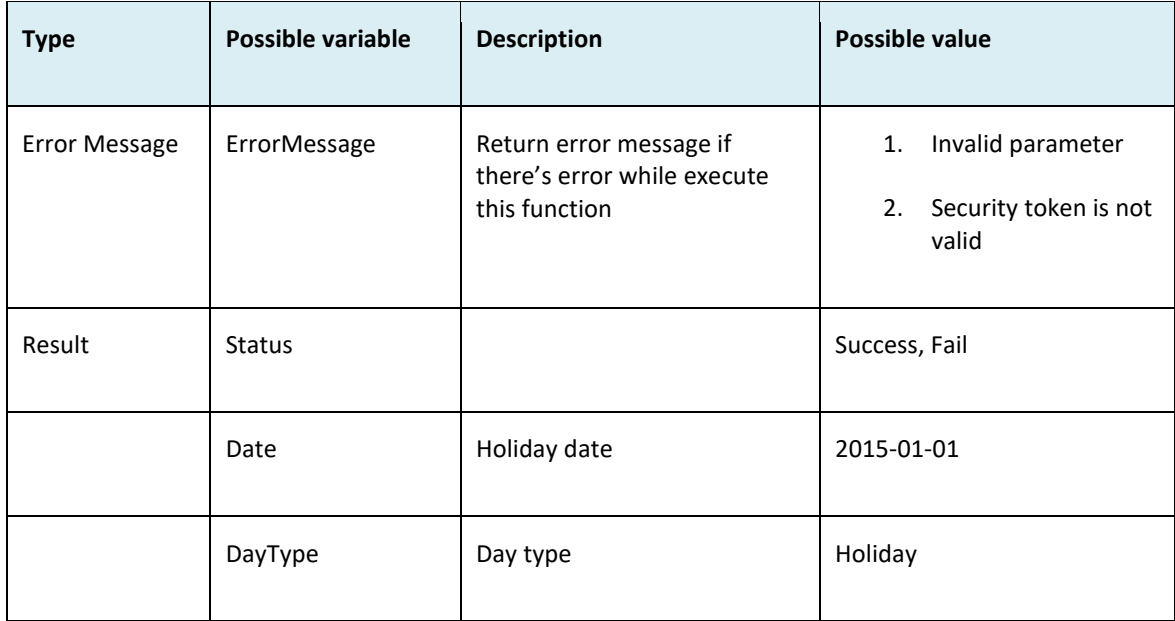

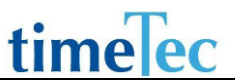

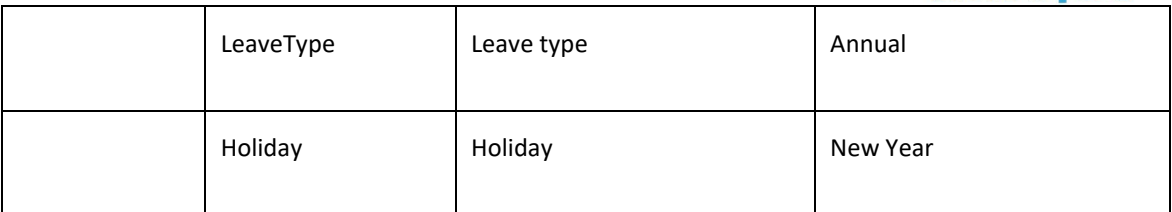

```
i. Success:
   {
      "ErrorMessage":"",
     "Result":{
       "Status":"Success",
       "BranchHolidayObj":[
        {
         "TimeTec Computing Sdn Bhd":[
          {
           "Date":"2015-12-31",
           "DayType":"",
           "LeaveType":"Annual",
           "Holiday":"New Year Eve"
          }
         ]
        }
       ]
     }
   }
ii. Fail
   {
      "ErrorMessage":"Invalid parameter",
      "Result":{
        "Status":"Fail",
        "BranchHolidayObj":""
      }
   }
```
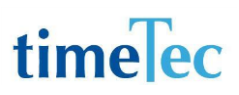

### GetGroupDutyRoster

- Description: Get company group duty roster
- Param: CompanyID, DateFrom, DateTo, RecordShowFrom, LimitRecordShow
- Param Description:

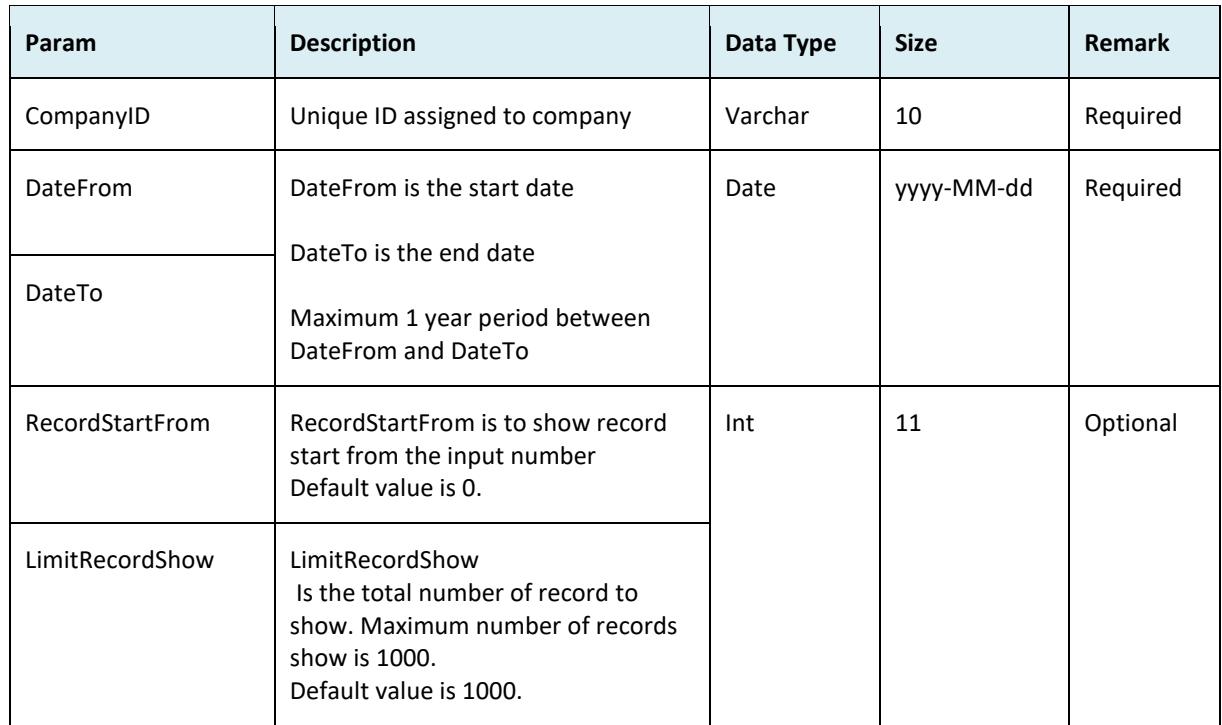

#### ● Return:

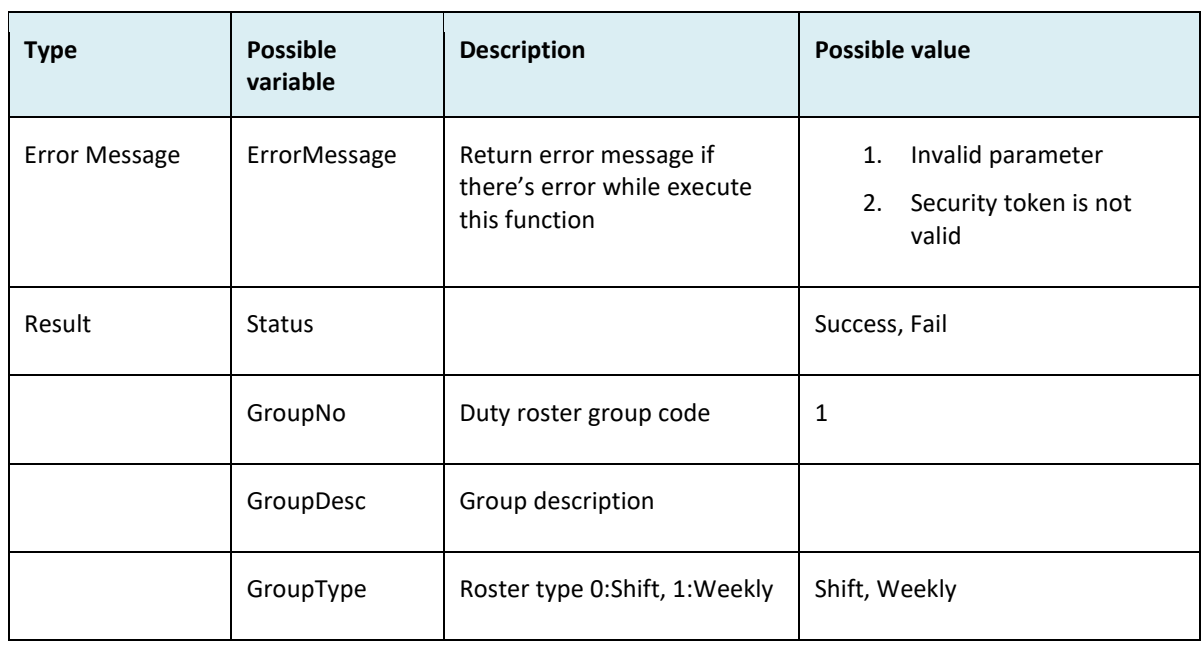
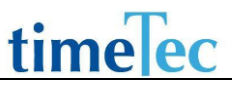

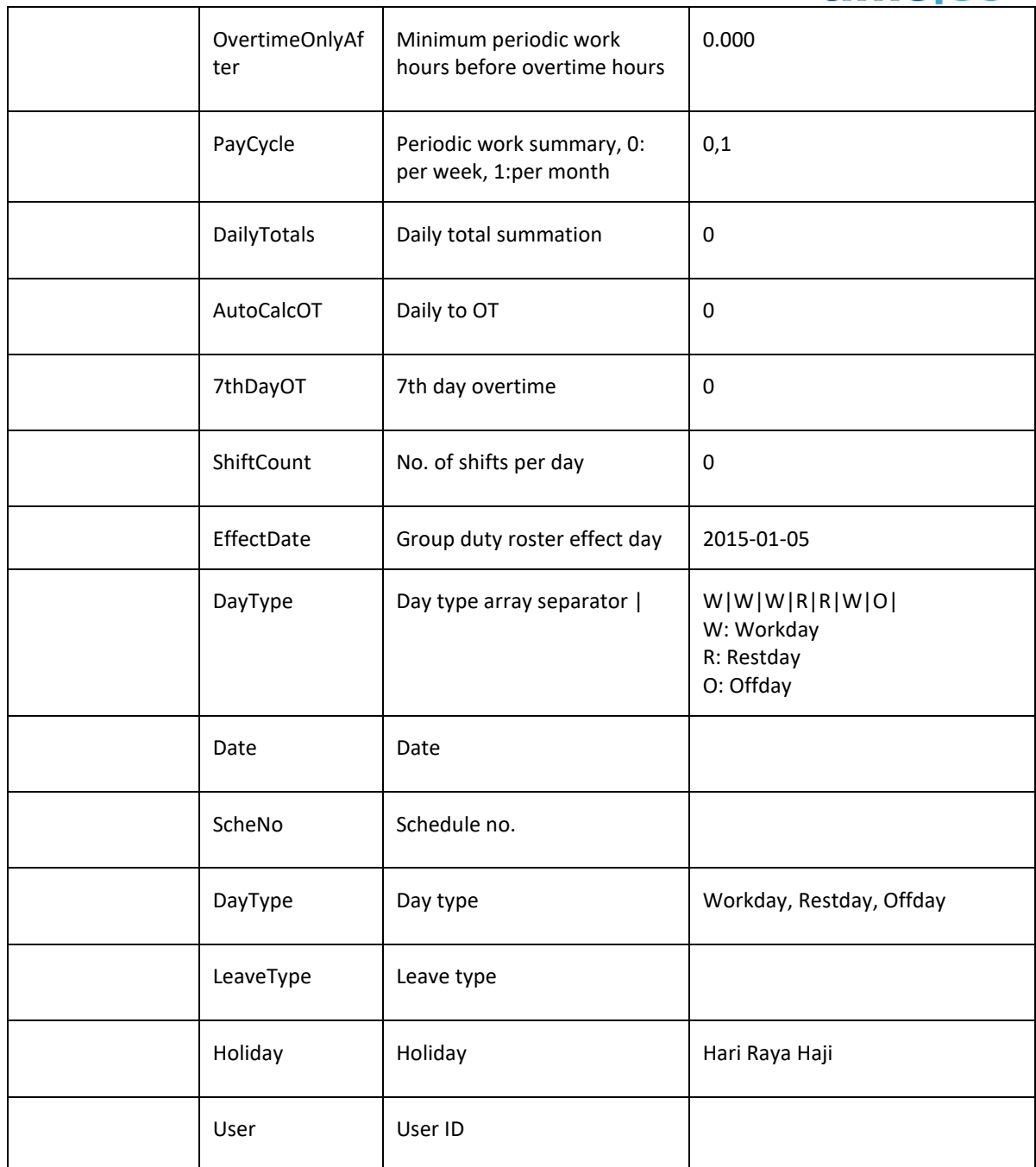

### ● Sample return message:

{

```
i. Success:
     "ErrorMessage":"",
     "Result":{
      "Status":"Success",
      "GroupDutyRosterObj":[
       {
        "GroupNo":"1",
        "GroupDesc":"Normal 9am to 6pm",
```

```
 "GroupType":"Weekly",
 "OvertimeOnlyAfter":"0.000",
 "PayCycle":"0",
 "DailyTotals":"0",
 "AutoCalcOT":"0",
 "7thDayOT":"0",
 "ShiftCount":"0",
 "EffectDate":"2015-01-05",
 "DayType":"",
 "Roster":{
  "Shift1":[
   {
    "2015-9":[
     {
      "Date":"2015-09-16",
      "ScheNo":"1",
      "DayType":"Holiday",
      "LeaveType":"",
      "Holiday":"Malaysia Day"
     },
     {
      "Date":"2015-09-17",
      "ScheNo":"1",
      "DayType":"Workday",
      "LeaveType":"",
      "Holiday":""
     },
     {
      "Date":"2015-09-18",
      "ScheNo":"1",
      "DayType":"Workday",
      "LeaveType":"",
      "Holiday":""
     },
     {
      "Date":"2015-09-19",
      "ScheNo":"1",
      "DayType":"Restday",
      "LeaveType":"",
      "Holiday":""
     },
     {
      "Date":"2015-09-20",
      "ScheNo":"1",
```

```
 "DayType":"Restday",
        "LeaveType":"",
        "Holiday":""
      },
      {
        "Date":"2015-09-21",
        "ScheNo":"1",
        "DayType":"Workday",
        "LeaveType":"",
        "Holiday":""
      },
      {
        "Date":"2015-09-22",
        "ScheNo":"1",
        "DayType":"Workday",
        "LeaveType":"",
        "Holiday":""
      },
      {
        "Date":"2015-09-23",
        "ScheNo":"1",
        "DayType":"Workday",
        "LeaveType":"",
        "Holiday":""
      },
      {
        "Date":"2015-09-24",
        "ScheNo":"1",
        "DayType":"Holiday",
        "LeaveType":"",
        "Holiday":"Hari Raya Haji"
      }
     ]
    }
   ]
  },
  "User":[
   "88",
   "1003",
   "1103"
  ]
 }
```
 ] }

```
}
ii. Fail
   {
      "ErrorMessage":"Invalid parameter",
      "Result":{
        "Status":"Fail",
        "GroupDutyRosterObj":""
      }
   }
```
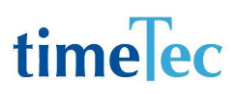

## GetUserDutyRoster

- Description: Get company user duty roster
- Param: CompanyID, UserID, DateFrom, DateTo, RecordShowFrom, LimitRecordShow
- Param Description:

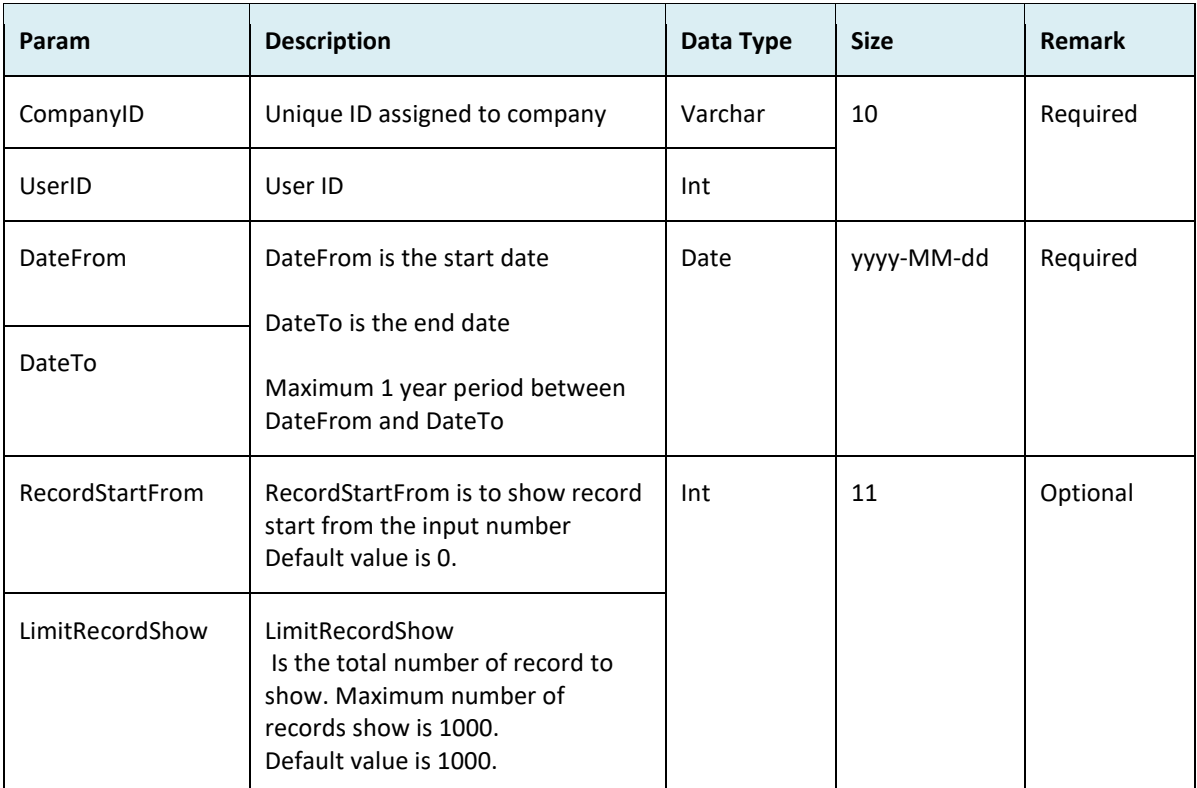

#### ● Return:

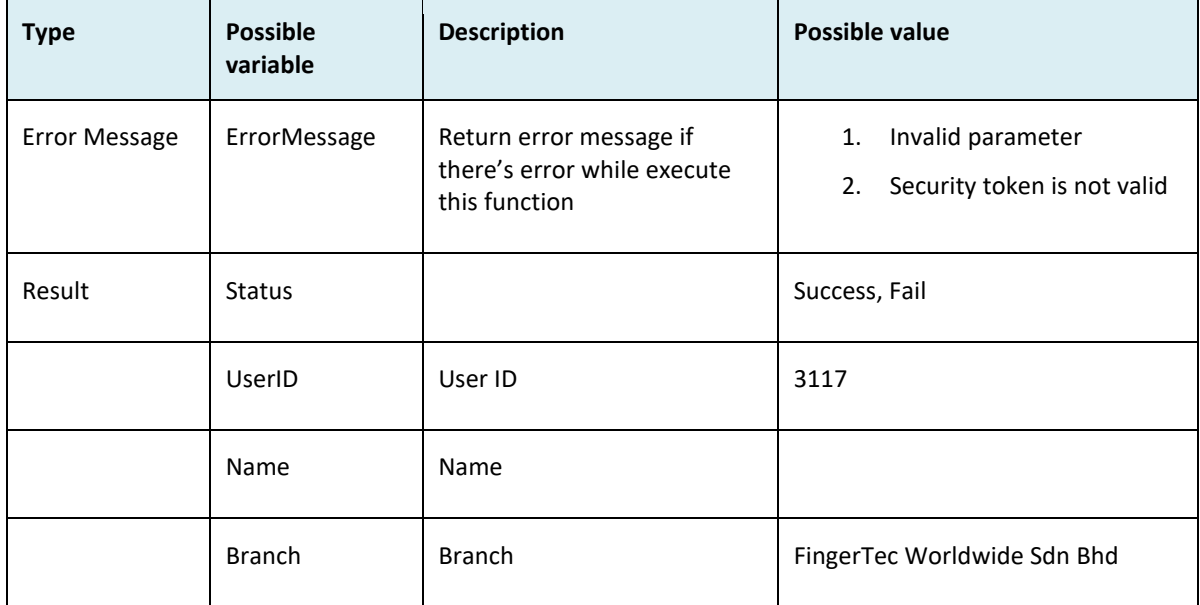

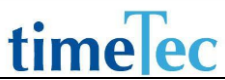

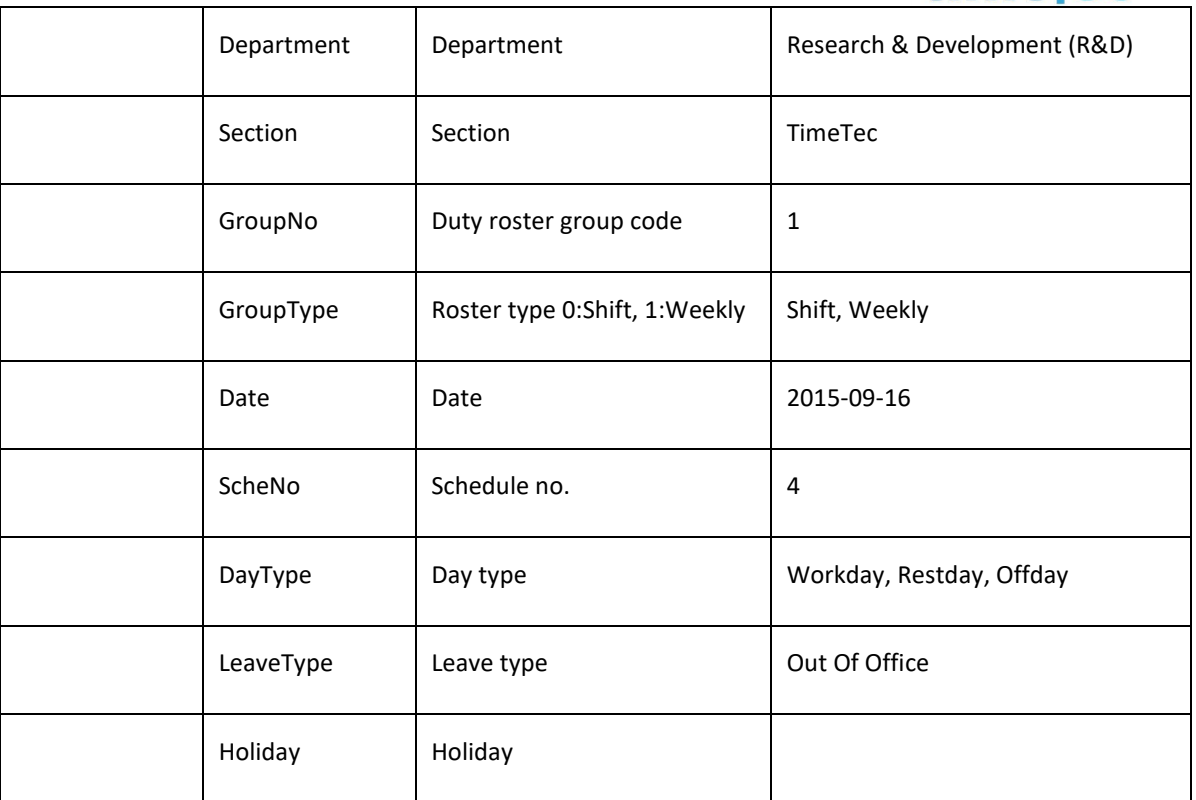

```
i. Success:
   {
     "ErrorMessage":"",
     "Result":{
      "Status":"Success",
      "UserDutyRosterObj":[
       {
        "UserID":"3117",
        "Name":"Hazwani",
        "Branch":"FingerTec Worldwide Sdn Bhd",
        "Department":"Research & Development (R&D)",
        "Section":"TimeTec",
        "GroupNo":"4",
        "GroupType":"Weekly",
        "Roster":{
         "Shift1":[
          {
           "2015-9":[
            {
              "Date":"2015-09-16",
              "ScheNo":"4",
             "DayType":"",
```

```
 "LeaveType":"Out Of Office",
          "Holiday":""
         },
\{ "Date":"2015-09-17",
          "ScheNo":"4",
          "DayType":"",
          "LeaveType":"Out Of Office",
          "Holiday":""
         },
\{ "Date":"2015-09-18",
          "ScheNo":"4",
          "DayType":"Workday",
          "LeaveType":"",
          "Holiday":""
         },
         {
          "Date":"2015-09-19",
          "ScheNo":"4",
          "DayType":"Restday",
          "LeaveType":"",
          "Holiday":""
         },
         {
          "Date":"2015-09-20",
          "ScheNo":"4",
          "DayType":"Restday",
          "LeaveType":"",
          "Holiday":""
         },
         {
          "Date":"2015-09-21",
          "ScheNo":"4",
          "DayType":"Workday",
          "LeaveType":"",
          "Holiday":""
         },
         {
          "Date":"2015-09-22",
          "ScheNo":"4",
          "DayType":"Workday",
          "LeaveType":"",
          "Holiday":""
```

```
 },
              {
               "Date":"2015-09-23",
               "ScheNo":"4",
               "DayType":"",
               "LeaveType":"Sick",
               "Holiday":""
              },
              {
               "Date":"2015-09-24",
               "ScheNo":"4",
               "DayType":"",
               "LeaveType":"Sick",
               "Holiday":""
              }
            ]
           }
          ]
         }
        }
       ]
     }
   }
ii. Fail
   {
      "ErrorMessage":"Invalid parameter",
      "Result":{
        "Status":"Fail",
        "UserDutyRosterObj":""
      }
   }
```
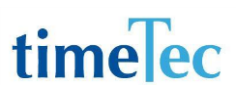

## UpdateCompanySetting

- Description: Update company setting
- Param: CompanyID, CompanyName, Phone, Fax, CompanyEmail, Address, Country, ContactPerson, DateFormat, TimeFormat, HourFormat, TimeZone, PayrollCycle, PreferredLanguage, AllowSupportLogin, Calendar, FirstDayOfWeek, CurrencySymbol, GridSize, Timeout, PayrollCycleStartDate
- Param Description:

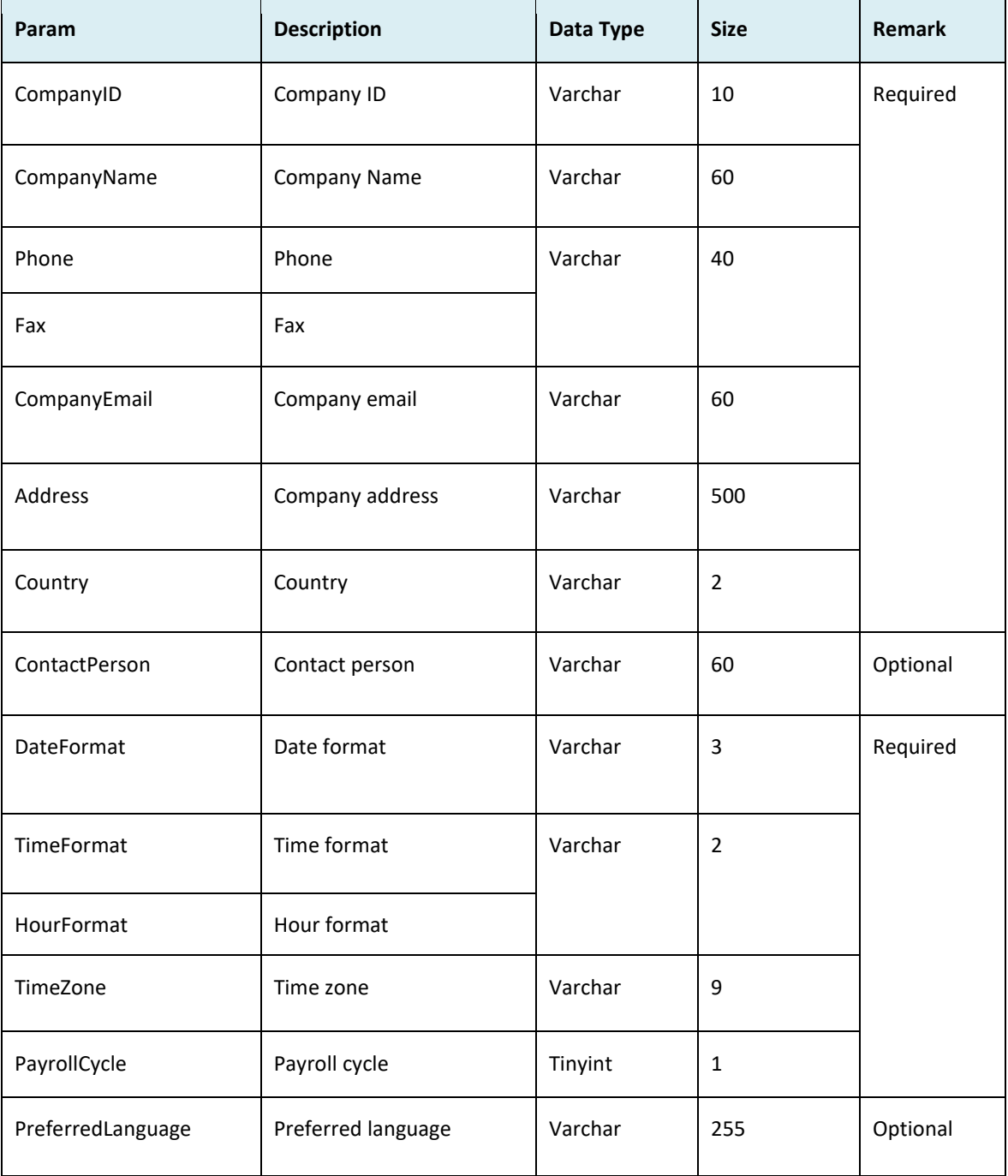

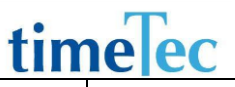

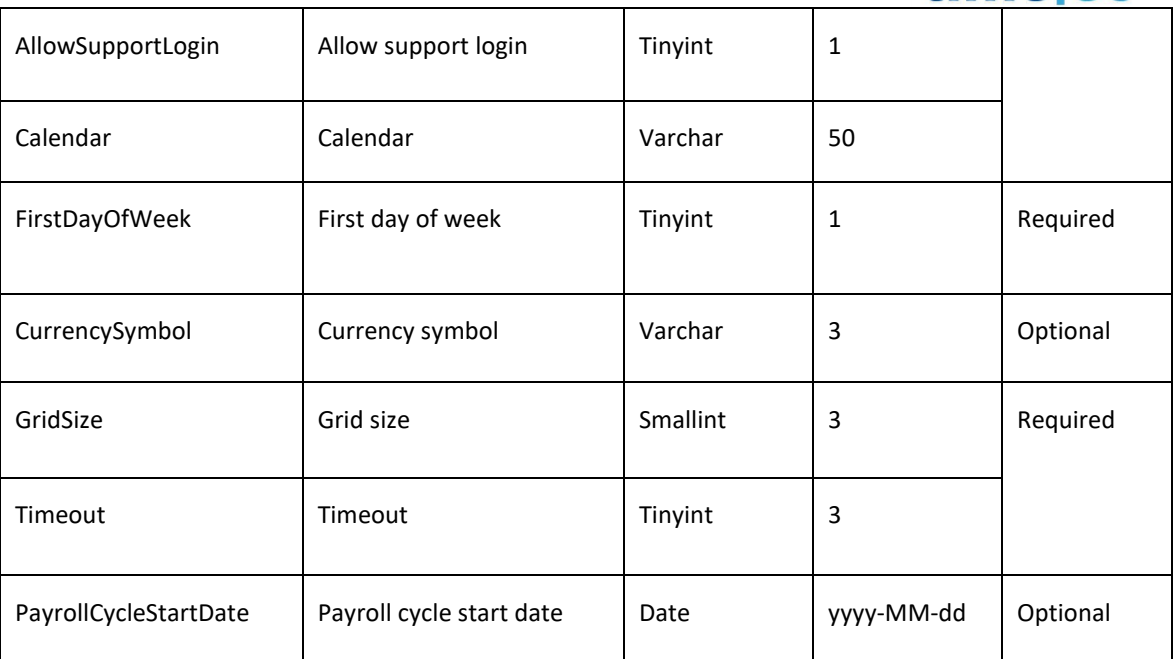

### ● Return:

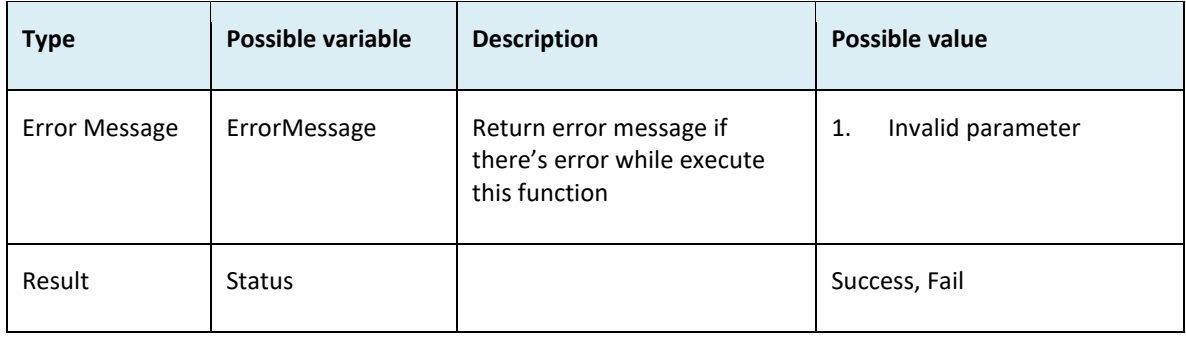

● Sample return message:

i. Success { "ErrorMessage":"", "Result":{ "Status":"Success" } } ii. Fail { "ErrorMessage":"Invalid parameter", "Result":{ "Status":"Fail" } }

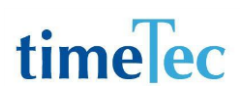

## AddBranch

- Description: Add branch
- Param: CompanyID, Branch
- Param Description:

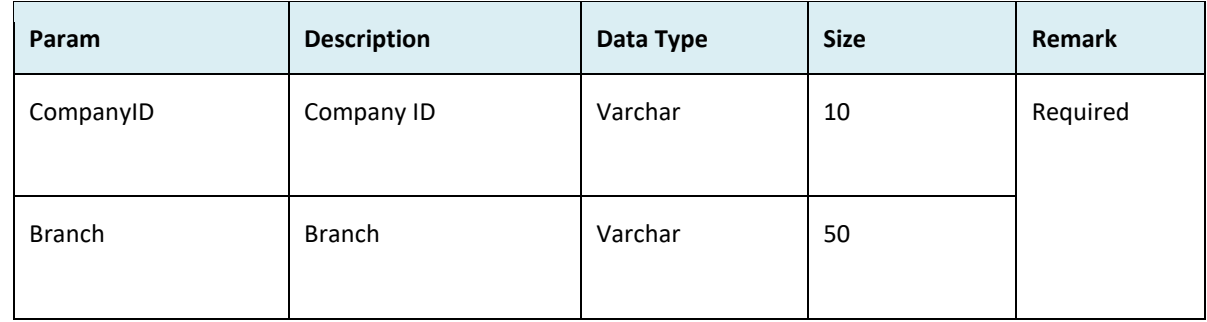

### ● Return:

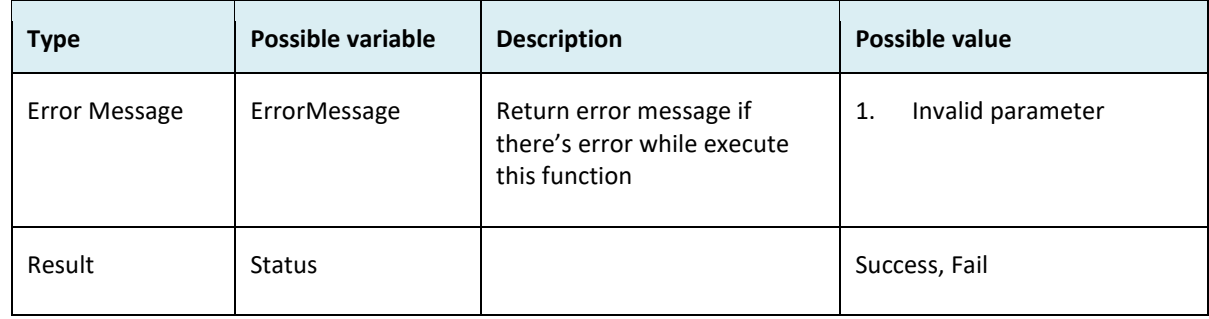

```
i. Success
     {
       "ErrorMessage":"",
       "Result":{
       "Status":"Success"
       }
    }
ii. Fail
     {
       "ErrorMessage":"Invalid parameter",
       "Result":{
        "Status":"Fail"
       }
     }
```
## UpdateBranch

- Description: Update branch
- Param: CompanyID, AutoNo, Branch
- Param Description:

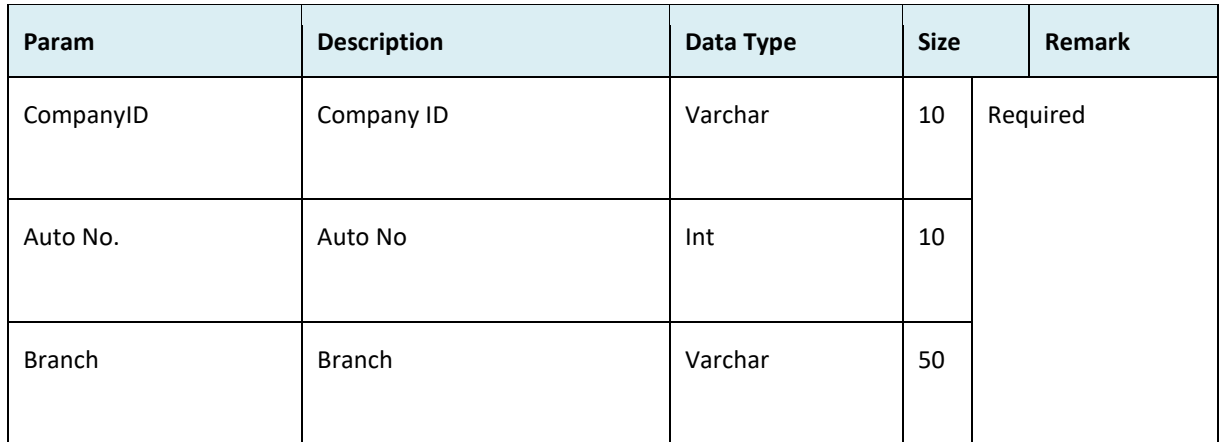

### Return:

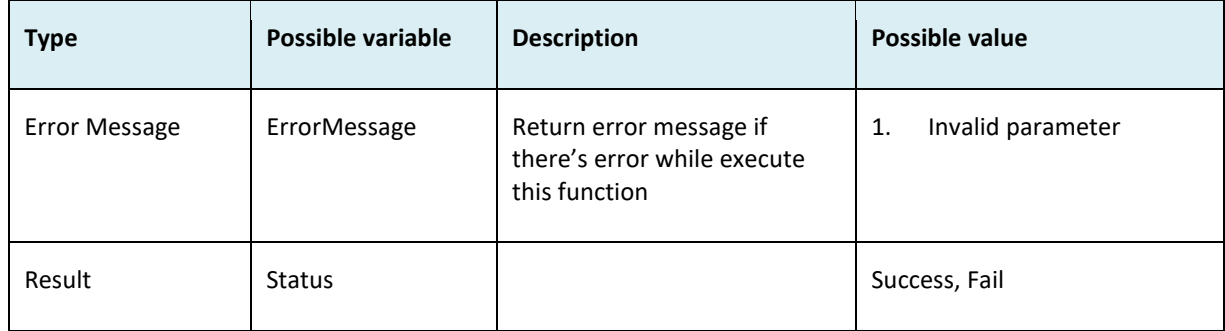

- i. Success
	- { "ErrorMessage":"", "Result":{ "Status":"Success" } } ii. Fail { "ErrorMessage":"Invalid parameter", "Result":{ "Status":"Fail" } }

## AddDepartment

- Description: Add department
- Param: CompanyID, Department
- Param Description:

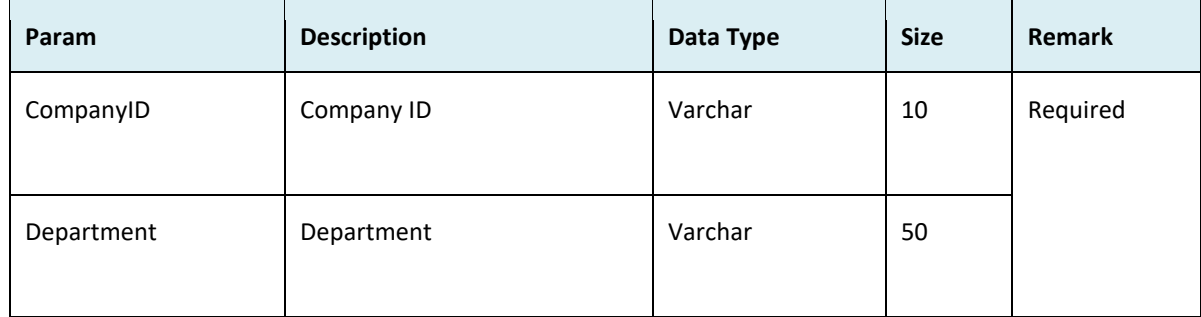

### ● Return:

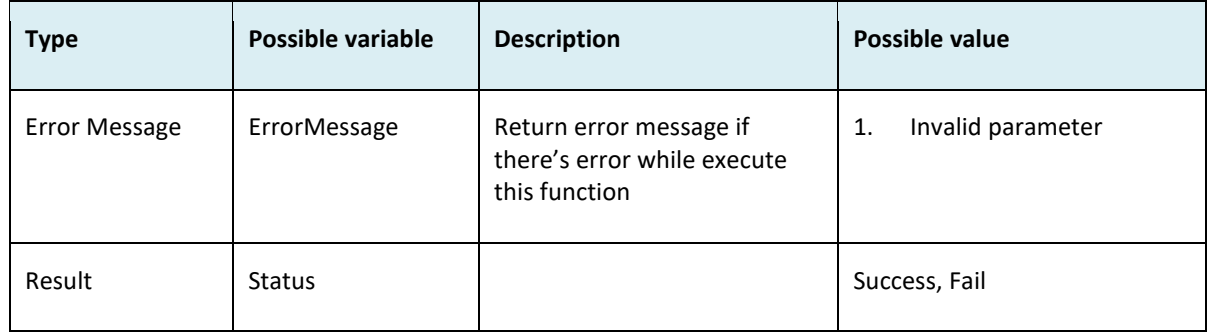

- Sample return message:
	- i. Success { "ErrorMessage":"", "Result":{ "Status":"Success" } } ii. Fail { "ErrorMessage":"Invalid parameter", "Result":{ "Status":"Fail" } }

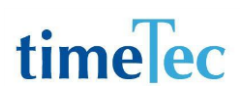

## UpdateDepartment

- Description: Update department
- Param: CompanyID, AutoNo, Department
- Param Description:

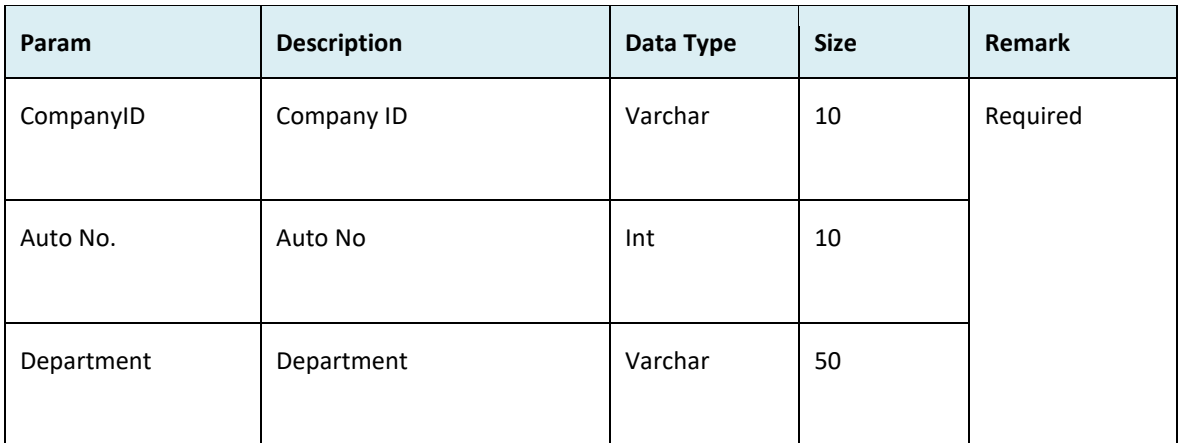

#### Return:

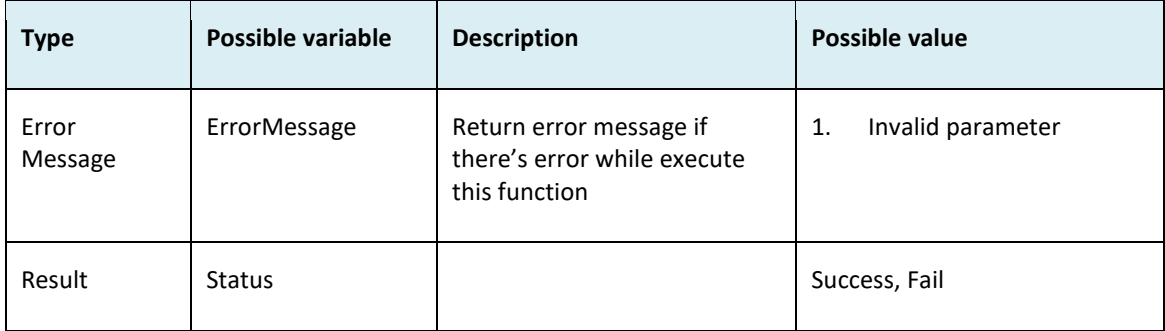

```
i. Success
    {
      "ErrorMessage":"",
       "Result":{
        "Status":"Success"
      }
    }
ii. Fail
     {
       "ErrorMessage":"Invalid parameter",
       "Result":{
        "Status":"Fail"
       }
     }
```
## AddSection

- Description: Add section
- Param: CompanyID, Section
- Param Description:

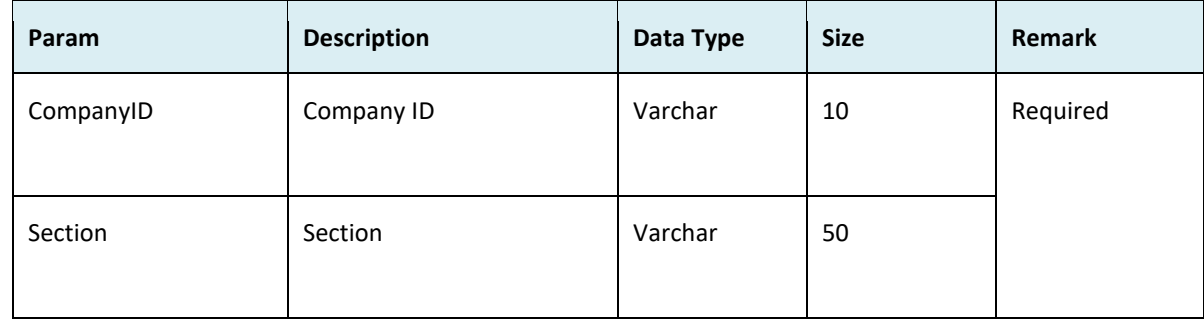

#### ● Return:

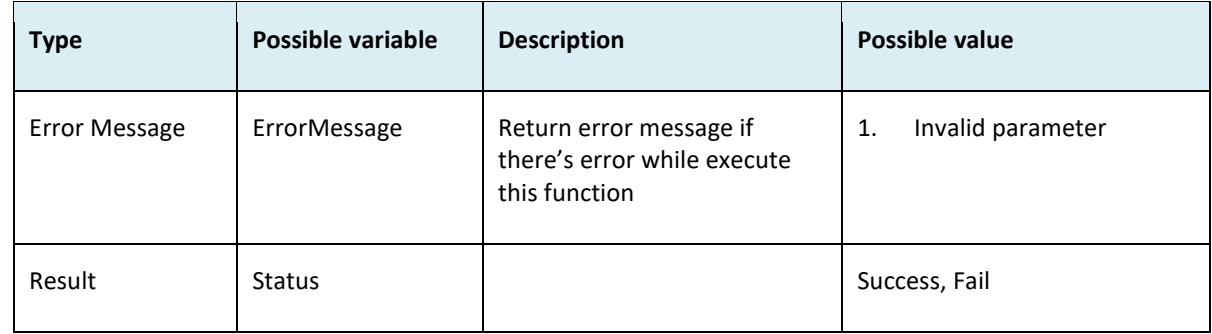

- i. Success
- { "ErrorMessage":"", "Result":{ "Status":"Success" } } ii. Fail { "ErrorMessage":"Invalid parameter", "Result":{ "Status":"Fail" }

 $\}$ 

## UpdateSection

- Description: Update section
- Param: CompanyID, AutoNo, Section
- Param Description:

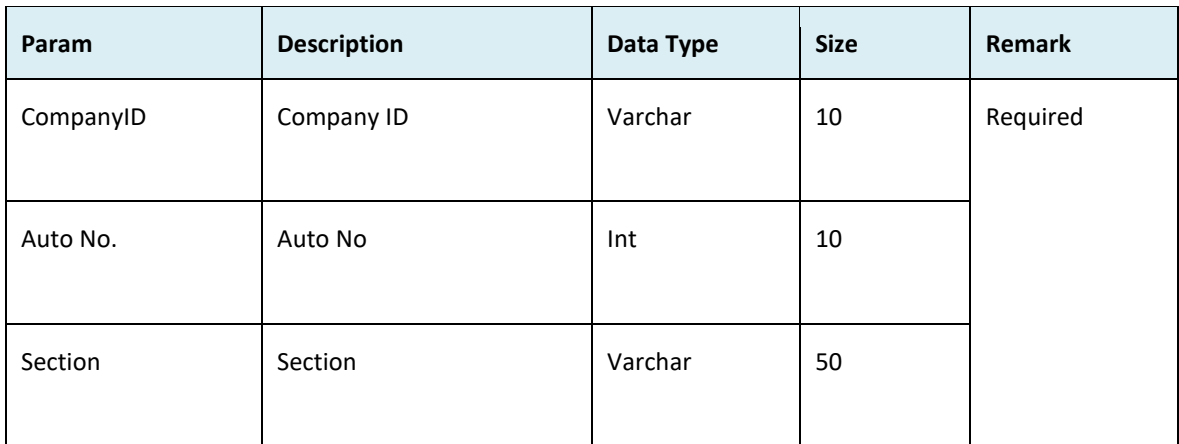

### ● Return:

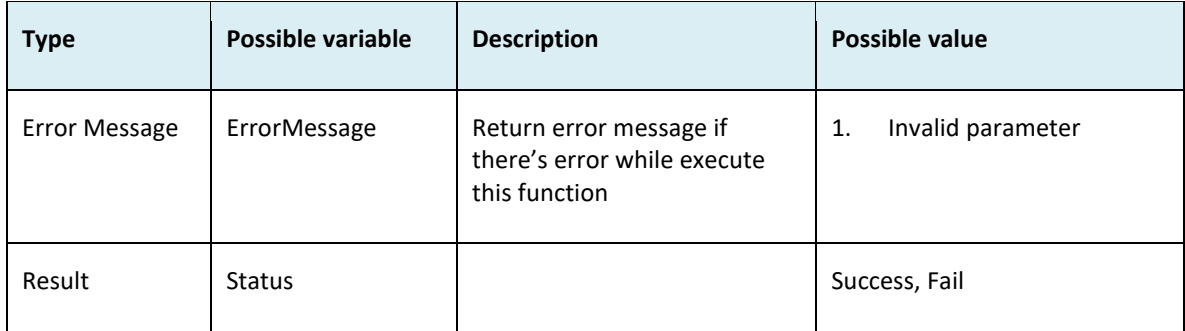

### ● Sample return message:

i. Success { "ErrorMessage":"", "Result":{ "Status":"Success" } } ii. Fail { "ErrorMessage":"Invalid parameter", "Result":{ "Status":"Fail" } }

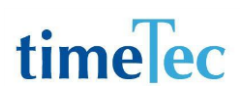

## AddRemark

- Description: Add remark
- Param: CompanyID, Remark,WorkCode
- Param Description:

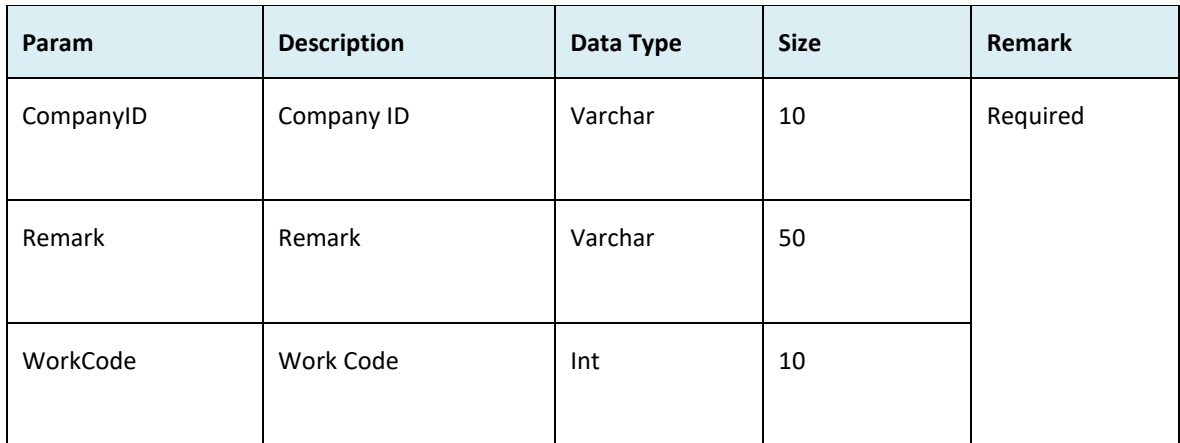

### ● Return:

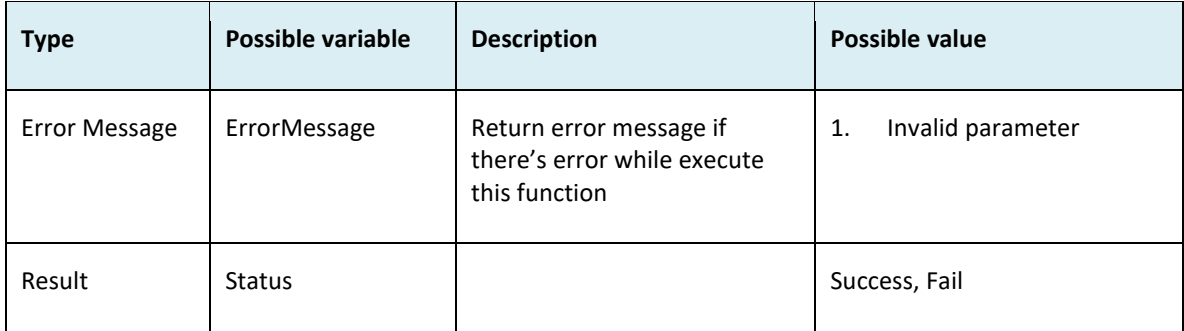

- Sample return message:
	- i. Success {
	- "ErrorMessage":"", "Result":{ "Status":"Success" } } ii. Fail { "ErrorMessage":"Invalid parameter", "Result":{ "Status":"Fail" } }

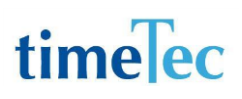

## UpdateRemark

- Description: Update remark
- Param: CompanyID, AutoNo, Remark, WorkCode
- Param Description:

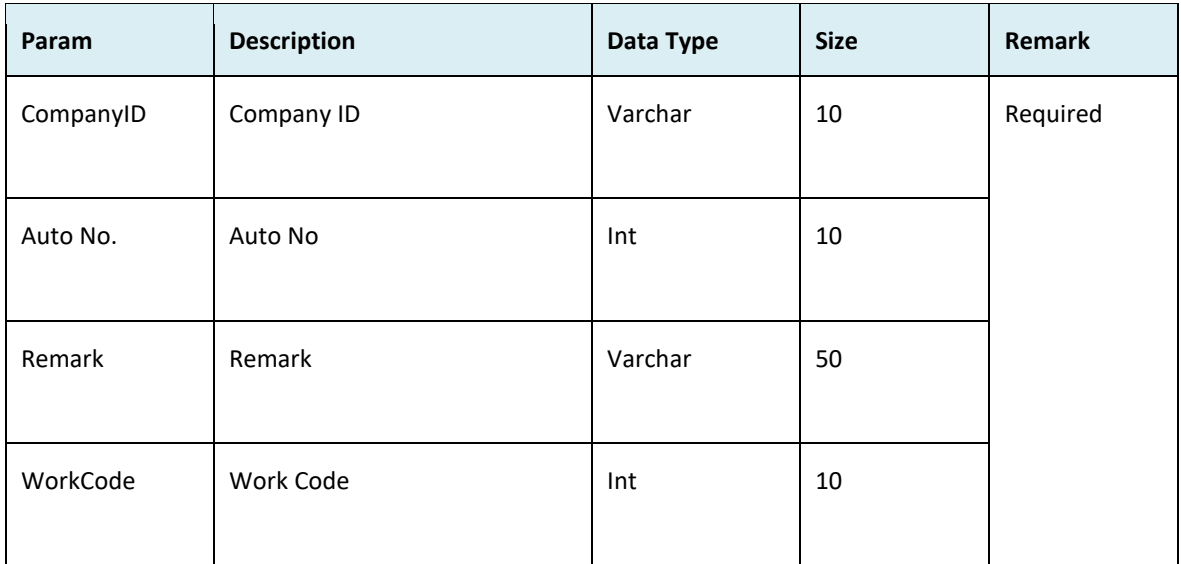

Return:

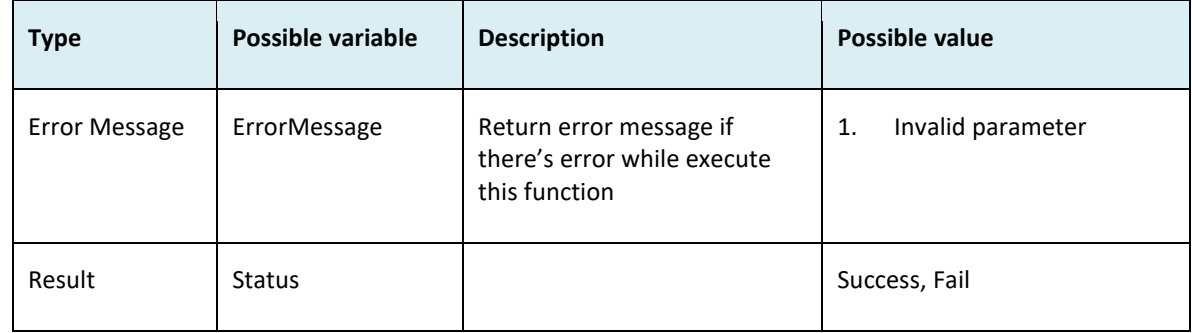

```
i. Success
    {
      "ErrorMessage":"",
      "Result":{
       "Status":"Success"
      }
    }
ii. Fail
     {
       "ErrorMessage":"Invalid parameter",
       "Result":{
        "Status":"Fail"
```
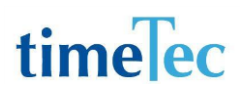

### } }

## UpdateDayType

- Description: Update day type
- Param: CompanyID, AutoNo, DayType, PeriodicTotal, WorkRate, OTRate, DiffOTRate
- Param Description:

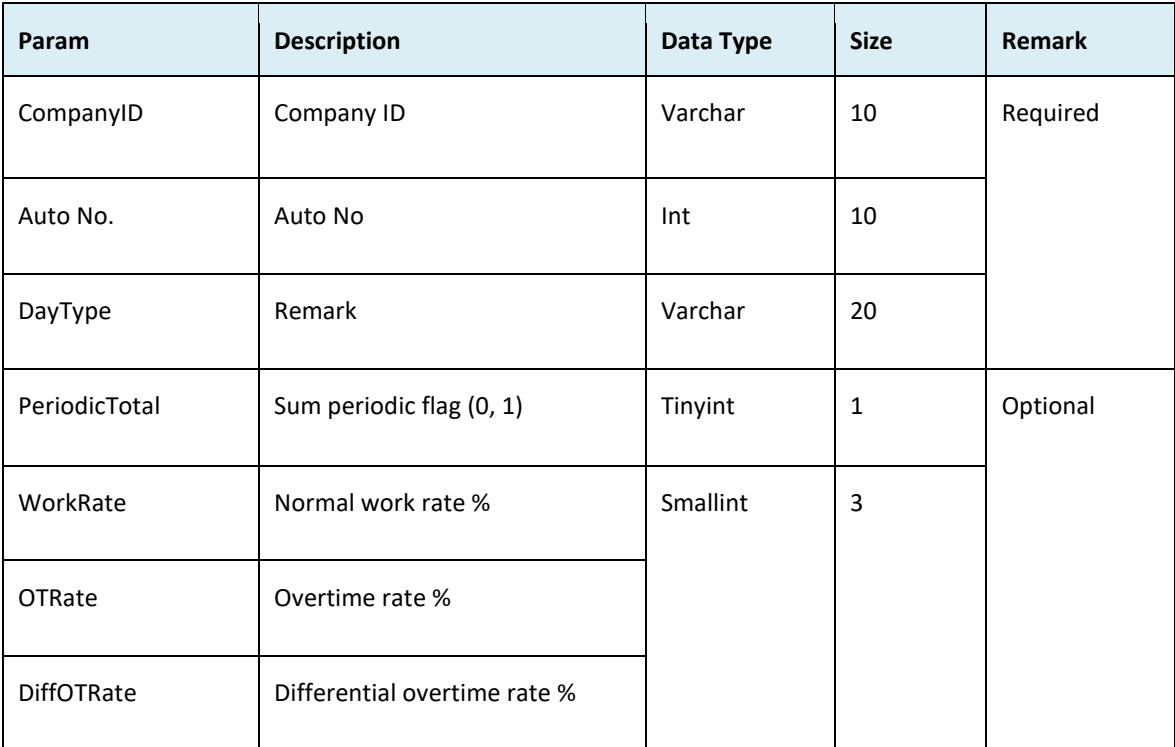

● Return:

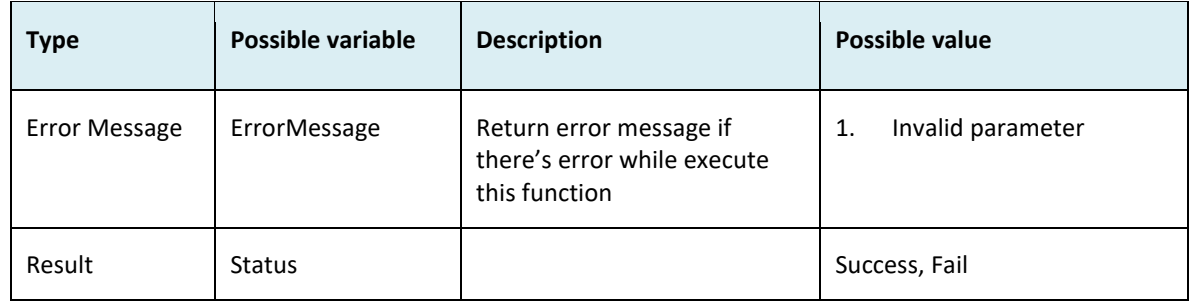

- Sample return message:
	- i. Success
		- {
			- "ErrorMessage":"",
			- "Result":{
			- "Status":"Success"

```
 }
      }
ii. Fail
      {
         "ErrorMessage":"Invalid parameter",
         "Result":{
         "Status":"Fail"
        }
      }
```
## **GetOrgStructure**

- Description: Get Organization Structure
- Param: CompanyID
- Param Description:

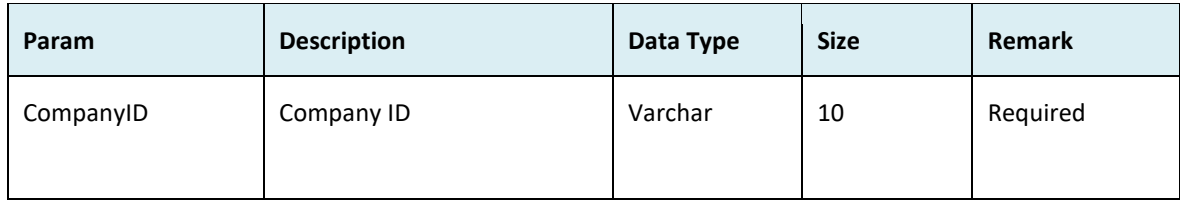

● Return:

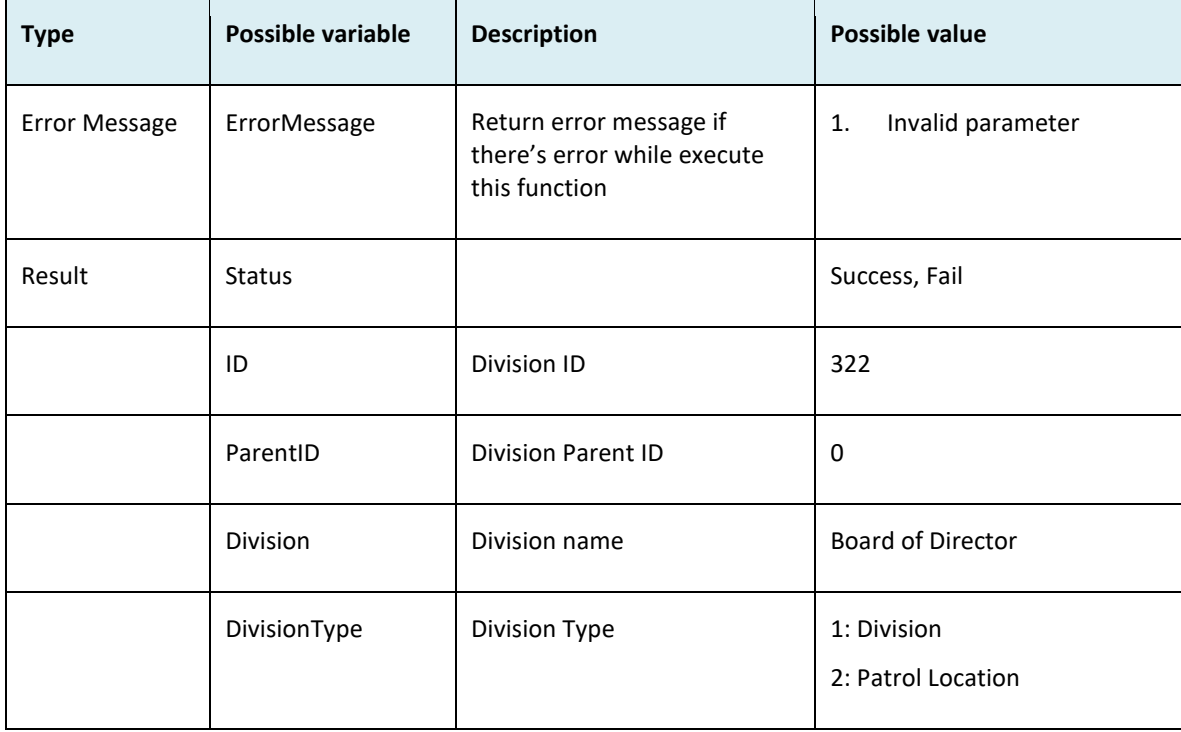

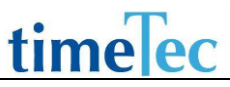

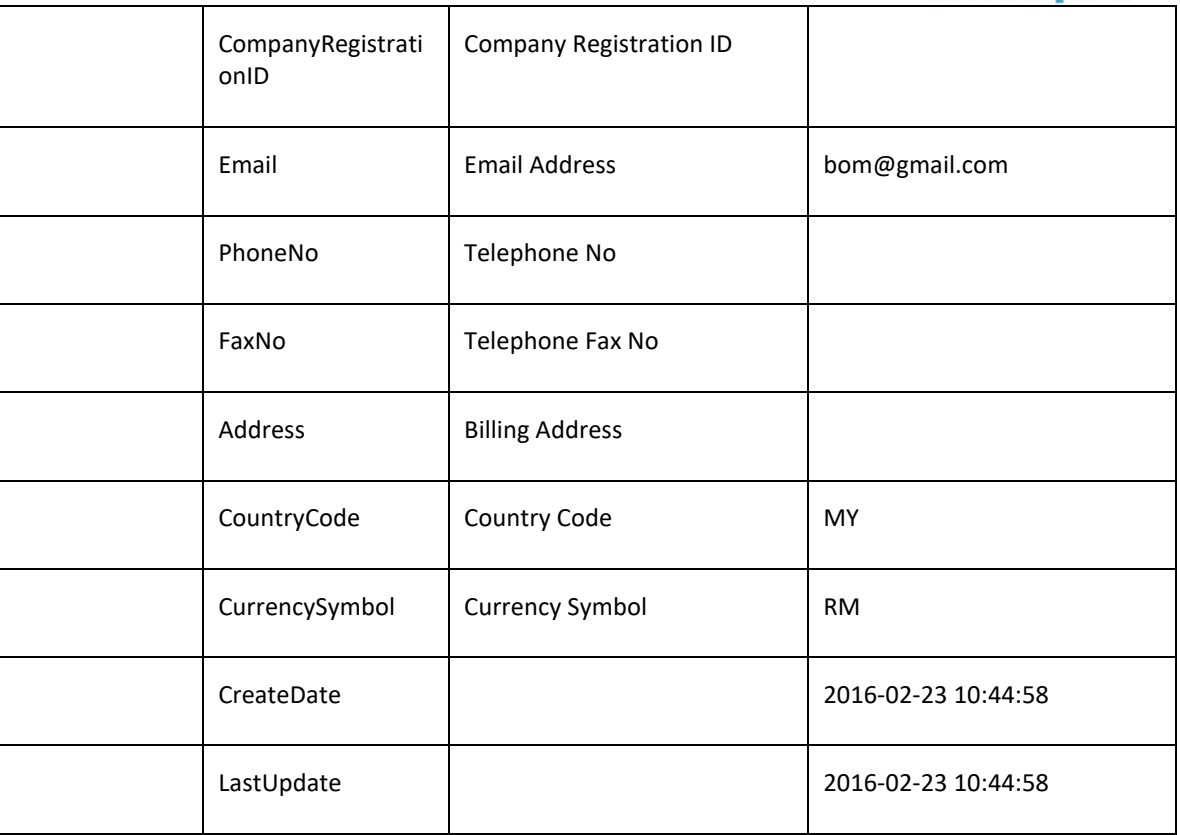

### ● Sample return message:

i. Success

{

"ErrorMessage":"",

- "Result":{
	- "Status":"Success",
	- "OrgStructureObj":[
	- {

"ID":"322",

"ParentID":"0",

"Division":"Board of Director ",

"DivisionType":"Division",

"CompanyRegistrationID":"123",

```
 "Email":"bom@gmail.com",
```
"PhoneNo":"01223232",

"FaxNo":"012121233",

"Address":"i-Tech Tower Cyberjaya, Malaysia ",

"CountryCode":"MY",

"CurrencySymbol":"RM",

```
 "CreateDate":"2016-02-23 10:44:58",
```

```
 "LastUpdate":"2016-03-28 02:59:38"
```

```
}
```
}

```
ii. Fail
     {
       "ErrorMessage":"Invalid parameter",
       "Result":{
        "Status":"Fail",
       "OrgStructureObj":""
      }
    }
```
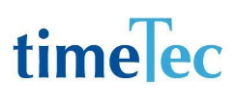

## GetOrgStructureHoliday

- Description: Get Organization Structure Holiday
- Param: CompanyID, DivisionID, CheckTimeFrom, CheckTimeTo, RecordStartFrom, LimitRecordShow
- Param Description:

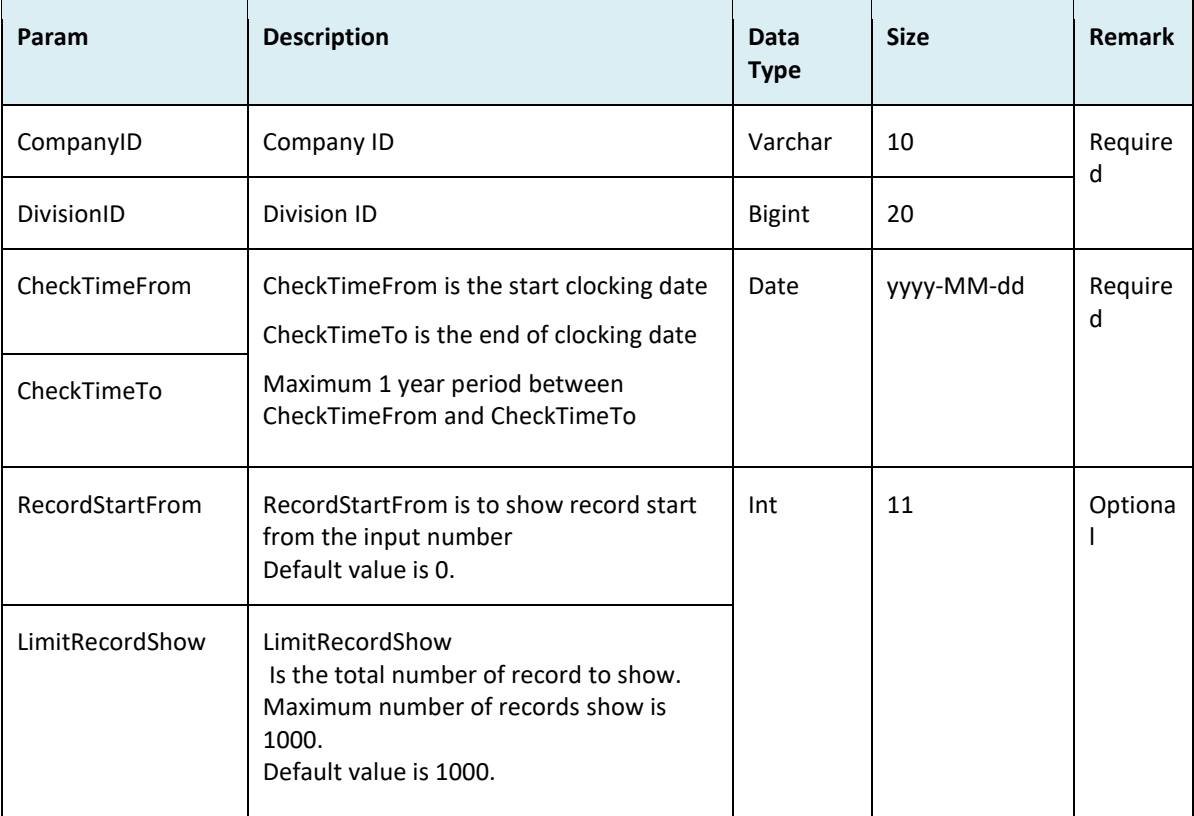

#### ● Return:

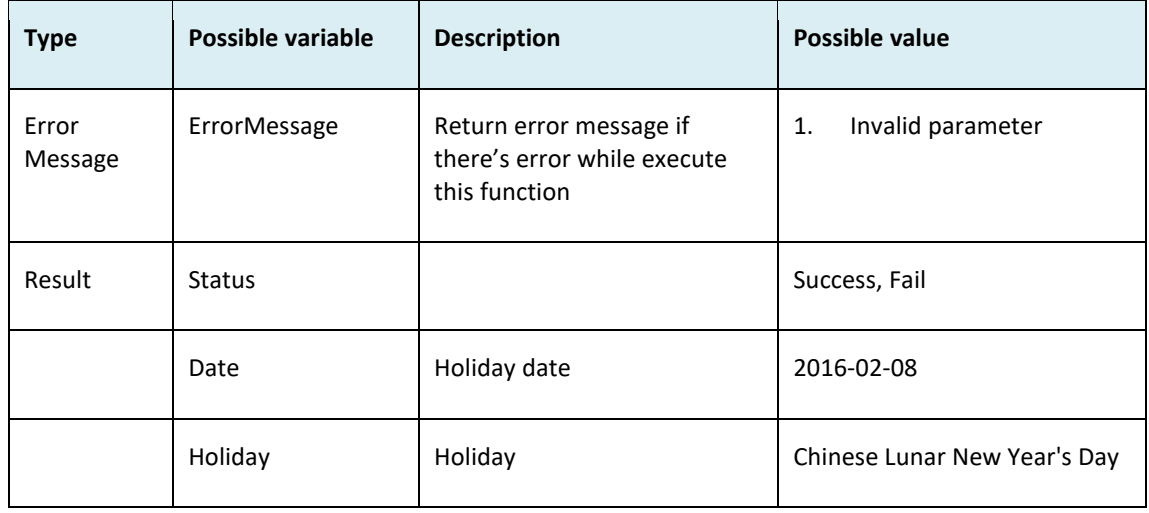

```
i. Success
    {
      "ErrorMessage":"",
       "Result":{
        "Status":"Success",
        "OrgStructureHolidayObj":[
         {
          "BOM":[
           {
            "Date":"2016-02-08",
            "Holiday":"Chinese Lunar New Year's Day"
           },
           {
            "Date":"2016-02-09",
            "Holiday":"Second day of Chinese Lunar New Year"
           },
           {
            "Date":"2016-05-01",
            "Holiday":"Labour Day"
           }
          ]
         }
        ]
       }
    }
ii. Fail
     {
       "ErrorMessage":"Invalid parameter",
       "Result":{
        "Status":"Fail",
        "OrgStructureHolidayObj":""
       }
     }
```
## GetAttendanceJobCost

- Description: Get attendance and job cost data
- Param: CompanyID, UserID, CheckTimeFrom, CheckTimeTo, RecordStartFrom, LimitRecordShow
- Param Description:

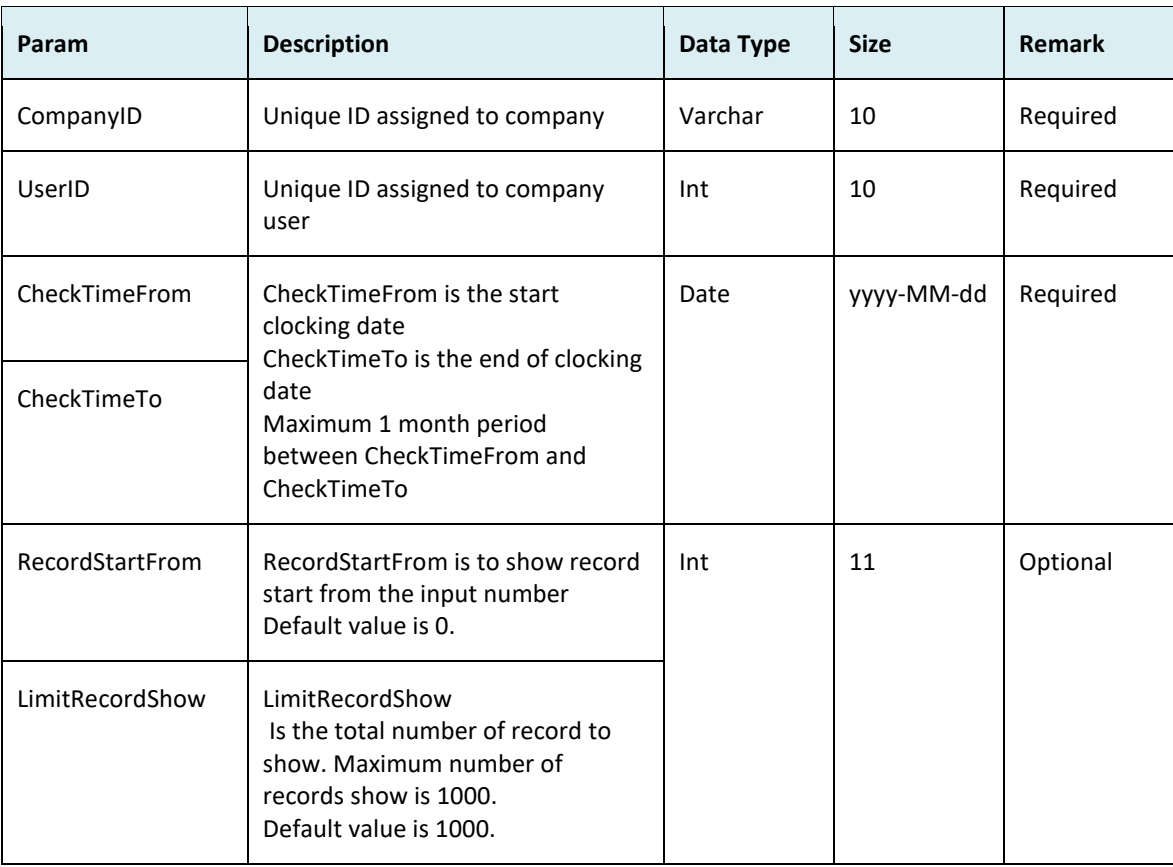

### ● Return

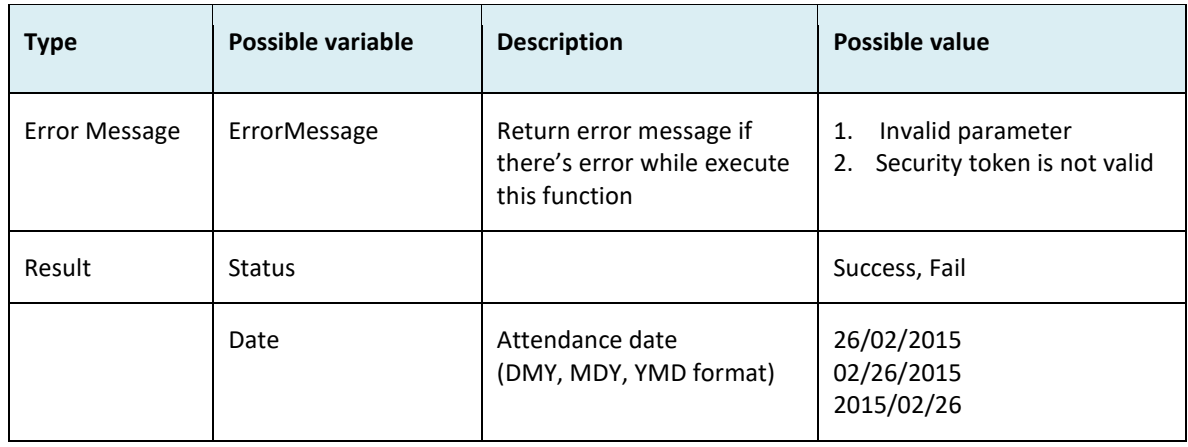

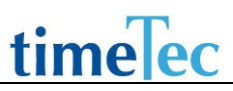

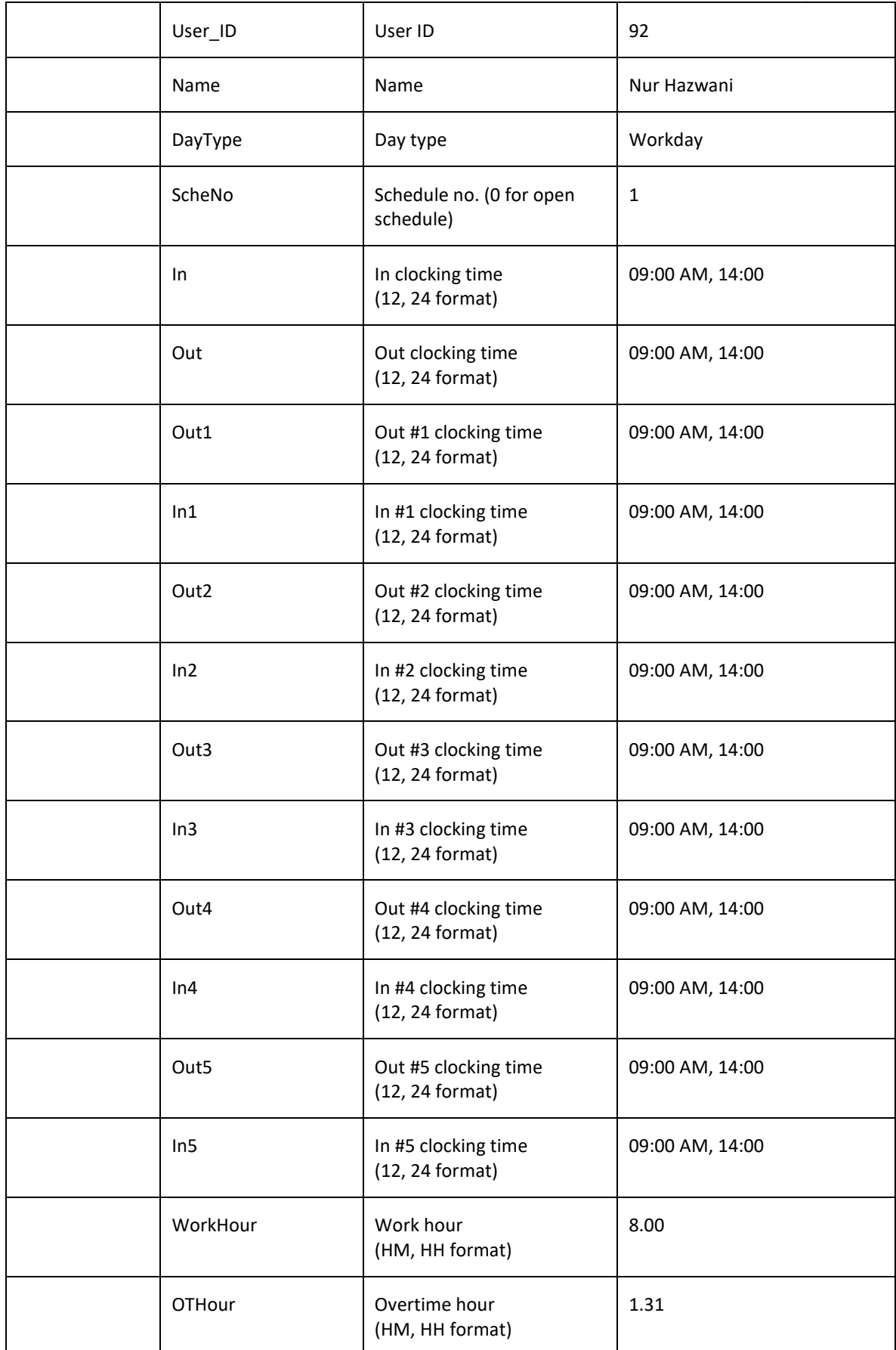

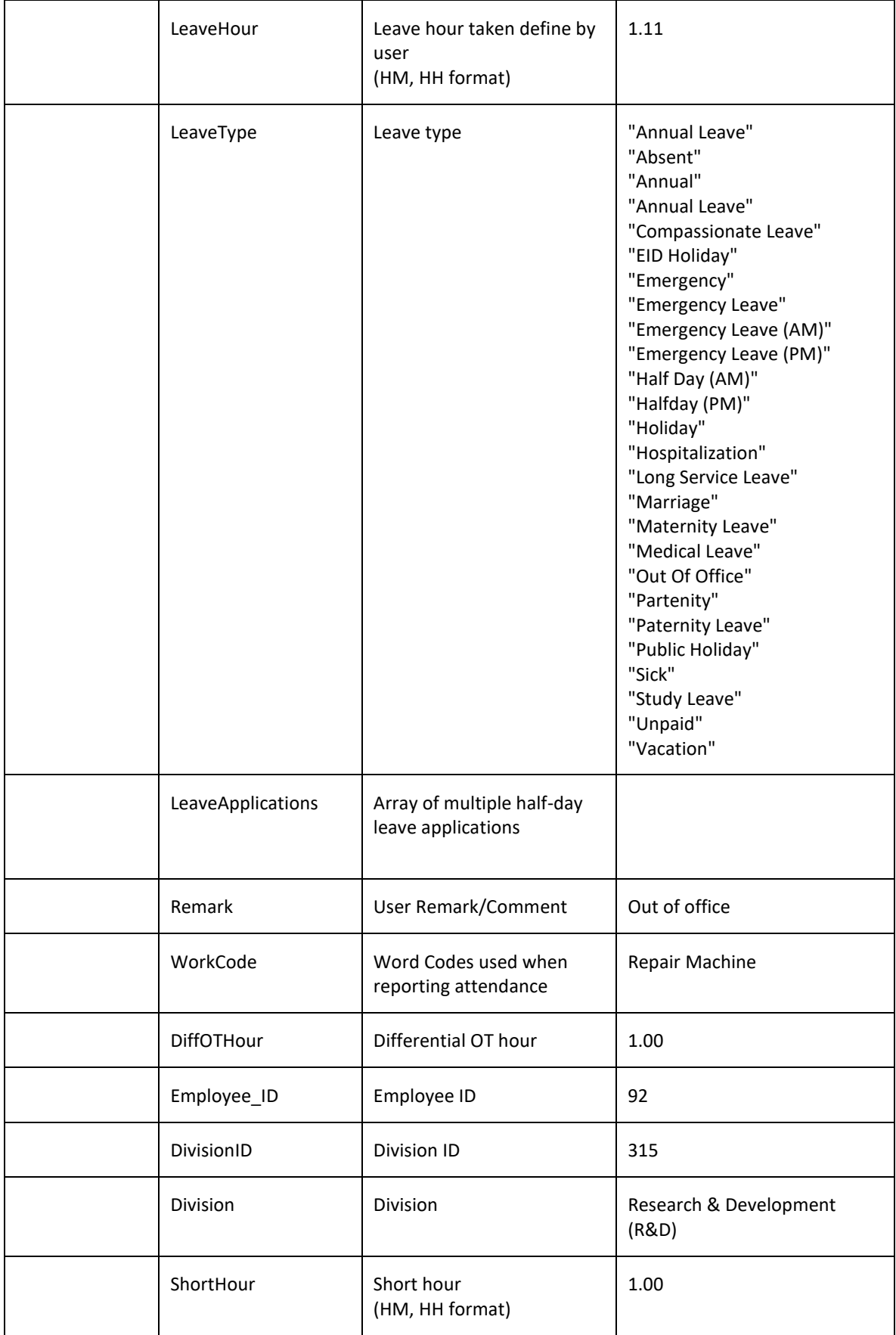

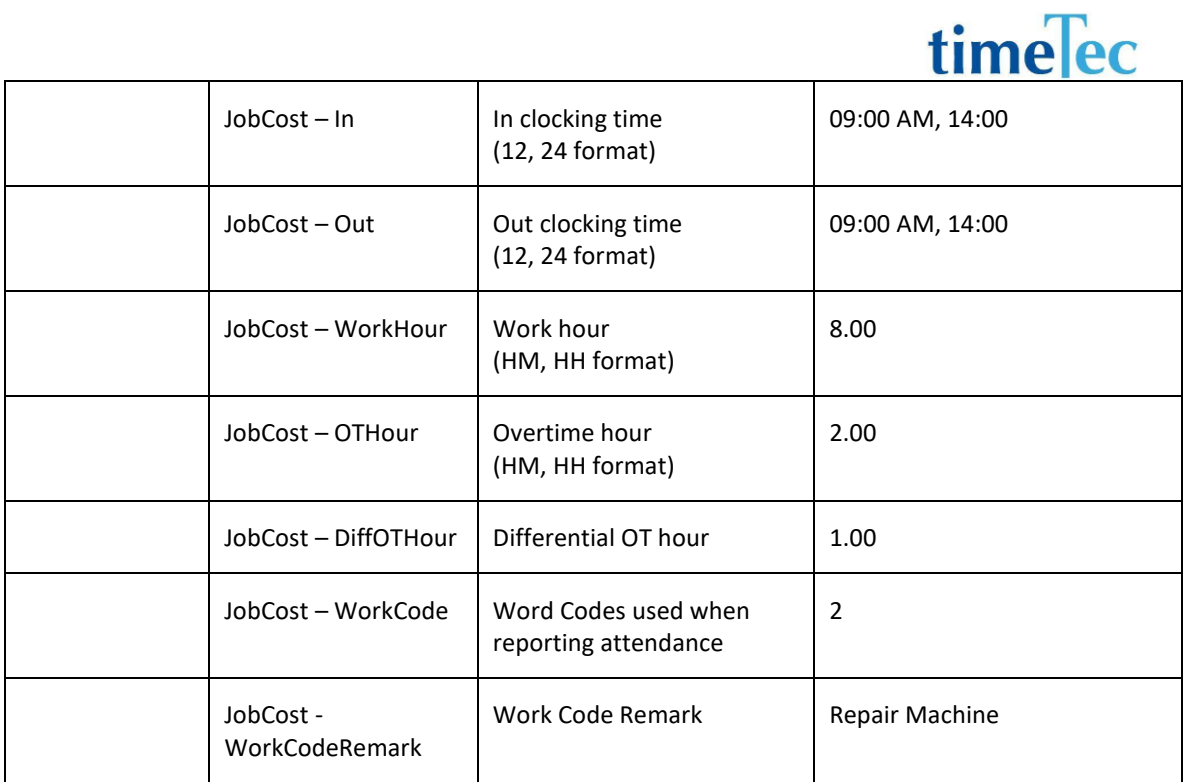

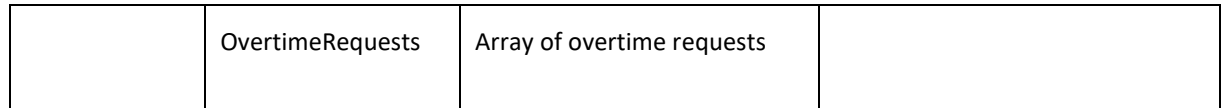

### ● LeaveApplications

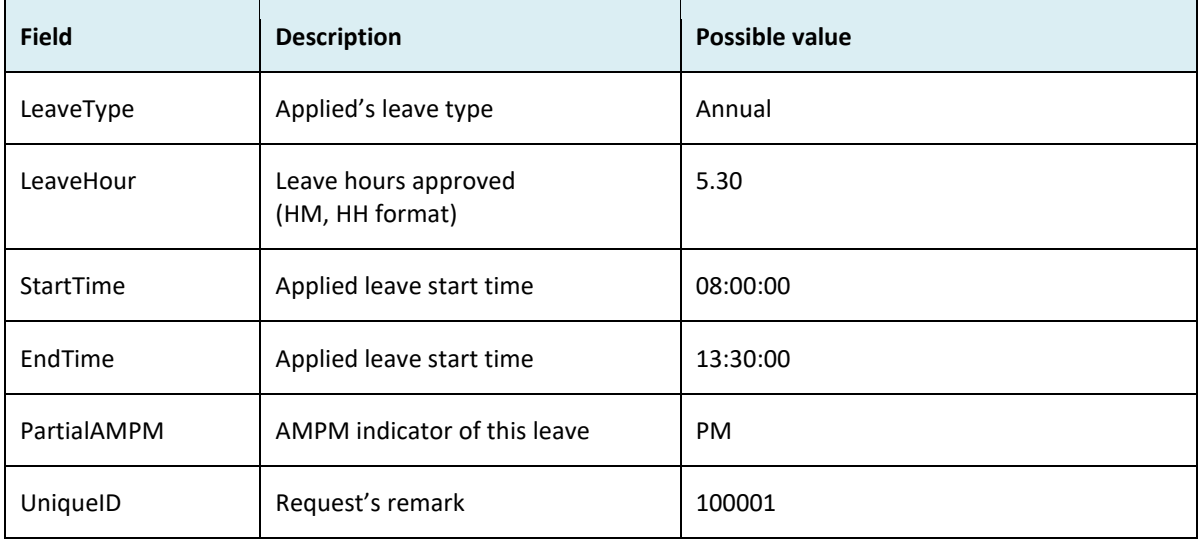

### ● Sample return message

i. Success { "ErrorMessage":"",

```
 "Result":{
  "Status":"Success",
  "AttendanceJobCostObj":[
   {
    "Date":"01/06/2017",
    "User_ID":"61",
    "Name":"jc-any-weekday",
    "DayType":"Workday",
    "ScheNo":"6",
    "In":"16:06",
    "Out":"23:24",
    "Out1":"",
    "In1":"",
    "Out2":"",
    "In2":"",
    "Out3":"",
    "In3":"",
    "Out4":"",
    "In4":"",
    "Out5":"",
    "In5":"",
    "WorkHour":"9.00",
    "OTHour":"2.00",
    "LeaveHour":"4.00",
    "LeaveType":"Annual",
    "LeaveApplications":[
     {
      " LeaveType":"Annual ",
      " LeaveHour":"5.30",
      " StartTime":"08:00:00",
      " EndTime":"13:30:00",
      " PartialAMPM":"PM",
      " UniqueID":"100001",
     }
    ],
    "Remark":"trst",
    "WorkCode":"",
    "DiffOTHour":"1.00",
    "Employee_ID":"92",
    "DivisionID":"315",
    "Division":"Research & Development (R&D)",
    "ShortHour":"1.00",
    "JobCost":[
     {
```

```
 "In":"16:06",
           "Out":"23:24",
           "WorkHour":"2.00",
           "OTHour":"3.00",
           "DiffOTHour":"4.00",
           "WorkCode":"2",
           "WorkCodeRemark":"Repair Machine"
          }
        ]
       }
      ]
     }
   }
ii. Fail
   {
      "ErrorMessage":"Invalid parameter",
      "Result":{
        "Status":"Fail",
       " AttendanceJobCostObj ":""
     }
   }
```
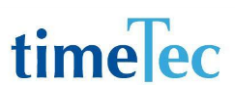

## GetAllAttendanceJobCost

- Description: Get all attendance and job cost data
- Param: CompanyID, CheckTimeFrom, CheckTimeTo, RecordStartFrom, LimitRecordShow
- Param Description:

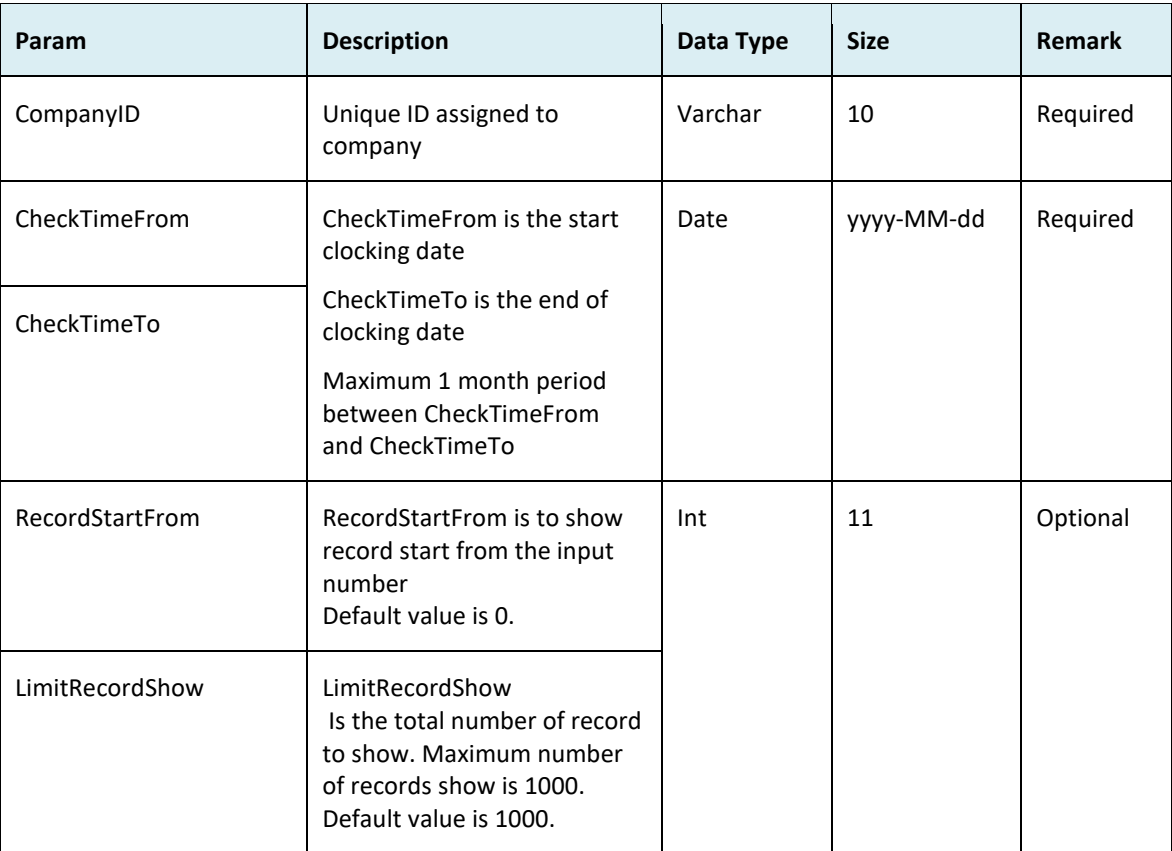

● Return:

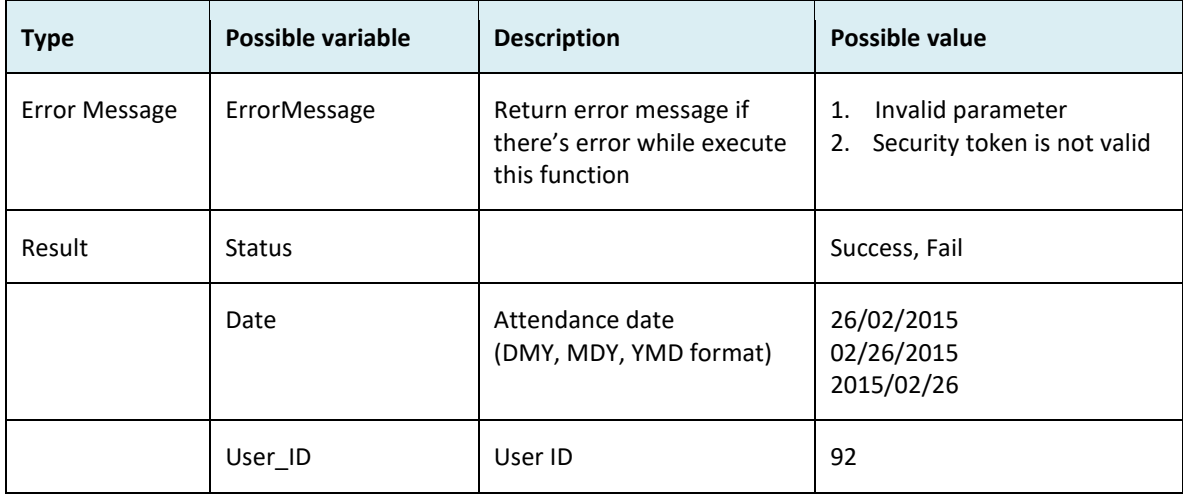

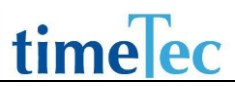

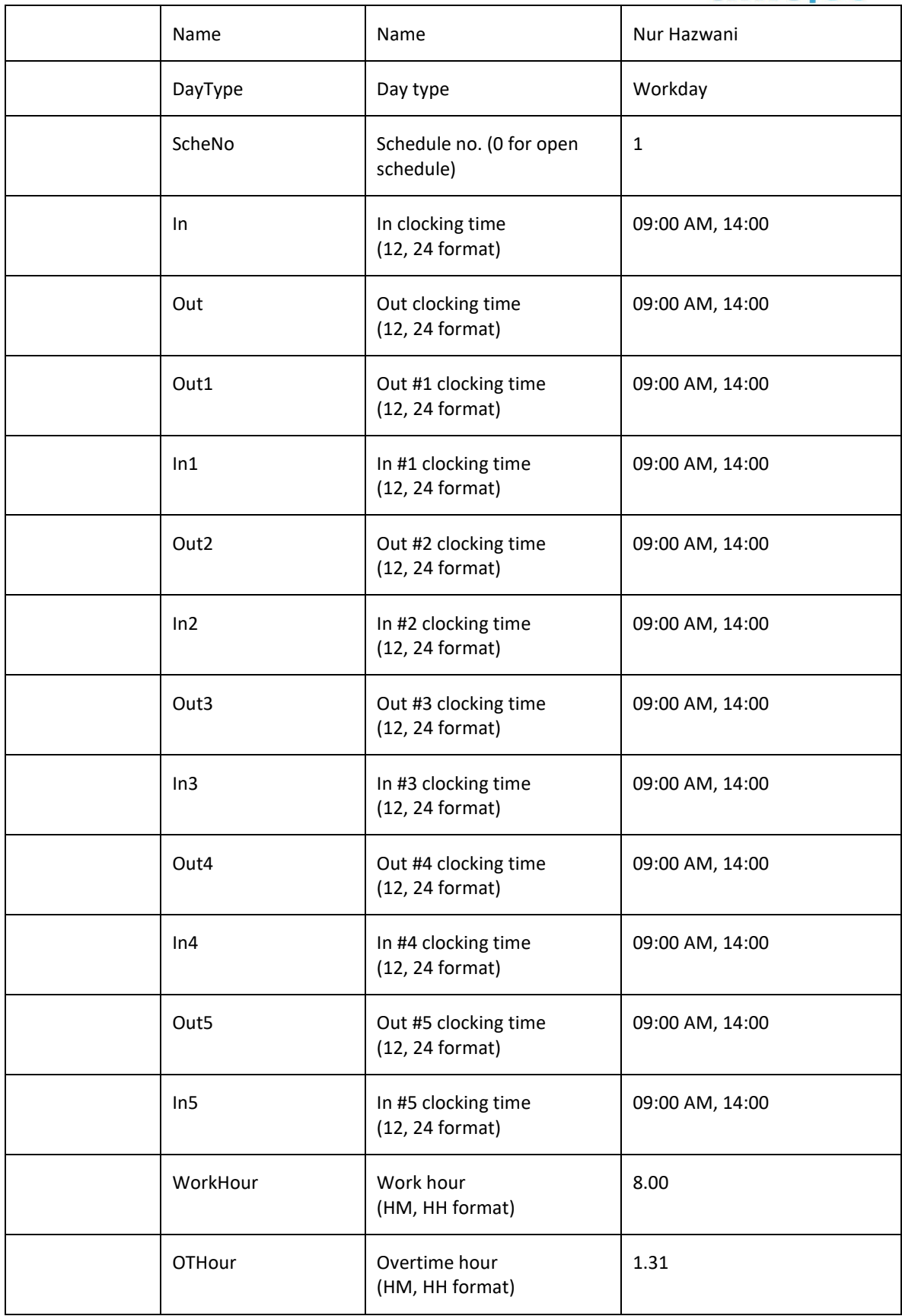

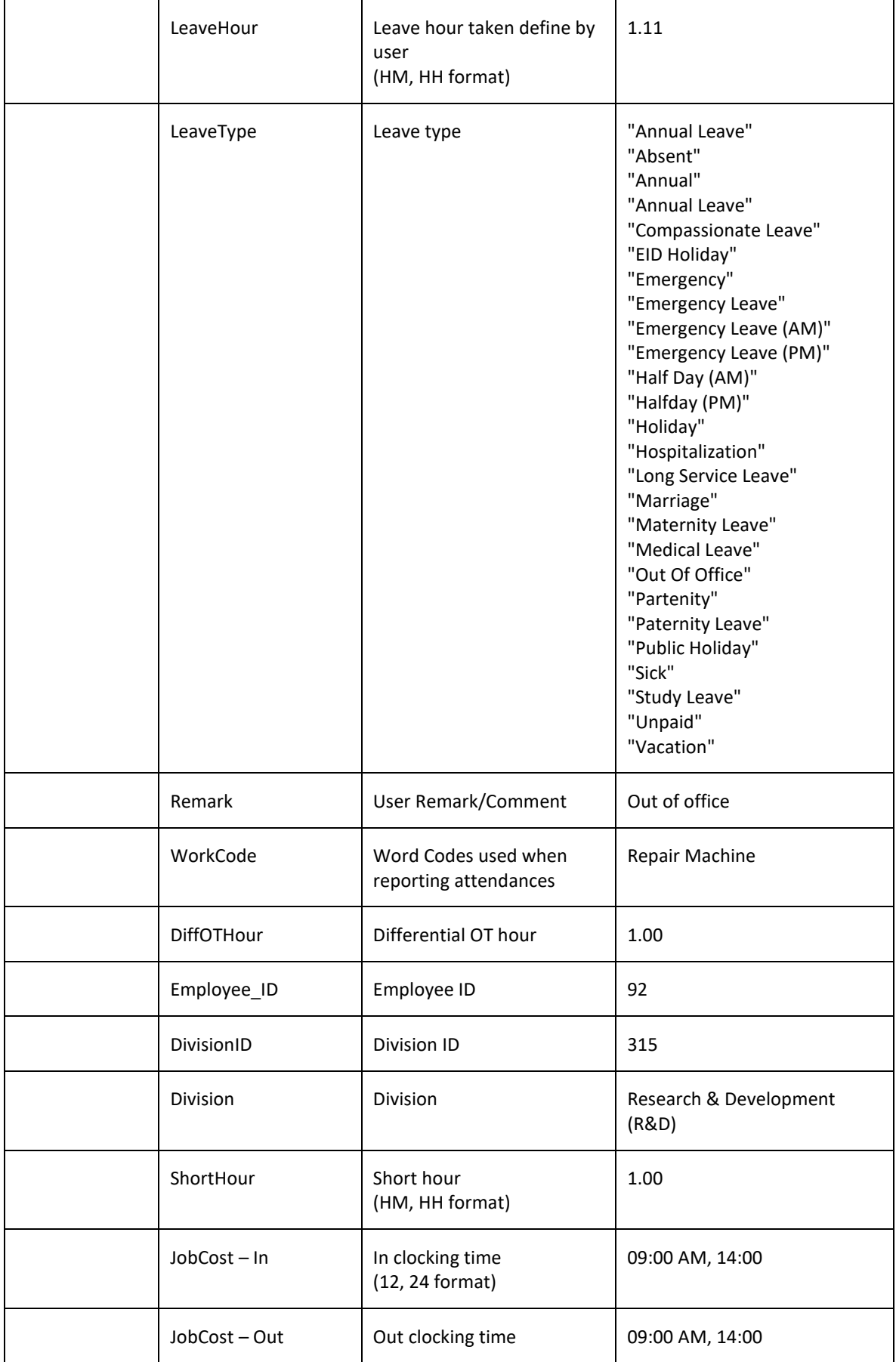

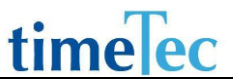

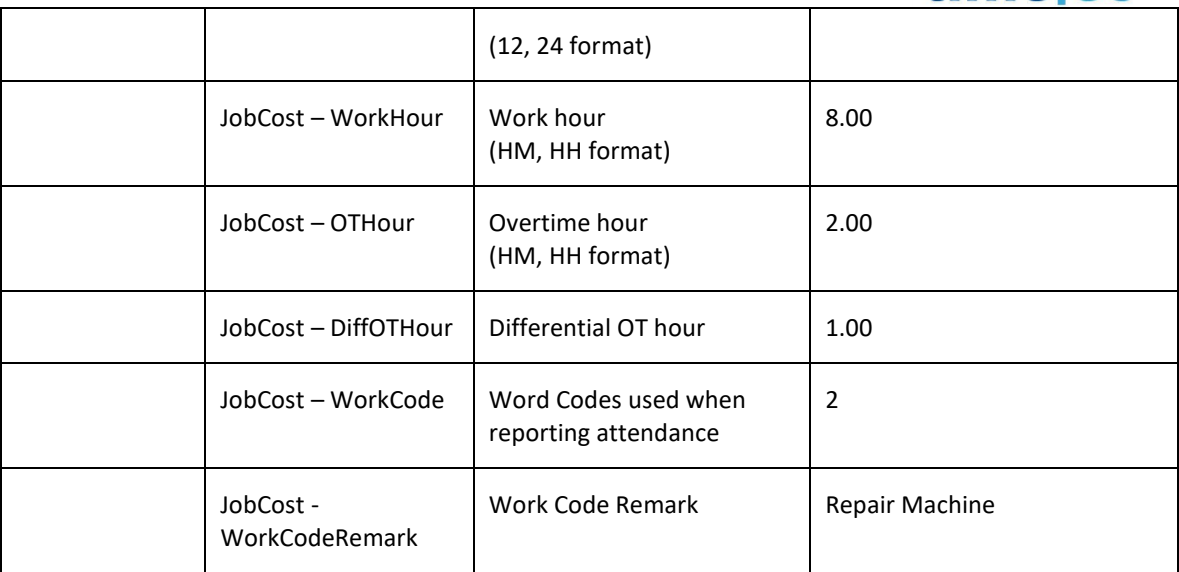

```
i. Success
   {
     "ErrorMessage":"",
     "Result":{
      "Status":"Success",
      "AllAttendanceJobCostObj":[
       {
        "Date":"01/06/2017",
        "User_ID":"61",
        "Name":"jc-any-weekday",
        "DayType":"Workday",
        "ScheNo":"6",
        "In":"16:06",
        "Out":"23:24",
        "Out1":"",
        "In1":"",
        "Out2":"",
        "In2":"",
        "Out3":"",
        "In3":"",
        "Out4":"",
        "In4":"",
        "Out5":"",
        "In5":"",
        "WorkHour":"9.00",
        "OTHour":"2.00",
        "LeaveHour":"4.00",
        "LeaveType":"Annual",
```

```
 "Remark":"trst",
         "WorkCode":"",
         "DiffOTHour":"1.00",
         "Employee_ID":"92",
         "DivisionID":"315",
         "Division":"Research & Development (R&D)",
         "ShortHour":"1.00", 
         "JobCost":[
          {
           "In":"16:06",
           "Out":"23:24",
           "WorkHour":"2.00",
           "OTHour":"3.00",
           "DiffOTHour":"4.00",
           "WorkCode":"2",
           "WorkCodeRemark":"Repair Machine"
          }
         ]
        },
      ]
     }
   }
ii. Fail
   {
      "ErrorMessage":"Invalid parameter",
      "Result":{
        "Status":"Fail",
        " AllAttendanceJobCostObj ":""
      }
   }
```
### GetApprovedSumWorkingHour

- Description: Get the total of work and OT hours for respective daytypes.
- Param: CompanyID, UserID/EmployeeID, CheckTimeFrom, CheckTimeTo, RecordStartFrom, LimitRecordShow
- Param Description:

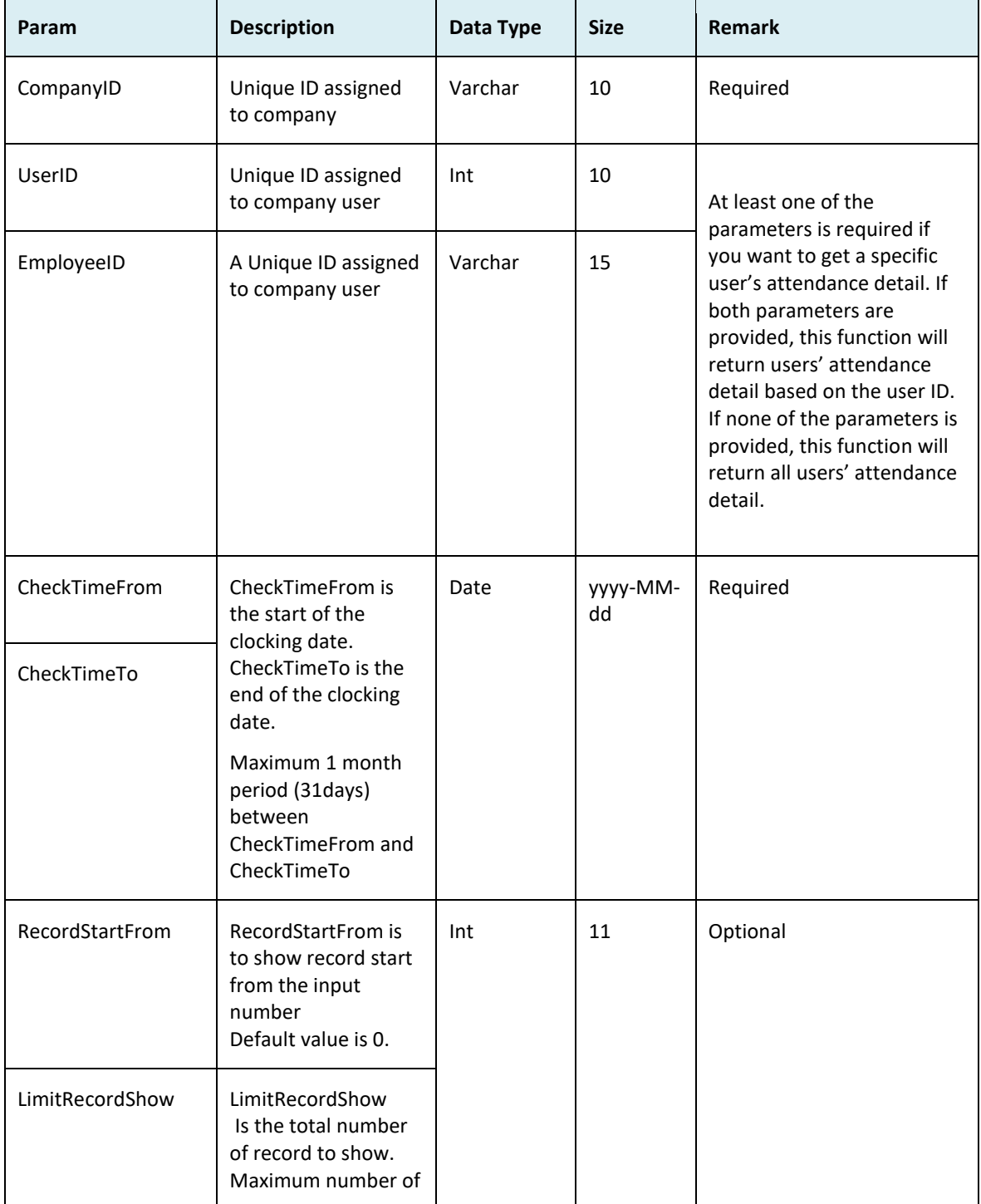

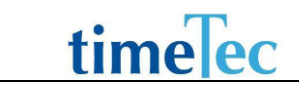

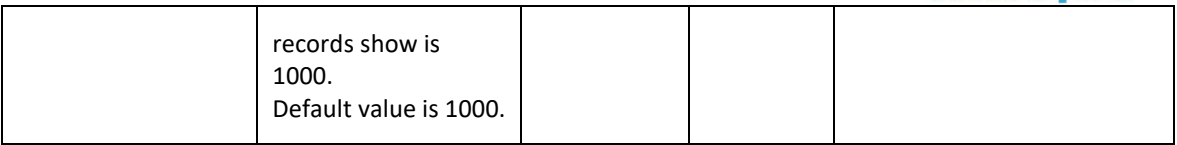

#### ● Return:

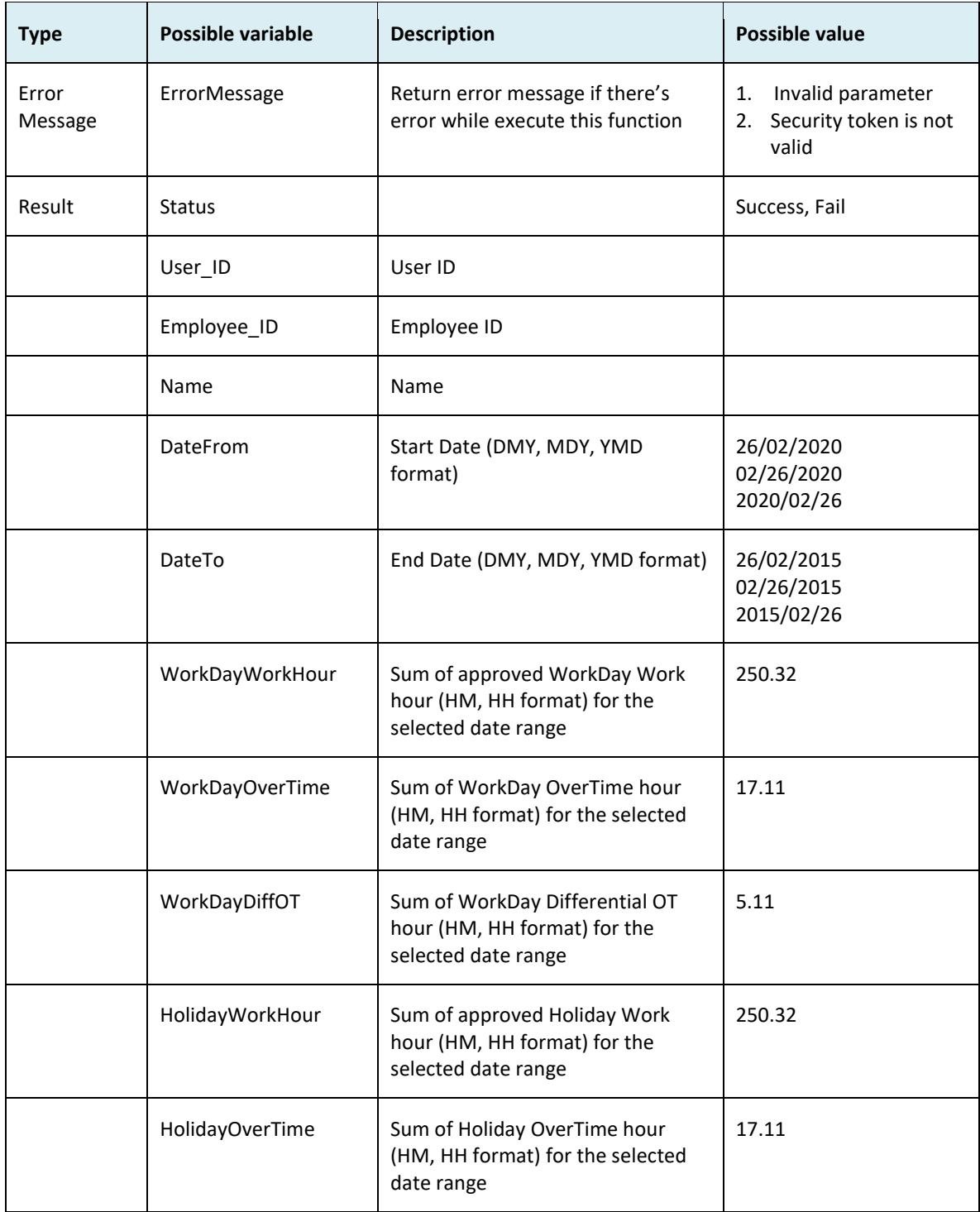

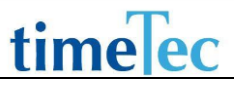

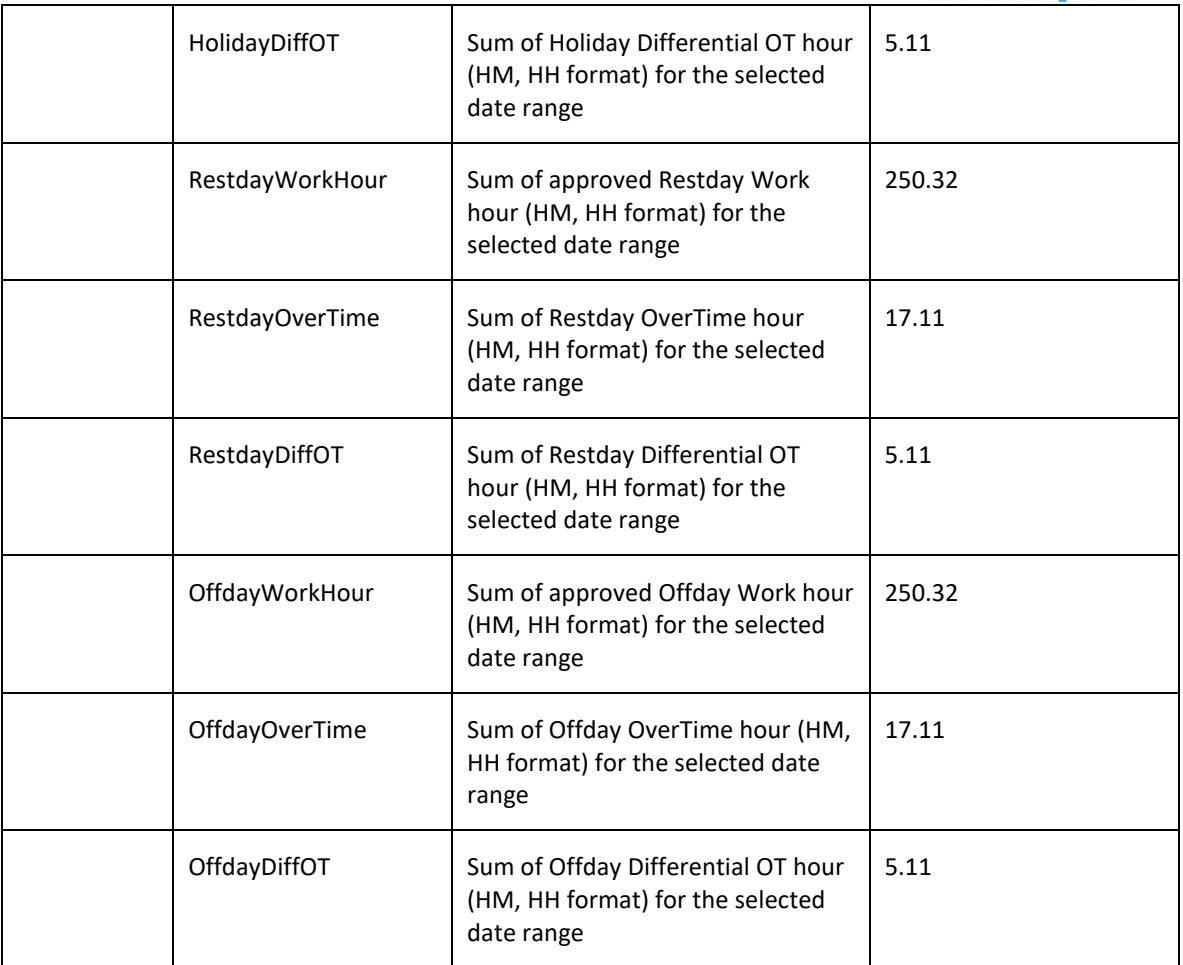

```
i. Success
   {
     "ErrorMessage":"",
     "Result":{
      "Status":"Success",
      "ApprovedSumWorkingHourObj":[
      {
        "Employee_ID":"A10232",
        "User_ID":"1",
        "Name":"John St. Michael",
        "DateFrom":"2018/02/01",
        "DateTo":"2018/02/28",
        "WorkdayWorkHour":"21.00",
        "WorkdayOverTime":"1.00",
        "WorkdayDiffOT":"0.00",
        "HolidayWorkHour":"5.00",
        "HolidayOverTime":"3.00",
        "HolidayDiffOT":"0.00",
```

```
 "RestdayWorkHour":"0.00",
         "RestdayOverTime":"0.00",
        "RestdayDiffOT":"0.00",
         "OffdayWorkHour":"0.00",
         "OffdayOverTime":"0.00",
        "OffdayDiffOT":"0.00"
       }
      ]
     }
   }
ii. Fail
   {
     "ErrorMessage":"Invalid parameter",
     "Result":{
      "Status":"Fail",
      " ApprovedSumWorkingHourObj ":""
     }
  }
```
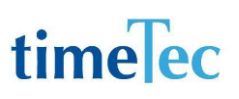

### GetAuditDataByClockingMethod

- Description: Get audit data by clocking method
- Param: CompanyID, CheckTimeDate , RecordStartFrom, LimitRecordShow
- Param Description:

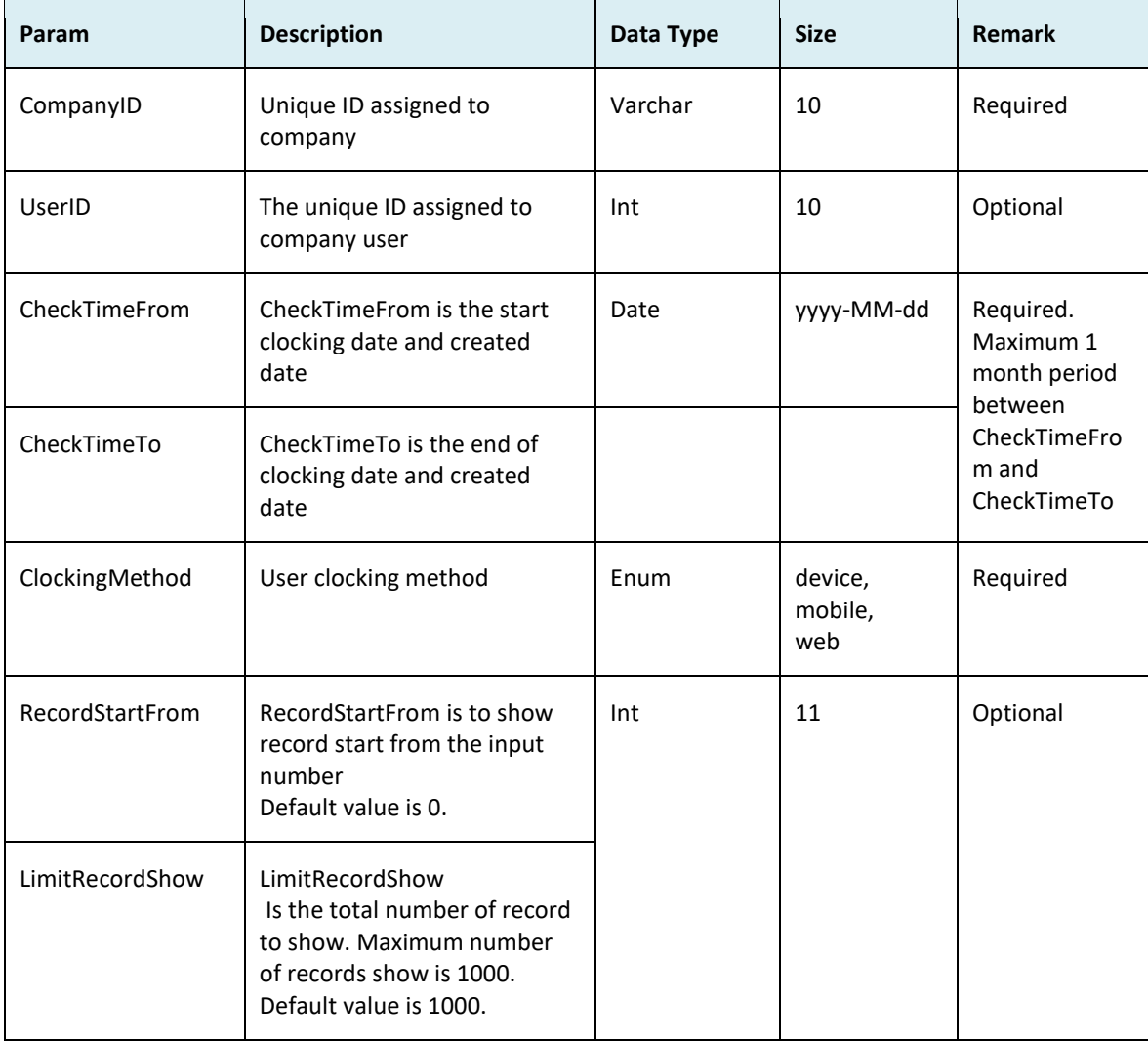

#### ● Return:

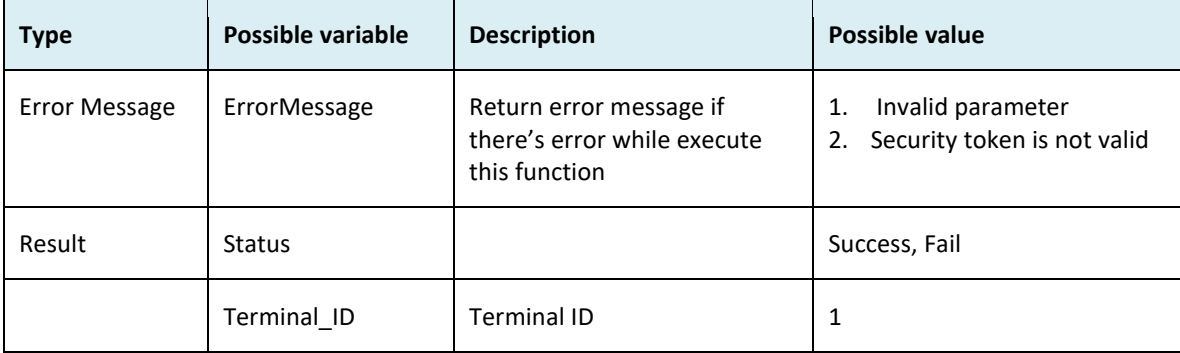

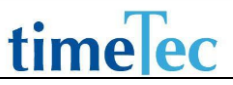

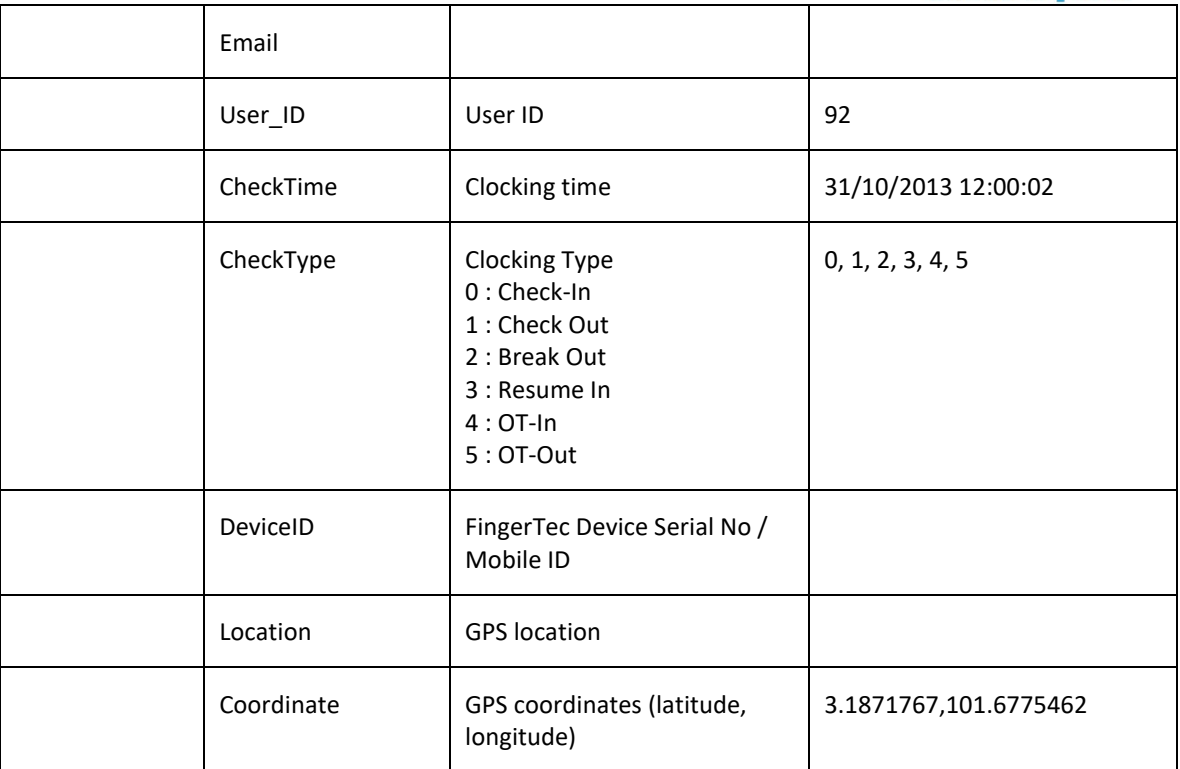

```
iii. Success
```

```
{
          "ErrorMessage":"",
          "Result":{
           "Status":"Success",
           "AuditDataObj":[
            {
             "Terminal_ID":"0",
             "Email":"lizatest@fingertec.com",
             "User_ID":"1002",
             "CheckTime":"2017-10-03 14:50:15",
             "CheckType":"0",
             "Tegrminal_SN":"4597936",
             "Location":"Persiaran Multimedia 6, Cyberjaya, 63000 Cyberjaya, 
Selangor, Malaysia",
             "Coordinate":"2.922852 , 101.661254"
            }
           ]
          }
        }
   iv. Fail
       {
         "ErrorMessage":"Invalid parameter",
```

```
 "Result":{
   "Status":"Fail",
   "AuditDataObj":""
  }
}
```
### GetAuditDataByDate

- Description: Get 1 day audit data
- Param: CompanyID, CheckTimeDate , RecordStartFrom, LimitRecordShow
- Param Description:

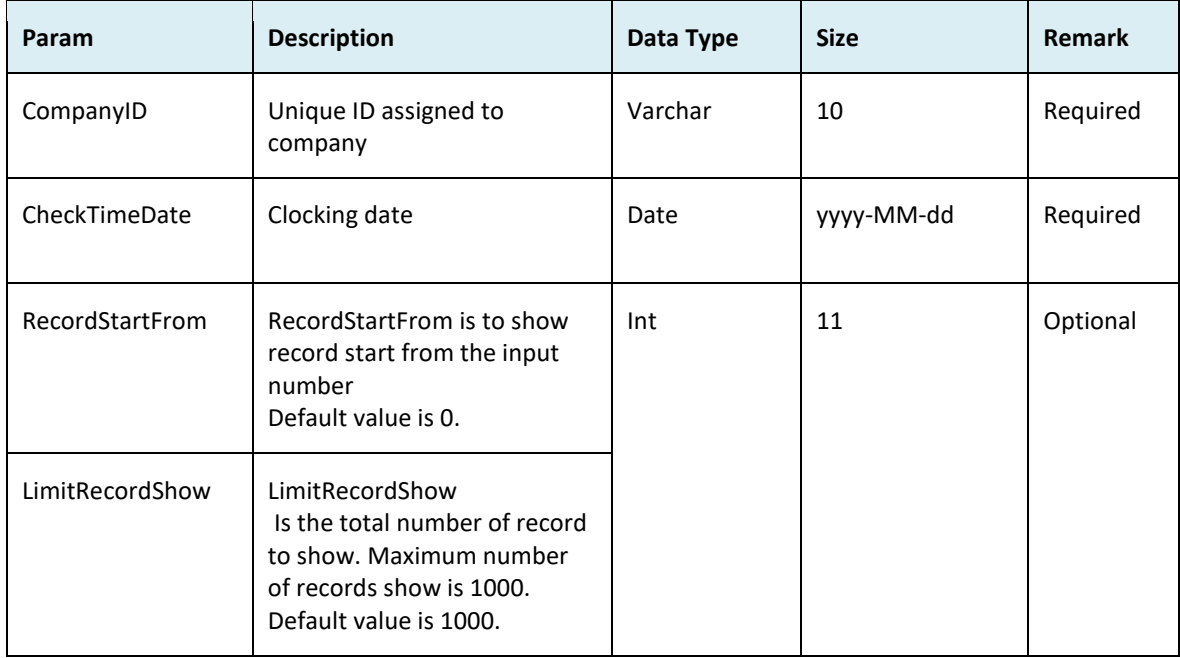

#### ● Return:

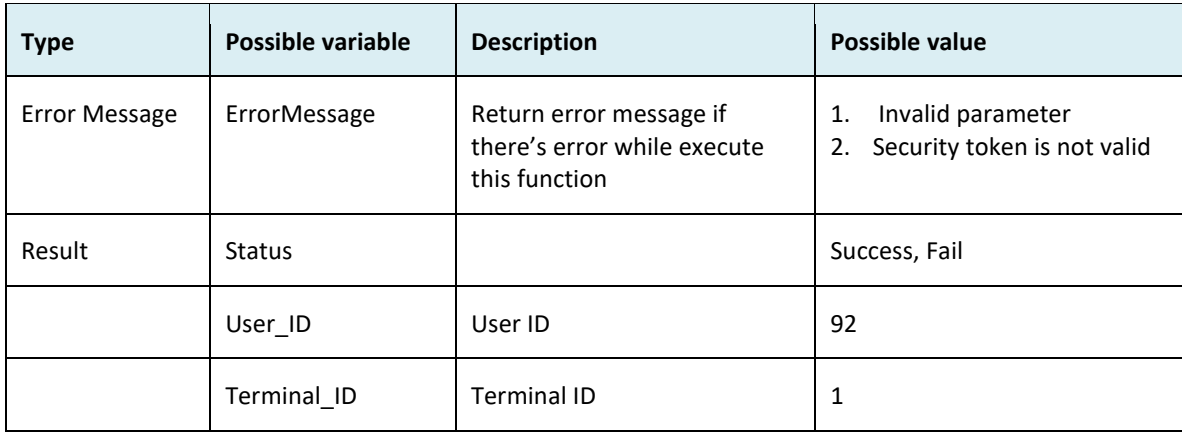

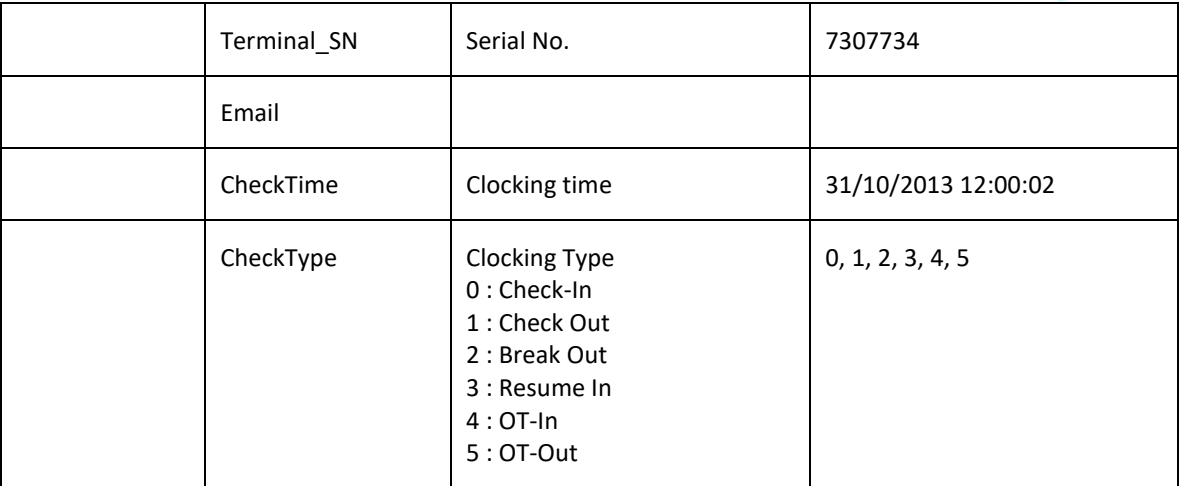

```
v. Success
    {
      "ErrorMessage":"",
      "Result":{
       "Status":"Success",
        "AuditDataObj":[
         {
          "User_ID":"92",
          "Terminal_ID":"15",
          "Terminal_SN":"7307734",
          "Email":"",
          "CheckTime":"31/10/2013 12:00:02",
          "CheckType":"0"
         }
       ]
      }
    }
vi. Fail
    {
      "ErrorMessage":"Invalid parameter",
      "Result":{
       "Status":"Fail",
       "AuditDataObj":""
      }
    }
```
### GetAuditDataCount

- Description: Get 1 day audit data total count
- Param: CompanyID, CheckTimeDate
- Param Description:

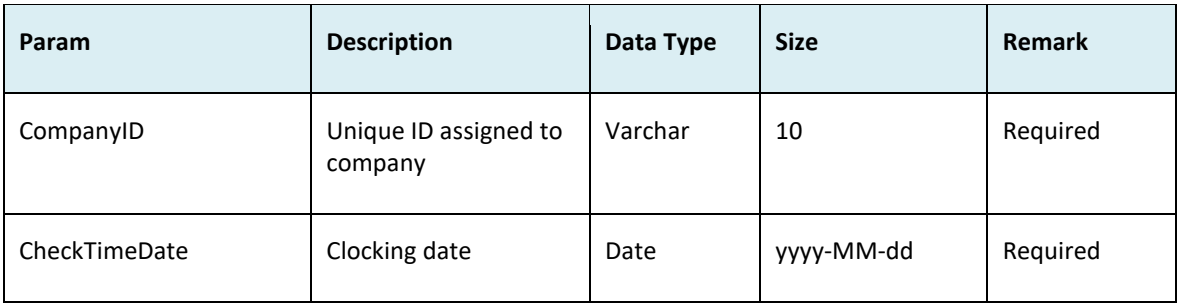

#### ● Return:

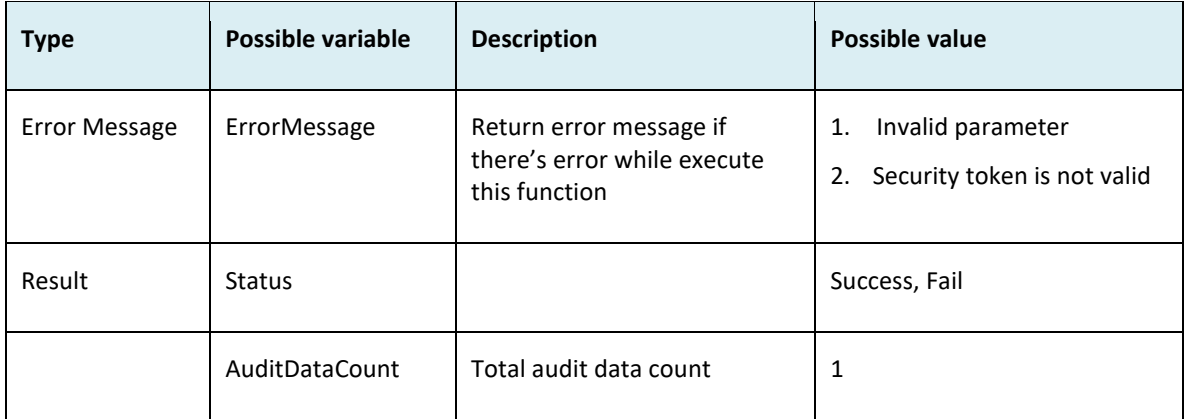

```
i. Success
   {
     "ErrorMessage":"",
     "Result":{
      "Status":"Success",
      "AuditDataCount":"1"
     }
   }
ii. Fail
   {
     "ErrorMessage":"Invalid parameter",
     "Result":{
      "Status":"Fail",
      "AuditDataCount":""
     }
```
timelec

### GetAllApprovedOutOfAreaClocking

- Description: Get out of area by date
- Param: CompanyID, CheckTimeDateFrom , CheckTimeDateTo, RecordStartFrom, LimitRecordShow
- Param Description:

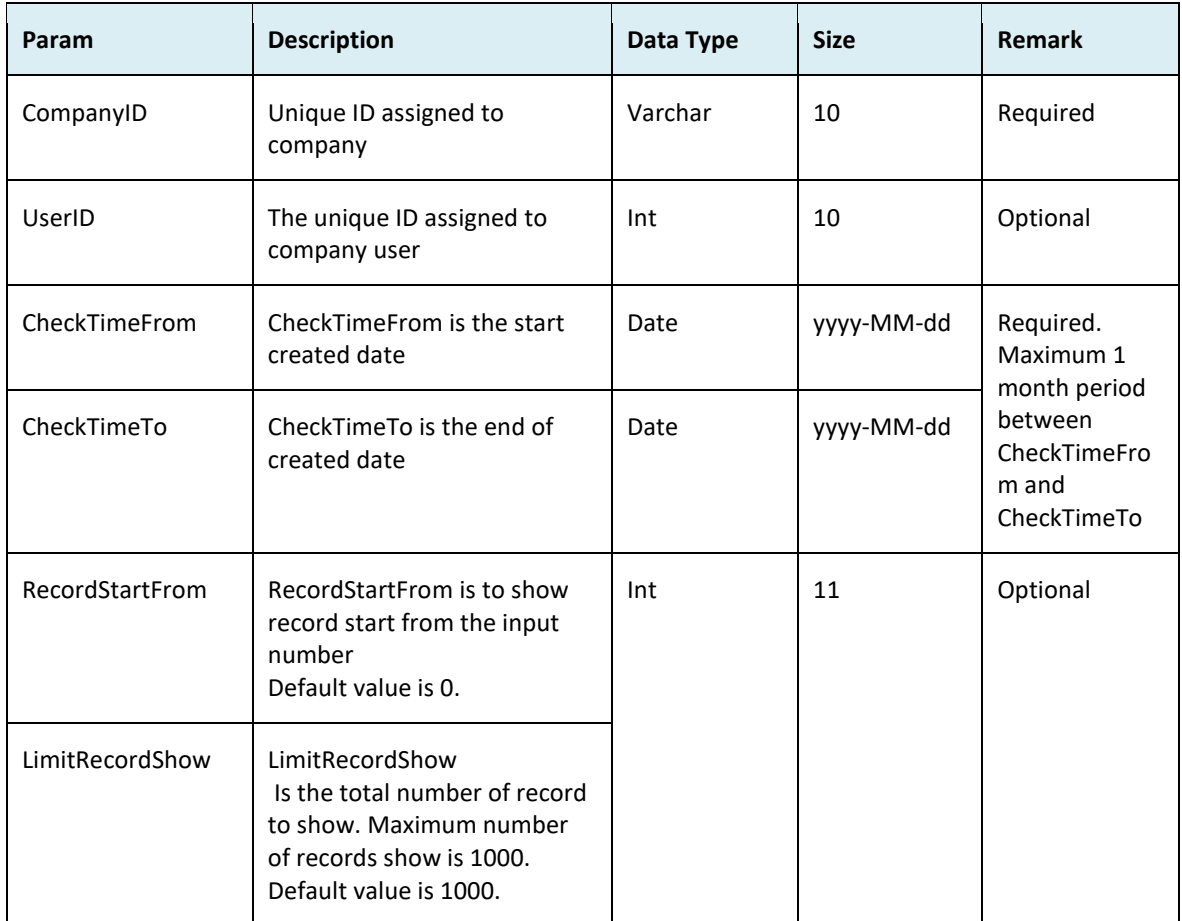

#### Return:

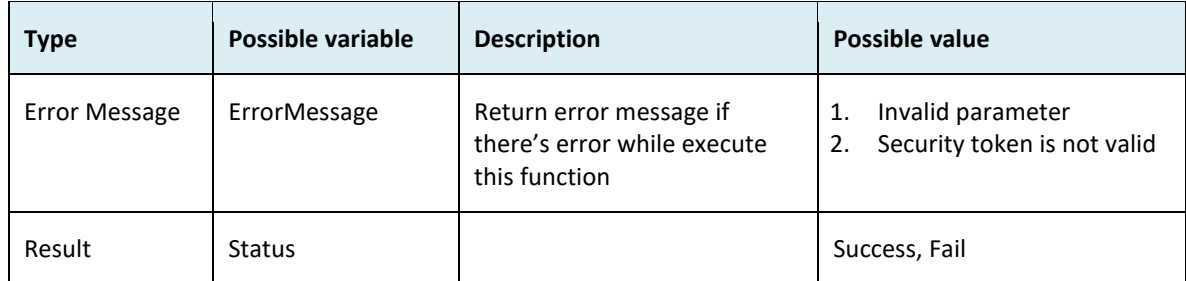

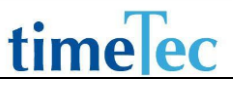

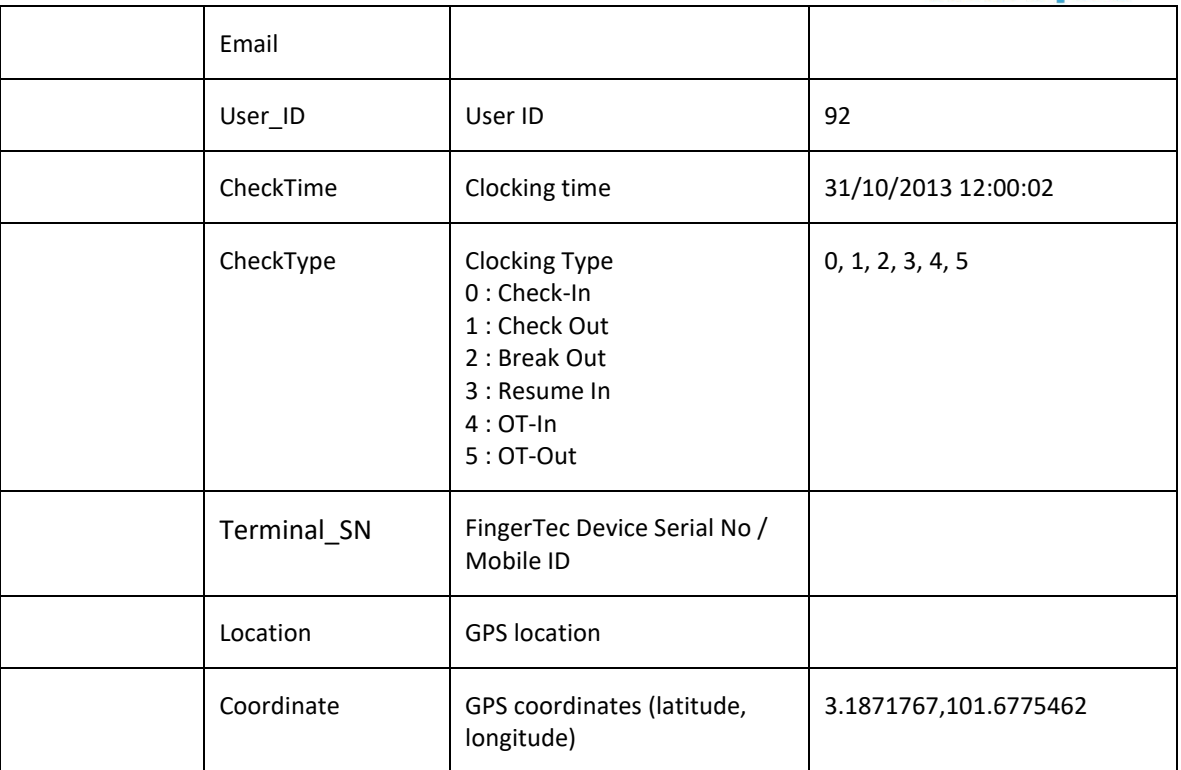

#### ● Sample return message

```
i. Success
```

```
{
```

```
 "ErrorMessage":"",
```

```
 "Result":{
```

```
 "Status":"Success",
```

```
 "ApprovedOutOfAreaClocking":[
```
{

"Email":"lizatest@fingertec.com",

"User\_ID":"1002",

"CheckTime":"2017-10-03 14:50:15",

```
 "CheckType":"0",
```
"Terminal\_SN":"4597936",

"Location":"Persiaran Multimedia 6, Cyberjaya, 63000 Cyberjaya,

Selangor, Malaysia",

```
 "Coordinate":"2.922852 , 101.661254"
```

```
 }
      ]
      }
   }
ii. Fail
   {
     "ErrorMessage":"Invalid parameter",
     "Result":{
```

```
 "Status":"Fail",
   "ApprovedOutOfAreaClocking":""
  }
}
```
### AddOrgStructure

- Description: Add organization structure
- Param: CompanyID, ParentID, Division, DivisionType, CompanyRegistrationID, Email, PhoneNo, FaxNo, Address, CountryCode, CurrencySymbol

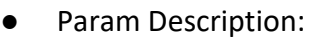

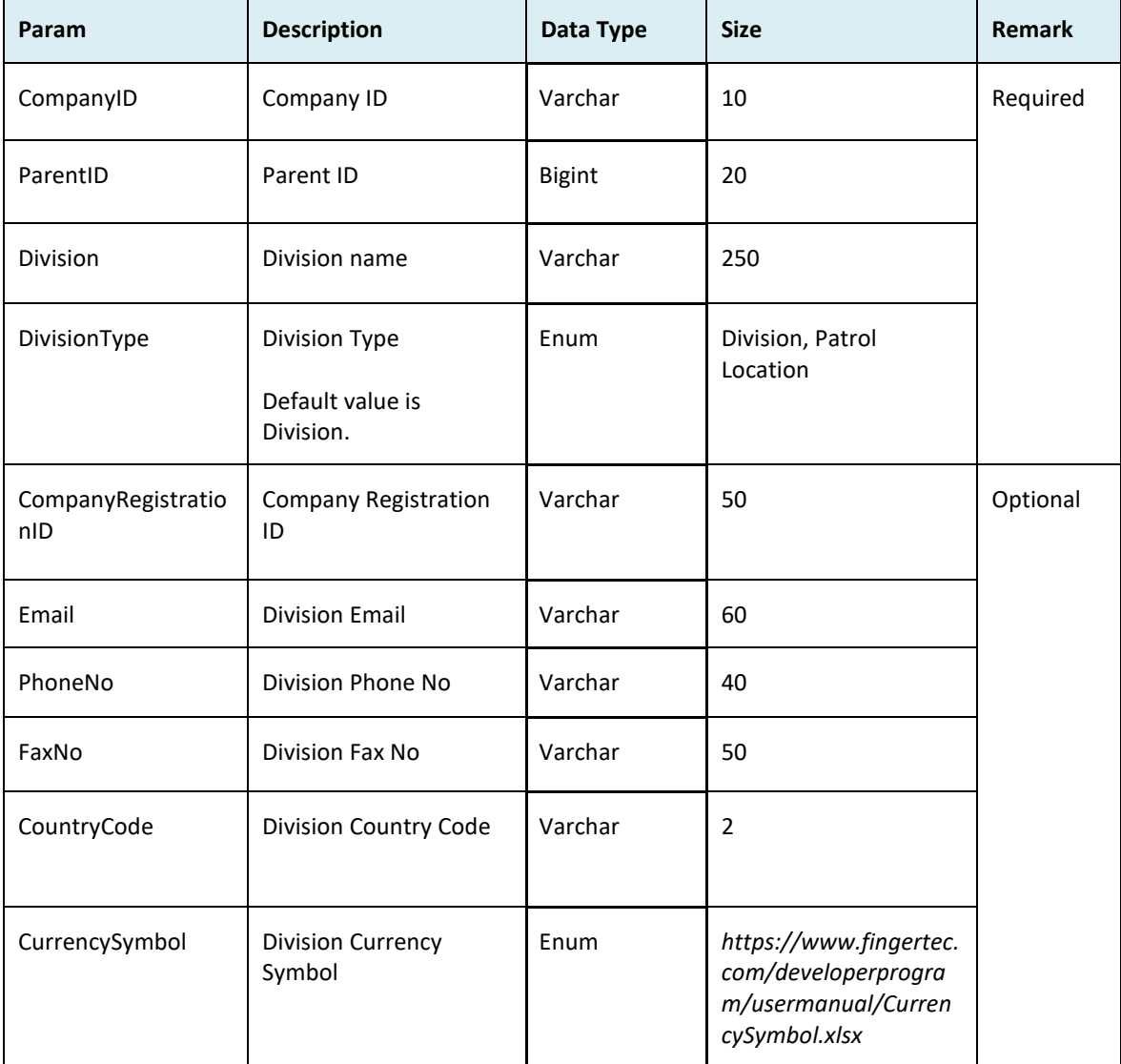

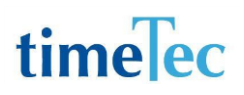

#### ● Return:

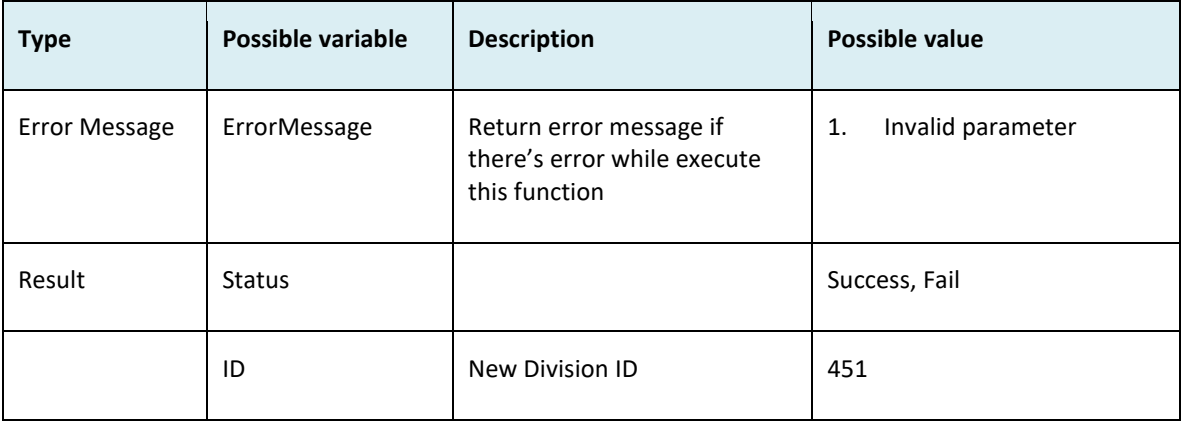

```
i. Success
    {
      "ErrorMessage":"",
      "Result":{
       "Status":"Success",
       "ID":"451"
      }
    }
ii. Fail
    {
      "ErrorMessage":"Invalid parameter",
      "Result":{
       "Status":"Fail"
      }
    }
```
### AddOrgStructure2

- Description: Add organization structure
- Param: CompanyID, JSONOrgStructureInfo
- Param Description:

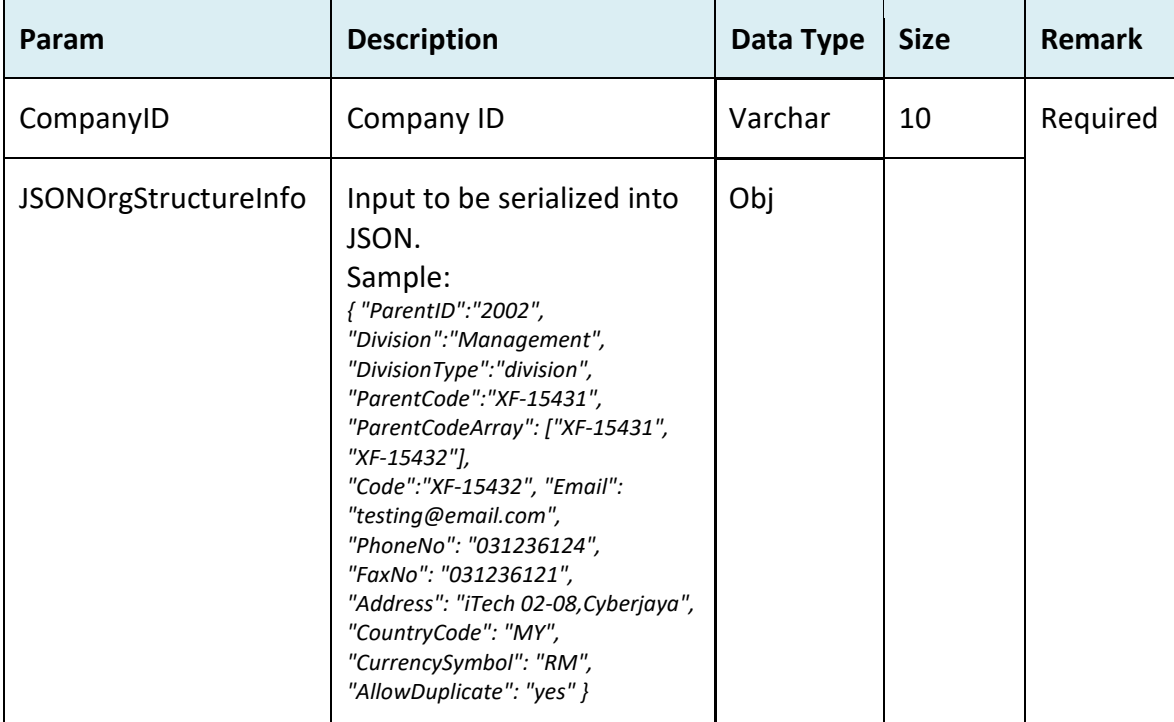

● JSONOrgStructureInfo:

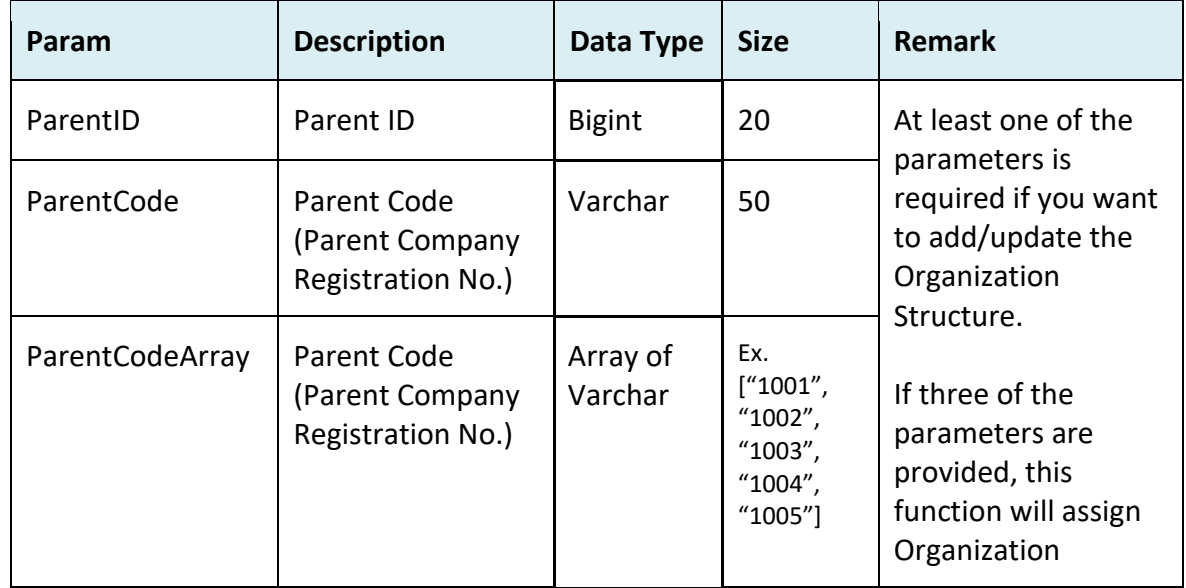

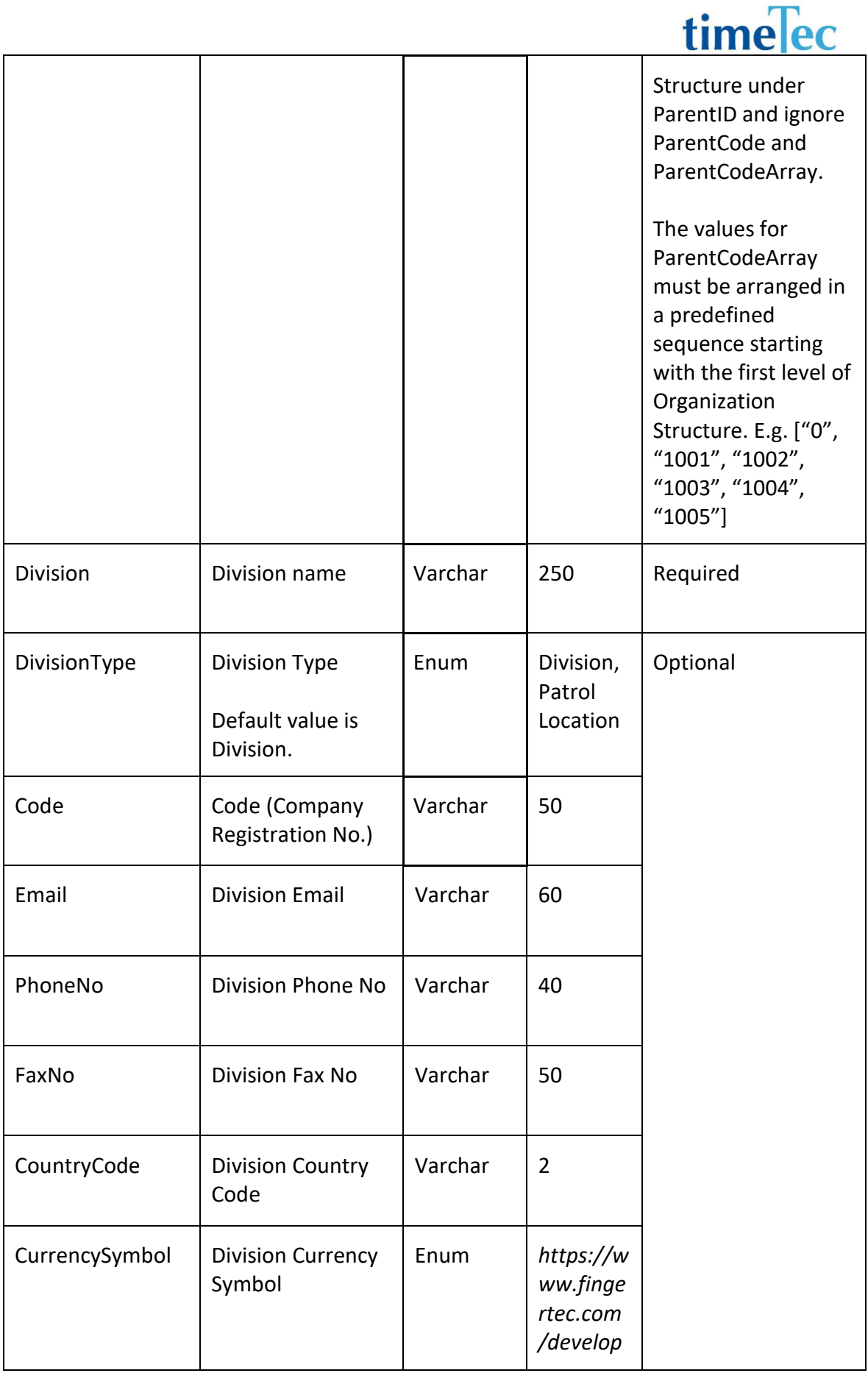

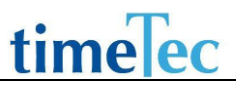

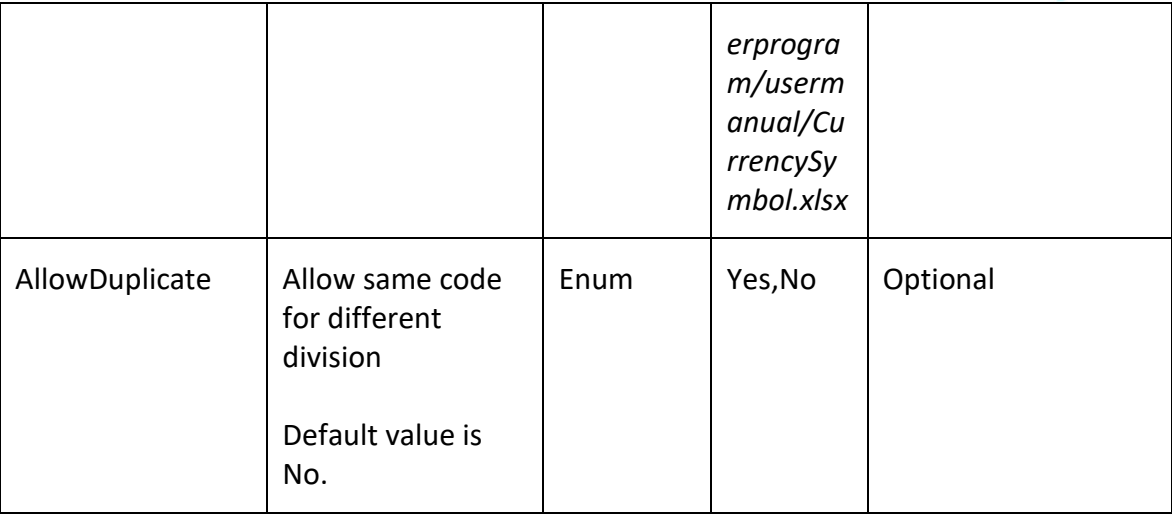

#### ● Return:

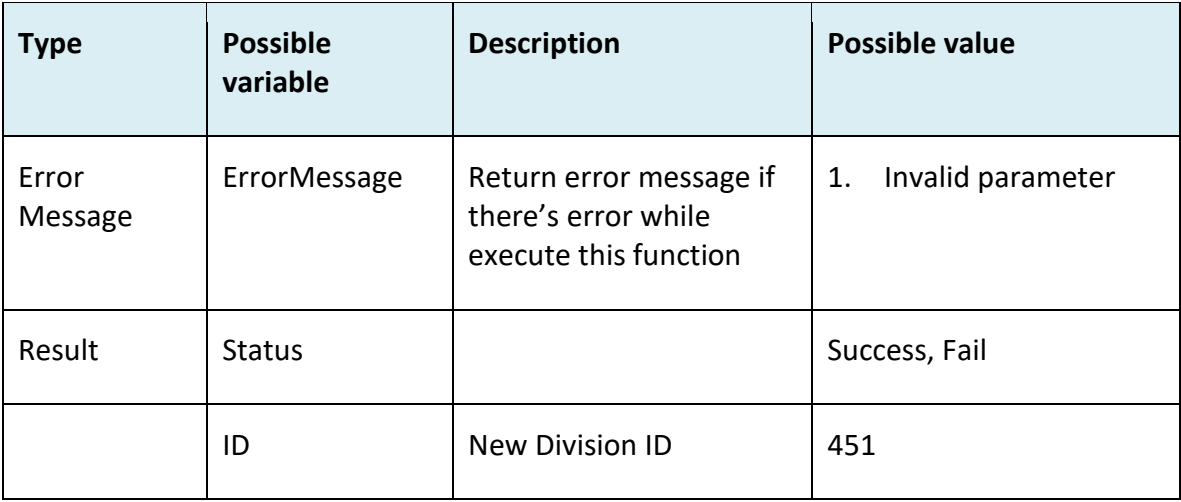

```
i. Success
    {
      "ErrorMessage":"",
      "Result":{
       "Status":"Success",
       "ID":"451"
      }
    }
ii. Fail
    {
      "ErrorMessage":"Invalid parameter",
      "Result":{
```

```
 "Status":"Fail"
  }
}
```
### UpdateOrgStructure

- Description: Update organization structure records
- Param: CompanyID, ParentID, ID, Division, DivisionType, CompanyRegistrationID, Email, PhoneNo, FaxNo, Address, CountryCode, CurrencySymbol
- Param Description:

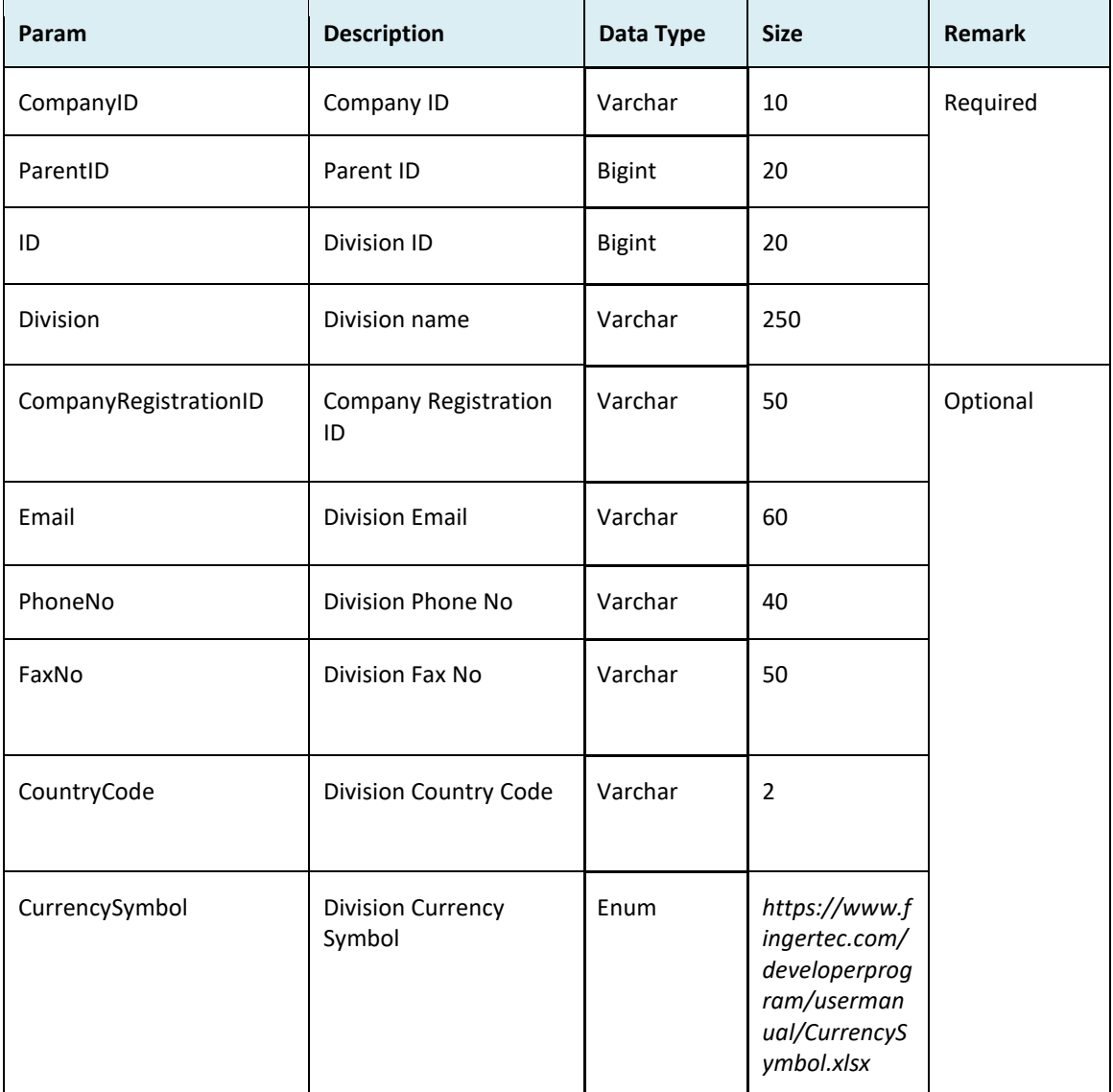

● Return:

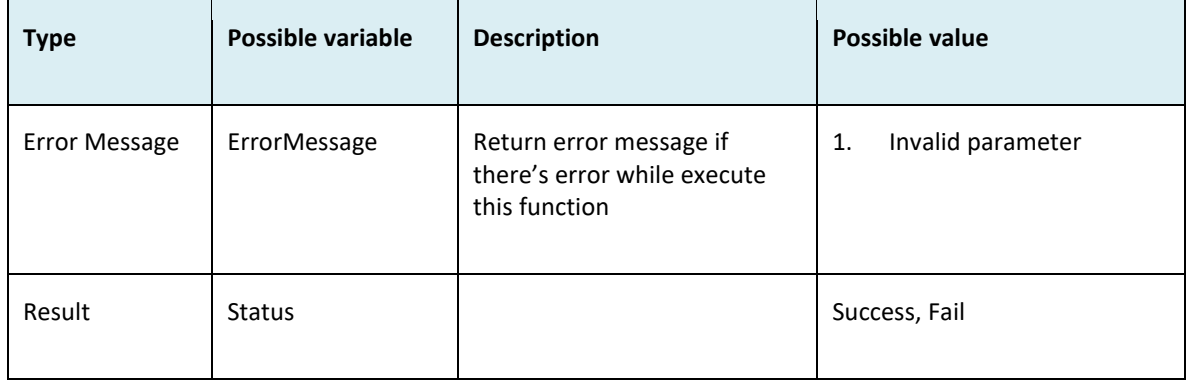

```
i. Success
    {
      "ErrorMessage":"",
      "Result":{
       "Status":"Success"
      }
    }
ii. Fail
    {
      "ErrorMessage":"Invalid parameter",
      "Result":{
       "Status":"Fail"
      }
    }
```
### UpdateOrgStructure2

- Description: Update organization structure records
- Param: CompanyID, JSONOrgStructureInfo
- Param Description:

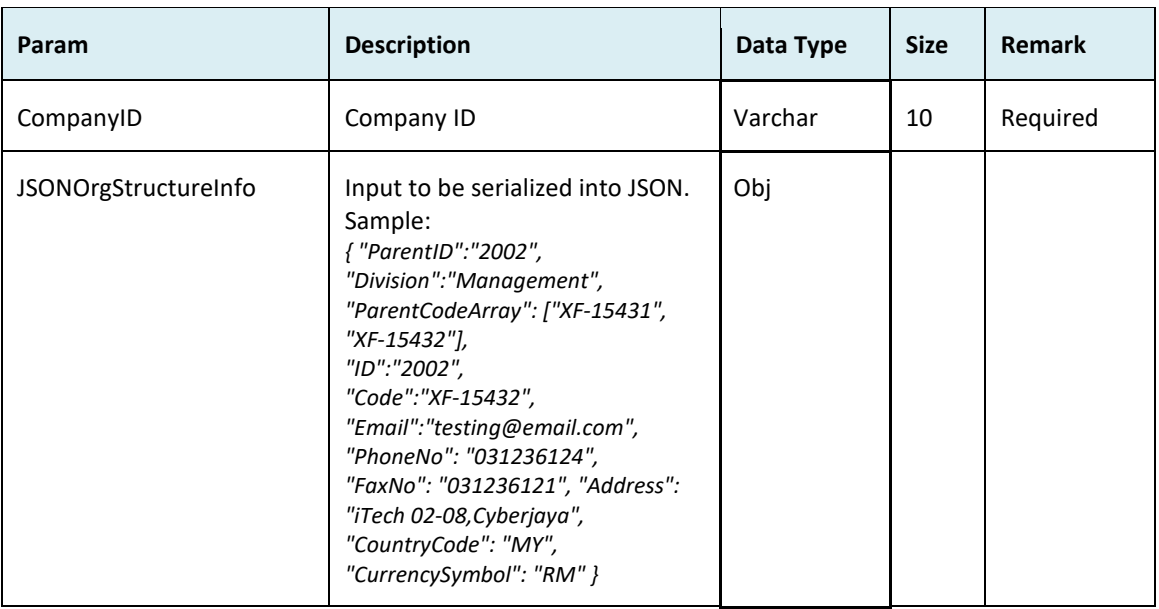

#### ● JSONOrgStructureInfo:

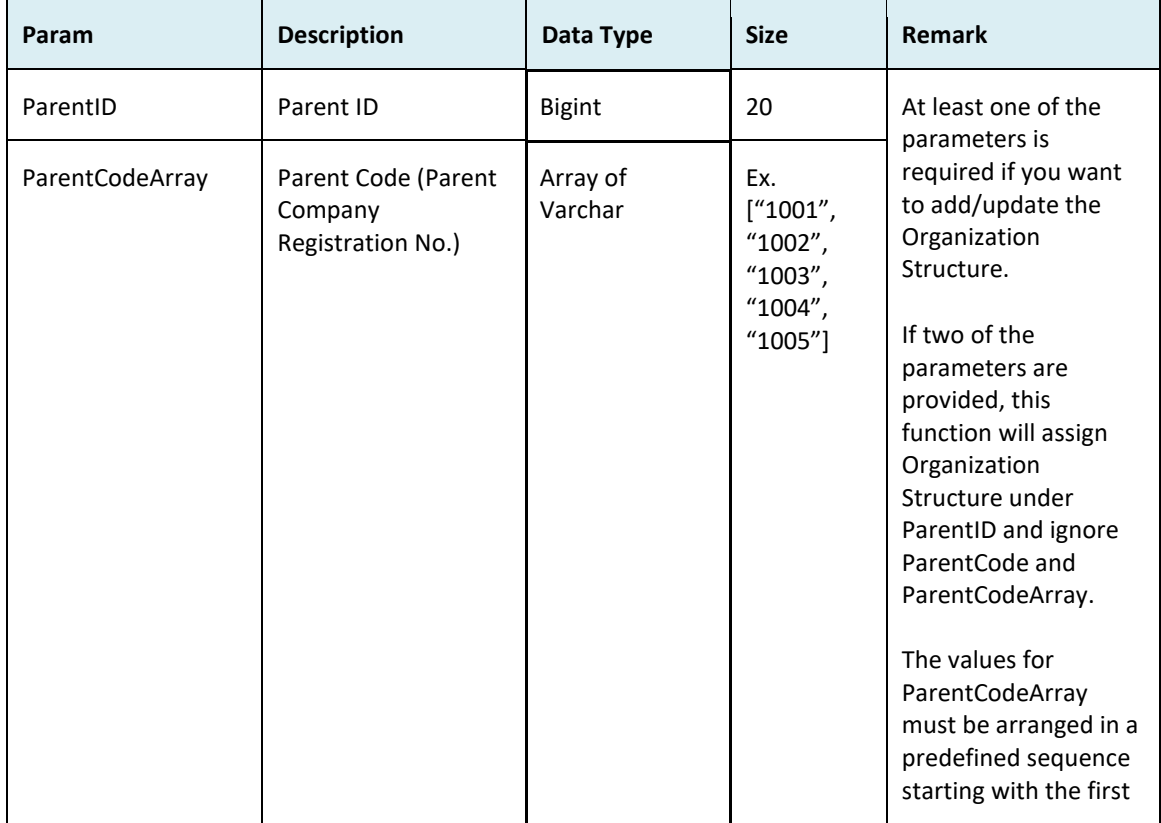

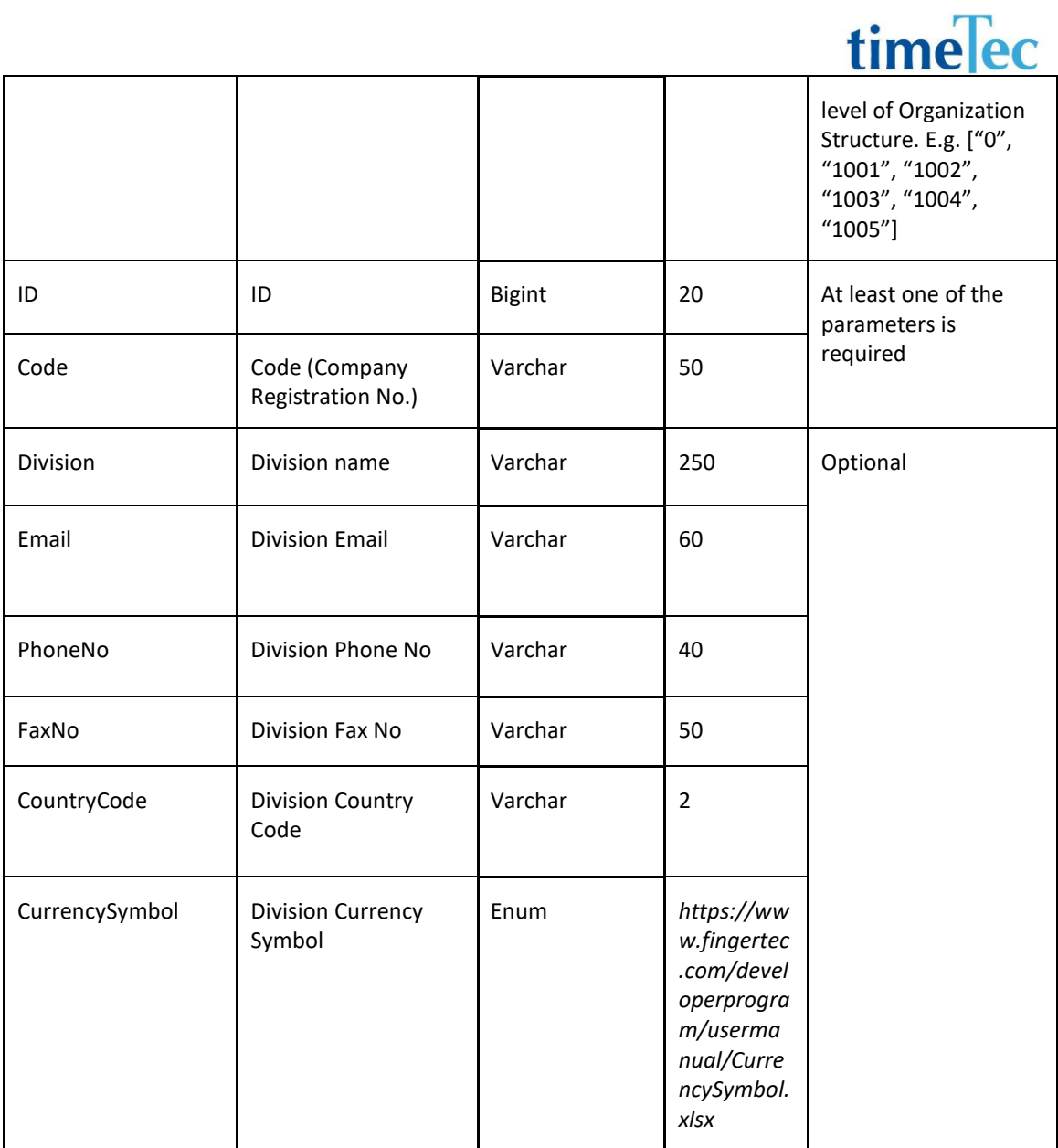

#### ● Return:

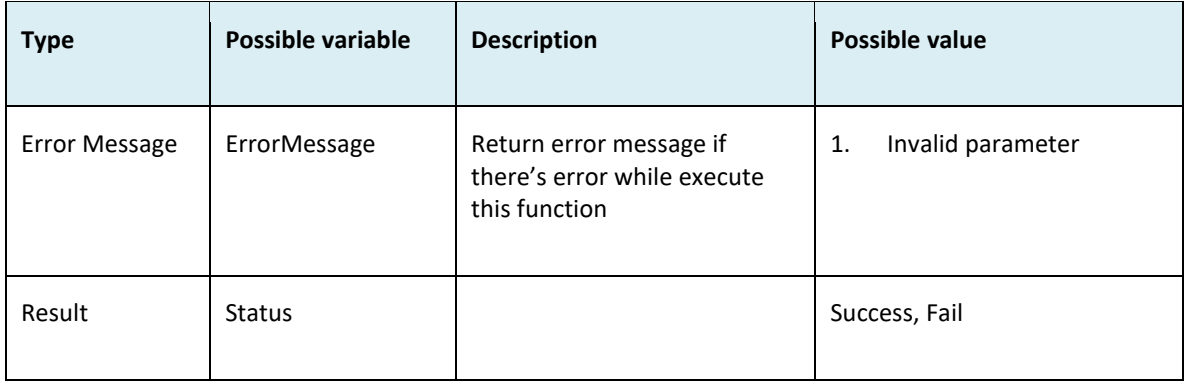

```
i. Success
    {
      "ErrorMessage":"",
      "Result":{
       "Status":"Success"
      }
    }
ii. Fail
    {
      "ErrorMessage":"Invalid parameter",
       "Result":{
       "Status":"Fail"
      }
    }
```
### DeleteOrgStructure

- Description: Delete organization structure records
- Param: CompanyID, ID
- Param Description:

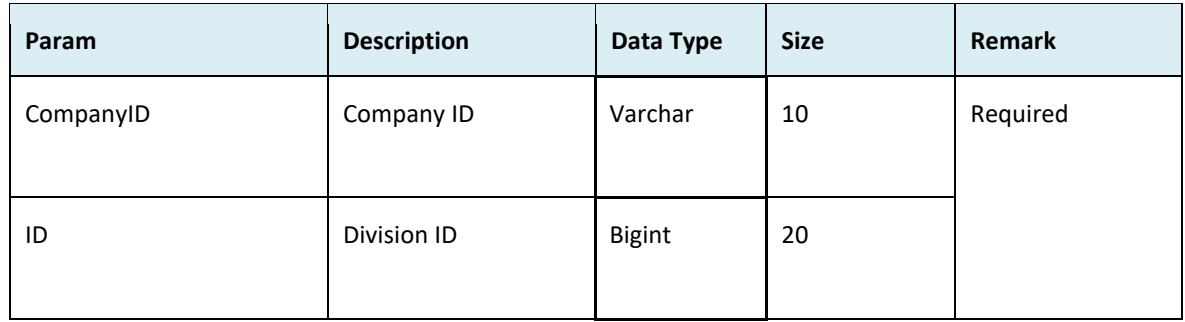

#### Return:

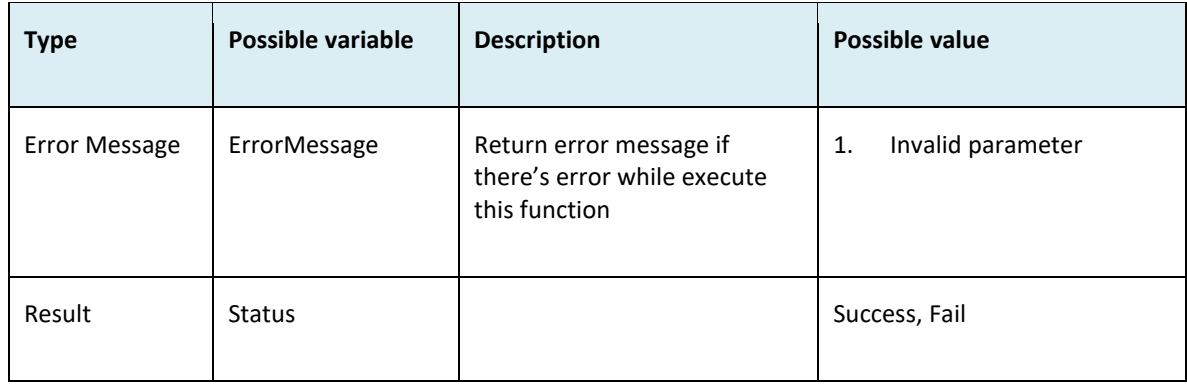

```
i. Success
    {
       "ErrorMessage":"",
       "Result":{
        "Status":"Success"
      }
    }
ii. Fail
    {
       "ErrorMessage":"Invalid parameter",
       "Result":{
        "Status":"Fail"
      }
    }
```
### DeleteOrgStructure2

- Description: Delete organization structure records
- Param: CompanyID, JSONOrgStructureInfo
- Param Description:

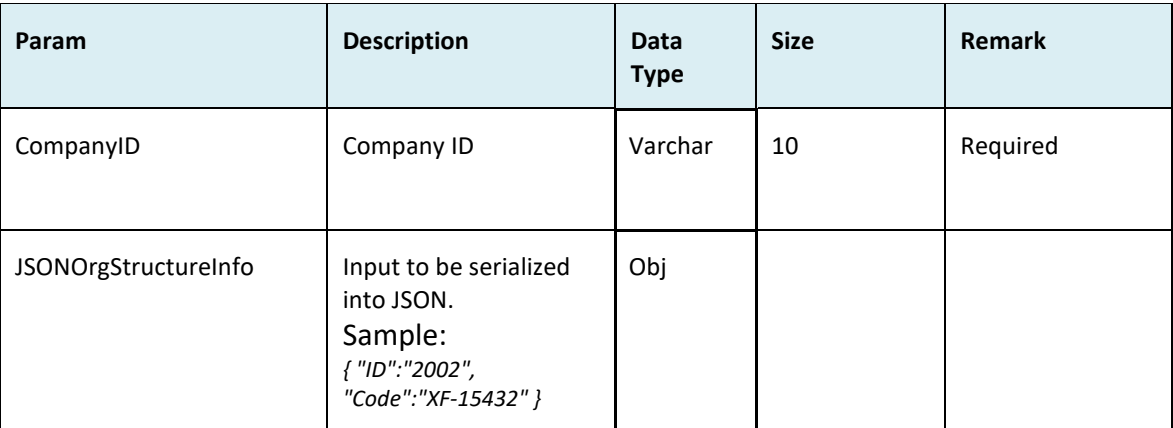

#### ● JSONOrgStructureInfo:

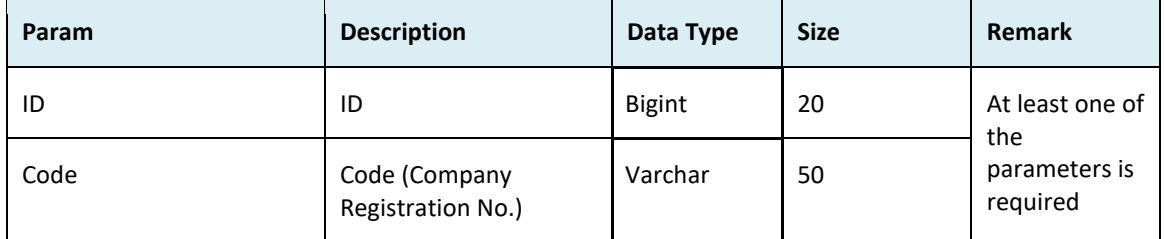

#### ● Return:

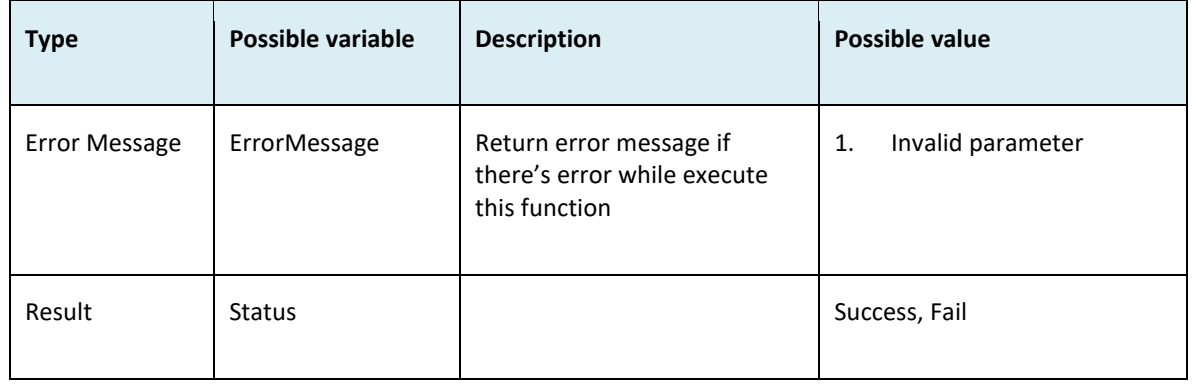

- Sample return message:
	- i. Success

```
{
```
"ErrorMessage":"",

```
 "Result":{
       "Status":"Success"
      }
    }
ii. Fail
    {
      "ErrorMessage":"Invalid parameter",
      "Result":{
       "Status":"Fail"
      }
    }
```
### AssignOrgStructure

- Description: Reallocate organization structure
- Param: CompanyID, JSONOrgStructureInfo
- Param Description:

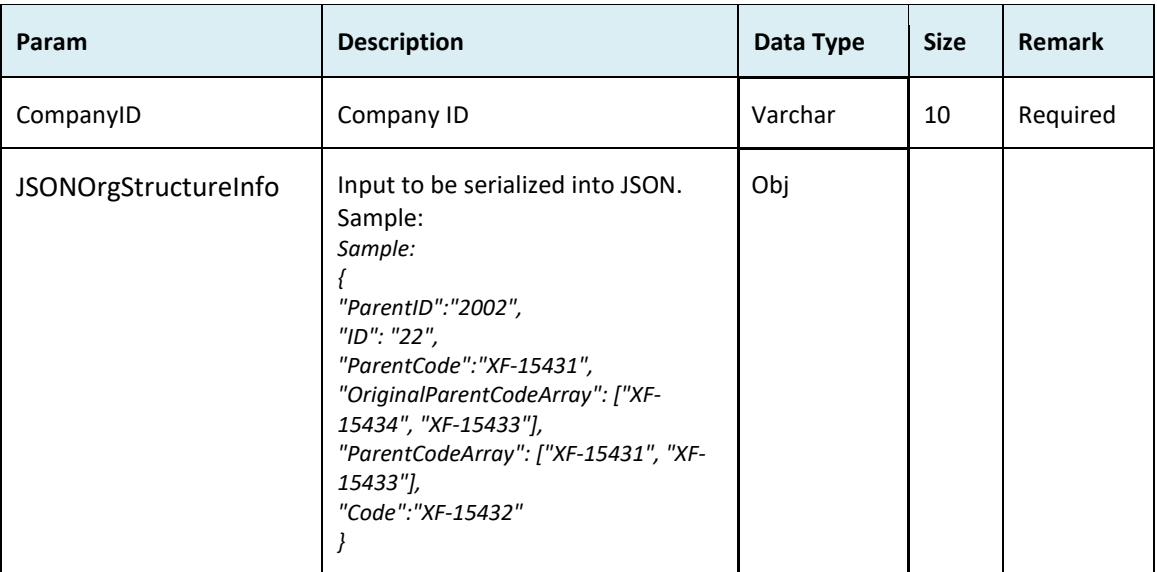

#### ● JSONOrgStructureInfo:

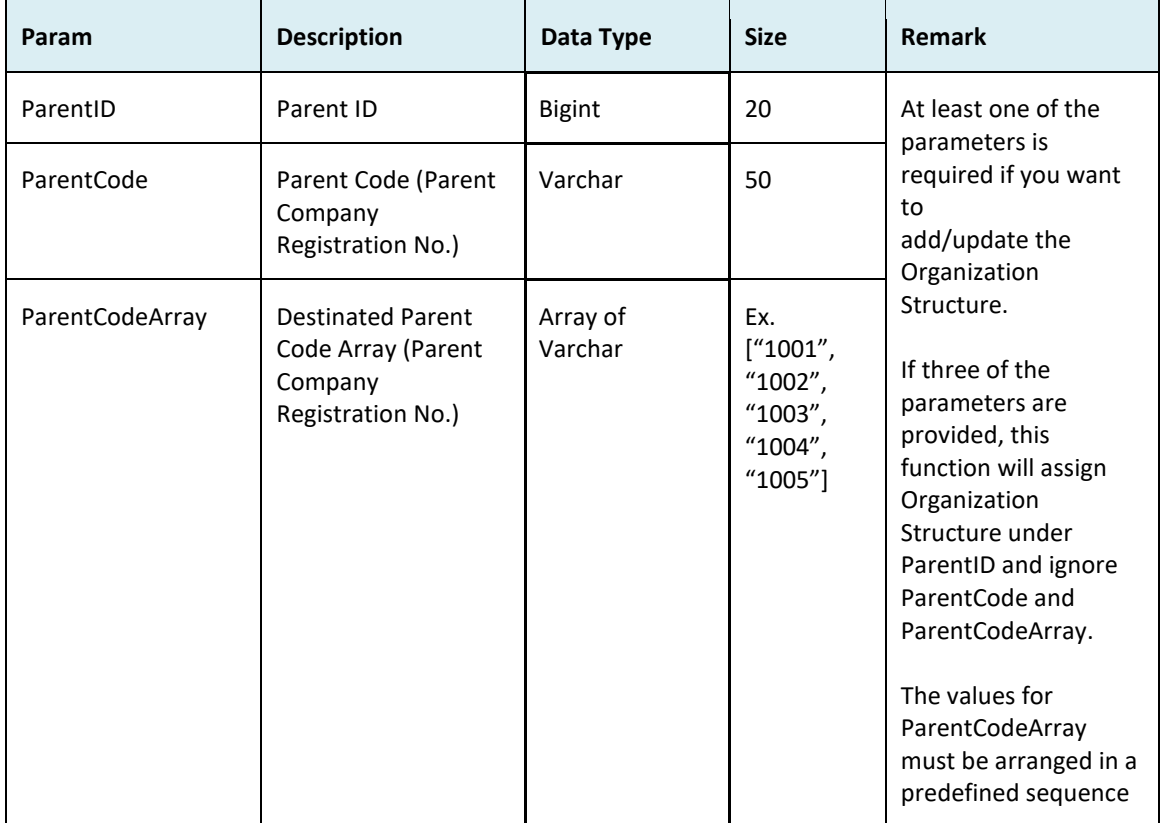

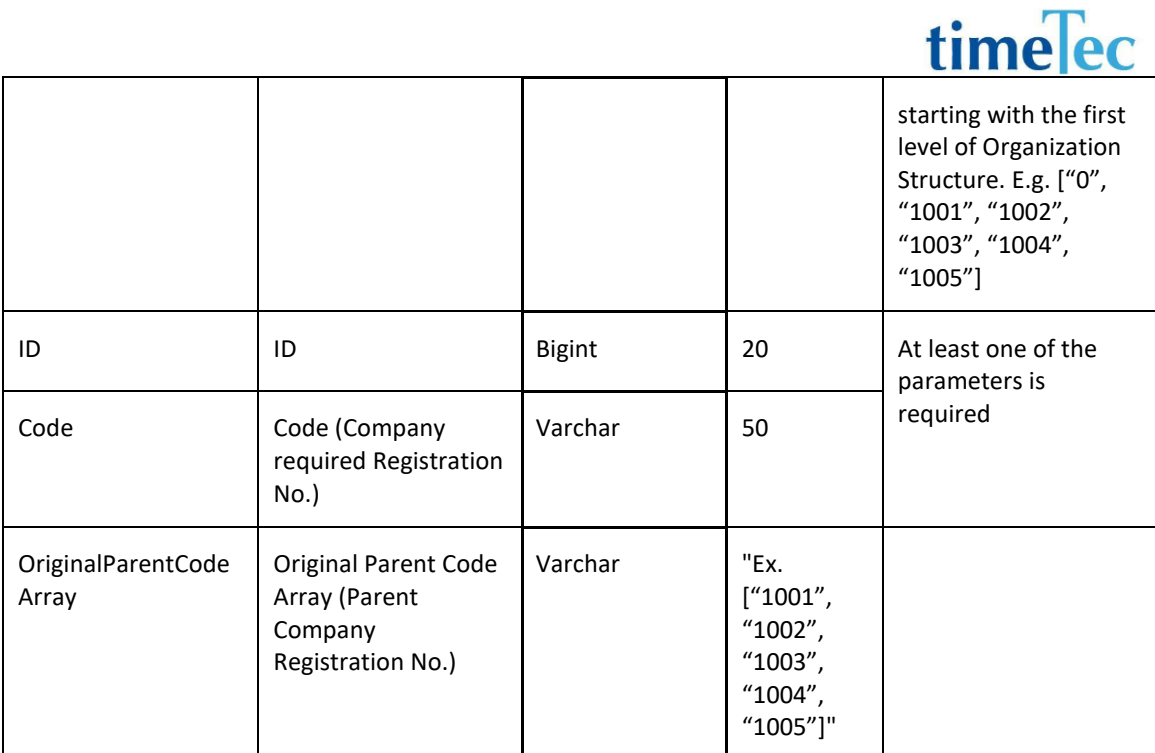

#### ● Return:

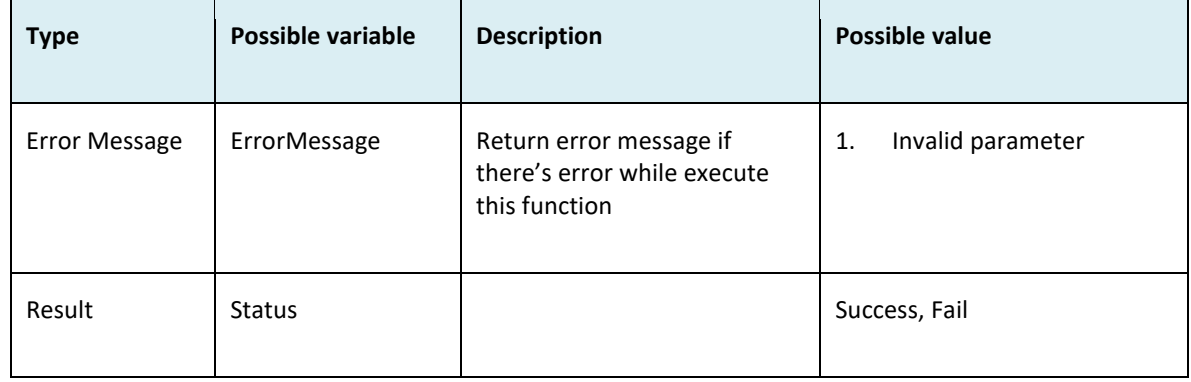

```
i. Success
    {
      "ErrorMessage":"",
      "Result":{
       "Status":"Success"
      }
    }
ii. Fail
    {
      "ErrorMessage":"Invalid parameter",
```
 "Result":{ "Status":"Fail" } }

### WebServiceLogout

- Description: Logout from the session
- Parameters:

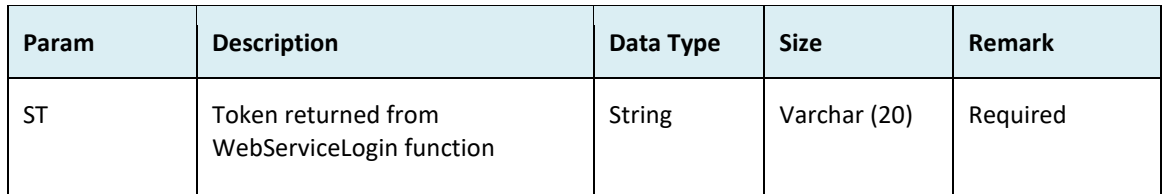

#### • Return:

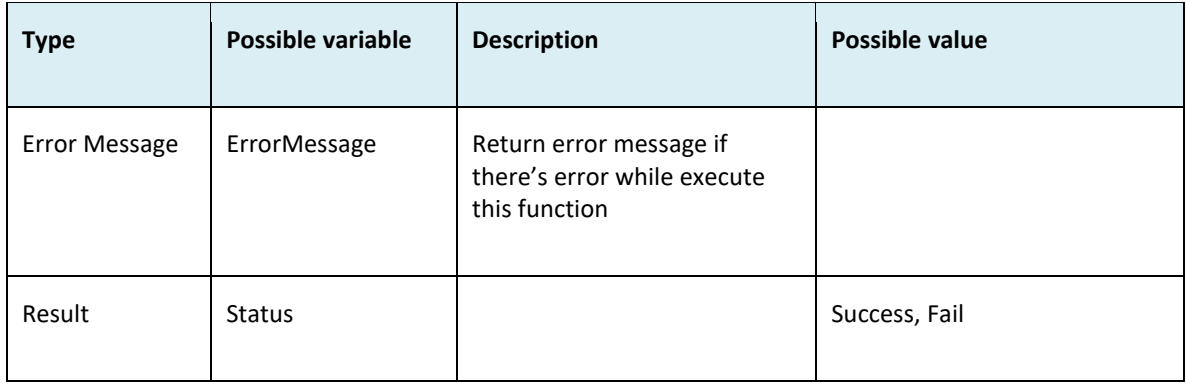

```
i. Success
    {
      "ErrorMessage":"",
       "Result":{
       "Status":"Success"
      }
    }
ii. Fail
    {
      "ErrorMessage":"Invalid parameter",
       "Result":{
       "Status":"Fail"
      }
    }
```
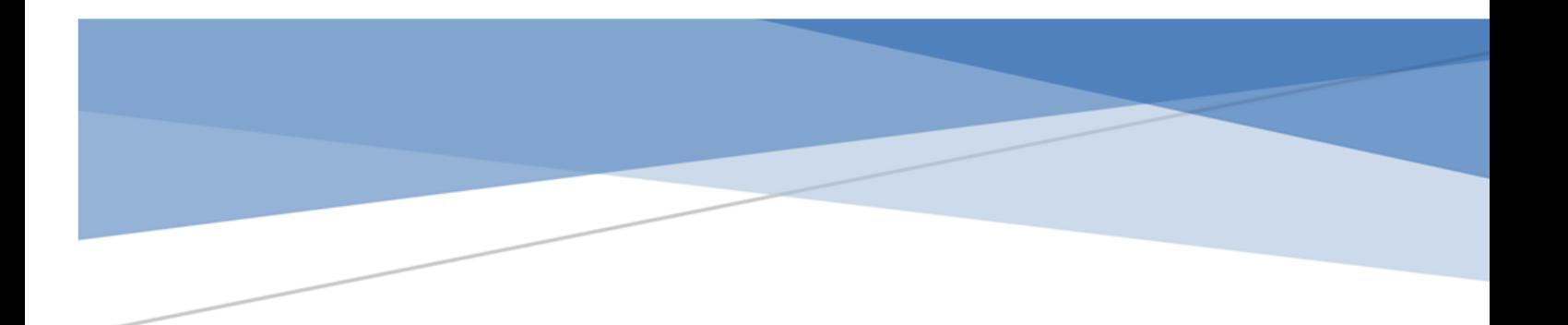

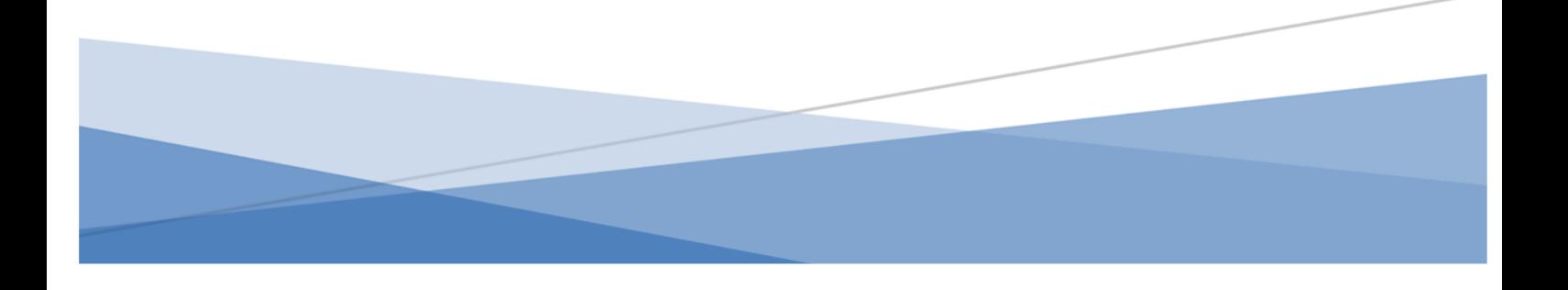